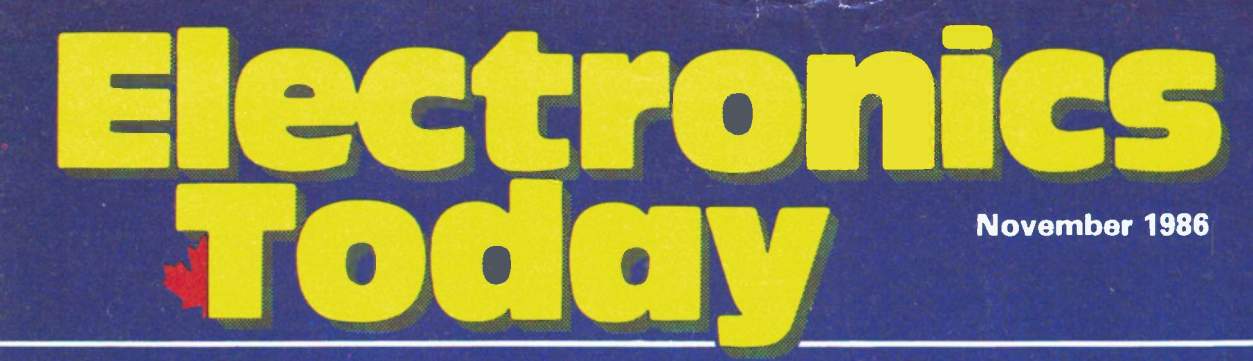

Sein<sub>270</sub>

 $576769$ 

\$3.75 **MM70924** 

Canada's Magazine for Electronics & Computing Enthusiasts

## Vacuum Tube Preamp Build a bit of nostalgia

 $14511118$ 

50th Anniversary of the CBC Radio and TV legends

Digital Panel Meters Circuit and applications

Satellite Signal Reception How it works

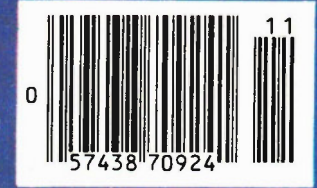

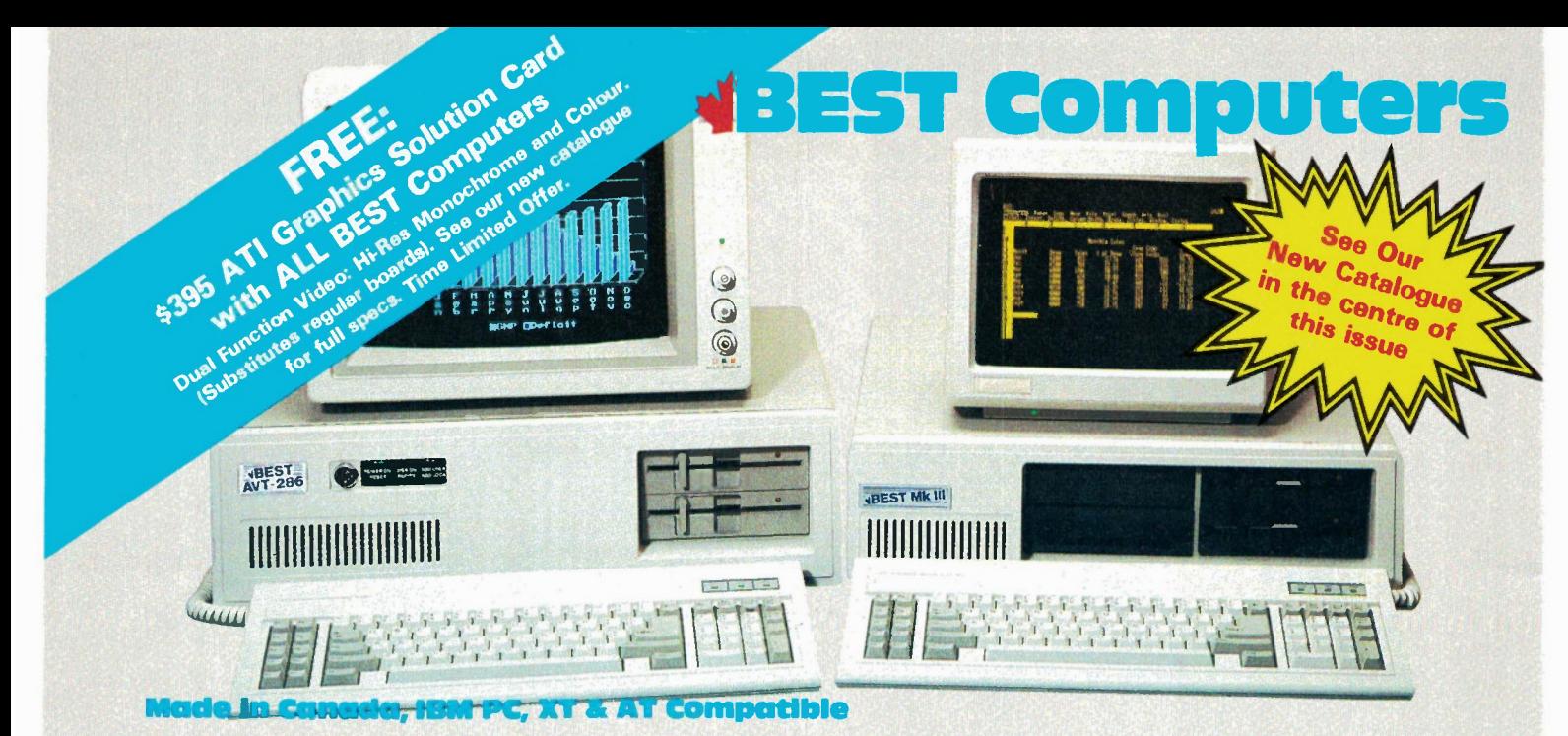

Monitor not included. IBM, IBM PC, IBM XT and IBM AT are registered trademarks of IBM Canada Ltd.

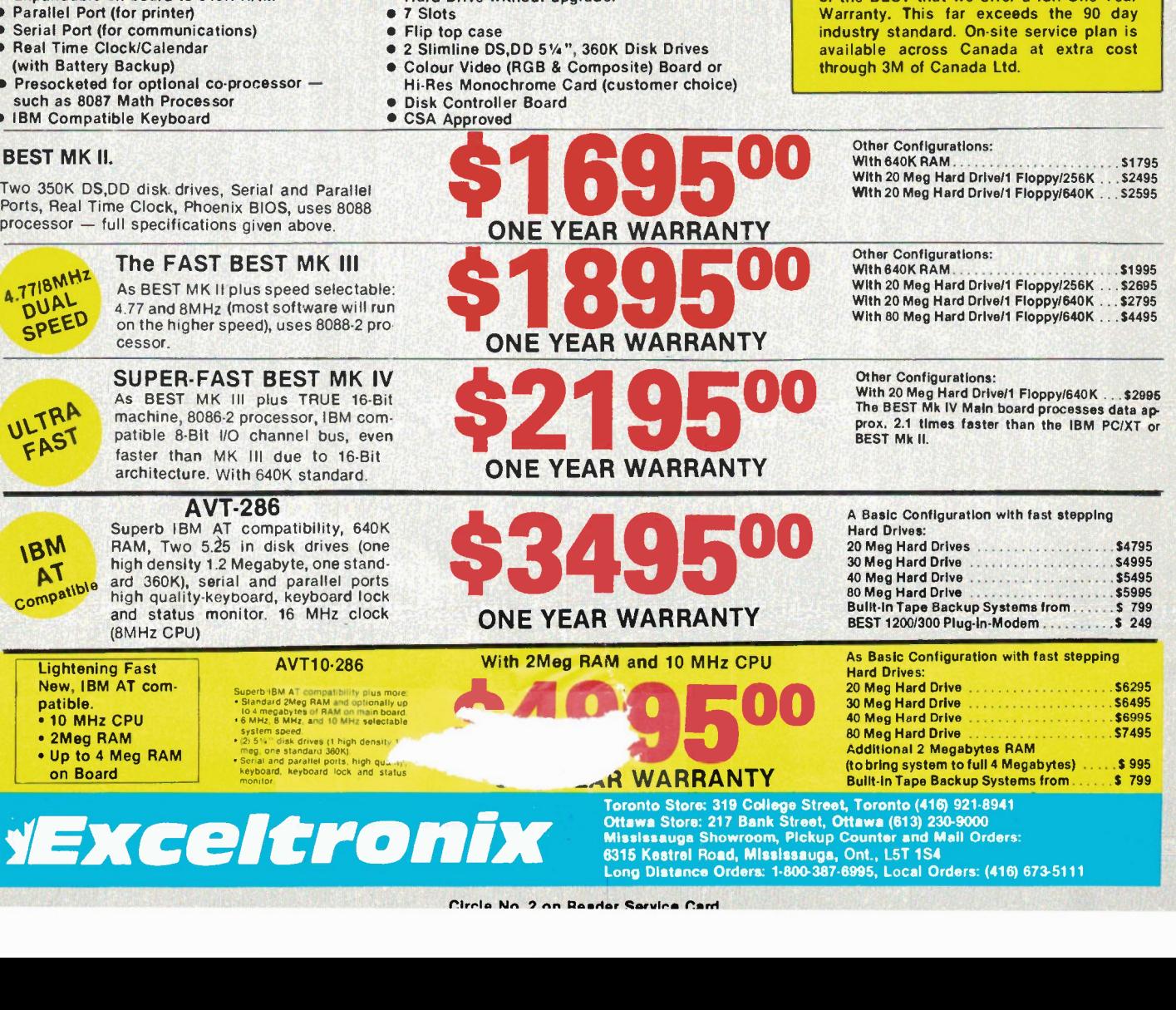

## Features common to BEST MK II, MK III & MK IV

- Superb IBM PC & XT Compatibility
- Canadian Made
- 256K RAM Standard minimum (uses 41256K RAM chips)
- Expandable on board to 640K RAM<br>• Parallel Port (for printer)
- Parallel Port (for printer)
- Serial Port (for communications)
- Real Time Clock/Calendar
- Presocketed for optional co-processor —
- such as 8087 Math Processor
- IBM Compatible Keyboard
- BEST MK II.

A

Two 350K DS,OD disk. drives, Serial and Parallel Ports, Real Time Clock, Phoenix BIOS. uses 8088

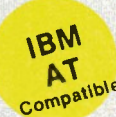

**• Reset Switch** 

- Phoenix BIOS as used in many major brand
- IBM compatible systems. 150 Watt Power Supply Which will handle a **Hard Drive without upgrade.**
- 

## **Warranty**

We have such confidence in the reliability of the BEST that we offer a full One Year

 $\Gamma$ O $\Gamma$ On to Long Distance Ordering; 1-800-387-4935. Local (416) 960-1350

# Centre I

Come and visit our new expanded premises, nearly 2,000 square feet of computer and electronics hobbyists paradise and discover our great bargains.

### IBM Compatible Peripheral Boards

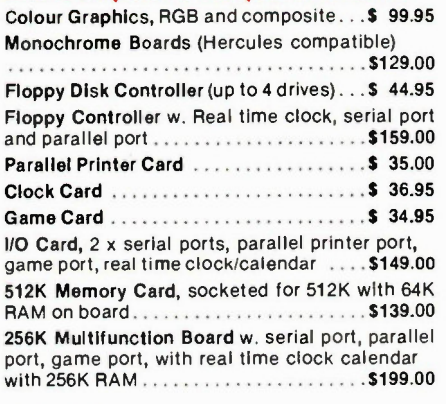

### IBM XT Compatible 8-slot Motherboard

4.77 MHz, Japanese made boards, burnt-in with 256K RAM, expandable on board to 640K with Phoenix BIOS \$199.00

### IBM XT Compatible Turbo 8-slot Motherboard

4.77/8 MHz, Japanese made boards, burnt-in with 256K RAM, expandable on board to 640K with Phoenix BIOS . . . . . . . . . . . . . . . . . . \$269.00

### Keyboards

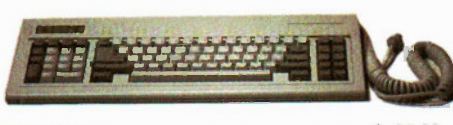

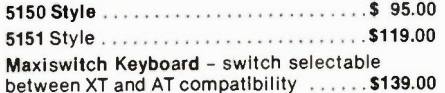

### Switching Power Supplies

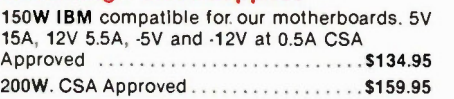

### Complete Systems

4.77 MHz, 8088 based (8087 optional) Phoenix Bios, reset switch, 8 IBM compatible I/O slots, 256K RAM (expandable to 640K), colour card, 135W GSA Approved power supply, 5150 style keyboard, flip top case, one Panasonic disk drive \$799.00 As above but Turbo version – 8MHz . . . . . \$899.00 Cables

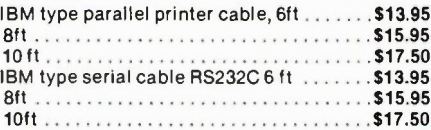

### DB Connectors

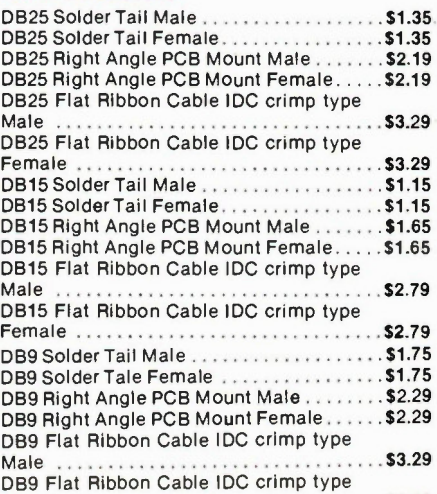

Female \$3.29

### Memory Special

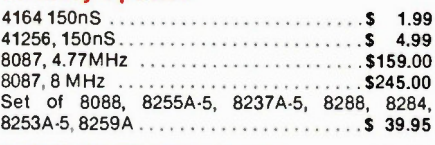

IBM Style Flip Top Cases ..... 69.95

### Disk Drives

Panasonic JU455 Disk Drives, 5.25in DS-DD \$147.00 20 Meg Seagate Hard Drive, Half Height with controller and cable . . . . . . . . . . . . . . . . . . 5699.00

Huge Selection of Apple Compatible Boards, Power Supplies and other parts. Come and Browse.

> Please Call for quantity pricing We will NOT be Undersold!

Mail orders add 5% (\$5 minimum) for shipping and handling. Ontario residents add 7% PST. We welcome Visa, Mastercard and American Express, Money Orders and cheques (allow 14 days for uncertified cheques). Do not send cash. Returns subject to 20% restocking charge and shipping fees. All prices and specs subject to change without notice.

### 8088 Board with Built-in Modem: \$49.95! This could be the biggest bargain of all times. Buy TWO Get ONE FREE

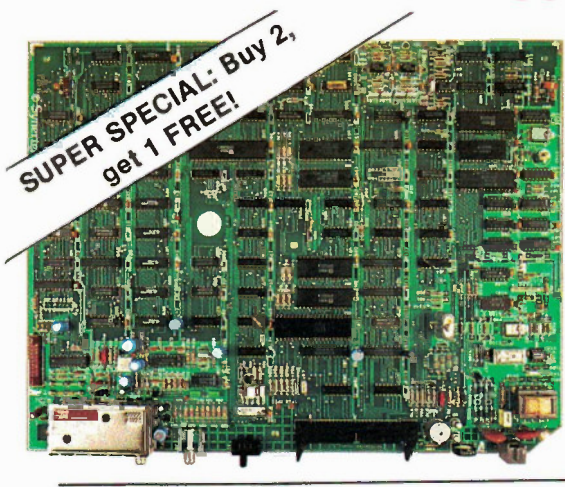

Toronto

The main board shown can be used in many dffierent ways. Made recently by one of the Canada's leading electronics companies, this board utilizes some of the most current technology and parts.

Use your imagination, software and hardware to make this board Into many Interesting projects. The board Is capable of colour graphics and was originally designed as a terminal for home-ordering system and has many of the facilities similar to the Telidon terminals in use in shopping malls, hotels etc.

This magnificent board features an 8088 CPU, 6545 CRT Controller, 150/1200 Baud auto-dial, direct-connect modern, serial ports, RF Modulator (Ch.3) for 40 characters, EPROMs, 84K Video RAM, 16K RAM and 64K of EPROM for the processor.

All you need is power supply with 5V at 2A, plus/minus 12V at 0.05A. The current value of the parts alone on this board is in excess of \$3001

A. The Board itself with the original software, schematics, memory map and block diagram: . . . . . . . . . . . . . . . . . . \$49.95

B. Membrane Keyboard Kit \$19.95

C. Plastic Case to house the main board ................ \$9.95 Items A, B and C as a package .........................\$74.95

Mail and Phone Orders Welcome: 1-800-387-4935<br>**Computing Centre Inc.** 321b College Street, Toronto, Ont. M5T 1S2 (416) 960-1350 Circle No. 3 on Reader Service Card

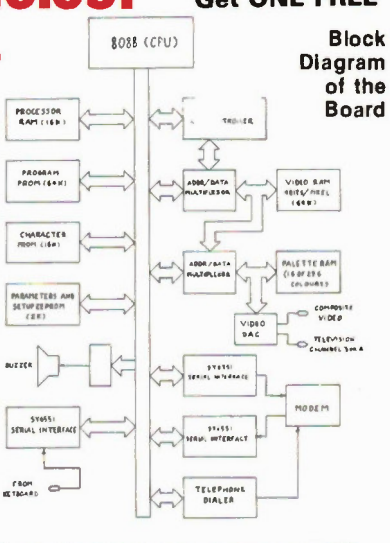

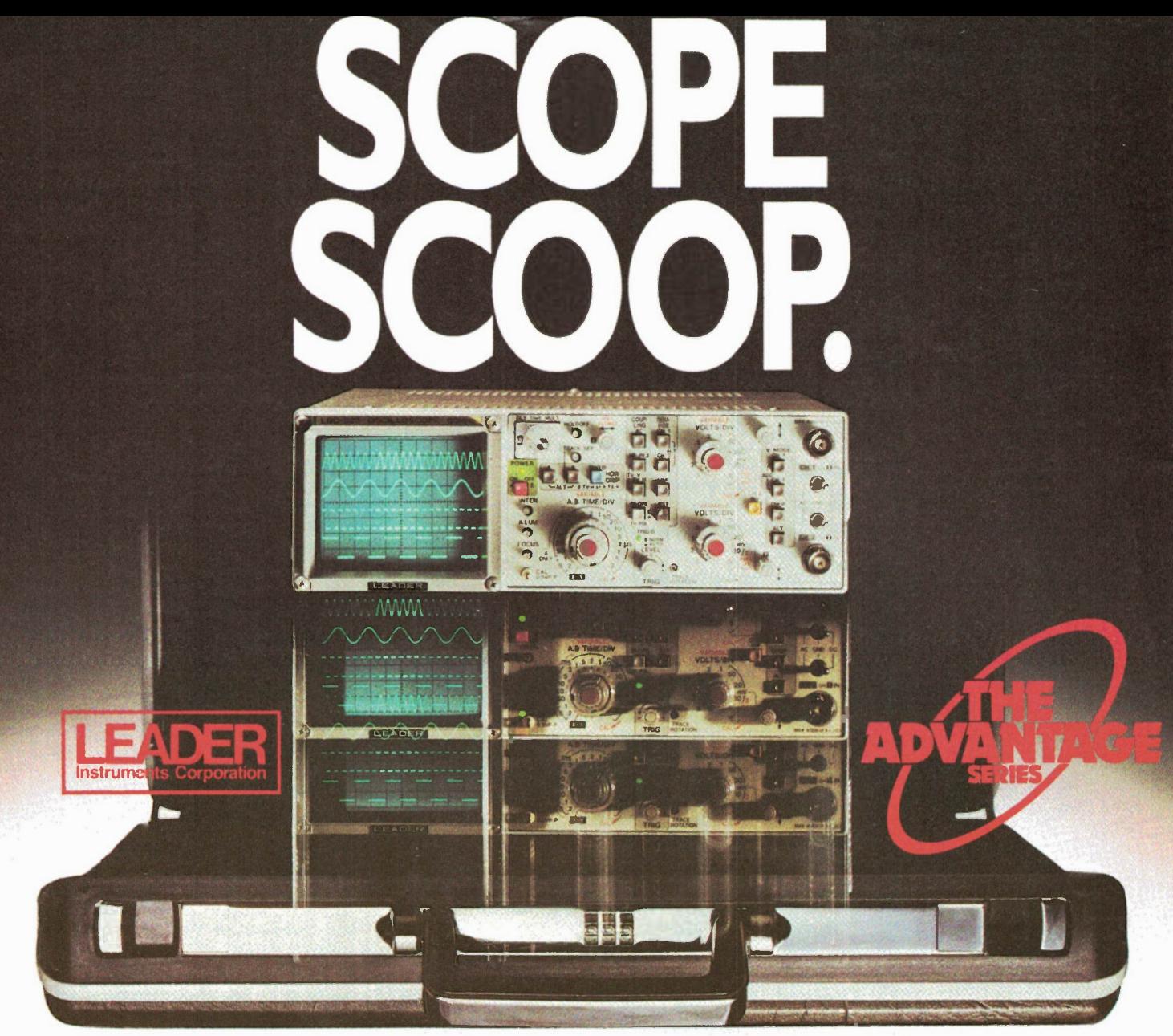

## Omnitronix Announces An On-Site Diagnostics Breakthrough.

The new Leader Advantage Series gives you briefcase portability with lab-grade features. Finally there is a family of oscilloscopes that breaks the barrier between true portability and multi-feature functionality. Leader's new Advantage Series from Omnitronix. Their sturdy die-cast aluminum frames are just 230 x 290mm by 75mm high. And they weigh a mere 4kg!

But Advantage scopes include many features previously found only on lab-grade equipment — such as an internal graticule CRT display, 5mV sensitivity, channel I output, and alternate trigger.

Now you can take the lab to the problem instead of taking the problem to the lab.

That's the scoop. That's the Advantage.

The LBO-325 60MHZ/Delayed Sweep/Dual-Trace (Above) · Built-in delay line · Easy-reading scale illumination · 3.5 inch 2kV/I 2kV PDA CRT · TV-V, TV-H sync separation · Auto focus • ALT sweep • Variable trigger hold-off

2410 Dunwin Dr., Unit 4, Mississauga, Ont. L5L 1J9 (416)828-6221 Telex 06-22324

### The LBO-324 40MHZ/Delayed Sweep/Dual-Trace

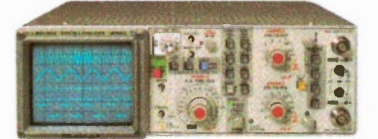

### LBO-323 20MHZ/Dual-Trace . 3.5 inch I.7kV CRT

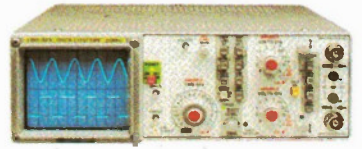

- 3.5 inch 2kV/ I 2kV PDA CRT • TV-V, TV-H sync separation • Auto focus • ALT sweep • Variable trigger hold-off
- TV-V, TV-H sync separation • Auto focus • Variable trigger hold-of

Call or write for full information on the Advantage, and how to get it.

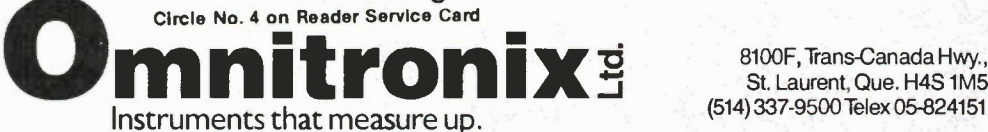

St. Laurent, Que. H4S 1M5

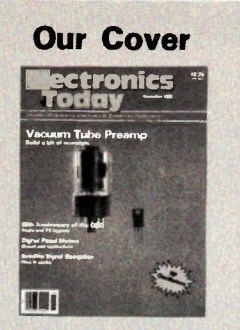

A vacuum power tube poses in the limelight for a bit of nostalgia beside a modern transistor which does much the same thing. Yes, they're Krazy-Glued to glass. Photo by Bill Markwick.

Electronics Today is Published by: Moorshead Publications Ltd. (12 times a year) 1300 Don Mills Road, Don Mills, Toronto, Ont. M3B 3M8 (416) 445-5600

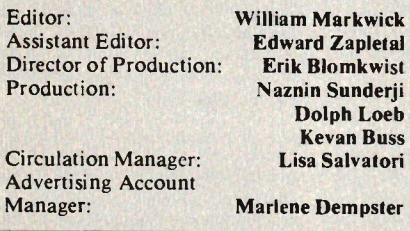

Publisher: H. W. Moorshead; Executive Vice-President: V.K. Marskell; Vice-President - Sales: A. Wheeler; General Manager: S. Harrison; Controller: B. Shankman; Accounts: P. Dunphy; Reader Services: N. Jones, L. Robson, M. Greenan, R. Cree, K. Barkwell; Advertising Services: H. Brooks; Advertising Telemarketing: W. Fleet, K. Crockford.

### Newsstand Distribution: Master Media, Oakville, Ontario

Subscriptions:

\$22.95 (one year), \$37.95 (two years). Please specify if subscription is new or a renewal.

Outside Canada (US Dollars) U.S.A. add \$3.00 per year. Other countries add \$5.00 per year.

Postal Information:

Second Class Mail Registration No. 3955. Mailing address for subscription orders, undeliverable copies and change of address notice is:

Electronics Today, 1300 Don Mills Rd., Toronto, Ontario, M3B 3M8

Printed by Heritage Press Ltd., Mississauga ISSN 07038984.

Moorshead Publications also publishes Pets Magazine, Computing Now!, Computers in Education.

Circulation Independently Audited by MURPHY & MURPHY Chartered Accountants.

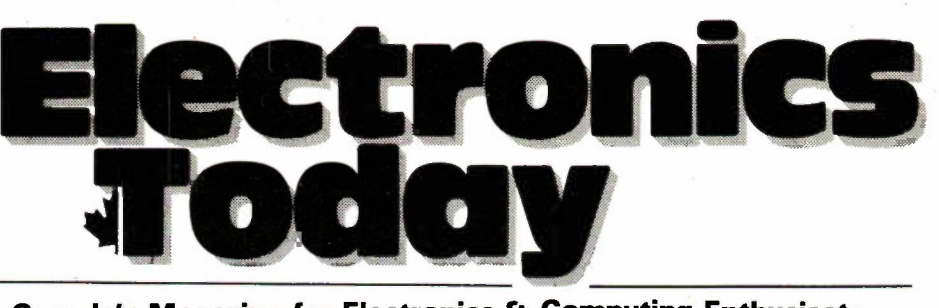

Canada's Magazine for Electronics & Computing Enthusiasts

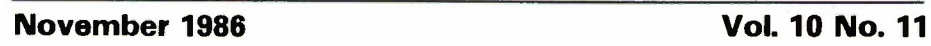

### Features

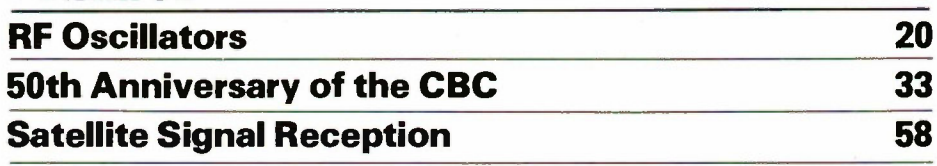

## **Projects**

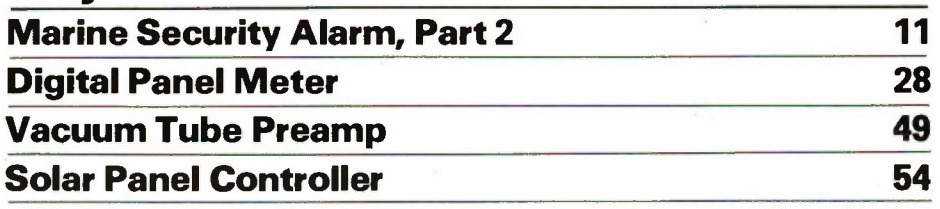

## **Series**

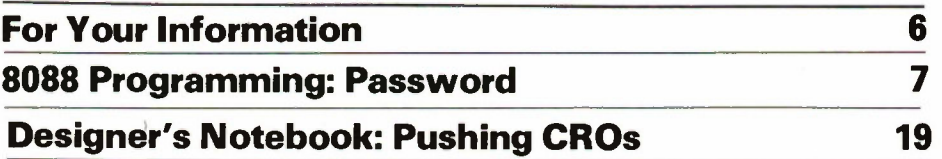

### Columns and Information

Marketplace ........................... 9 Electronics Today Next Month .....48 Books, Binders, etc. . . . . . . . . . . . . 41-46

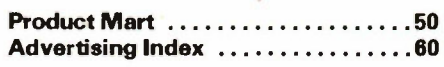

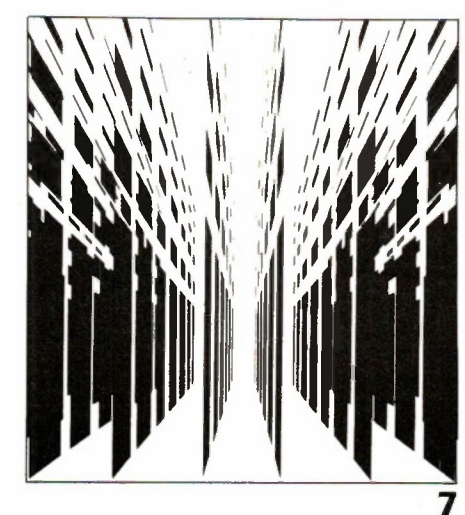

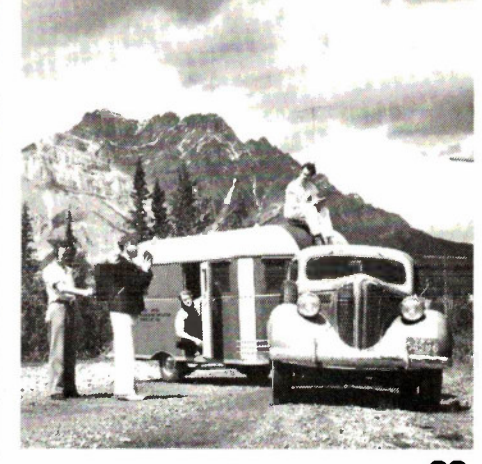

**SECTION** 

#### **Copyright**

All material is subject to worldwide copyright protection. All PCB patterns are copyright and no company can sell boards to our design without our permission.

#### Liability

While every effort has been made to ensure that all constructional projects referred to in this magazine will operate as indicated efficiently and properly and that all necessary<br>components are available, no responsibility whatsoever is accepted in respect of the failure for any reason at all of the project to operate efficiently or at all whether duc to any fault in the design or otherwise and no responsibility is accepted for the failure to obtain component parts in respect of any such project. Further no responsibility is accepted in respect of any injury or damage caused by any fault in design of any such project as aforesaid.

### Editorial Queries

Written queries can only be answered when accompanied by a self-addressed, stamped envelope. These must relate to recent articles and not involve the staff in any research. Mark such letter Electronics TodayQuery. We cannot answer telephone queries.

#### Binders

Binders made especially for Electronics Today (ET1) arc available for \$9.75 including postage and handling. Ontario residents please add provincial sales tax.

#### Back Issues and Photocopies

Previous issues of Electronics Today Canada arc available direct from our office for \$4.00 each; please specify by month, not by feature you require. See order card for issue available. We can supply photocopies of any article published in Electronics Today Canada; the

charge is \$2.00 per article, regardless of length. Please specify both issue and article

#### Component Notation and Units

We normally specify components using an international standard. Many readers will be unfamiliar with this but it's simple, less likely to lead to error and will be widely' used everywhere sooner or later. Electronics Today has opted for sooner!

Firstly decimal points are dropped and substituted with the multiplier: thus 4.7uF is written 4u7. Capacitors also use the multiplier nano (one nanofarad is 1000pF). Thus 0.1 uF is 100nF, 5600pF is 5n6. Other examples are  $5.6pF = 5p6$  and  $0.5pF = 0p5$ .

Resistors are treated similarly: 1.8Mohms is<br>IM8, 56kohms is the same, 4.7kohms is 4k7, 100ohms is 100R and 5.60hms is 5R6.

### **PCB** Suppliers

ETI magazine does NOT supply PCBs or kits but we do issue manufacturing permits for companies to manufacture boards and kits to our designs. Contact the following companies when ordering boards.

Please note we do not keep track of what is available from who so please don't contact us for information PCBs and kits. Similarly do not ask PCB suppliers for help with projects. K.S.K. Associates, P.O. Box 266, Milton, Ont. LOT 4N9.

B—C—D Electronics, P.O. Box 6326, Stn. F.,<br>Hamilton, Ont. L9C 6L9.

Wentworth Electronics, R.R. No. 1 Waterdown, Ont, LOR 2H0.

Danocinths Inc., P.O. Box 261, Westland MI 48185 USA.

Arkon Electronics Ltd., 409 Queen Street W., Toronto, Ont., M5V 2A5.

Spectrum Electronics, 14 Knightswood Crescent, Brantford, Ontario N3R 7E6.

### The Editor's Corner

#### By Bill Markwick

IN an upcoming issue we'll feature CAD systems for electronics, a roundup of computer-assisted design and drafting programs for the technologist. There'll be a hands-on (mouse-on?) look at all the systems that we can obtain for review. In the meantime, I thought I'd write a few comments on the various systems that we've tried out here at Electronics Today.

Our immediate need is schematic diagrams, with a secondary need for dimensioned outlines and article ilustrations. This is in fact a very tall order for any CAD system, since schematics, drawings and graphic artwork each form a class by themselves, each with its own particular requirements.

We tried a number of systems; the few we tried are only a small sampling of the many available, and we'll have a longer list for the future article. AutoCAD, the Big Daddy of micro drawing systems, is certainly comprehensive. One of its most important features for drawing schematics is the ability to recall symbols from the disk and attach them to the drawing in the proper orientation. Thus transistors can be called up from your library and the leads made to fit. The drawback is the huge size: at least two 360K disks for the various overlays. This means a fair amount of disk swapping. At the moment, we're using it with an HP plotter. It's supposed to work with a dot matrix printer, but the Epson FX-80 is the only familiar one listed in the device driver files, and we don't have one of those at the moment.

A good compromise is Pro-Design I. This fits on one disk and prints out nicely on most dot matrix printers. Both AutoCAD and ProDesign use high-density vectored printing, which means that your final drawing is reasonably free from the "jaggies", the series of corners and angles on supposedly straight lines that plague low-res displays. ProDesign hasn't much of a Fill (or Paint) function, which makes it limited for artwork.

For artwork, we trying Dr. Halo. It has an amazingly comprehensive menu composed entirely of icons and pop-up submenus. Drawing with it is a whiz; artwork was never so easy. Unfortunately, it's bit-mapped, and the resulting resolution isn't adequate for quality printouts.

So far, it certainly looks as if you can't have everything in one package. The bit-mapped programs are incredible fun, with the mouse zipping around moving and changing things as fast as you can click. The vectored systems are slow and cumbersome; you have to change whole parts of the drawing ("objects") just to make a tiny correction, but the resulting drawing is far better in appearance than

the "screen-dump" programs. As far as hardware goes, the bare minimum for CAD would be a PC with 512K, a mouse and associated driver and some sort of printer or plotter. Since the vectored software spends a lot of time calculating, they're very slow unless you have the 8087 math coprocessor, or a higher-speed computer like the AT or the 8MHz turbo types.

But: drawing has never been so much fun. We'll keep you posted.

As I mentioned in a past issue, we'd like to start a series of articles on programming small utilities in MS-DOS. We won't turn you into a programmer ready to unleash the next version of Lotus, but understanding the basic functions of 8088 code will let you enhance your computer no end.

### Satellite Automobile Navigation

With satellites being all the rage and automobile dashboards looking more and more like video arcades, it had to happen sooner or later

The word is out from Mitsubishi Electric that by 1989 satellite navigation for the automobile will be commercially available. The new navigation system will show the driver automatically and precisely where he or she is, eliminating the fear of getting lost even in strange cities.

The highly accurate system is a combination of a global position-ing system (GPS) and a standalone navigation system which consists of a GPS receiver, geomagnetic sensor, speed sensor, flat antenna, control unit, map generator and CRT display unit that shows the car's position on a map

According to Mitsubishi, the GPS can pinpoint a car's location accurately to within 100 meters by receiving information simultaneously from three or four satellites.

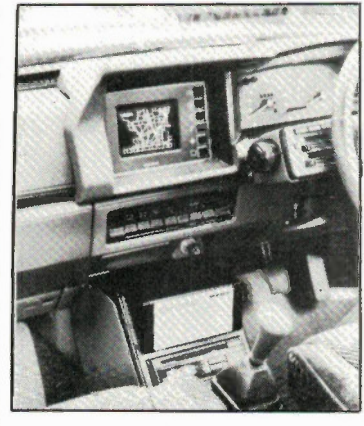

The combination of the GPS with the stand-alone navigation system (information obtained from the geomagnetic and speed sensors) allows pinpointing a car's position even in a tunnel or between highrise buildings where satellite reception is poor or impossible.

Given the reliability of computers, and the harsh environment of the automobile, what happens if the electronic map packs it in? Gee Myrtle, can yez get the map out o' the glove box? Sorry Pa, the computer's hung and it won't unlock it. Sigh.

Here we are with our new Project Book Number 3 hot off the press, and due to an editorial error, the cover reads "57 Projects". In fact, the editorial list was pruned to size and the cover copy wasn't changed, leaving you with only 37 projects. The editor grovels humbly, and assures you that it was a honest if stupid mistake, and we weren't trying to scam you out of those 20 projects.

## For Your Information

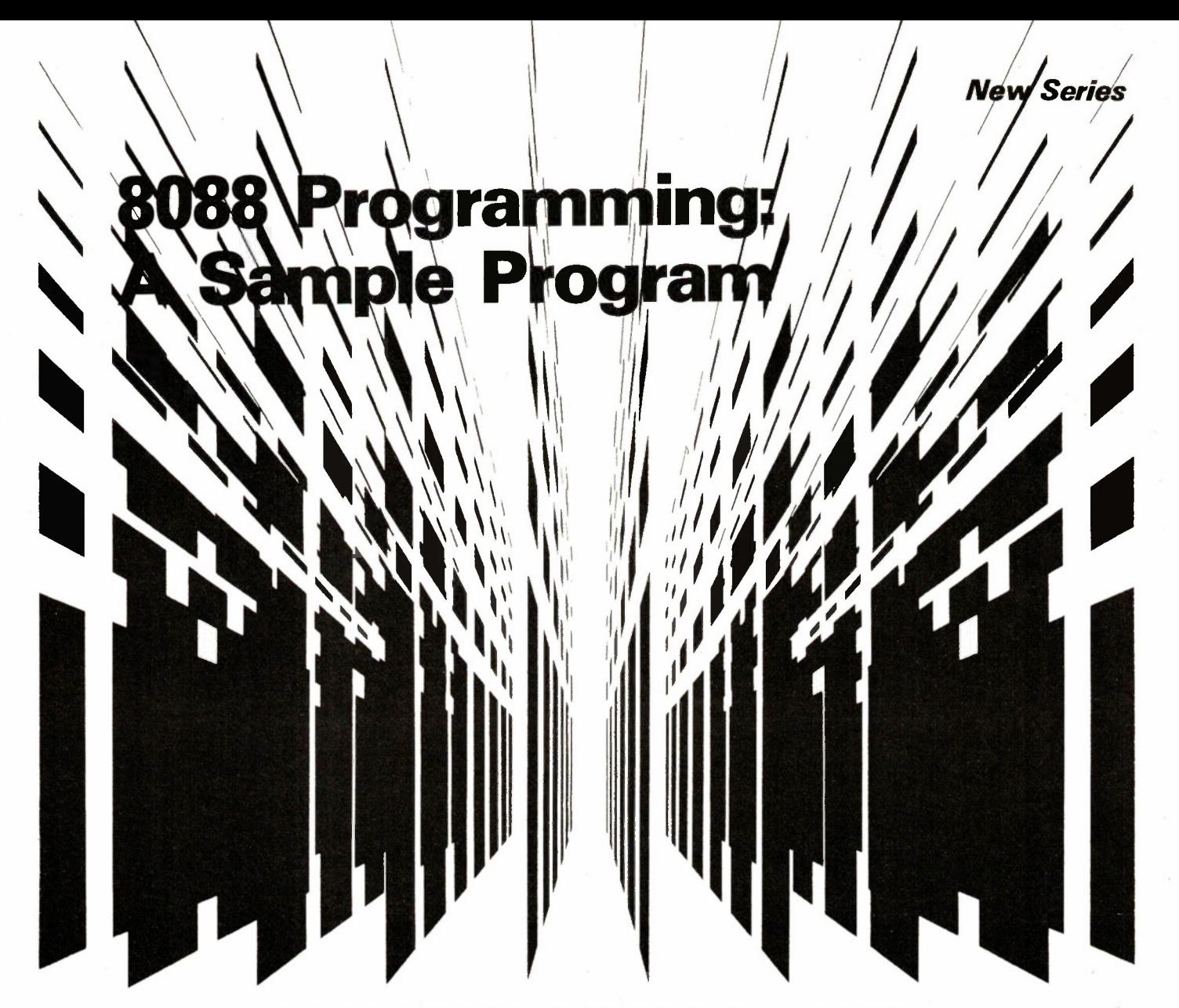

A new series begins with a typical MS-DOS program and will feature programming of basic utilities.

THE Password program is obviously not for beginners, but it demonstrates the basic structure of MS-DOS assembly language programming; MS-DOS is known as PC-DOS if you have a genuine IBM computer, but it's the same thing for programming purposes. And, of course, the program is useful on its won as a security device: when run, it asks for a password (in this case, the word FROG in upper case). After two tries, the operation of the computer is suspended until you reboot. The program can be appended to others, or run in an AUTOEXEC program, or what have you.

The 8088 CPU was designed by Intel to be able to read from and write to one full megabyte of memory. However, the

### By Ellery Henn

memory address lines are 16 in number, giving a maximum memory of 64K. To get around this, the 8088 uses segments of 64K each. Segments can be any size and lie anywhere in memory, even overlapping each other.

In the IBM PC and its compatibles, a fair chunk of memory is reserved for the necessities of the video display card and the various operating system instructions in ROM (the BIOS, or Basic In-Out Operating System). The video space and the BIOS addresses mean that only 640K is available to the user, and you lose even more of that at the bottom of memory for MS-DOS operating instructions.

This segmenting of memory accounts for the two basic types of executable programs you'll see in DOS: the COM file and the EXE file. The COM type lives entirely within one segment of memory, and does not send or receive any information from other segments. This obviously limits the maximum size of a COM file to 64K.

The EXE file can spread itself around all over the place, meaning that its size is limited only by physical memory space. It also means that each EXE program wil have to have a standard introduction to set up the various segments so DOS knows where everything is supposed to be.

In the listing for PASSWORD.EXE, which is an assembler file known as PASSWORD.ASM, the labels for each instruction appear in the left margin. The

## 8088 Programming: A Sample Program

)) ) ) ) ) ) 1 1 ) ) ) 1 1 ) ) 1 1 1 ) ) f) , f t!

next column over consists of operands that tell the CPU what to do, and the third column consists of the registers and values the CPU will use for that particular instructions. PASSWORD is made up of six basic instructions (each labelled with a colon, as in CLS:, GET:, etc.). The exact function of each line of code is explained in remarks at the left; anything behind a semicolon is ignored by the assembler program when we go to make an executable file.

At the beginning, from START down to CLS:, we have the housekeeping routines that keep everything neat for DOS, letting it know what's supposed to happen and where the segments live. The actual addresses of the segments will be determined by DOS at load time. You'll also see the DB (Define Byte) section, in which the author can place information and label it with the name of his choice; in this case, the password FROG is entered in hex and labelled PSWD.

DW

 $\ddot{\,}$ 

CLS:, the first instruction, clears the screen, and is typical of many MS-DOS subroutines. This subroutine is a common one that can be found in any book on MS-DOS programming. The two most important things to note are MOV AH,6 and INT 21H. These two form the very root of standard MS-DOS programming, the Interrupt routine. First, a number is loaded into the AH register, and then the instruction INT 21H (H for hex) is sent to the CPU. The CPU looks at the number in the AH register and any others that have been loaded into other registers, and goes looking for further instructions on what to do with this INT command. If you're familiar with CP/M, INT is much the same as CP/M's CALL, and INT 21 is pretty much like CALL BDOS. There are lots more interrupts in MS-DOS, and they all work the same way: the INT number, which is a category of operations, and a number in the AH register, which specifies which operation.

Now the CPU has to find the set of instructions that pertain to the interrupt number. These further instructions are stored in various places in the DOS section of memory (low addresses), and to keep track of them all, there's a table of locations stored at the very bottom of memory, starting at 0000. This is the interrupt vector table. The CPU looks at the vector table for Interrupt 21 and finds an address. It goes there and discovers a little subroutine thoughtfully left there for it by the authors of MS-DOS. It executes this subroutine and returns to PASSWORD for the next instruction (in this case, SUB DI,DI).

If you scan through the listing, you'll see that each instruction (or subroutine, if you prefer) will either jump to somewhere else in the program, or else just hand the Continued on page 24

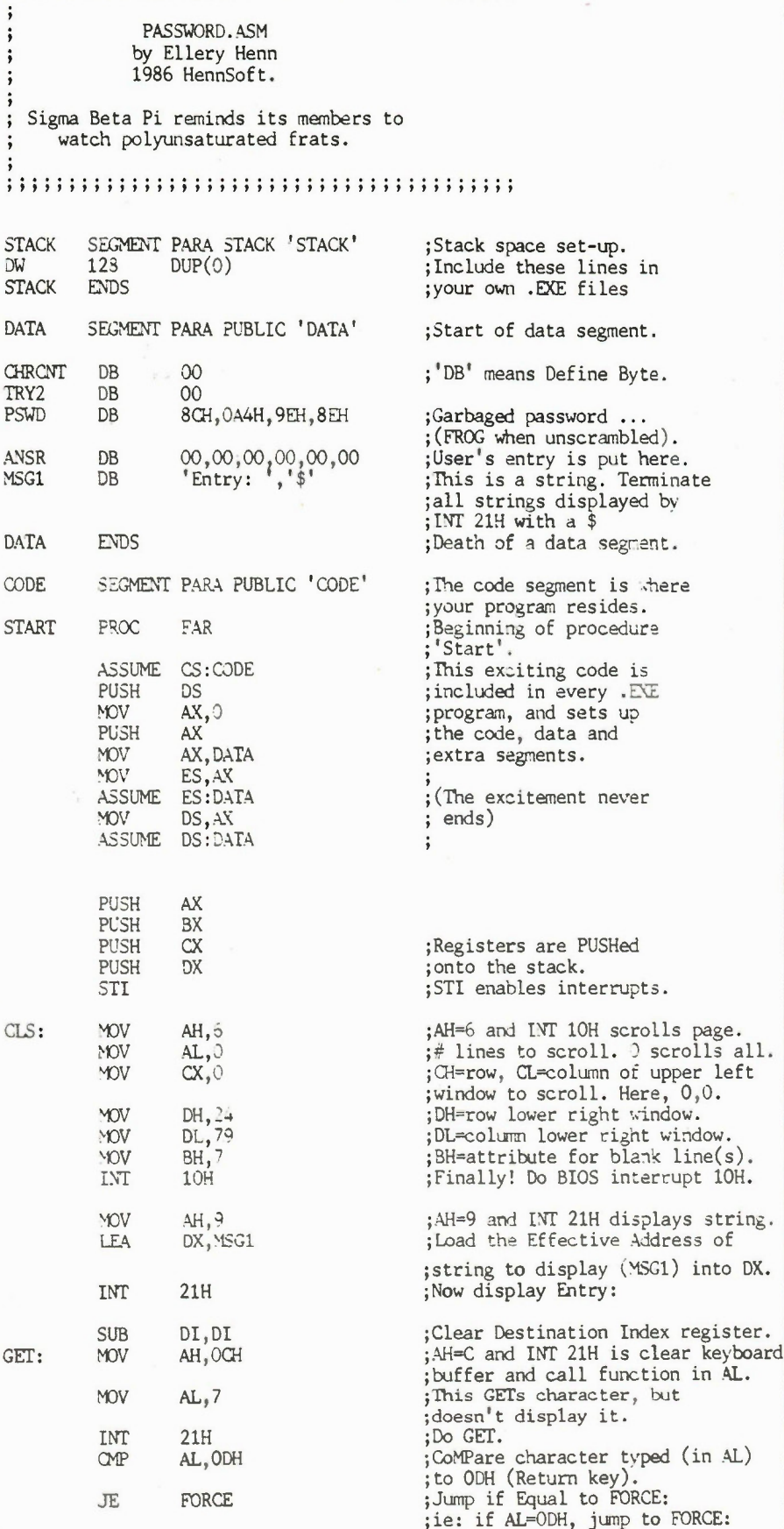

Electronics Today November 1988

## MARKET PLACE

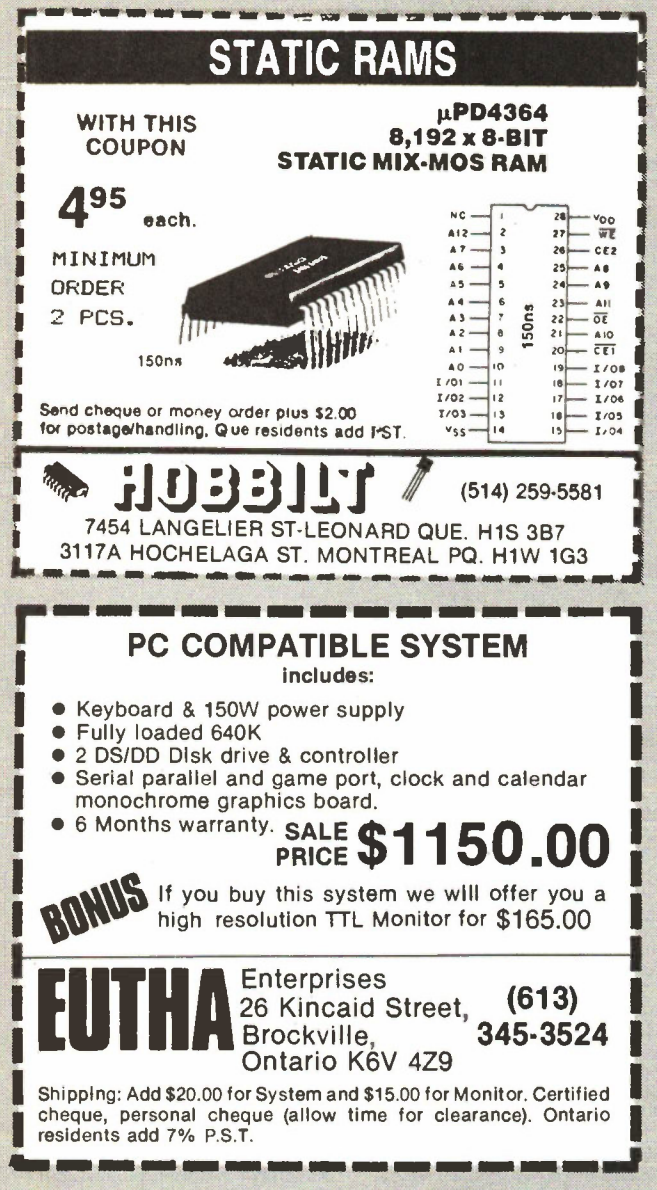

#### S120.00 SPEED-UP CHIPS 140.00 V20 CPU (5Mhz) ............\$ 13.00 V20 CPU (8Mhz) ............\$ 18.00 8087 co-processor ..........179.00 PRINTER<br>Citizen 120D<br>Roland 1010 640K 1640K) Citizen 1200 031900 640K Turbo, 8 Mhz (640K) Roland 1010 345.00 Roland 111A 419.00 OTHERS: Genius Mouse 99.00 Computer Case S 88.00 Asuka Drive (for Apple). . . . . . . . . . . . . 150.00 Apple EPROM Card . . . . . . . . . . . . . . . . 89.00<br>1 MB RAMs (36 x 256K) . . . . . . . . . . . . . 160.00 XT/AT EPROM Writer . . . . . . . . . . . . . . 230.00 POWER SUPPLY 135W Power Supply<br>150W (Hydro Approved) . . . . . . . . . . . . 140.00<br>150W (CSA Approved) . . . . . . . . . . . . . . 150.00 MOTHER BOARD 256K 8 SLOT (2561() \$220.00 640K 10K) 220.00  $.220.00$ <br> $.300.00$  $330.00$ **640K COMPATIBLE COMPUTER \$799.00** RAMS 4116 150 01200nS 4164 150 or 200ns 41256 150ns \$1.00 1.50 400 EPROM 2716 from . . . . . . . . . . . . . . . . . \$3.50 2764 from . . . . . . . . . . . . . . . . . . 4.00 27128 from .450 Note: F.S.T. extra for all ICs. Prices subject to change without notice. • PC/XT/AT ARE TRADEMARKS OF IBM CORP PATRON COMPONENTS INC. **Computer Parts, ICs & Memories Specialists** 4002 Sheppard Ave. E., Suite 506 Agincourt, Ontario, M1S 1S6 Tel. (416) 299-7731 Dealer inquiries Welcome **ENHANCEMENT**  PRODUCTS VIDEO CARD Color Graphics Monochrome Graphics 1000 FOR PC/XT\* MEMORY EXPANSION CARD 384K + P/S Ports (OK) . . . . . . . . . . . \$ 90.00<br>384K Multifunction (AST Comp.) . . . . . 220.00 384K Multifunction (OK)<br>512K CARD (OK) . . . . . . . . . . . . . . . . 75.00<br>1.5M AT Multifunction (OK) . . . . . . . . 285.00 INPUT/OUTPUT & CONTROLLER Floppy Disk Controller \$ 65.00 Multi1/0(C.P S & Ga me. Ctr6 150.00 I/0 Plus I (C,P S & Garnet 120.00 Setral Port 52.00 Parallel Port 45.00  $\begin{tabular}{lcl} \textbf{DISK DRIVE} & \textbf{KEYBOARD} \\ \textbf{Panssonic Flopp Pr} & \textbf{5139.00} & \textbf{S139.00} \\ \textbf{20 MS B-sagate K Controller} & \textbf{638.00} & \textbf{5151 Keyboard} \\ \textbf{0KIO r Tandon} & \textbf{6151 Keyboard} & \textbf{6151 Keyboard} \end{tabular}$ Panasonic Floppy Dr .0139.00 Standard Keyboard S 89.00 20 MB Seagate 8 Controller------- 639.00 5151 Keyboard 130. 0 OKI or Tandon 125 00 AT Sryk? Keyboard 135.00 Composite from . . . . . . . . . . . \$125.00 TTL from www.communication.com Gold Star Colour 13" ....... 520.00 ...110.00 Monochrome Display 90.00 AT) Gr. Solution 289.00  $E.G.A.$ .. MONITOR

**Stepping Motor Controller and Driver** 

## For IBM XT.

- Programmable Intelligent Stepping motor controller New model KEM-806 \$398.00 with demo-software 2-CH intelligent motor controller interface I/F card for IBM XT. 2 custom MPU built-In to control 2 stepping motors (max. 16 motors) simultaneously by using BASIC or other high level languages. Photo isolator for input and output signals. 5000pps (10000pps option)
- High Performance PWM type stepping motor driver New model KEM-802 \$98.00/ch

\$205.00/2ch with heatsink

High speed, high torque stepping motor driver. PWM constant current power driver IC and phase controller IC are used, current limiter and power down circuit built-in. Photo isolator signal input.

output power 225V to 18V 1.5A max. pulse rate ..................... mini size . . . . . . . . . . . . . 55mm, 75mm, 30mm without heatsink

• Rotary Encoder OSS Series Pulse rate 100P/R to 500P/R. Price range \$98.00 to \$198.00

(Two motors are optional)

K.E.M. Electronics Ltd

Mail: Box 69126 Station (K), Vancouver, B.C. V5K 4W4 Office:879E. Hastings St., Vancouver, B.C. Tel: (604) 251-1514

## MARKET PLACE

## LET US HELP YOU BUILD YOUR OWN COMPUTER WITH PRICES SUCH AS THESE...

### XT KIT — \$949.00

- 1 Motherboard/640K RAM
- 1 360K Floppy Drive
- 1 Colour Graphic Card
- 1 Floppy Disk Controller
- 1 Keyboard 5150 Style
- 1 150 Watt Power Supply
- 1 Flip Top Case

### ACCESSORIES

- Seagate 20mb Hard Dick & Controller Card \$620.00
- $\bullet$  MCK-860 Keyboard  $\ldots$   $\ldots$   $\ldots$   $\ldots$   $\ldots$  \$ 99.00
- $\bullet$  150 Watt Power Supply  $\dots\dots\dots\dots\dots$ \$125.00

TERMS: Money Orders and Certified Cheques acceptable. 90 Day warranty on all parts. Quebec residents add 9% Sales Tax.

TyFu Computers, 1304 Greene Ave., Westmount PQ. H3Z 2B1 (514) 932-4674 SEND IN THIS COUPON TO GET YOUR FREE TYFU CATALOGUE

Continued from page 6 **For Your Information** 

### Condensation Meter

The battery-powered Protimeter is used to detect condensation on or<br>inside the walls of houses, boats,<br>trailers, etc. The unit is left for 24<br>hours on a wall, or the supplied 10cm probes inserted into the wall, and a light indicates presence or absence of condensation. Just the

thing for checking the quality of<br>
yourinsulation vapour barriers.<br>
Contact Lee Valley Tools Ltd.,<br>
2680 Queensview Drive, Ottawa,<br>
Ontario K2B 8J9, (613) 596-0350, or the outlets in Toronto or Vancouver.

Circle No. 23 on Reader Service Card

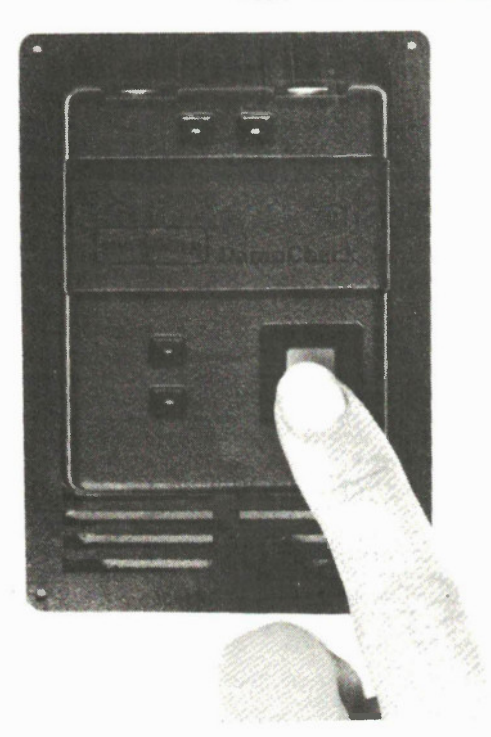

### **Computer Oscilloscope**

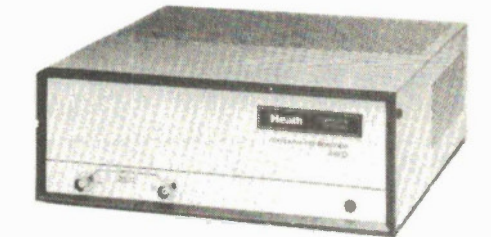

Put your IBM PC or compatible to work as a dual-trace, 50 MHz digital storage oscilloscope with the Heath IC-4802 Computer Oscilloscope Interface kit.

The unit has a fast 7 nanosecond rise time, and the supplied software enables full programmability of the oscilloscope from the PC's keyboard. The computer displays the dual traces, one for each channel, on a 8 x 10 division graticule in any one of three modes: Y1, Y2, and Dual. All displays are chopped

### except for the highest time base range which uses an alternate display. Waveform displays can also be stored on floppy disk for later use as a reference or for waveform manipulation, such as signal averaging.

Heath Company, 1020 Islington Ave., Toronto, Ontario M8Z 5Z3.

Circle No. 24 on Reader Service Card

### **Pocket DMM**

Triplett has entered the pocket DMM market with the Model 2030. It features 3 1/2 digits, DC and AC voltage to 400V, resistance from 200 ohms full scale to 2M, and a continuity beeper. The unit is autoranging and has an accuracy of 2 percent on DC and ohms, 3 percent on AC. From BCS Electronics, 980 Alness St., Unit 7, Downsview, Ontario, M3J 252, (416) 661-5585.

Circle No. 25 on Reader Service Card

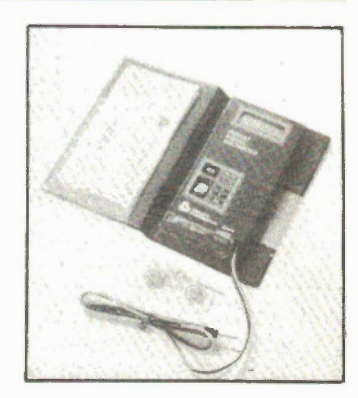

## Marine Security Alarm, Part 2

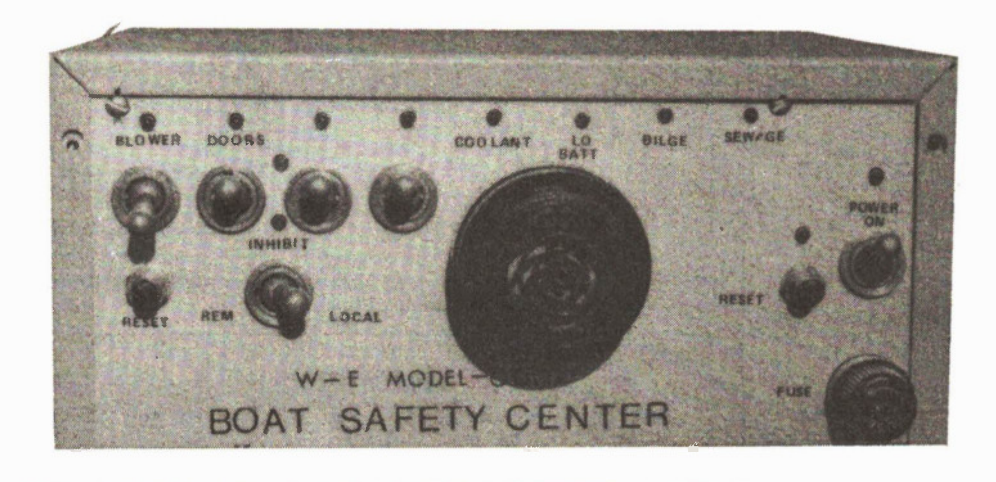

Constructing water, smoke and blower sensors for the Marine Security Alarm from our September issue.

### By Harold Wright

FROM many safety viewpoints, a boat is not unlike an automobile. The automobile has a similar engine, but does not have a vapor-tight hull underneath that can trap explosive vapors. The evaporative gases such as gasoline and propane have an explosive vapor heavier than air. In automobiles this is whisked away by the slipstream as you cruise along the highway. In a boat, these gases can collect in the bilge to form a bomb waiting to go off when the first spark touches it. That spark is usually from the starter commutator or other DC brush-commutator motors. Boat operators still gas up with windows and hatches wide open, allowing fumes to flow like water through the openings and doors and down into the bilge, "But" you say, "They have bilge blowers to remove the fumes, don't they?"

Yes, they do, but are they sure the blowers are actually removing air and fumes from the bilge area? "The switch was on," they say from their hospital beds. Many boat explosions and the ensuing fires occur shortly after gassing, just as the boat is leaving the dock. This kind of deadly accident can be prevented, and that's what this article is all about.

While engine failures may not seem as Electronics Today November 1988

serious as the fumes problem, they can be dangerous or costly due to loss of control or engine seizing. Einstein is reputed to have said "A thing must be made as simple as possible, but no simpler". In Part 2 an attempt is made to have circuits as simple as possible.

### Water Sensors

Water sensors can be related to safety (when a hull is leaking) or to convenience (when the sewage tank overflows). Fig. 1 shows a cross-section of a Delaval simple float type sensor that will warn of water in the bilge or a full sewage tank. It consists of a reed switch actuated by a pair of magnets moved by a flotation ring that surrounds the switch. It is just about foolproof. Fig. 2 shows the electrical circuitry together with an automatic bilge pump turn-on circuit that is enclosed by the dotted lines.

If you prefer to go the electronic route, use the circuit of Fig. 3. Transistor QI has a dual probe connected between base and V+ . When the probe tips are bridged with water, the base current through RI and R2 is sufficient to turn on Q1. The emitter then goes high and this can be applied to the CCU to sound the alarm. With the values shown, and using ordinary tap water, the high will be about 5 to 6 volts. We're told that most of our lakes now have a high sulphuric acid content, so the high might be greater for bilge water.

Fig. 4 shows how a cheap probe can be constructed from some plastic plumbing pipe or a coupling. A small disk is cut from a piece of stiff plastic to fit the hole at one end of the pipe. This is drilled to take two long brass 6-32 bolts; they are bolted to the plastic disk. RI and R2 are now soldered to the bolt heads and to a twisted pair as shown. A short section of the twisted pair, the two resistors and the heads of the bolts are then covered with 5-minute epoxy. The twisted pair should be long enough to reach the CCU without splicing. A small air vent hole should be drilled in the side of the pipe near the disk end. This will avoid air pockets when the remaining space is squeezed full of clear silicone rubber. It is important that the probe tips are the only part of the circuit that is exposed to dampness. The twisted pair needs to be insulated with a material well suited to the marine environment.

A small modification of the circuit in Figure 3 will permit its use to warn of low fluid levels. The same basic circuit is used, but an inverter is needed between the output and the CCU as shown in Fig. 5.

### Marine Security Alam, Part 2

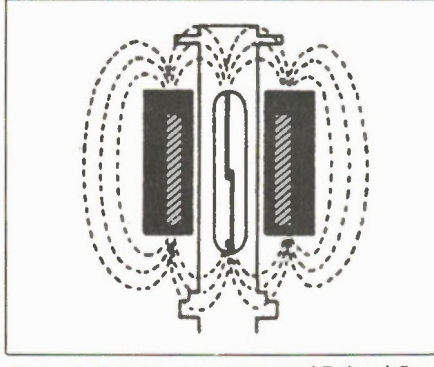

Figure I. Interior construction of Delaval float type water sensor.

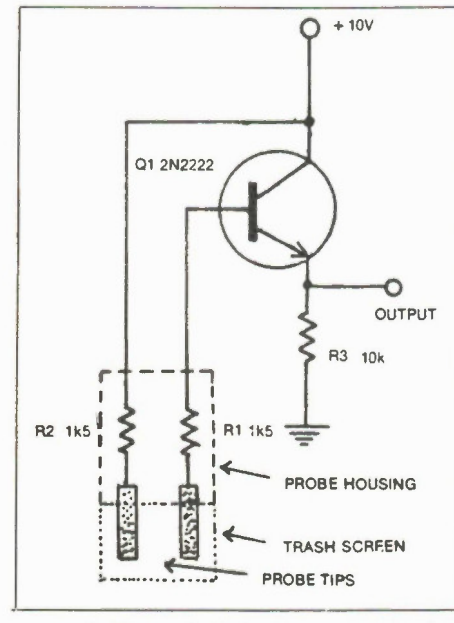

Figure 3. Electronic high water sensor circuit.

When the probe is covered, Q1 is conducting, the emitter is high and the inverter output is low. If the liquid level drops below the probe tips, QI turns off, the emitter goes low and the inverter output goes high. This circuit can be used to warn that the fresh water tank is running dry. The probe would have to be installed near the bottom of the tank and all materials chosen so that they would not pollute the fresh water supply. It could also be used to monitor the coolant level if a closedsystem radiator is used, though it may not work properly because glycol antifreeze is a very poor conductor of electricity.

### Smoke Alarms

Smoke alarms are a desirable feature in a boat's galley, main cabin and engine room. Building a reliable smoke alarm is not a job for hobbyists, but adapting a commercial smoke detector to work with this project's CCU is fairly easy. I have a Simpson-Sears smoke detector that has functioned flawlessly for seven years. I found that the output driving the sounder as measured across the sounder terminals

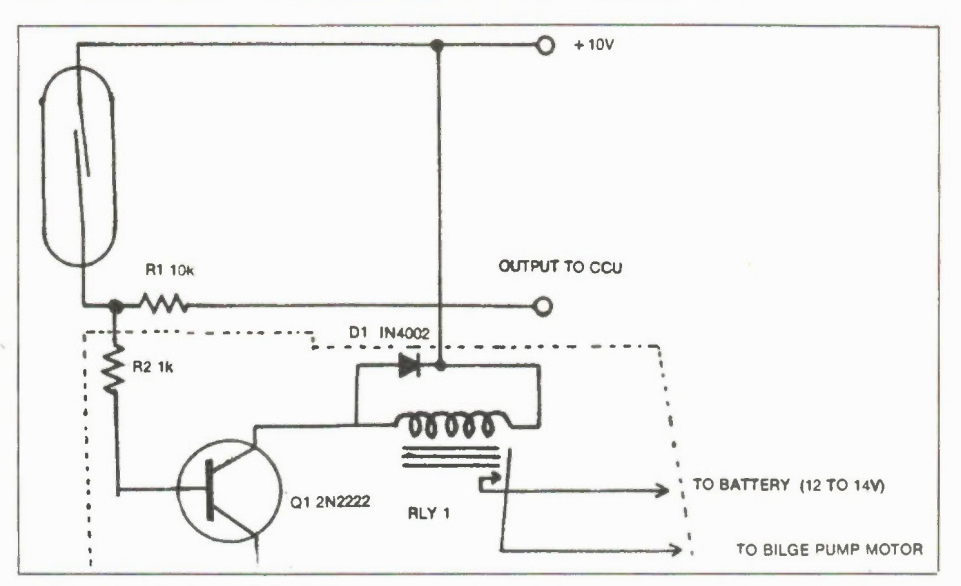

Figure 2. Simple electrical circuit for use with Delaval water sensor. Enclosed in the dotted frame is an optional bilge pump starting circuit.

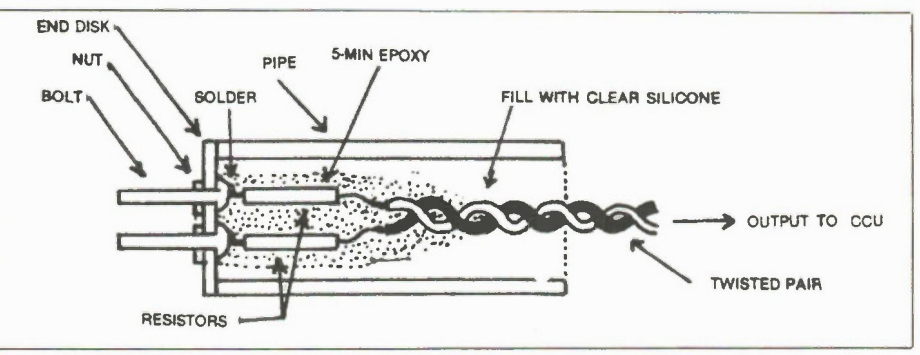

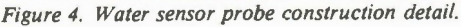

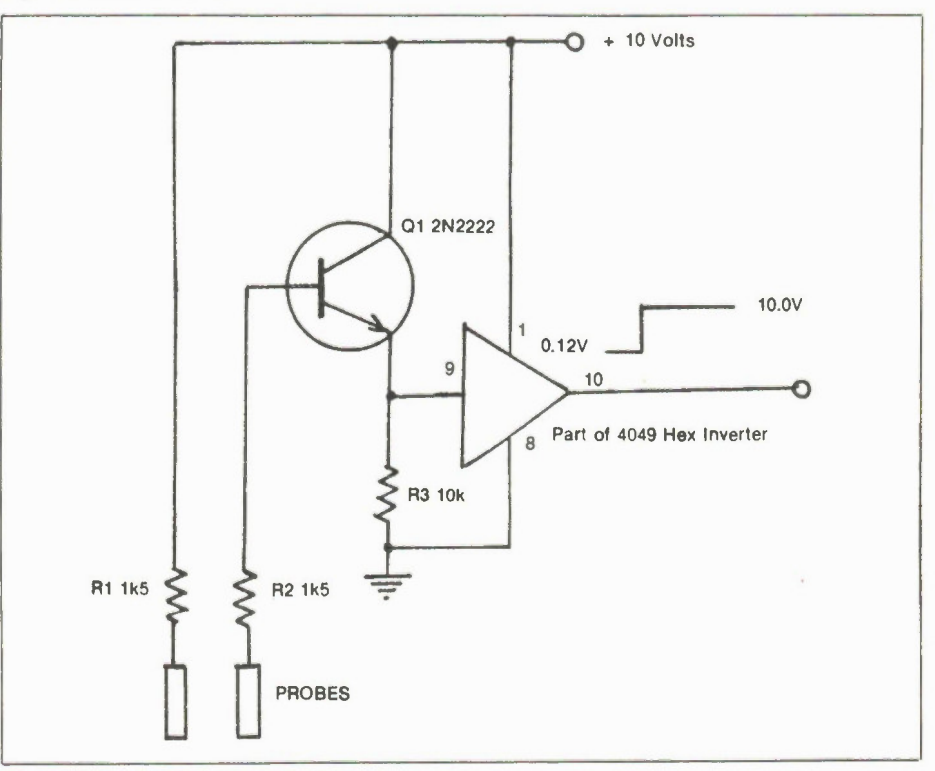

Figure 5. Circuit for low water detection.

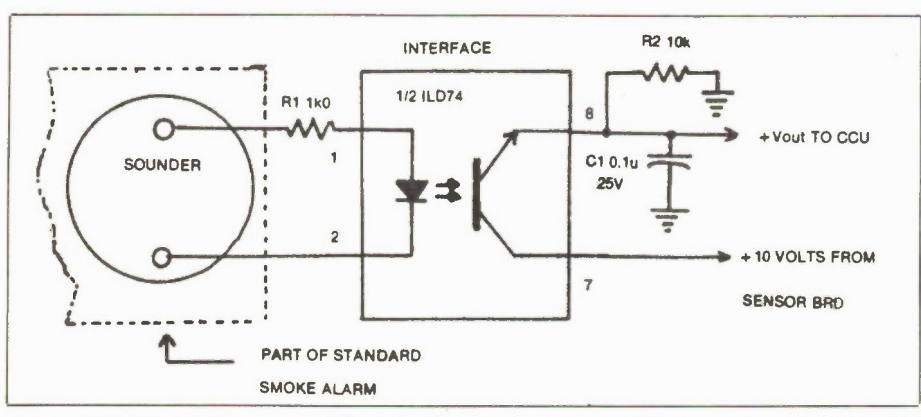

Figure 6. Interface for a commercial smoke alarm.

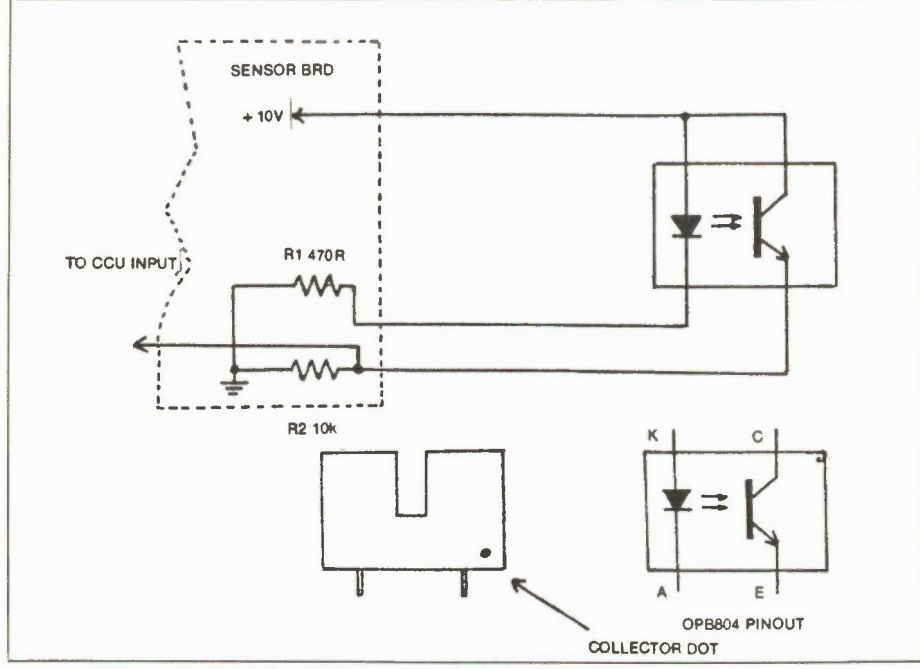

Figure 7. Electronic circuit for blower sensor.

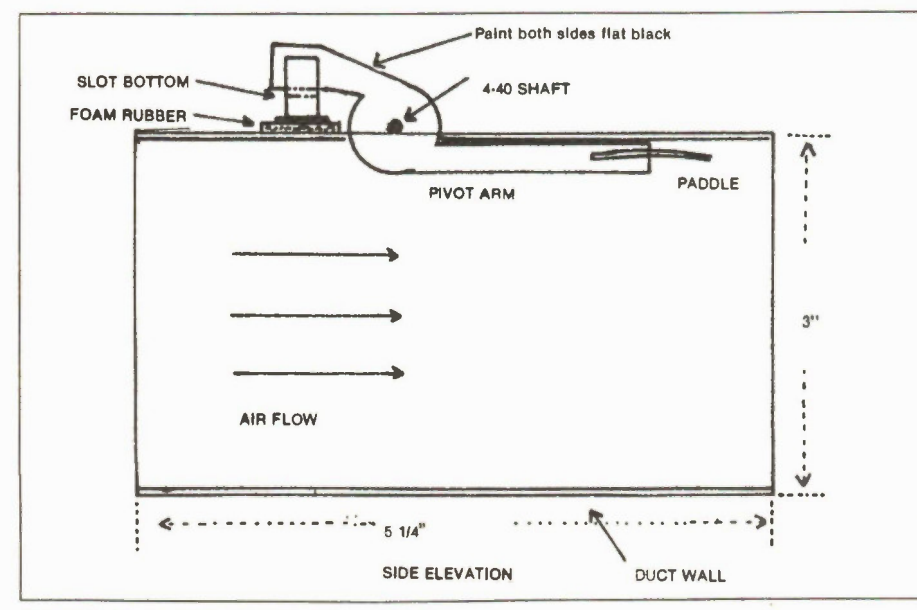

Figure 8. Blower sensor construction (side elevation). Electronics Today November 1986 13

was a 700Hz spikey waveform that resembled the positive-going half of a heavily differentiated square wave. An optocoupler seemed liked a good solution to the problem of interfacing without affecting the normal operation of the alarm. Fig. 6 shows the circuit. The LED part of the circuit was paralleled with the sounder through a current-limiting resistor. The phototransistor is wired to provide a high whenever the local sounder is activated; Cl filters the 700Hz output to provide a steady high for the CCU input.

If you have a smoke detector of some other make, take off the cover and access the sounder terminals with an AC/DC voltmeter. If you get an AC response, use the circuit of Figure 6. If the alarm uses a solid-state sounder driven by a DC signal, you're home free. Just run a positive lead and a ground return to the CCU. Just make sure that what you do will not reduce the effectiveness of the local sounder; it shouldn't, because the circuit drain at the CCU is very small.

### Blower Alarm

As noted earlier, blowers can be turned on without running, or may run but not blow any air. If the operator is on a flying bridge and the blowers buried deep in the hull, he may not be able to hear them. The only real assurance of operation is that provided by a sensor indicating the actual movement of air in the hose.

Blower hoses are usually 3 inches in diameter and flexible. For this system, a short length of aluminum dryer pipe is reduced to 3 inches by overlapping the material and cutting off the excess, except for a short piece. Use a few very short 4-40 screws to secure this narrow overlap to the main body of the duct. A slot is cut in the top of the pipe to accommodate a blade that swings on a small shaft between two angle brackets. A small paddle is then secured to the bottom end of the blade and at right angles to it. When no air is moving, the paddle hangs vertically across the pipe. The blade extends outside and above the pipe. The upper section swings down into the slot of an optical switch, shutting off the infrared beam and inhibiting the alarm. That part of the paddle entering the slot should be painted flat black on both sides to avoid ambient light reflections.

Fig. 7 is the electronic circuitry required and Fig. 8 shows the mechanical construction. The optical switch is mounted on a small piece of perf board that extends slightly from the base of the switch in the direction of the slot. A jacketed 3-wire cable should be used to connect the switch to the sensor board. Remove all solder flux and spread a coating of epoxy cement over all the pins. When this is dry, spread a second coat and lay the assembly

### on a 1/4-inch thick rectangle of foam rubber, preferably the closed-cell type similar to that used for winter gaskets. When cured, spread the exposed surface of the foam with epoxy cement and press it in place on top of the pipe, making certain that the blade will enter the slot freely. When cured, attach the board to the pipe with very short 4-40 bolts. With the combination of bolts and glue there should be little chance of the switch coming loose. Even if the switch falls off or the paddle drops from the blade, the alarm would sound.

The whole finished assembly should be mounted horizontally, fairly low in the hull and secured with a clamp. The switch should be at the top. The existing air hose, if it is long enough, can be cut and the two ends attached to the aluminum pipe with pipe clamps. Note that the paddle is slightly curved in the upward direction. This produces a slight suction on the upper side when it is in the horizontal position and lined up with the air stream.

### Other Circuits

Fig. 9 shows a circuit that will trip the alarm if the engine speed exceeds a value set by the owner. The signal is picked off at the breaker point side of the ignition coil. Some engines may have breakerless electronic ignition; there is usually a pickoff point for a tachometer. The input frequency will vary with RPM and the number of cylinders. With the circuit shown and a 6-cylinder engine, the output voltage for various speeds was IV for 2000RPM, 2.5V for 3000RPM and 3V for 400ORPM.

Fig. 10 shows a engine coolant heat sensor. The therrnistor used is a Canadian Tire replacement for a Chrysler part number SW 144 heat sender, CTC part 20-5922-8. It has a resistance at 20 degrees C of about 240 ohms, dropping to 20 ohms at 100 degrees C. The Chrysler replacement part may have slightly higher resistance readings.

Connect the ground line for the thermistor to the engine block, as close as possible to the sender. To calibrate the unit, immerse the sender in boiling water (not a full, rolling boil), and set the comparator to just turn on as the water comes to a boil. If you wish to retain the original gauge on your engine, it will be necessary to drill and tap the block for a second sensor.

Fig. 11 shows a low-battery warning indicator. R2 is adjusted so that the comparator trips when the main battery voltage falls to about 12V.

Fig. 12 shows how to add new or existing door or hatch switches to the CCU. If any switch is opened, the output of the series string will jump to 10V, triggering the CCU alarm.

### Marine Security Alarm, Part 2

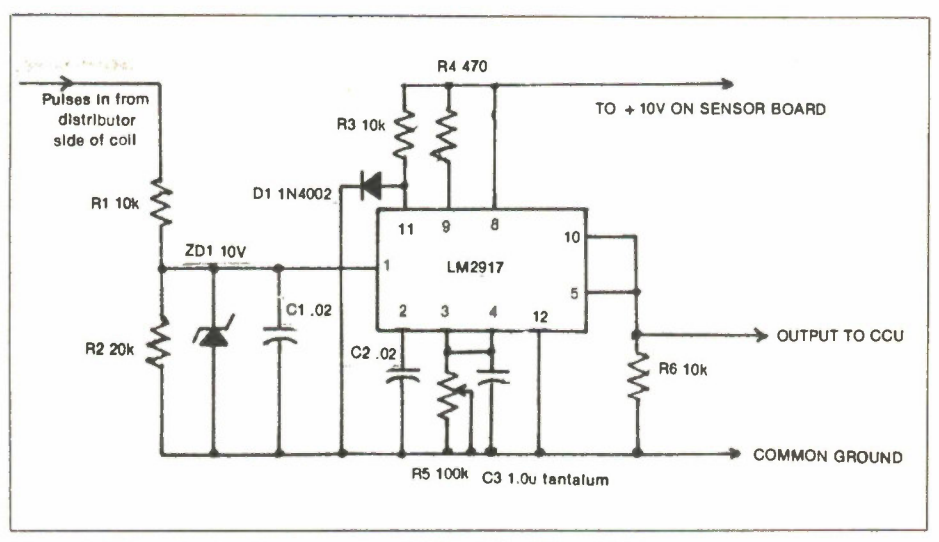

Figure 9. Electronic circuit to sense over RPM safe limit for engine.

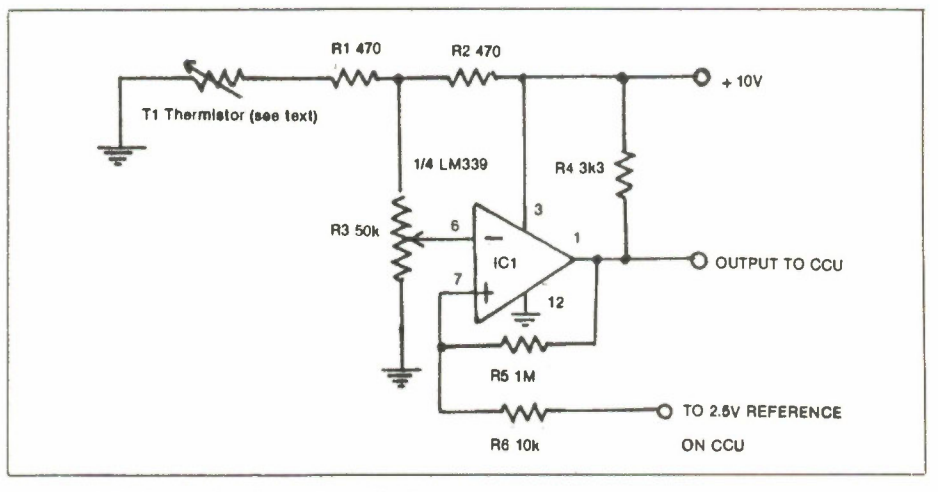

Figure 10. Engine coolant heat sensor circuit.

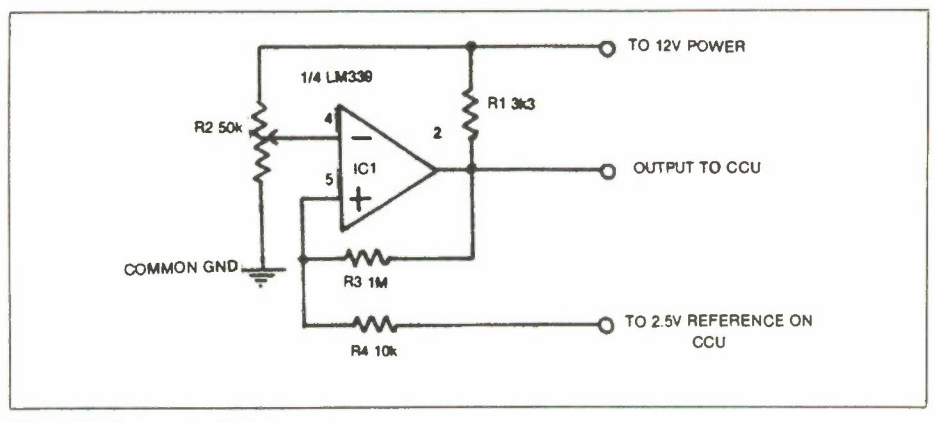

Figure 11. Low main battery warning sensor.

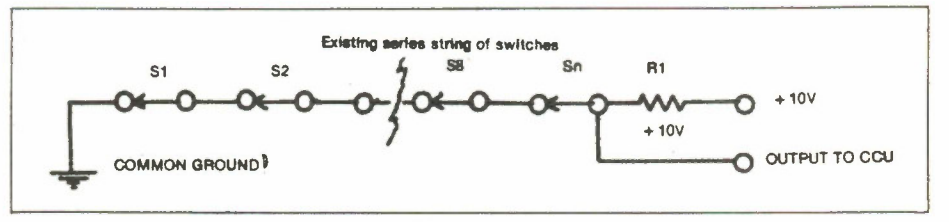

Figure 12. Series door switches sensor circuit.

### AN OLD RESPECTED NAME. **A BOLD NEW LOOK.**

Computer Mail Order is one of the oldest computer mail order companies in the country. We've succeeded where others have failed, because year after year, we've delivered to you the most product performance for your dollar and given you the attentive service you desire and deserve. This month we launch a new look. We hope you'll find it as easy on your eyes as Computer Mail Order has been on your pocketbook. We also hope you'll do us the honor of calling us C-M-O.

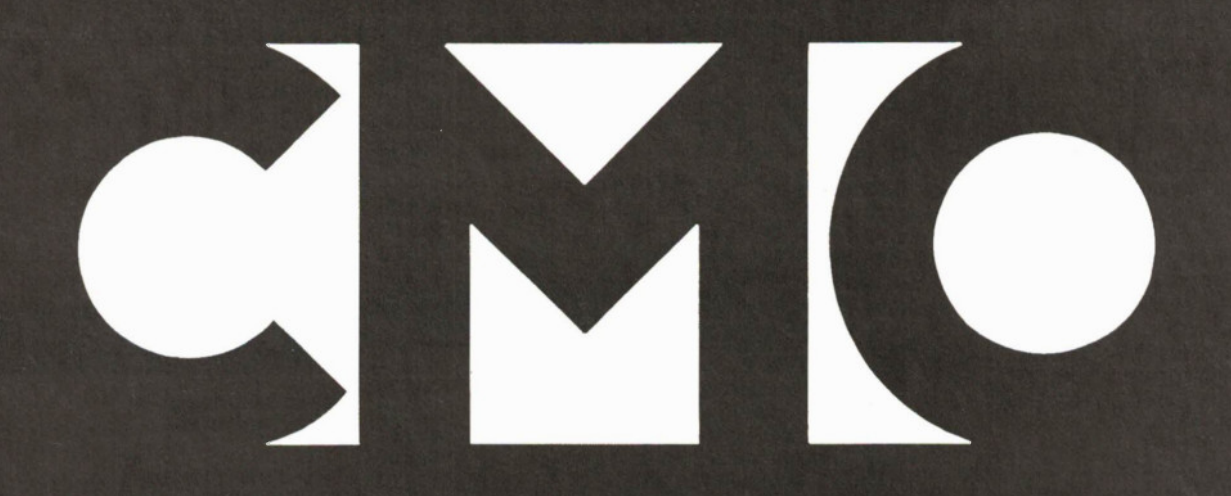

## FINE PRODUCTS.

When you call CMO toll-free, you order from a selection of the finest computer hardware, software and peripherals available. More than 5000 items from the best sources in the business (including PC-TOO,<sup>™</sup> the tailor-made clone, direct from CMO!).

### FINE PRICES.

Call us. Compare us. Talk to us. We won't hang up. We like talking price as much as we like talking computers.

### FINE SERVICE.

We know computers. And we back that product knowledge with our best warranty package ever. And we deliver with next-day shipping on our entire inventory. At CMO, we're committed to keeping you up, running and satisfied.

## NO FINE PRINT.

We're CMO. No hot air. No come-ons. No hang-ups. And no fine print. Turn the page. Explore CMO.

# Doing business-ta

### HOME COMPUTERS

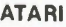

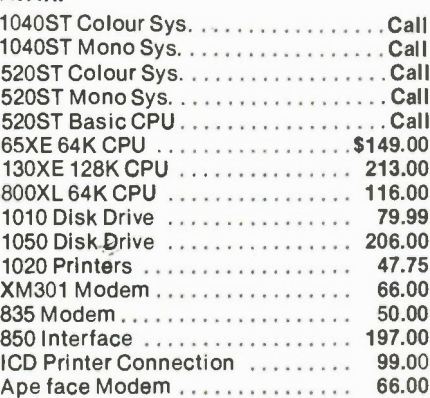

### **COMMODORE**

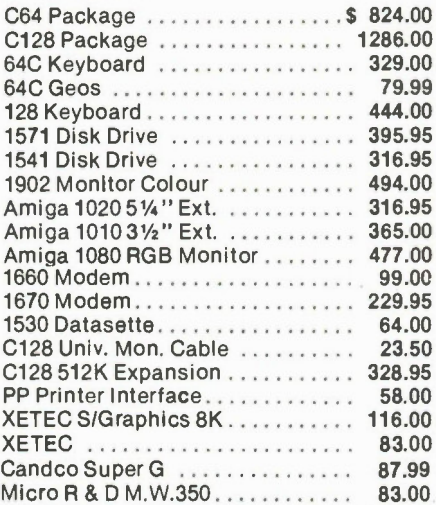

### **SOFTWARE**

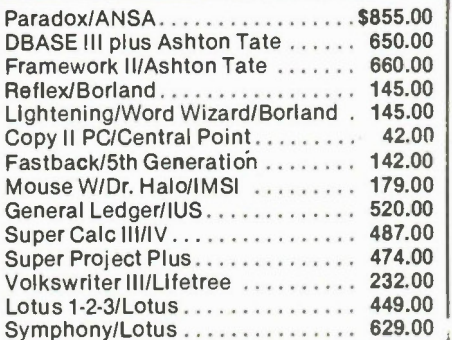

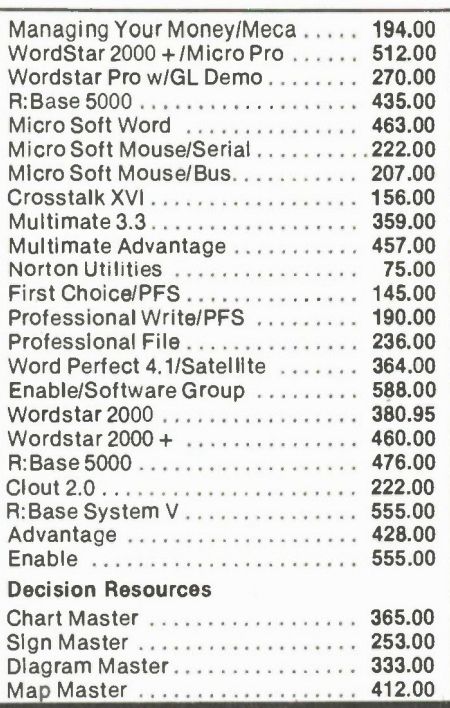

### MONITORS

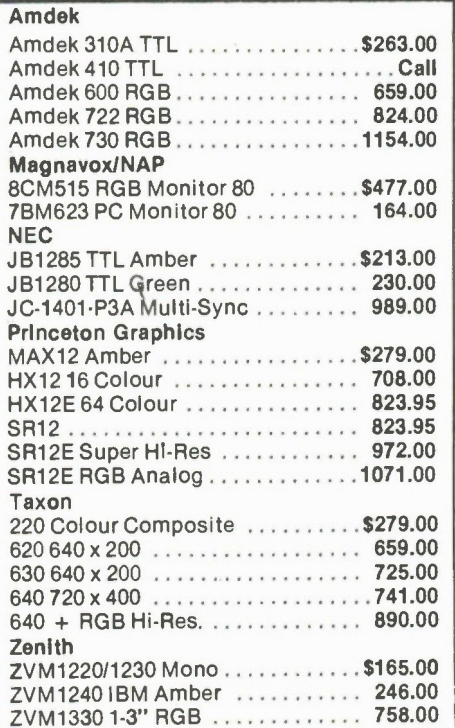

### **MODEMS**

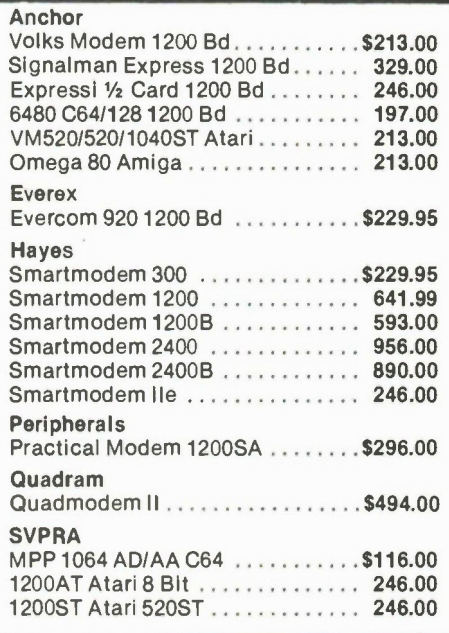

### DRIVES

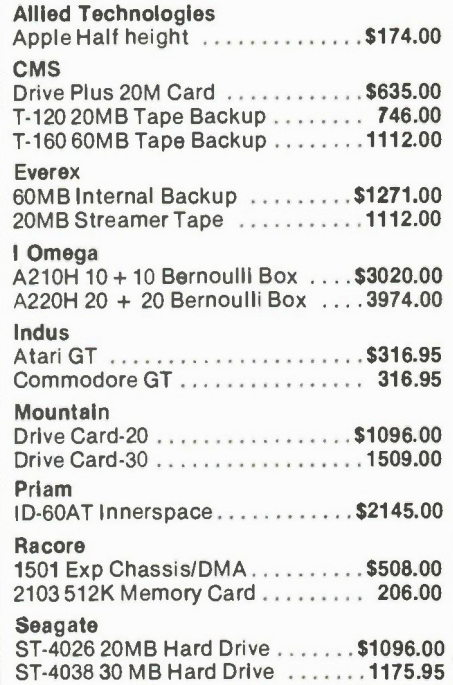

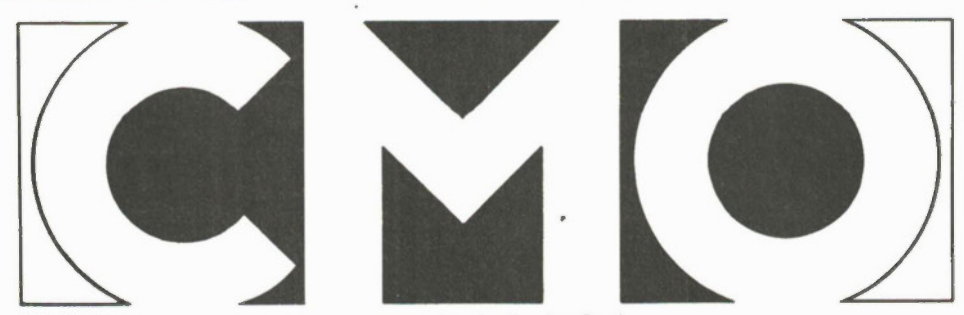

## 'business, person to person.

### PRINTERS

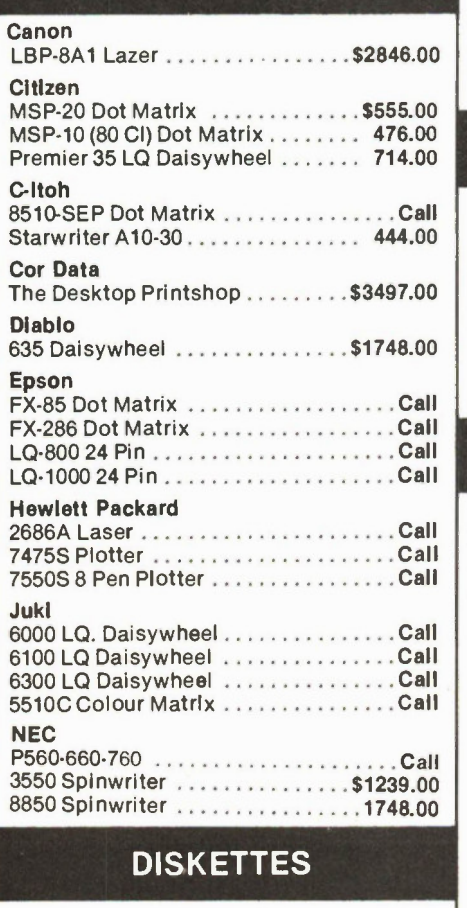

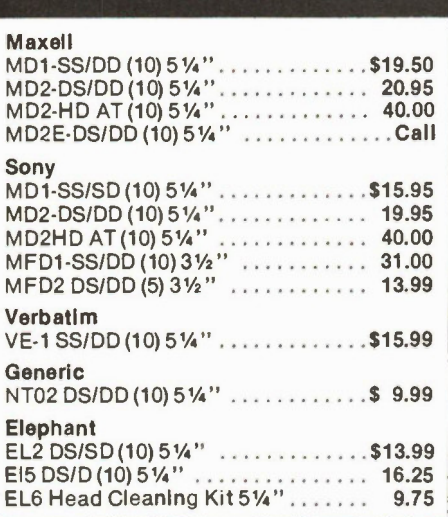

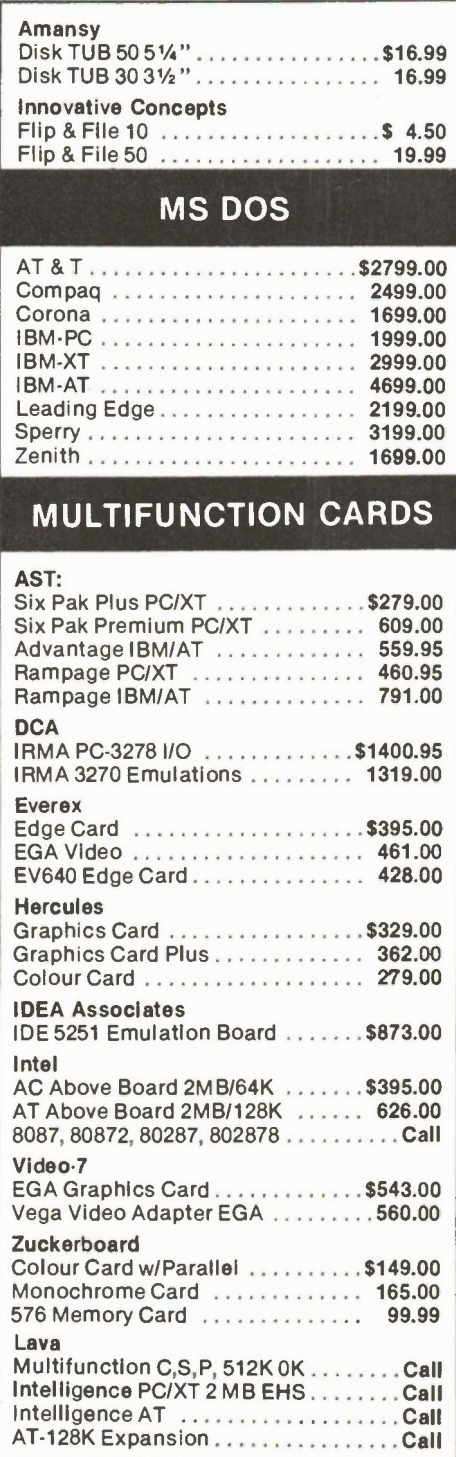

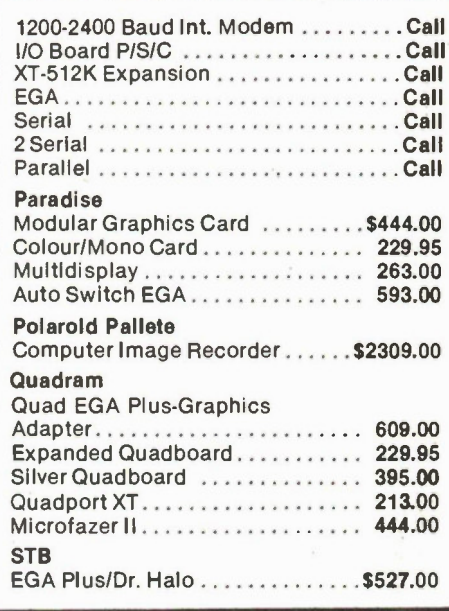

### SPECIALS

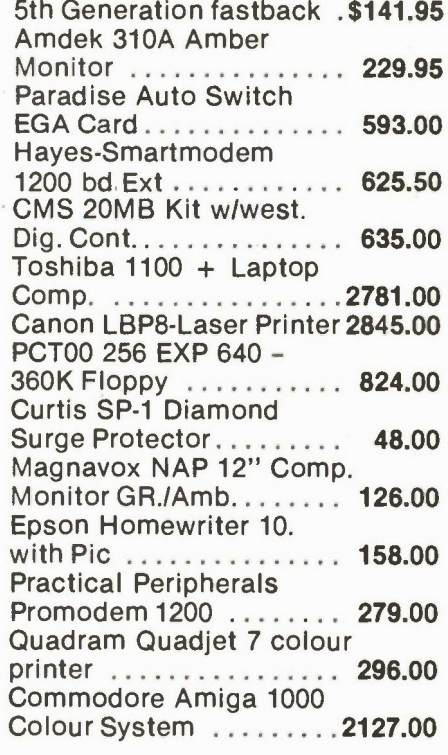

When you want to talk computers. When you want to talk price. Call toll-free: 1 800-268-4559 Canada, 1-800-268-3974 Ont/Que. Toronto Area Call: 828-0866 Telex: # 06-218960

Computer Mail Order Canada 2505 Dunwin Drive, Unit 3 • Mississauga, Ontario L5L 1T1

Circle No. 41 on Reader Service Card.

## GET A TAILOR-MADE 20 MEG, XT-COMPATIBLE FOR AS LITTLE AS \$1499

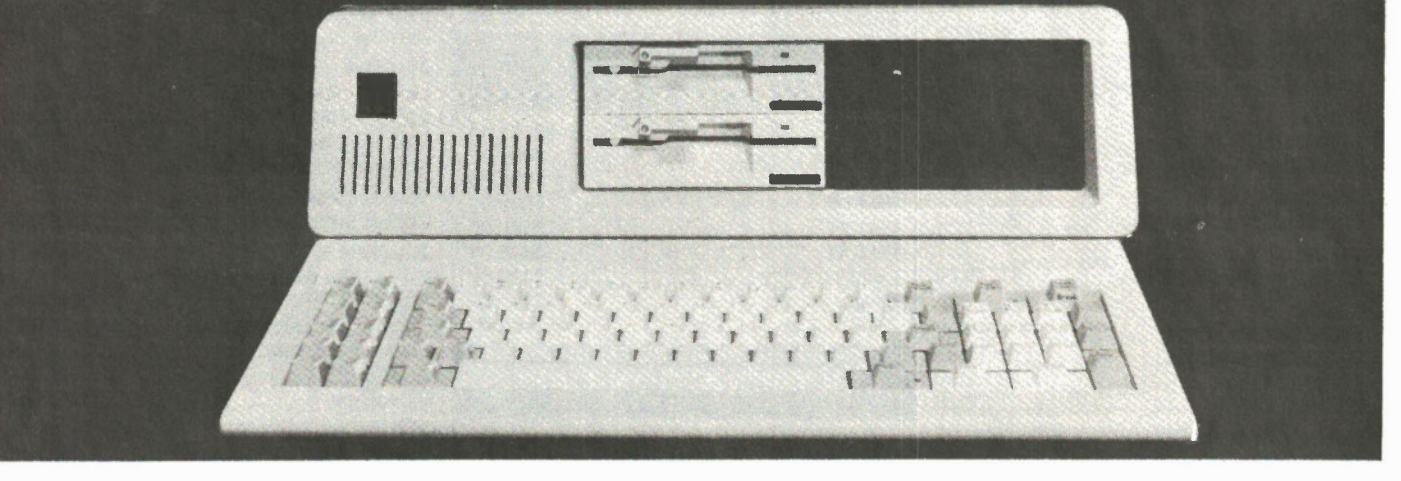

### Presenting PC TOO™. Only from CMO.

When you think of tailor-made, you think expensive, right? Think again.

Now CMO can offer you a 20 Mb PC-compatible-one we assemble in our Pennsylvania lab just for you. To your specifications. With the attention to quality and performance you've come to expect from CMO. All for just \$1499.

Every tailor-made clone we make is backed with a full 90-day warranty on labor and parts, a 30 day money back guarantee and easy access to CMO technical support after the sale-the kind that keeps you up, running and satisfied.

For \$1499, you get: A 20 Mb, PC-XT compatible that runs thousands of programs, including Lotus 1-2-3<sup>TM</sup>  $\bullet$  A 4.77 Mh chip speed. An XT chassis with 256K (expandable to 640K) • A 20 Mb hard drive • A 360K floppy drive • A floppy disk and hard drive controller.

A 150 watt power supply (not just 130)  $\bullet$  Open architecture with 8 expansion slots (not just 7) • And an 84-key, XT-style keyboard.

Need more power and more flexibility? Call us. Let's talk about your tailor-made PC TOO.

Your options are unlimited.

### CMO. Policies and particulars.

Next day shipping on all in-stock items • Free technical support from our own factory-trained staff. • Toll-free order inquiry. • No surcharge on VISA or MasterCard orders. • Credit cards will not be charged until the order is shipped. • No limit and no deposit on COD orders. • No sales tax on orders shipped outside Ont. • No waiting period for cashier's cheques.

SHIPPING. Add 3% (minimum \$10.00) shipping and handling on all orders. • Larger shipments may require additional charges. • Returned items may be subject to a restocking fee. • All items subject to availability and price changes.

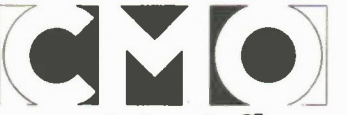

## When you want to talk computers. When you want to talk price. Call toll-free: 1 800-268-4559 Canada, 1-800-268-3974 Ont/Que. Toronto Area Call: 828-0866 Telex: # 06-218960

Computer Mail Order Canada 2505 Dunwin Drive, Unit 3 ● Mississauga, Ontario L5L 1T1 Circle No. 41 on Reader Service Card.

## Designer's Notebook: Pushing CROs

### Scope manufacturers are pushing analog with digital technologies, as well as some finer points, for all they're worth.

By Jon Fairall

THE CATHODE RAY oscilloscope is one of the most venerated electronic instruments. Learning how to use it successfully is one of the most important tasks for the would-be designer or troubleshooter. But the CRO isn't perfect. It has limitations imposed by the circuit under test, the way it's built and nature itself. Modern CRO makers are pushing back these limits continuously.

The problem with oscilloscopes is essentially one of bandwidth. We would always like to be able to see events in a circuit more clearly, and by and large that means having more bandwidth. It's possible to get quite exceptional performance with modern day CROs, but only with some fairly exotic techniques. Another partially related problem is that we would like to exploit the advantages of digital circuitry, but this imposes extra bandwidth constraints on the design. Finally, we would like to make it all cheaper.

### Bandwidth

Bandwidth in a CRO, as elsewhere, is taken at the 3 dB point, ie, at the point where the amplitude of the displayed waveform has dropped to half in nominal voltage. Some of the less expensive scopes on the market have bandwidths around 6.5 MHz, which is quite adequate for audio work.

Oscilloscopes for serious work start at about 15 MHz, which is good enough for most TV trouble shooting, although most TV techs would probably be a lot happier with 35 MHz, a typical figure for general purpose work. Digital and RF work requires much wider bandwidths, 100 MHz at a minimum, and there is a growing market for high end equipment running at 350 MHz or so.

Bandwidth is the basic criterion by

which oscilloscopes are judged. As a general rule, it's related to price more closely than any other parameter. This is not surprising, since the amount of design effort required multiplies in direct proportion to the speed things are to run. The limiting factor is most often the display tube. Essentially, the problem is that the higher the frequency required, the faster the trace must move from side to side, and the faster it must respond to up and down movements of the vertical amplifier.

The speed at which the trace will move depends on a number of factors. Most immediately, it depends on the gradient of the electrostatic field between the plates, ie, increase the voltage on the deflection plates and the trace will move faster. This works fine up to certain limits but it imposes all kinds of power supply and heat dissipation problems on the system.

A second alternative is to decrease the acceleration voltage on the beam itself. This follows because the actual deflection of any individual electron in the beam is a resultant of acceleration and deflection voltages, which work at right angles to each other. In terms of the amount of Continued on page 26

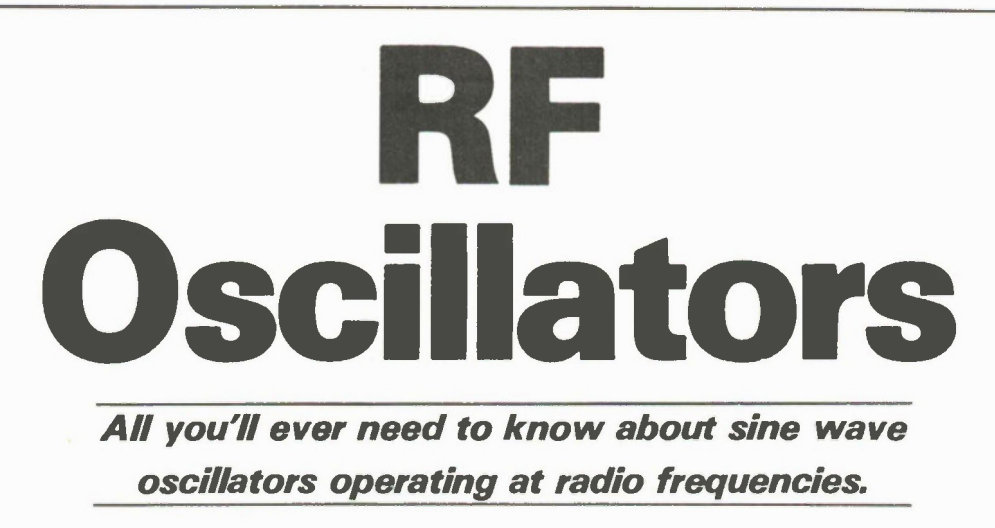

By Joe Pritchard

SINUSOIDAL AMPLIFIERS are simply amplifiers which contain enough positive feedback for oscillation to be maintained. The frequency of these oscillations is set by the presence in the feedback path, or in another part of the amplifier, of a filter which is usually a piezoelectric crystal or a tuned circuit made up of inductors and a capacitors. The latter is more commonly referred to as an LC circuit. These are the three fundamental parts of a sinusoidal RF oscillator: the amplifier, the feedback loop and the tuned circuit.

### The Amplifier

Simple RF oscillators are usually based around a single stage amplifier like those shown in Fig. 1. Bipolar or FET devices can be used, and should be operated as simple linear amplifiers. The majority of components in most simple RF oscillators are therefore for biasing. With bipolar transistors as the active component, the aim of the biasing is to get a quiescent (no input signal) voltage across the collector and emitter (Vce) which is about half the supply voltage.

This enables the output voltage from the amplifier to swing between OV and Vcc for an input that fluctuates around OV, without distorting the waveform. The virtues of class A amplification are simplicity and low component count. Indeed, almost any single-transistor amplifier could be used as the basis of an RF amplifier, with the following considerations:

a) It should have voltage or current gain of more than unity where voltage or current feedback is to be used;

b) It should be able to operate at the appropriate frequency;

c) Any phase change between input and output should be kept in mind. 20

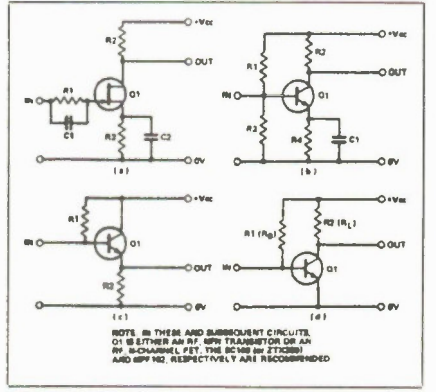

Fig. 1 Oscillators used with various amplifier configurations.

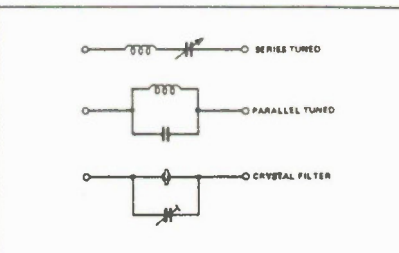

Fig. 2 Basic filter networks.

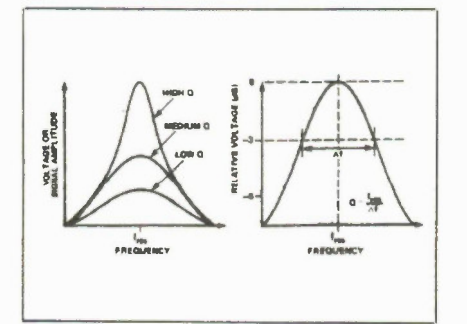

Fig. 3 Q is independent of resonance.

### The Filter

All filters serve the same purpose: to discriminate between signals of different frequencies. Inductors and crystals are commonly used in RF circuits because at high frequencies they are compact and efficient. For AF oscillators they would be too bulky.

Fig. 2 shows some basic filter networks. Resonant frequency, the frequency at which the network impedance is lowest, is determined by the dimensions of the inductors, capacitors and crystals used. For an LC circuit, it is given by:

$$
f_{\text{req}} + V_2 \mu \sqrt{LC}
$$

In a perfect world, no other frequencies would get through the filter. A good quality real filter will pass very few additional frequencies and a measure of quality is the Q of the filter (Fig. 3). A high Q is desirable in any tuned circuit where signals of mainly one frequency are required. Although Q depends on component values, it can be modified by the way in which the filter is connected, or coupled, to the rest of a circuit.

For example, connecting the network across a relatively low impedance increases Q. In bipolar circuits, especially for LC filters, the coupling between filter and amplifier input is often more complicated. For example, taps on the coil are sometimes used to reduce the loading of the filter by the amplifier.

Leaving circuit configuration aside for the time being, the Q of a tuned circuit using coils and capacitors is limited by the losses in the tuned circuit. Most of these losses arise due to the resistance of the coil, and the Q of a coil can be approximated by:

$$
Q_{\rm coil} = 2\pi f l/R
$$

where R is the DC resistance of the coil.

The Q of a coil can vary from one to a few hundred, that of a capacitor from 100 to 10,000. The Q of a crystal can be as high as 40,000. The Q of a filter or element of a filter is the ratio of its reactance at a particular frequency to its resistance. Due to the very high resistance of good capacitors, most of our losses in Q will be due to the coil. The high Q of a crystal allows us to be a little less particular about coupling it to an amplifier - even component values display wide tolerance.

Fig. 4D shows one possible coupling arrangement of filter and amplifier. On switch-on, small noise voltages in the circuit will be amplified and will appear at the output. Due to the tuned circuit, noise within the resonant band of frequencies will be preferentially amplified. Feedback is a means of sustaining this amplification and building on it.

### The Feedback Loop

Part of the output signal must be fed back to the input in such a way as to reinforce the signal. As well as being of the correct frequency, the feedback must be in phase with the input signal. In the Fig. 4 circuit, the feedback path must introduce a phase change; the amplifier itself making good any losses that occur in the circuit.

Two types of feedback loop are shown in Fig. 5. In Fig. 5a, LP provides feedback. Providing the appropriate phase change is simply a matter of which way the coils are wound and connected. The distance between L1 and LF determines the amount of feedback introduced in the circuit. This should be the minimum required for steady oscillation, but it will vary with the frequency of operation. Fig. 5b is the same basic circuit but with the variable capacitor, CVI, providing control over the amount of feedback.

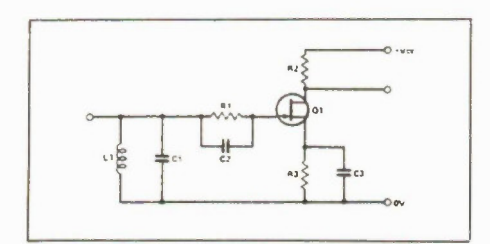

Fig. 4 Filter in an amplifier input.

This circuit is virtually a regenerative radio receiver; an amplifier brought just below the threshold of oscillation, the point at which it gives maximum gain. Electronics Today November 1986

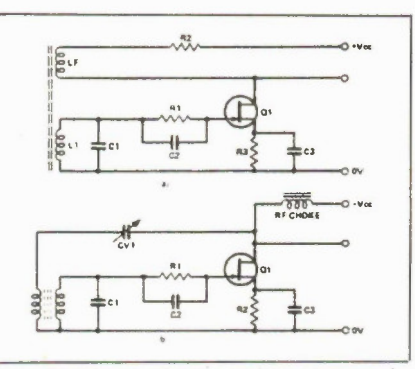

Fig. 5 Positive feedback requires a loop and a phase change.

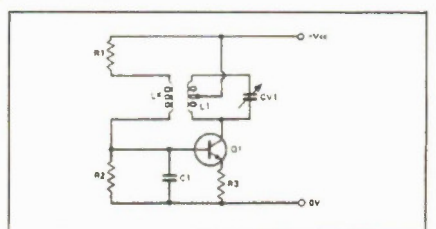

Fig. 6 A version of the Hartley oscillator.

A feedback loop can be purely capacitive, which means that the amount of feedback could be adjusted with a variable capacitor allowing for different transistor characteristics. Variability is also required if the circuit is to be operated over a wide range of frequencies, as the amount of feedback required to sustain oscilation in some circuits is frequency dependent. Some RF circuits don't appear to have a feedback path at all. In these, feedback is often provided via the internal capacitances of the transistor used in the amplifier.

### **Oscillators**

A healthy circuit should produce at its output a signal of the desired frequency which is reasonably stable, has a good waveform and is without other frequencies present. Even a good oscillator may fall down in one of these areas. So, before we go on to look at some actual circuits, let's examine some of the problems to look out for.

Drift: This is a slow variation, up or down, in frequency of oscillation. It can be caused by aging of components in the circuit or, more often, by temperature changes. As the circuit warms up (literally) we can expect some slight variations in frequency. These can be compensated for, but applications requiring high frequency accuracy demand a temperature controlled environment. The aging problem can only really be compensated for by using a high Q filter and good quality parts in the first place.

Pulling: This refers to the slight alteration in operating frequency that can occur if a circuit being driven by the oscillator loads the oscillator and actually changes

operating characteristics. This can be avoided by not taking signals from the feedback path of the oscillator, using loose coupling between driven circuit and the oscillator or using a buffer amplifier.

Frequency Dependance of Output: Some oscillators, such as the version of the Hartley oscillator shown in Fig. 6, suffer from a variation in the output voltage with the frequency of operation. The simple answer to this is not to use such circuits for variable frequency oscillators.

Mechanical Instability: Construction techniques must ensure that there is no variation of frequency or output voltage with mechanical vibration of the type that the circuit is likely to get in use.

High Harmonic Output: The signal generated by the circuit at the frequency set by the filter used is called the fundamental frequency of the oscillator. However, outputs may also be given at frequencies which are exact multiples of the fundamental. These are the harmonics of the signal, and in most cases we want to try and reduce them. The size of these harmonics usually decreases as their order increases. They are usually caused by nonlinearity within the amplifier stage. This may be caused by poor construction. Dry solder joints can act as a semiconductor diode, and the resultant nonlinearity can cause such problems. In some cases, of course (square wave generators, for example) harmonics are desirable.

High Noise: Noisy transistors will introduce noise voltages to the amplifier, and this may widen the band of frequencies generated by the oscillator, effectively decreasing Q. This noise effect is likely to be important only in circuits with very high Q. In general, FET devices have a lower noise than bipolar transistors.

Distortion: Distortion can be reduced by ensuring that the amplifier isn't operated in a nonlinear fashion. One cause of this not dealt with above (High Harmonic Output) is excessive feedback, making the amplifier saturate. Reducing feedback to a level compatible with reliable oscillation is a good idea. High Q circuits and loose coupling of the oscillator to other circuits will also help.

### Crystal Oscillators

Crystals provide us with a very stable source of RF signals capable of producing almost any suitable frequency up to about 20MHz. The limit isn't arbitrary, it's just that a crystal whose fundamental frequency is this high is only about 0.Imm thick.

Crystals can produce signals of even higher frequencies. We could, for example, use a circuit to generate harmonics of a lower frequency crystal and then tune following circuitry to select the desired harmonic, or we could use a technique by which the crystal is caused to oscillate at a frequency near one of its odd harmonics.

Special crystals are available which do this in preference to vibrating at the fundamental, called overtone crystals. They allow crystal control at very high frequencies. They are called overtone frequency crystals, not harmonic frequency crystals, because the crystal doesn't vibrate at an exact harmonic frequency.

A crystal is a mechanical device that, when excited by an alternating voltage at close to its resonant frequency, vibrates in sympathy. It can also be viewed as a high Q tuned circuit, as shown in Fig. 7. Crystals have two frequencies at which their electrical characteristics change. At fl, the impedance drops to DC resistance, R. This is called the Series Resonant Frequency. At f2, the crystal acts as a parallel tuned circuit, and the frequency is the Parallel Resonant Frequency. These frequencies are within 1% of each other.

The circuits in Fig. 8 are typical of simple crystal oscillators in Fig. 8a, the crystal provides both feedback and filter. The RF choke provides a load resistance at radio frequencies, and ensures that the crystal is the only path for the RF voltages amplified by the transistor.

Fig. 8b is a useful circuit for marking the lower end of the 80m Amateur band. The coupling between the circuit and the receiver being set up should be kept loose. In many cases the signal can be transferred from oscillator to receiver by wrapping a piece of insulated wire from the output of the oscillator around the aerial input of the receiver.

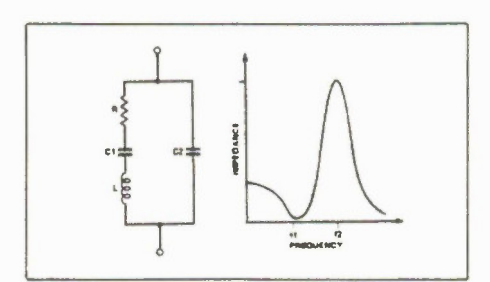

Fig. 7 A high Q tuned circuit.

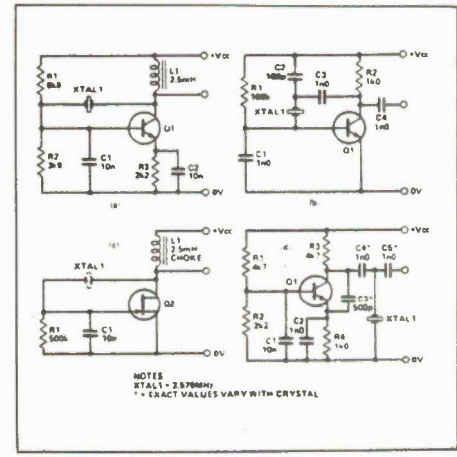

Fig. 8 Simple crystal oscillators 22

### Possible Problems

There aren't many with crystal oscillators, providing that the crystal is reasonably active at the frequency of interest. Although designed to produce a fixed frequency, it's possible to slightly detune a crystal around its designated frequency by putting a trimmer capacitor of 15 to 25pF across it. This is necessary in applications where absolute accuracy of frequency is needed. The trimmer can adjust the crystal oscillator until it is dead on.

Crystals do age, which is one cause of loss of activity. Violent mechanical shock or excess heating can also damage crystals, so be careful with that soldering iron! The frequency of oscillation of a crystal can also vary with ambient temperature, but only by a small amount. The amount of frequency change is measured in terms of parts per million per degree centigrade, or ppm/°C for short. It can be positive, which indicates that an increase in temperature will lead to an increase in frequency, or negative.

The actual drift for a given crystal depends upon the way in which the crystal was cut, or manufactured. The cuts known as AT, BT and GT are best in this respect, having very low or zero drifts. The AT and BT crystals can work at frequencies of up to eight and 20MHz, respectively. GT is limited to frequencies up to 500kHz. The worst drifts that you're liable to meet are from the cuts known as X and Y, which have drifts of around  $-25$ ppm/ °C and  $+75$ ppm/ °C, respectively.

Temperature dependency can be increased by the presence of high currents flowing through the crystal at the resonant frequency. Some oscillators are designed to be used in ovens, thermostatically controlled boxes to keep the crystal at a constant temperature.

Fig. 9 shows a circuit in which both crystal and LC filters are used. The biasing arrangement is such that harmonics will be generated. The circuit across the output can be tuned to an harmonic frequency. This is, in fact, a simple form of frequency multiplication.

Fig. 10 shows a circuit that gives a very high harmonic output, and demonstrates a further method of producing an RF signal when the waveform isn't important. Square waves are easily produced by logic or switching circuits, and generate an absolute swarm of harmonics. This circuit is a simple calibrator, generating frequencies at 1MHz and 100kHz which can be used roughly to calibrate short wave receivers. A 10kHz marker could easily be provided by adding a further 7490 (IC2).

Setting up the circuit for accurate 1MHz operation is fairly simple. Select the 100kHz marker, which will generate harmonics at 200kHz longwave. Loosely couple the output from the circuit to the radio; just standing the calibrator next to the set will often provide a sufficient signal. You'll probably hear a whistle. Now adjust CV1 until the whistle disappears. The calibrator is set. The harmonics from this circuit are audible to well above 30MHz.

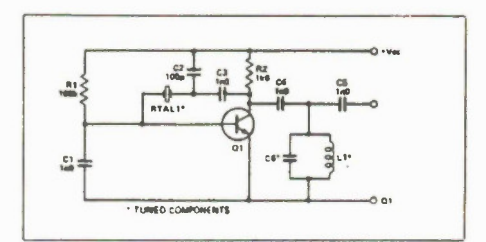

Fig. 9 A circuit designed to produce harmonics.

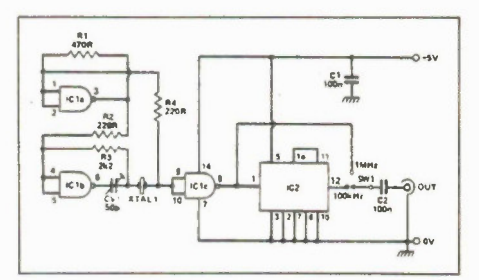

Fig. 10 A circuit which yields a very high harmonic output.

### LC Oscillators

The filter in an LC circuit is made from a capacitor and an inductor. If a variable frequency is required, it's most convenient to use a variable capacitor. Again, there are a variety of circuit configurations that an LC oscillator can be based on, and here we'll only discuss the best known types.

No matter how good an LC filter is, it will always be less efficient than crystal filters. They can still be very good, provided that a few pointers are followed.

Most of the losses in a LC filter will come from the coil, so

this should be as good as possible. You'll find it convenient to wind your own for many applications, as you can't just buy particular inductance values like you can resistors. An approximate value of the inductance of a coil is given by:

### $L + a^2N^2/4d$

where N is the number of turns, L is the inductance in microhenries, d is the length of the winding in centimeters and a is the radius of the winding in centimeters. The equation can be rearranged to give the number of turns for a particular inductance. If this approach is used, a wire diameter must be chosen to give a suitable winding length. The equation is useful, but needs a little trial and error in it's application. It is meant for single layer coils

Electronics Today November 1988

only. It also applies to core-less coils. A ferrite core will tend to increase the inductance of a given coil and a brass core will reduce it. A useful approach to coil design is to construct a coil smaller than that required, then bring it to the appropriate value using a core. This can be adjusted until the filter is resonant at the frequency of interest.

The coil should have a low DC resistance. Thicker wire, or Lizst wire, which is many stranded wire, are preferred. Both these give low losses. The former on which the coil is wound should be nonmetallic, for similar reasons of low loss. It should also be rigid, so one of the rigid plastics is suitable. For reliable and accurate work, wood is no good and neither are the 'softer' plastics such as PVC. Apart from the construction techniques used in the coil, the inductance can be modified by mechanical vibration causing the turns of the coil to vibrate and move with respect to one another. This is easily dealt with by using something like glue to stick the turns down or by having a former with ridges in to hold the turns rigid. On a similar type of problem, coils wound of thick wire can be self supporting. You can occasionally get slight fluctuations in frequency if the temperature changes as the copper used in the coil expands and contracts.

To prevent losses from the coil, it should be positioned on the circuit board at least two coil diameters from other components. This is another good reason for making small coils. You can also screen the coil with a metal can, though this will cause a slight difference in the inductance of the coil.

Finally, if a core is used, ensure that it is a tight fit within the former so that it doesn't wobble. This would have a radical effect on the coil inductance and hence on the frequency of operation. The core, if ferrite, should only be adjusted with a suitable tool. It should be nonmetallic, as this would affect the inductance as well as the act of adjusting the core - not very useful if the coil's inductance changes when you remove the tool. Secondly, ferrite cores are fragile, and it's possible to shatter a core if you are careless in adjusting it.

As to the tuning capacitor, whether fixed or variable, it should be high quality device with a low variation of capacitance with temperature. For fixed capacitors, ceramic or mica components are best. For variable devices, air spaced capacitors are superior to the ones with solid dielectric. They should also be kept scrupulously clean, as grit on the plates of the capacitor can cause variations in capacitance as the capacitor is adjusted in addition to the expected frequency change. These frequency scintillations are random and very annoying.

They should be rigidly mounted, and Electronics Today November 1986

are often equipped with an extension spindle and a slow motion drive, thus allowing very fine adjustments in frequency to be made. Variable capacitors will also have temperature problems, due to the contraction and expansion of the vanes. This can be counteracted by the use of special capacitors.

For example, if a capacitor has a positive temperature coefficient (it's capacity increases with temperature) then a unit with a negative temperature coefficient (capacity decreases with increasing temperature) can be connected in parallel with it. If the compensating capacitor has roughly the same magnitude of capacitance change with temperature as the main capacitor, varying only with direction, then the temperature effects can be almost nulled out.

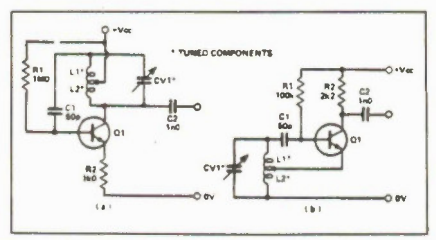

Fig. 11 Two types of practical Hartley oscillators.

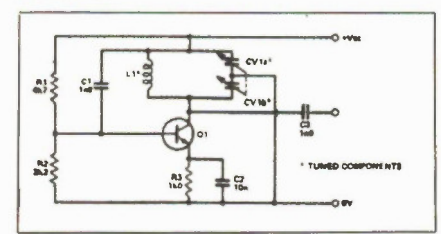

Fig. 12 A practical Colpitts circuit.

### Types of LC Oscillator

Fig. 11 shows two alternative arrangements of the Hartley oscillator. The main characteristic of the Hartley Oscillator is that the tuning coil is tapped part way along its length, the ratio of LI to L2 having an effect on the circuit behaviour. The frequency of oscillation is theoretically set by equation:

### $f = 1/2 \pi \sqrt{(11 + 1.2) \text{ CV1}}$

but the values of resistors used in the biasing arrangements can have some effect on frequency. Generally, RI should be kept as high as possible.

In both cases, the degree of coupling between filter and amplifier is set by Cl, and this should be set as small as possible to give loose coupling. A trimmer can be used here if desired. The value required is frequency dependant to some extent. C2 serves to couple the output of the oscillator to other circuits, and should be as small a value of capacitance as possible so as not to load the oscillator too much.

An alternative method of removing a signal from the oscillator is to wind an additional coil on to the former of Li and L2. The signal will be available from this winding.

A circuit that is in many ways similar to the Hartley Oscillator is the Colpitts circuit; here the filter is again tapped, but this time the tap is in the capacitative part of the tuned circuit. This is shown in Fig. 12. Here, R1, R2, R3 and C5 form the biasing arrangement of the circuit. C3 provides the feedback path and so should be reasonably small to provide, as in the Hartley circuit, the minimum amount of feedback needed to sustain oscillation. The frequency of oscillation is given by:

$$
F = 1/(2\pi\sqrt{(\text{L/C1}) + (\text{L/C2})})
$$

Both the Colpitts and the Hartley configurations are good, general purpose circuits, providing reasonable stability, good output level and a reasonable span of frequency change for a given coil/variable capacitor combination. Possible points to consider when you're trying to decide which to use are as follows. The Colpitts circuit is better for applications where plug in coils are used to produce a wide ranging VFO; the coils only need two connections, not three. However, the Colpitts oscillator may need a two gang tuning capacitor if the full range possible for a given coil is to be tuned. A third popular LC oscillator is the Clapp circuit, in which the modifications serve to reduce the loading of the tuned circuit by the amplifier. Another feature of the circuit is that for a given variable capacitor/coil configuration, the range of frequencies tuned is not as wide as with the Hartley or Colpitts circuits.

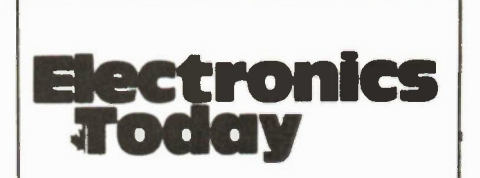

Each year Electronics Today delivers thousands of sales leads processed through our Reader Service Card Program. These sales leads are qualified with name, address and title of respondent.

For advertising information call

(416) 445-5600

execution on to the next instruction. Any time you see an operand beginning with the letter J, you know that the subroutine has to make some sort of decision (Jump If Equal, etc.) and then jump to another

label.

### Assembly

To turn this listing into a real executable EXE file, you'll need a word processor

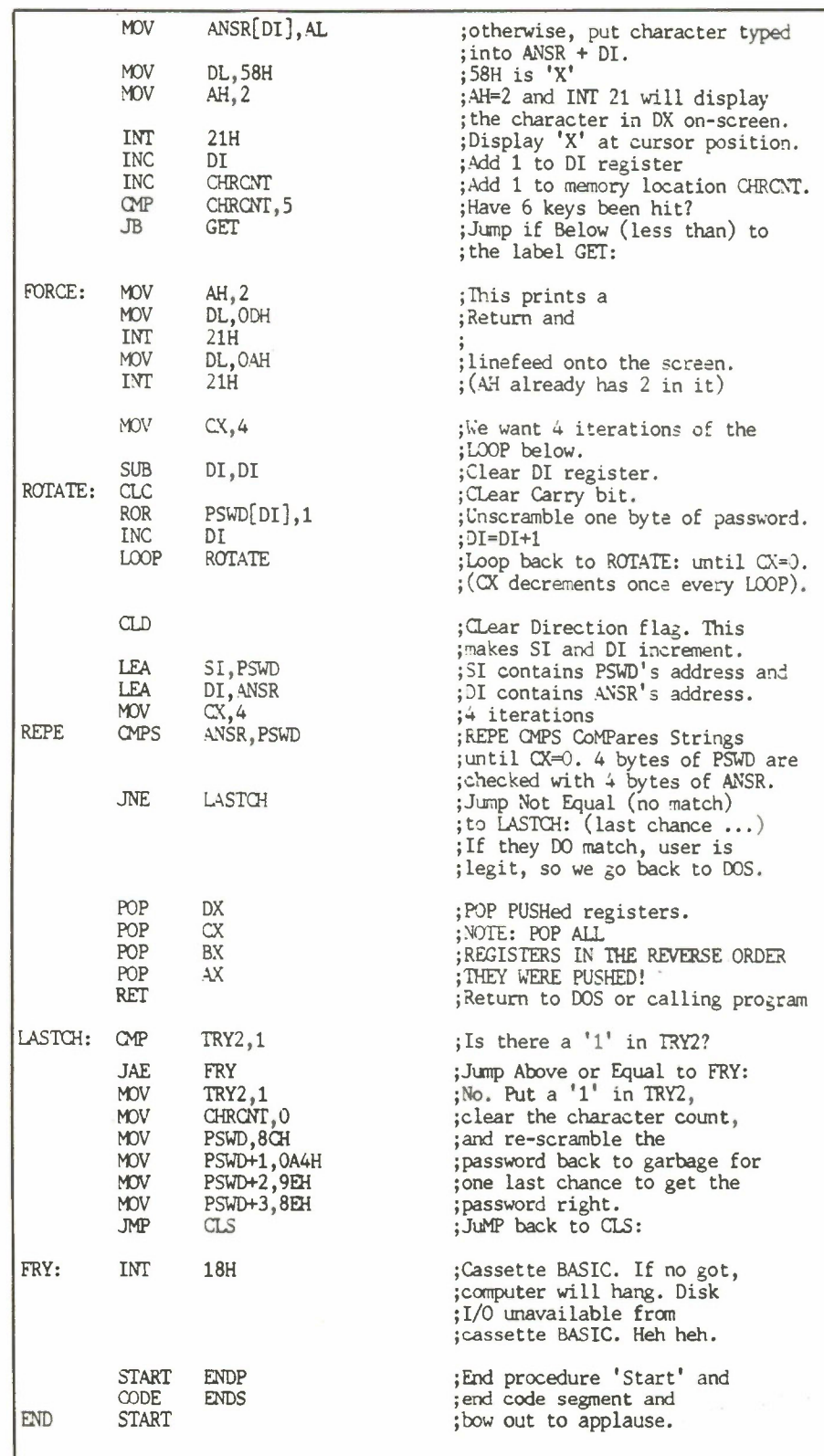

and the MS-DOS assembler programs MASM.EXE and LINK.EXE. Type in the listing as shown, using the nondocument mode if your word processor has one; you can omit the remarks in the right-hand column. The file must end in the extension ASM.

Place the ASM file and the MASM program in your drives and type MASM PASSWORD, adding whatever disk drive labels are necessary (MASM can be on a separate drive). Note that the extension ASM is not typed in; MASM will automatically look for a file called PASSWORD.ASM.

You'll be asked for three filenames (Object Filename, etc.), none of which are necessary to the operation; just press Return for each question. MASM will ponder for a while and then (if you didn't make any typing errors) will say "Warning Errors 0, Severe Errors 0". If you made a typing error that's detected, MASM will print out the offending lines. Correct your ASM file and have another go.

You should now have a file on your disk called PASSWORD.OBJ. This is the program's object code, but it still isn't in a form executable as an EXE program. To set up the code in the proper format readable by DOS, we go through the same thing all over again with LINK. Type LINK PASSWORD, type a Return for the questions asked, and you should end up with a file called PASSWORD.EXE.

By the way, don't be put off by all this manipulating of files just to get your program in executable form. When you get further into assembler, there are Batch files that will take care of all that, plus RAMdisk techniques to speed up assembling considerably.

To run the program, type PASSWORD and you'll see the word "Entry:". Type FROG in upper case and an X will appear for each character typed. If the password is correct, you'll be returned to DOS. If it isn't correct, you get another try. If it's wrong again, the cursor will freeze and you'll have to reboot.

### And so...

This obviously didn't teach you any of the finer points of programming, but it should have given you some idea of the basic structure of 8088 programs. The part about segments looks intimidating, but segments are far easier to use than explain. Besides, much of the code at the beginning of the listing is a strict format required by MS-DOS, and it's the same for every program.

In upcoming issues, we back up a bit and have a look at how the 8088 registers work and how to utilize the power of MS-DOS by writing our own small utilities.  $\blacksquare$ 

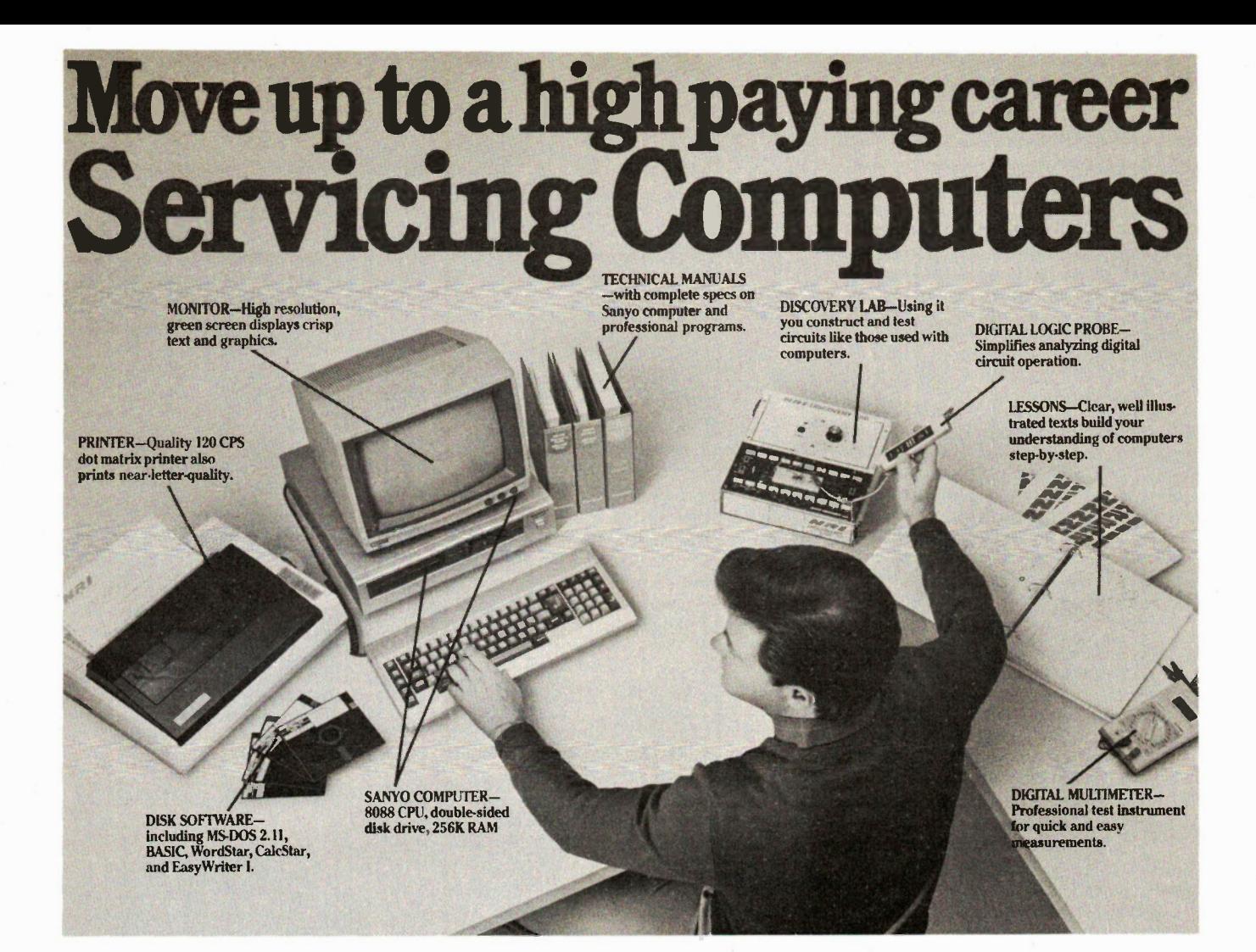

## Get started now by building NRI's complete 16-Bit IBM PC compatible computer

You get it all...training for America's fastest growing career opportunity. . . training to service all computers . . . training on a total computer system. Only NRI can give you the well-rounded training you need because only NRI gives you a complete computer system . . . computer, monitor, disk drive, printer, software, even test instruments like a digital multimeter and logic probe. It all adds up to training that builds the knowledge, competence and ability you need to succeed as a computer service specialist.

### Get inside the IBM PC compatible Sanyo

As an NRI student, you'll get total hands-on training as you actually build your own Sanyo IBM PC compatible computer from the keyboard up. As you assemble it, you'll perform demonstrations and experiments that will give you a total mastery of computer

operations and servicing techniques. You'll do programming in BASIC language—even run and interpret essential diagnostic software.

### Understanding you can get only through experience

You need no previous knowledge to succeed with NRI. You start with the basics, rapidly building on the fundamentals of electronics with bite-size lessons to master advanced concepts like digital logic, microprocessors, and computer memories.

### Do it at home in your spare time

NRI trains you in your own home at your convenience backed at all times by your own NRI instructor and the entire NRI staff of educators and engineers. They're always ready to give you guidance, follow your progress, and help you over the rough spots to keep you moving toward your goal.

100 page free catalog tells more... send today

Send the postage-paid reply card today for NRI's 100 page catalog that gives all the facts about computer training plus career training in robotics, data

communications, TV/audio/video servicing, and many other fields. If the card is missing, write to NRI at the address below.

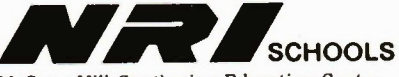

McGraw-Hill Continuing Education Center 330 Progress Avenue Scarborough, Ontario M1P 2Z5 or telephone 416-293-8787  $\begin{array}{c} \text{Weyl} \\ \text{Weyl} \\ \text{Given} \end{array}$ 

## ET-286 Plus **HyperSpeed SuperComputer**

As artificial intellegence and expert systems become more the rule than the exception in personal computer software, and as office automation takes on larger and larger tasks, superidr machines will emerge with attributes that support faster speed, massive memory and more extensive storage. Naturally, the drive to communicate will also stimulate a variety of netw orking applications.

In the OEM Marketplace, just such a superior machine already exists: The ET-286 plus. The ET-286 plus pushes back the envelope in personal computer performance without sacrificing compatibility with more conservative products.

The ET-286 plus is an IBM AT compatible singleboard computer from SOLTECH SYSTEMS INC., designed for the most demanding applications in networking, office automation, CAD/CAM and high performance workstations. The ET-286 plus conforms to both the software and hardware compatibility requirements of the AT. It has the same form/fit characteristics, 6 full expansion slots, 2 PC/XT expansion slots, matching keyboard and power supply connectors *plus* high speed and high performance characteristics that set it apart from IBM and all the rest.

### It isn't enough to be merely compatible.., be the best

- 6/8/10/12 MHz 1 Wait State
- 6MHz 0 Wait State
- 12.5MHz Architecture
- 4 Meg On-Board Memory
- 6 Full AT Expansion Slots
- 2 PC/XT Expansion Slots
- 3 Serial Ports (Switchable) -RS-232
	- -RS-422
- 2 Centronics Parallel Ports
- Built-In Clock/Calendar
- IBM AT Compatible BIOS

Also available: the standard for IBM PC/XT Compatibility, The ACS-1000 Super Computer.

- 1 Megabyte On-Board Memory
- Built-in Disk Controller
- up to 4 Floppies
- 54 KB User Definable ROM • Switchable: 4.77 or 8 MHZ
- 
- Built-in Multifunction Board
	- Parallel Printer Port 2 Serial Ports
	- Time-of-day Clock
	-

### Seize Control of Your Hardware Destiny

If you are using board level microcomputers you can have greater power, versatility and realiability by using ET-286 plus or the ACS-I000 Singleboard Supercomputers. These products have been designed for the serious OEM.

To order or for more details call or write Soltech Systems Inc.

3083 Grandview Highway Vancouver BC V5M 2E3 (604) 439-1289

tube in a practical unit.

Above 200 MHz

precisely zero.

think.

deflecting force acting on the electron, increasing one is the same as decreasing the other. The problem with this approach is that the acceleration voltage increases the energy with which beam electrons hit the screen. If you make it too low they won't emit any light when they strike the screen and there will be no visible indication of beam position. Not very useful, you might

A third alternative is to increase the aspect ratio of the tube, ie, the ratio of length to breadth. Other things being equal, the longer the tube, the smaller the angle through which the beam needs to be deflected and thus the smaller the deflection voltage needs to be. Of course, the longer the tube, the higher the voltage required on the accelerating plates, and the more difficult it becomes to mount the

In practice, all these alternatives come up against limitations imposed by things outside the tube. There is a limit to how much voltage can be supplied, how quickly it can be supplied, a limit to length, and so on. It appears that by optimizing all these elements, modern oscilloscopes can push back the 100 MHz barrier. To go faster, other methods need to be explored.

One way of doing it, which seems to double the upper frequency limit to about 200 MHz, is post deflection acceleration. The basic principle here is to move the deflection plates backwards in the tube towards the cathode of the gun, and carry Out the deflection on the tube while the electrons are moving with rather low energy. Only when they are pointing in the right direction are they accelerated.

The big problem here is one of linearity. The acceleration voltage operates parallel with the axis of the tube, but if the beam has already been deflected, it is travelling at some angle to the axis. The effect of the accelerating voltage is thus to bend the beam inwards, resulting in nonlinearities like pin cushion or barrel distortion (see Figure 1). Curing this results in a complex array of the voltage plates around the top of the tube, but it can be done reasonably successfully. The death knell of normal electrostatic tubes is sounded when things are happening so fast that the time taken for individual electrons to move through the deflection fields becomes a significant percentage of the time taken to record an event on the screen. Imagine, for instance, if we wanted a single cycle of a very fast sine wave on the screen. If the period of the wave was exactly the same as the transit time of an electron through the field, the net deflection of the electron would be

An obvious way to reduce this problem is to reduce the size of the deflection field, thus reducing the transit time. This is fine except that it would also reduce the effect of the deflection plates, requiring yet higher voltages between them.

A better solution is to use a transmission line to do the deflecting. The deflection plates are divided into a number of narrow plates down the length of the tube connected to each other by a small inductor. The deflection voltage is passed from one to the other at precisely the same rate as an electron travels down the beam. This means that at every point on its path down the tube, a given electron is subject to precisely the same deflection field. The limit to this technique is set by the frequency response of the LC circuits, formed by the inductors and the plates. It allows one to go up to about 500 MHz.

Other techniques can be used to make a

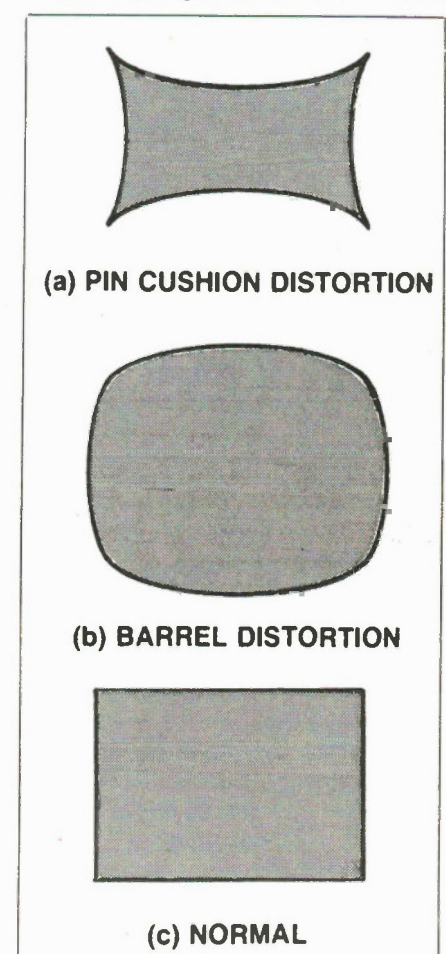

### Fig. 1 Patterns of distortion.

CRO run faster than this, although they all have in common a method of matching the speed of the electrons in the beam with the propagation of the deflection information. Typical of these are travelling wave tubes. Using such techniques, it has been possible to push experimental CROs up into the gigahertz region.

The exigencies of practical design problems, things like weight and power sup-

26 Circle No. 5 on Reader Service Card

cially available CROs have considerably lower bandwidths. Philips has recently released a 350 MHz CRO with travelling wave tube deflection for instance. There are a few current production CROs that go faster: the Tektronix 7104 and HP 54110D among them.

An even more radical departure is to question the necessity for a tube at all. The ideal here is that the CCD can be used as the basic sensing unit instead of the tube. Of course, this isn't something restricted to oscilloscopes. Almost everywhere tubes are used, people are trying to replace them with solid state

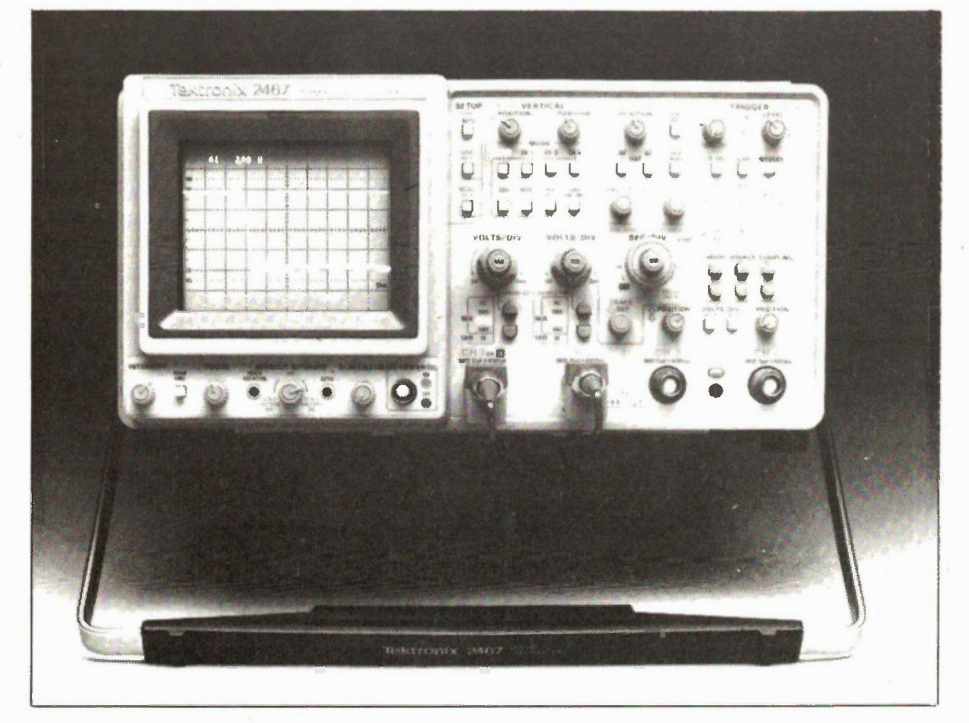

### Decoupling

There is one final method that can be used to extend bandwidth, and that is to attempt to decouple the screen from the input signal. In this method, the write speed of the tube has a variable relationship to the read time of the probe. One method of doing this is to use the profiled peristaltic charged couple device (PPCCD) made by Philips. It loads the input signal into 256 semiconductor capacitors, referred to as wells. Clock pulses cause the wells to first store and then transfer the charge to the next well, clearing the first well for the next input. It is possible to do this very fast, thus information can be read in at speed and read out at leisure. The net effect of putting a signal through a PPCCD is thus to spread it out in time. It means a low frequency tube can be used to capture extremely fast signals.

Another, even more ingenious method, is to think through some of the basic objections to electrostatic tubes again. All of these problems can be alleviated if the tube screen is made very small. Of course, the problem is that you then can't see anything. Unless, of course, you magnify the screen-image in some way. One promising method is to present the output of a minitube to a CCD. The CCD output is then sent to a large screen for final display.

Electronics Today November 1986

technology.

The problem is simply one of developing a read and write system with sufficient definition to be practical. Current technology allows manufacturers like Tektronix to build CCD sensors with 1024 x 1024 resolution, and to chase 2048 x 2048. If that could be translated into pixels on an LCD raster it would more than solve any imaging problems and extend bandwidth well into the gigahertz region.

### Digital Oscilloscopes

Digital techniques have penetrated the oscilloscope market as everywhere else although it must be conceded, without the usual degree of success. It is still possible to get analogue CROs with incomparably better bandwidth performance than digital CROs at any given price, and there are no immediate signs of this improving. notwithstanding this, modern digital design has resulted in some very fast digital CROs, if you can pay for them.

The problem is fundamental to the digital design. When a signal is read into the front end of a digital oscilloscope, it is first coupled and amplified in the normal fashion, and then fed to an analogue-todigital converter (ADC). The ADC takes samples of the input waveform at a certain time interval, changes the voltage level of the signal into a digital word (usually 8 bits long) and feeds it out into the rest of the machine where it can be subjected to all the advantages of digital circuitry. It can be stored, manipulated, displayed and so on, easily and cheaply.

The problem, however, is the speed at which the digitizing process is done. This is set by the ADC, these days usually a fully integrated bit of circuitry. Common ADCs available in the shops have conversion speeds from a few milliseconds down to perhaps a few microseconds and prices ranging from a few dollars up to perhaps \$20. In the extreme you can find ADCs with conversion speeds in the 20 ns range that will cost about \$130. To go much faster you need high quality industrial stuff, for which you may pay several hundreds of dollars.

In the extreme, the very best of ADCs will sample every few nanoseconds and cost hundreds of dollars. Now, to see how strong a constraint this is on oscilloscope performance, consider that typically, 40 or so sample positions are required to generate a convincing sine wave shape on the screen. This means a period of perhaps 80 to a hundred nanoseconds if the ADC can sample every 2 ns, or a frequency of 10 MHz.

This way of looking at digital CRO performance can generate a certain amount of confusion, however. Although the bandwidth is only 10 MHz in our example, the ability of the system to respond to transients is very much better than one would assume from this figure. In fact, it will respond to anything larger than the sampling period, say 2 ns or 500 MHz, and is likely to be limited by the amplifier or tube rather than the sampling. Of course, the displayed waveshape will have no necessary relationship to the waveshape on the inputs. All a single sample will allow you to infer is a spike. This all tends to mean that digital CROs are very good at looking at square waves, and indeed, this is where they find their major use.

There are a number of ways to improve the response of digital CROs to continuous waves. One method is to reduce the number of samples and then to interpolate between points so that one generates a smooth wave on the screen. It has the advantage of making the wave look more like the input, hopefully, but at the cost of reducing the ability of the system to track transients.

In fact, some extremely sophisticated algorithms have been developed to alow curve fitting to extend the range of digital CROs. The latest Kikisuis, the 7000 series, use 20 ns ADCs, which should lead to a bandwidth of only 1.25 MHz if we use the 40 sample standard. However, the makers claim to be able to see single shot events up to 20 MHz and repetitive signals up to 100 MHz. The 20 MHz claim is close to 27

Digital Panel Meter

> A 3 1/2 digit panel meter suitable for many applications

### By Paul Chappell

THE PROJECT is based on the ICL7107 panel meter IC, which is essentially a dual slope A-to-D converter with internal decoding and driving circuits for 7-segment LED displays. Dual slope is a relatively slow method of A-to-D conversion; it can take up to 6,000 counts, or 24,000 clock cycles (the clock is internally divided by four to give the count rate) for the 7107 to perform a conversion, as opposed to only about 12 cycles for a successive approximation converter of similar resolution.

The advantage of the technique is that it can produce very accurate results with relatively simple and trouble free circuitry. For a voltage meter, it fits the bill nicely: two or three conversions a second is all that is required, and the  $3 \frac{1}{2}$  digit (approximately 11-bit) accuracy is all important.

Fig. 1 ilustrates the general principle of dual slope conversion. At the beginning of the conversion, SW1, which represents an analogue switch, is set to position 1 for a fixed number of clock cycles. The circuit around the op-amp is an integrator, so Cl will charge up at a rate proportional to the input voltage. At the end of the charge period, SW1 is set to position 2 and Cl discharges at a known rate dependent on the value of -Vref. The clock cycles during this phase are fed to a counter; the number that occur during the discharge 28

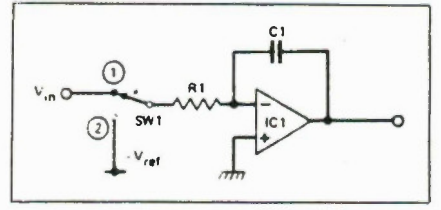

Fg. I Integrator used for dual slope conversion.

will be proportional to the voltage on the capacitor at the start of this phase, and therefore to the input voltage.

By careful selection of the timing periods, the output count can be made to indicate the input voltage directly. For instance, suppose that -Vref <sup>5</sup> -1 and the charge period was selected to be 1,000 clock cycles. For an input of IV, the output count would also be 1,000; for an input of 2V the count would be 2,000, and the counter would indicate the input voltage directly at a scaling of 1 count per mV.

### Error Reduction

As long as the sum of the errors in clock frequency, capacitor leakage, resistor temperature drift and so on can be kept to within 0.05% during each conversion cycle, the converter will be accurate enough for a 3 1/2 digit meter.

This is an outrageously demanding specification for long-term drift, but can be met without much trouble for the time of a single conversion cycle. The beauty of the circuit is that long term stability in these factors doesn't matter in the least. If the value of RI drifts, for instance, Cl may charge to a slightly lower voltage for a given input, but the discharge will be proportionately slower, and the two factors cancel out leaving the count exactly the same.

Unfortunately, there is one source of error that will not cancel: voltage offset in the op-amp. Suppose that the op-amp has an input voltage offset of lmV. Since the non-inverting input is grounded, the virtual ground point at the inverting input will be at -lmV. This means that an input of lmV (it will cause current to flow into the virtual ground since RI will have ImV across it), an input of lmV will be seen as zero (since no current will flow in RI) and all readings will similarly be offset by lmV.

In a practical circuit the input to the integrator would be buffered, the output would go to a comparator, and each would introduce its own time and temperature dependent offset into the circuit, probably adding up to several mV. In the 7107, with a 200mV full-scale, this would have disastrous results: each count on the display represents 100uV, so the last two digits of the display would be totally unreliable.

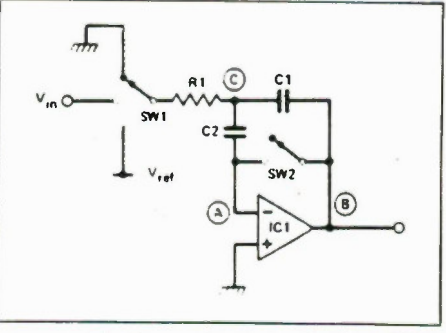

Fig. 2 Modified integrator giving offset cancellation.

Offset errors are cancelled out by the 7107's auto-zero circuit, the principle of which can be seen in Fig. 2. The circuit is the same as Fig. 1 apart from the addition of C2 and some extra switching.

The conversion now has three phases. In the first SW1 disconnects RI from the input and grounds it. At the same time, SW2 connects the output of the op-amp to its non-inverting input. C2 and Cl have no effect on the op-amp, since they are shorted by SW1, so the circuit stabilizes with points A and B both negative offset voltage, and point C at OV due to RI. Enough time must be alowed for Cl and C2 to discharge via RI; this 'auto-zero' phase has a period of 1,000 counts in the case of the 7107.

When the circuit enters the charge phase, SW2 is opened and SW1 connects RI to Vin. The op-amp's offset voltage will be held by C2, so point C will still be at OV. This means that an input of OV will no longer cause a current in RI, and the offset has been cancelled.

In this simple circuit, the right-hand side of Cl would have to be disconnected from ICI and grounded during the auto-Continued on page 53

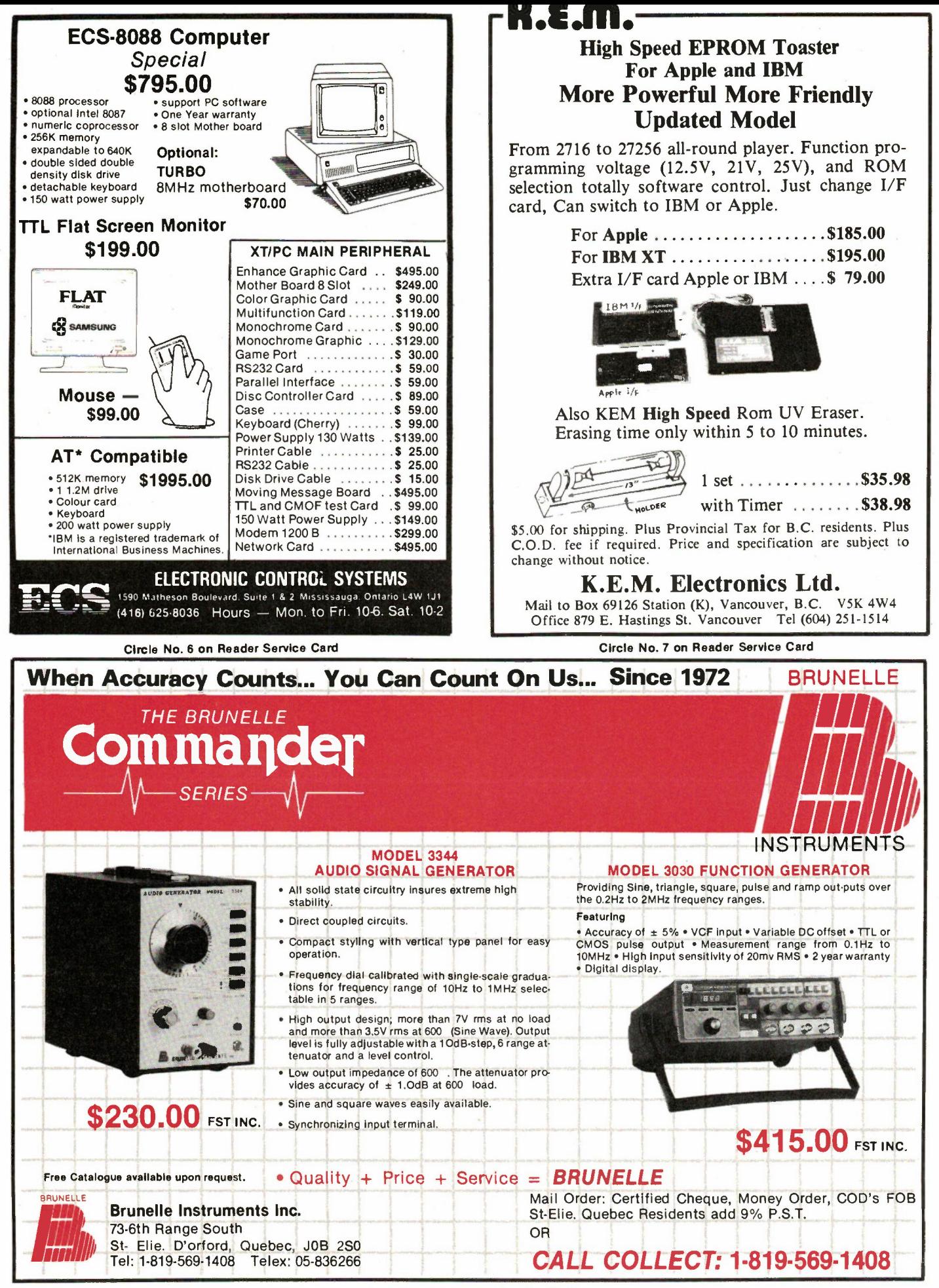

Circle No. 8 on Reader Service Card

the Nyquist frequency, and ensures that any voltage excursion will be detected in at least one sample. The 100 MHz limit is the result of continual correlation of the input signal over time; perfectly valid if the input is a sine wave.

The Hewlett Packard HP54201 A/D takes samples continuously at 40 ns and then measures the phase relative to the trigger position. In this way the sample point is displayed at the correct point on the time base. After sufficient repetitions, sufficient points will have been collected to make a sine wave. With this architecture, bandwidth is once again limited by amplifiers and displays, not the digitizing process.

Another method is to increase the number of ADCs. The ADCs are connected in parallel, and made to sample the input one after the other. In theory, the only limitation on this is imposed by the speed of the system clock, and even this can be overcome by running several clocks at different phase angles. The LeCroy 9400 uses this method with 15 ADCs each sampling at 3 ns to give an effective time between samples of only 200 ps, equivalent to 5G samples. In such a situation it is possible to run into much the same sorts of problems that limit analogue CROs. In the case of the LeCroy, the three dB point is at 125 MHz and determined not by the sampling, but by either the preamplifier or the tube. But notice that in order to get this type of performance it's necessary to go to 15 ADCs, so that the price of the ADC section probably adds considerably to the cost of the unit.

### **Computers**

Another trend in modern digital oscilloscope design is to use th display and computing power of a small computer. In most cases this means developing a plug-in board for an IBM PC, or more likely, an IBM clone. At its simplest level, the board will contain the front end of a standard CRO, the preamps and ADCs, and probably a buffer, and then input this into the bus of the computer for the manipulation required.

There are a number of spurs to this development. The most powerful is the good old bottom line; all things being equal it's cheaper, since half the CRO is already provided in the PC. The second is the wealth of manipulation software that can be provided very easily by the computer. It's no big problem to derive a numerical output giving voltages of various kinds, frequencies and period, spectrum analysis and so on.

It can also be interfaced very easily into the rest of a development system. This might contain all the normal development tools, logic analysers, in-circuit emulators and so on in addition to the oscilloscope, all contained in one box. In fact, many people see this as a logical extension of current technology. It becomes a one stop instrument, capable of making virtually any conceivable measurement.

### **Composite CROs**

The composite oscilloscope adopts the philosophy that while digital treatment of the signal path is difficult, the advantages of computerization do not need to be entirely foregone.

As a general rule, a microprocessor sits between the front panel and the CRO itself, so that controlling the CRO becomes a matter of talking to the micro. This type of architecture leads to some important advantages. Firstly, it matters not whether the operator is in front of the CRO, twiddling knobs on the panel, or half a mile away connected into a telephone line. Typically, this remote control function is implemented over some of the standard test instrument interfaces like GPIB or IEEE.

Secondly, it allows the instrument to be programmed. This is a major advantage

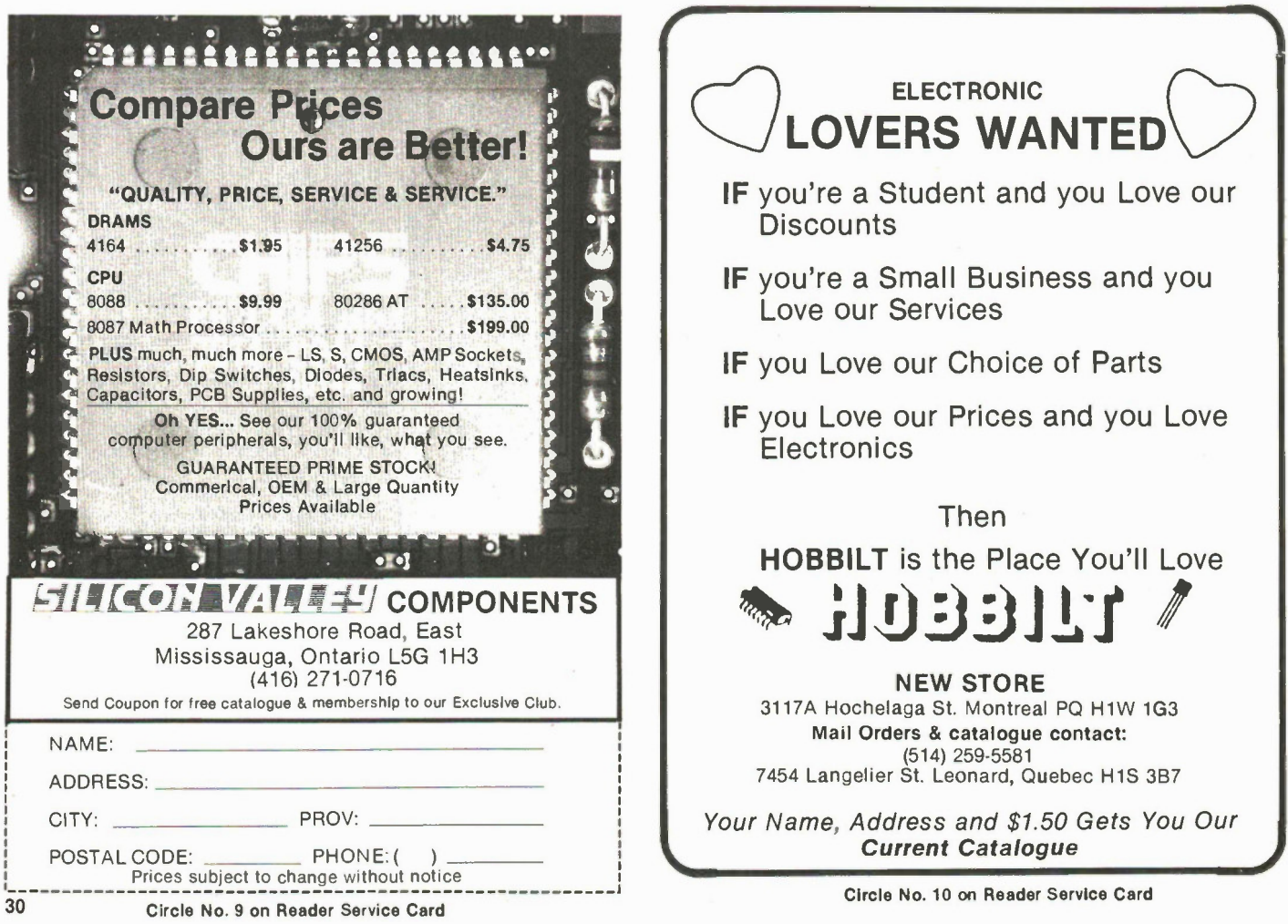

where the instrument is to be used in a regular test situation. It is quite possible, for instance, to define a test sequence for a particular piece of equipment, and make the CRO set itself appropriately for each measurement.

Many such CROs have the ability to generate text on the screen as well. This gives added advantages with programmable CROs, since all the instructions for a test routine can be displayed on the screen. Another common feature is the provision of cursors for voltage, time and triggering information.

Probably the most important advantage though, is that the processor can be used to intelligently preset the adjustments on the CRO before the operator starts fiddling with the knobs. Thus, when the oscilloscope receives an input, it is possible to have the processor set appropriately on time/div and volts/div so that something is displayed even before the operator touches anything.

Interestingly, many of the operational features of composite CROs are being reintroduced on fully digital machines. The HP54110D reduces all its functions to a keypad and single rotary knob.

ADC and the tube. The storage imposes no special constraints on the design of the CRO, indeed, it follows naturally from its digital architecture to such an extent that digital oscilloscopes without storage facilities are rare, and certainly represent a wasted opportunity.

Analogue storage, on the other hand, is a lot more interesting. Storage is achieved in the tube itself, and depends on special techniques of tube construction. A metal mesh, especially coated with a deposit of highly insulating secondary emission material, is placed immediately behind the screen. During display, the electron beam strikes part of the mesh. These parts emit secondary electrons and so are left positively charged. Thus, forms the pattern of charged particles on the mesh from a replica of the original screen pattern.

To re-display the information the mesh is iluminated by two flood guns. These send a stream of electrons down the tube, spraying all parts of the screen equally. Electrons are accelerated by the positively charged parts of the mesh on to the screen. The negatively charged parts of the mesh form an effective barrier to the flood guns, thus preventing them from

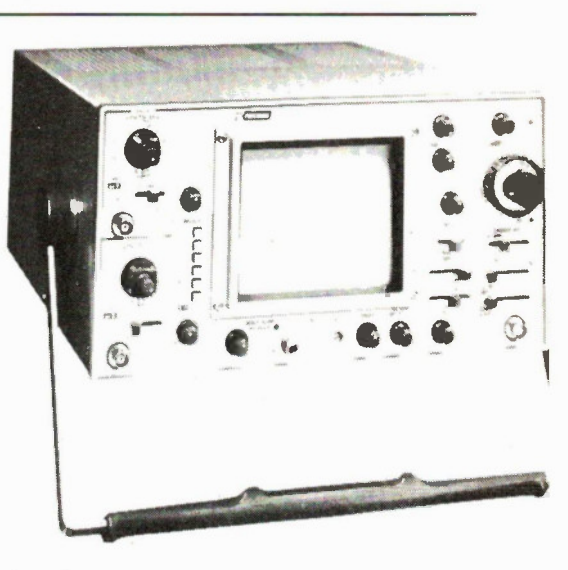

and will generally disappear within an hour or so. Furthermore, it's easy to interface a digital CRO to mass storage of some type so that huge amounts of storage space become available for later display on the CRO or even for display on a computer screen.

As with ordinary CROs the cost of

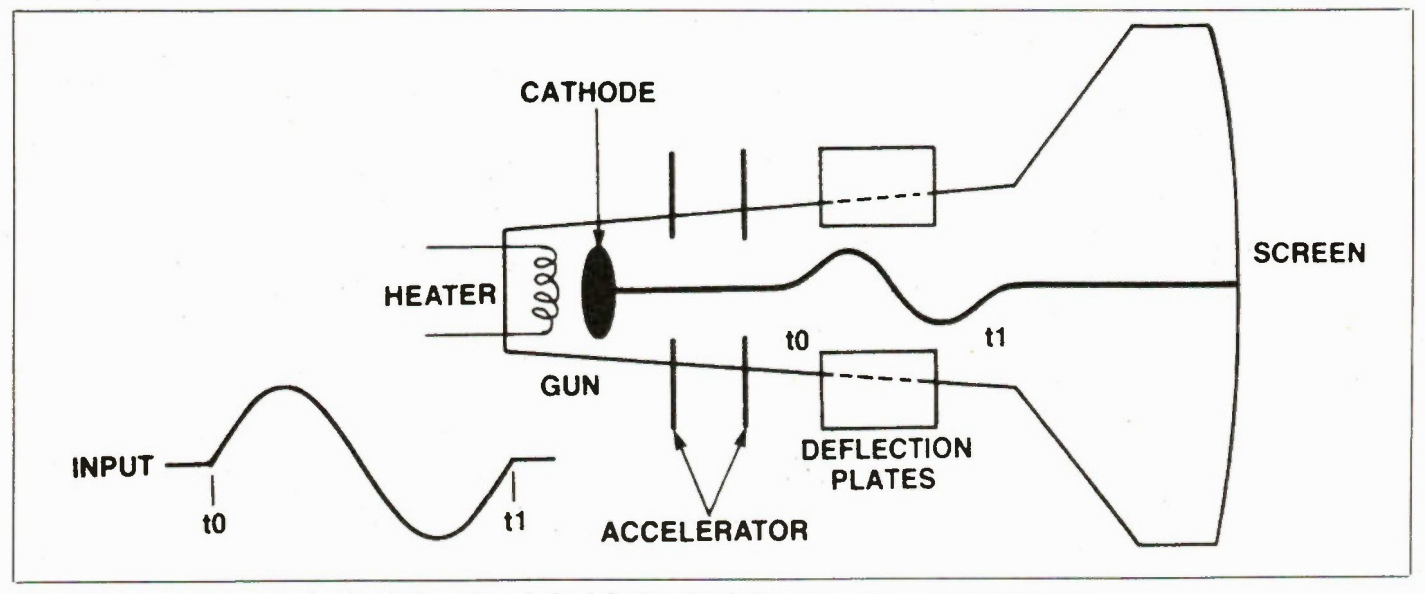

Fig. 2 The path of an electron when its trip time through the deflection field is the same as the period of the input.

### Storage

Probably one of the most useful add-ons to the conventional oscilloscope is the ability to store waveforms after they have been received on the input sockets. It comes into its own where signals occur only once, or where they occur so slowly that a meaningful display is impossible to obtain.

The two different types are, as might be expected, analogue and digital. Digital storage CROs develop naturally out of the types of digital techniques we have already discussed. Digital storage is achieved by the addition of some memory between the

Electronics Today November 1986

getting to the screen.

The advantage of this method as with all analogue oscilloscopes is that it's fast. It also has the ability to capture as many waveforms as can be displayed on the screen. A digital CRO, on the other hand, needs to have special sections of memory defined to store a single waveform; often with a trade off between resolution and the number of waveforms stored.

On the other hand, the advantage of digital storage, and it's often a decisive advantage, is that it will store waveforms indefinitely. The charge on the mesh of an analogue CRO dissipates rather rapidly,

storage oscilloscopes is closely related to speed. At low levels the difference is not significant, and it seems that the extra cost imposed by the special tube of an analogue scope is matched by the extra cost of ADC and memory in a digital one. However, as speed increases, the problems inherent in ADCs start to assert themselves and prices rise far more quickly for digital oscilloscopes than their analogue equivalents.

Special thanks to Philips, Hewlett Packard and Tektronix for information on oscilloscope theory used in preparing this article.

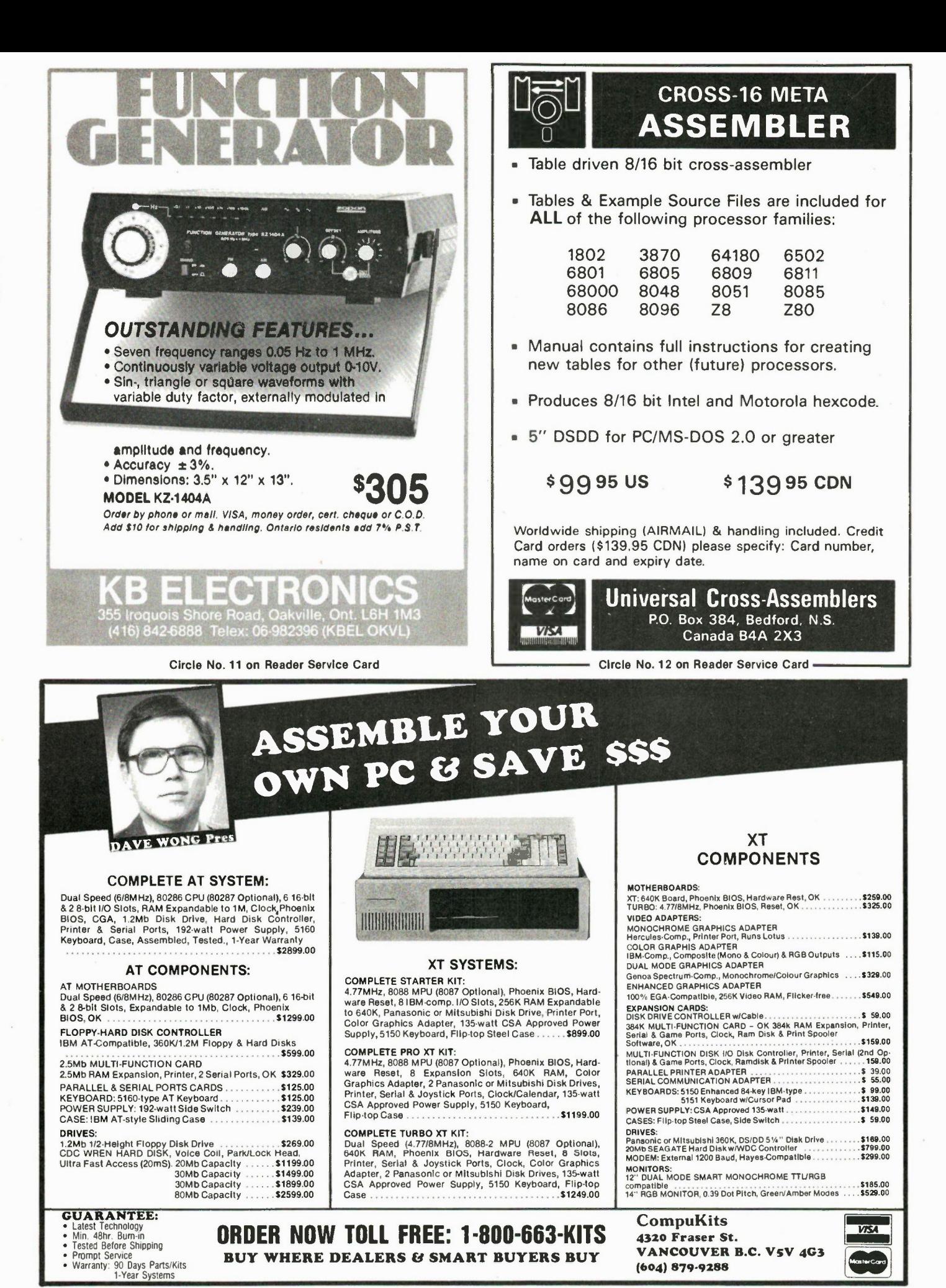

Circle No. 13 on Reader Service Card

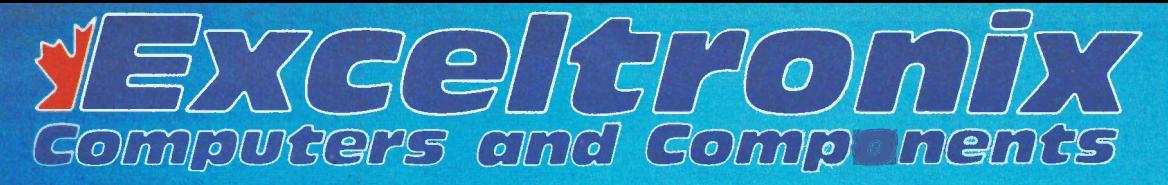

## Computer Solutions for Ofice, Industry, Education and Home

Toronto Store: 319 College Street **Toronto** (416) 921-8941

Industrial, Mail and Phone Orders 6315 Kestrel Road Mississauga, Ont. 15T 1S4 .(416) 673-5111 Long Distance Ordering 1-800-387-6995

Ottavva Store: 217 Bank Street Ottawa . (613) 230-900C

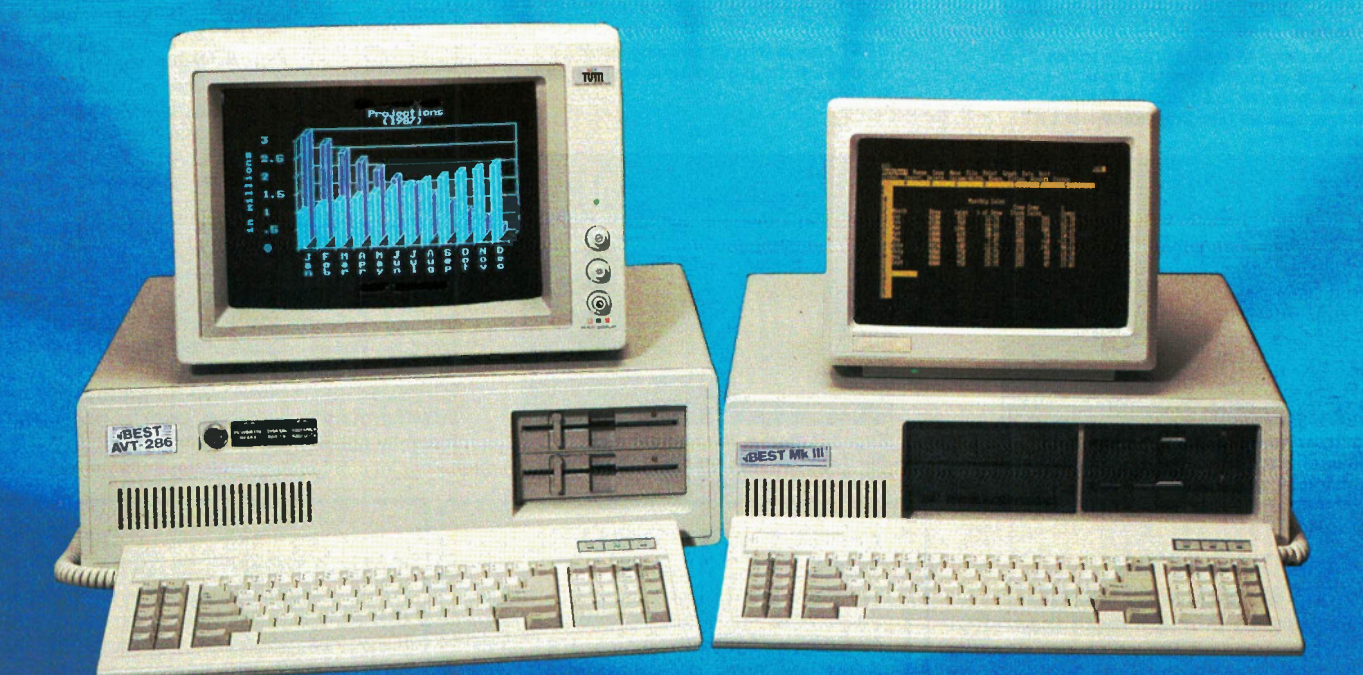

## Long Distance Ordering (Operators on 800 number cannot handle enquiries other than orders)

Local Orders (416) 673-5111

1987 Catalogue

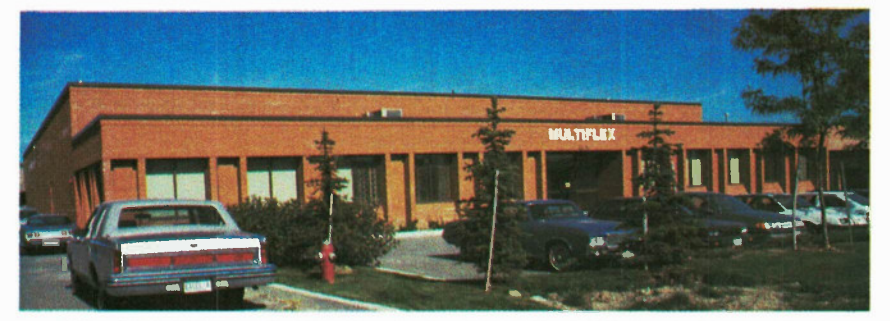

Our new 25,000 square feet headquarters on Kestrel Road, Mississauga, near Toronto airport. This building houses our research and development arm, Multiflex Inventions and Technologies Inc.

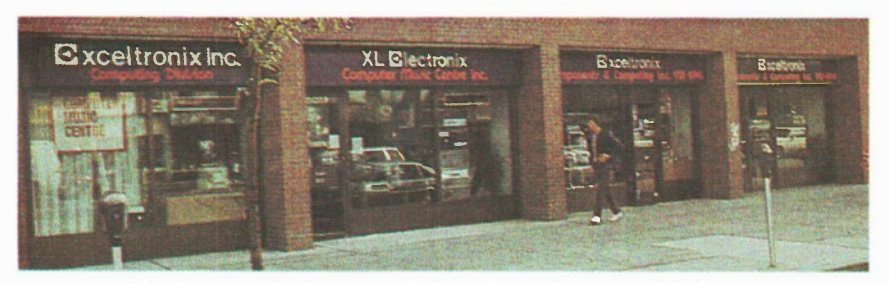

Our retail complex at 319 College Street, Toronto. In addition to retailing computer products, the store houses our associate company XL Electronix Computer Music Centre.

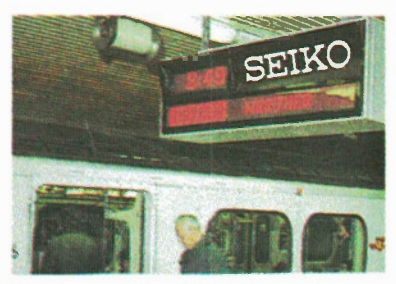

Multiflex and Versa-Digital are major suppliers of digital display signs including those used on the Toronto subway system and the Vancouver LRT Transit System.

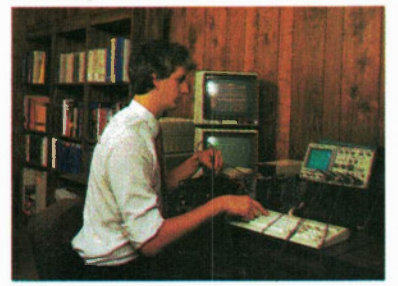

We have spent millions of dollars on research and development in the high technology area.

### CUSTOM DESIGN AND MANUFACTURING

Exceltronix is much more than BEST computers and the products described here in our catalogue. We have our own highly qualified research and design engineers and modern manufacturing facilities. We are experts in CAD/CAM, digital sign technology and many other areas of electronics. We undertake all types of specialized projects: let us quote you for your needs.

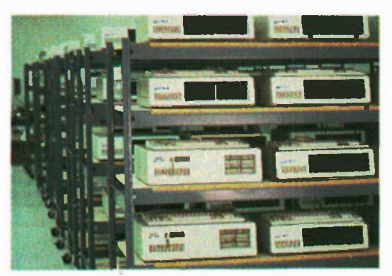

BEST computers undergoing their rigorous 48-hour automatic testing prior to shipping.

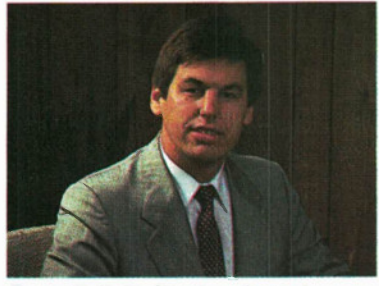

Eugen F. Hutka, the founder and President of Exceltronix, Multiflex and associated companies.

### EMPLOYEE & STUDENT PURCHASE PLANS

We have been very successful in the past year at working closely with companies for both the installation of large numbers of systems and for employee purchase plans.

Many companies appreciate the advantage of having computer literate staff and are helping their staff to buy personal computers. We have a great deal of experience in working with companies to set up such schemes and are able to offer worthwhile discounts for these quantity purchases

## ,Exceltronix

EXCELTRONIX now in its 8th year, would like to thank all of our customers for their business in the past years. Exceltronix, a wholly Canadian owned company has grown from a single retail outlet into Canada's largest manufacturer of microcomputers and is expecting sales to exceed \$20 million in 1987. This successful position has been reached due to our unique arrangement of designing, manufacturing, retailing and servicing our own products. The move to our new premises has enabled us to streamline our mail order operations and give our customers in all parts of Canada the fast service they deserve.

### QUALITY AND RELIABILITY

More than ever before, at Exceltronix we are concentrating on quality, reliability and service. A significant part of our business comes from recommendations of our customers; this means each product that performs perfectly is an excellent advertisement for another sale.

Far East imports of IBM compatible computers are now widely available at very low prices and it is understandable that some people think the price difference is due to their low wage advantage compared to Canadian standards. In fact, the labour content in our computers accounts for a total of less than \$100, this total in turn is less than the shipping costs from the far east. The reason why the majority of these computers appear so cheap is the quality of what goes in them.

Our customer base has largely shifted to professionals, small and large corporations, educational institutions and to all levels of the government. However, we believe that all of our customers deserve the same service, including our original hobbyist customers.

Exceltronix has acquired expertise in every facet of office and industrial automation. We have trained staff for all customer requirements, including CAD/CAM applications, Local Area Networking, and are now authorized dealers from Novell, AutoCad, Hercules, Waterloo MicroSystems, Microsoft, Phoenix and ATI.

Remember that we are continually introducing new products and prices in this catalogue are subject to change. For the latest information on our products and prices, check our advertisements in each issue of Electronics Today, Computing Now!, and Computers in Education.

Exceltronix continues to grow rapidly in a very competitive market due to our commitment to quality, service and value.

### EDUCATIONAL MARKET

BEST computers are ideal systems in the educational field. We have supplied considerable numbers in the past year to this market due to the compatibility with IBM and the excellent value to this cost conscious area. We are able to quote excellent discounts and provide superb service and technical support for the educational market.

The One Year Warranty referred to in this catalogue applies to new systems sold after October 15th, 1986.

# NE W: BEST AVT10-286 Lightning Speed, Super Power, Compatibility and

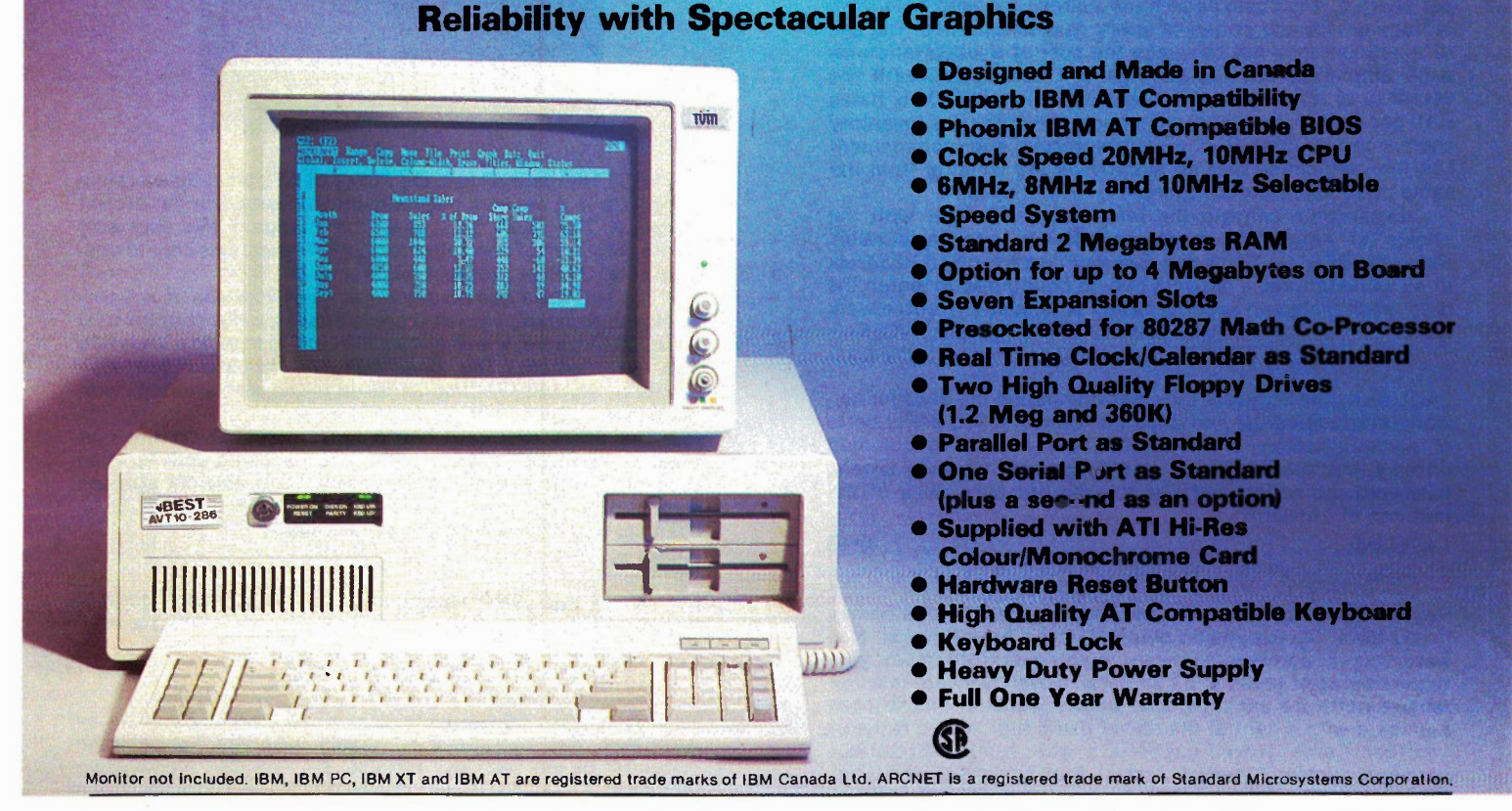

The BEST AVT10-286 is our top of the line system, running at 10 Megahertz (hence the addition of "10" in the name), even faster than our AVT-286. For special purposes, clock speeds of 6 and 8MHz can be selected.

The AVT10-286 also uses the latest 1 Megabyte memory chips enabling up to 4 Meg of RAM on board. Like the AVT-286, it is based on the 80286 microprocessor and supported by the Phoenix IBM AT compatible BIOS.

The exceptional speed and power of the AVT10-286 make it an ideal choice as the master system for a LAN (Local Area Network) using our optional network interface card that supports ARCNET protocol. The massive on-board memory capacity is ideal for RAM disk applications, again increasing the speed potential of this extraordinary system. Using expansion boards, the system can have up to 16 Megabytes of RAM.

Software compatibility with other IBM computers is exceptional. As with all BEST computers, the AVT10-286 comes fully loaded with several features: a reset switch, seven expansion slots (five support IBM AT signals while the remaining two are compatible with IBM PC or XT peripheral boards), two floppy drives (one 1.2 Megabyte capacity, the other has 360K enabling you to read and write to a regular double-sided, double density diskette), serial and parallel ports, a real time clock/calender (with battery backup) and a heavy duty power supply.

The AVT10-286 is fitted with the ATI Graphics Solution Card as a standard, this can be used with TTL monochrome, RGB, composite colour or monochrome monitors. It is Hercules compatible with 720x348 pixel resolution in monochrome, IBM colour graphics 640x200 in 16 colours. It provides fast flicker free scrolling in all modes and displays 132 columns in colour or monochrome. Runs all colour graphics software on a TTL monochrome monitor in full screen 16 shades without pre-boot drivers.

### The BEST AVT10-286 is CSA approved.

The keyboard is fully AT compatible. The keyboard lock with a unique security key prevents unauthorized use of the system. The front control status panel provides information on the keyboard lock status, power-on, disk activity and parity errors.

All this comes in an attractive, strong, flip-top case.

The AVT10-286 gives you extraordinary speed and power with BEST reliability.

## **Warranty**

We have such confidence in the reliability of the BEST that we offer a full One Year Warranty. This far exceeds the 90 day industry standard. On-site service plan is available across Canada at extra cost through 3M of Canada Ltd.

AVT10-286: Basic configuration with 2 Megabytes RAM, 10 Megahertz CPU speed (also selectable to 8 or 6MHz), two 5.25in. Disk Drives (one 1.2 Megabytes, one 360K). Serial and Parallel Ports, ATI Graphics Solution Card, High Quality AT style Keyboard, Keyboard Lock and Status Panel.

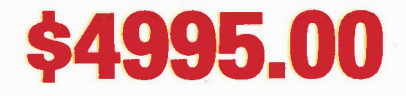

### As Basic Configuration with fast stepping Hard Drives:

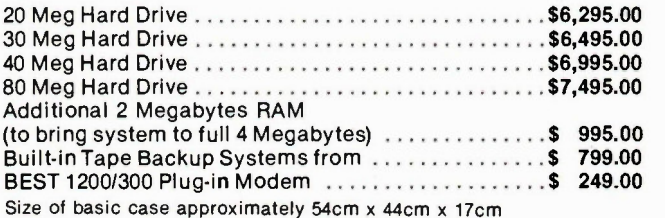

Exceltronix 1987 Catalogue — 3

### Local Area Networks - the system for today's ofice

With the decreasing cost of personal computers and peripherals, it is possible to have a computer, with hard drive storage device and printer on every desk in an office. The use of a network may not decrease the cost of a workstation for each employee, but the savings will be realized with the decrease of redundant work being done by individuals. Sales staff can have access to a larger customer database, inventory checks can be done from a central system and management has the confidence that all employees are working from the same price list or stock report.

Exceltronix can aid the Information manager with the choice of networking hardware/software and installation. Using the BEST AVT-286 as a Disk or File server, and BEST Mk III as workstations, a network can be configured to match the data processing and security needs of almost any office work load.

### **LANLink**

LANLink by the Software Link, has eliminated the need for network interface cards, and used standard RS232C serial ports of communication. Workstations have access to common printers, plotters and mass storage devices. Security Levels, password protection and File locking are only some of the features of LANLink.

LANLink \$745

### Novell Netware

Regardless of how small of a network you may be considering, if you have any expansion planned in the future, Novell Netware has a software/hardware combination to meet your requirements of today and tomorrow. Novell Netware is an extensive software package, that allows workstations to communicate with a central file server using high speed Network interface Cards. Novell supports a wide range of interface hardware such as EtherNet, ArcNet, Protion, PCNet, and GNet.

A complete discussion of the capabilities of a Novell Netware installation would take more than a few pages, and the diversity of the Hardware and Software combinations should be discussed with our consulting staff. Exceltronix can offer you the knowledge and service before you pruchase any network hardware or software, and we will aid you in the installation and implementation of a successful network environment.

### Waterloo Microsystems PORT

PORT combines the ultimate in networking flexibility with a powerful user interface that is easy to learn and efficient to use. Port is the perfect choice for the office environment that already has many personal computers equipped with hard drives, letter quality printers, or other specialty peripherals, since all workstations can function as either a workstation or a file server. A data base of customers stored on the sales manager's hard drive can be accessed by the President of the company as if it was contained on his own system. This means all those systems with hard disk drives with moderate storage capacity do not have to be replaced by one large capacity hard disk drive at a central location.

A network can begin small (5 stations or less) and grow to more than 150 with a minimum of system reconfiguration, and training. As the Network grows more file servers can be added to balance the load, and these file servers function at the same time as workstations.

PORT runs PC DOS and MS DOS and all popular applications written for them. Port can run Multiuser applications written for DOS 3.1 or later and NETBIOS, and supports both automatic file locking byte range record locking.

As with any consideration of implementing of a network, it is advisable to contact Exceltronix for an evaluation of what type of hardware/software combination is best suited to your information envrionment and needs.

Our Training Centre in Mississauga is now operative, offering comprehensive computer courses at both beginner and advanced levels. Call for course outline.

### The BEST NIC Network Interface Card

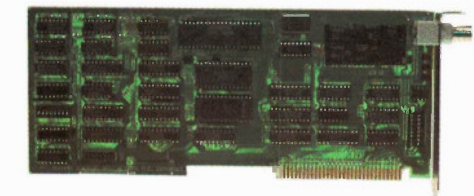

The BEST NIC card allows any PC/XT or AT compatible system to operate in a network environment that supports the ArcNet topology. The BEST NIC uses the Standard Microsystems single chip ArcNet controller and LAN Transciever chip to conform to all ArcNet protocol requirements.

The NIC Card can be used with many versions of Advanced Novell Netware, as well there is space on the card for user installed firmware, which allows the card to work in a Waterloo Port environment. The User installed firmware can also eliminate the need for floppy drives in the workstations, with the use of a Boot Prom.

The BEST NIC card has 3 LEDs mounted on the rear bracket to indicate network, and token passing activity. Also accessible from the rear of the system are network address selection switches, which allows the network address to be changed without opening the system case.

### \$299.00

For any of your Network enquiries, or installations, contact Exceltronix for fast, knowledgable and cost effective solutions.

### AutoCad

With more than 50,000 installations worldwide, AutoCad by AutoDesk, has become the industry standard for personal computer based CadCam stations. An AutoCad workstation including plotter can be purchased and installed for less than \$7,000 using the BEST Mk IV. Check out some of the features listed below and you will realise that AutoCad has the same capabilities of CadCam packages that cost four to five times as much.

• Pull down Menus • Component and shape menus • Block insertion • X-Y coordinates • 30 representation and rotation • Auto Dimensioning • Various LineTypes • Multiple Layers

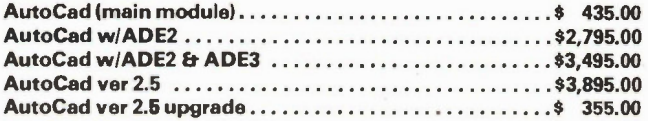

### The BEST EGA - Enhanced Graphics Adapter

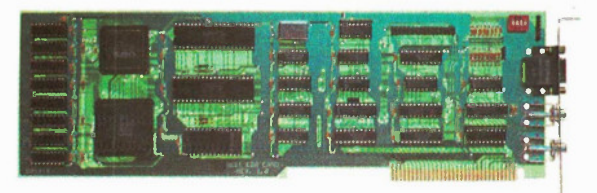

The BEST EGA card has several modes of video operation available on one card. 100% IBM EGA compatible: 640 x 350 pixels in 16 colours on the enhanced colour display.

It supports functions of the IBM Colour graphics video adaptor and IBM monochrome display adaptor; 320 x 200 and 640 x 200 16 colour graphics on the colour graphics monitor; 640 x 350 four shade graphics on the monochrome display (black, normal, intensified and blank); flicker free display; split alphanumeric mode screen display; bit mapped graphics in four planes; up to 512 characters that can be user defined.

The BEST EGA card comes standard with 256K memory for flicker free, text and bit mapped graphics.

\$299.00
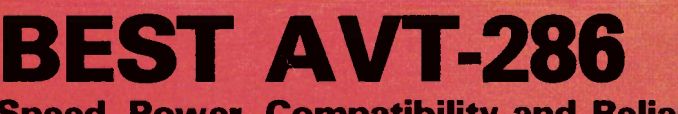

Speed, Power, Compatibility and Reliability

- **Example 2019 11 Orapy Standard Withins • Phoenix IBM AT Compatible BIOS** • Superb IBM AT Compatibility • Clock Speed 16 MHz
	- Standard 640K RAM
	- **Seven Expansion Slots**
	- Presocketed for 80287 math Co-Processor
	- **Real Time Clock/Calendar as Standard**
	- **Two High quality Floppy Drives** (1.2 Meg and 360K)
	- Parallel Port as Standard
	- One Serial Port as Standard (plus a second as an option)
	- Choice of Colour Video or Hi-Res Monochrome Board (The ATI Graphics Solution Card described overleaf can be supplied at extra cost)
	- Hardware Reset Button
	- **High Quality AT Compatible Keyboard**
	- Keyboard Lock
	- Heavy Duty Power Supply
	- Full One Year Warranty **SP**

Four words best describe the BEST AVT-286 — Speed, Power, Compatibility and Reliability.

# Speed and Power

The AVT-286 is based on the 80286 microprocessor and supported by the Phoenix IBM AT compatible BIOS, the same software house that supplies the BIOS for all BEST computers as well as many other well known IBM compatibles. Speed is exceptional; the 80286 CPU runs at 8MHz (16MHz clock speed).

The BEST AVT-286 has the power and speed demanded by the software applications used in today's business environment. It is an ideal master unit for multi-tasking and for Local Area Networks (LANs).

On-board RAM is 640K of state-of-the-art memory chips for fast, reliable data processing; this can be expanded up to 16 Megabytes using expansion cards.

# Superb Compatibility  $-$  with all the Extras!

Software compatibility is exceptional using the Phoenix AT compatible BIOS; programs such as Lotus 1-2-3, DBase III +, Wordstar Professional and Flight Simulator, which are frequently used as a test of compatibility run perfectly. Seven expansion slots are standard: five support IBM AT signals while the remaining two are compatible with IBM PC or XT peripheral boards.

Two floppy drives come as standard: one has a 1.2 Megabyte capacity, the other has 360K enabling you to read and write to regular double-sided, double density diskettes.

The AVT-286 comes with many features that are extras with other systems: serial and parallel ports, a real time clocklcalander (with battery backup). A heavy duty power supply will take care of not only an added hard disk but a large number of additional peripheral cards.

The keyboard is fully AT compatible; the keyboard lock with a unique security key prevents unauthorized use of the system. The front control status panel provides information on the keyboard lock status, power-on, disk activity and parity errors. Also included is a reset switch, a really useful facility when working with software prone to cause problems which would otherwise need a complete power-down.

The BEST AVT-286 is CSA approved and comes in a durable, attractive flip-top case.

Warran We have such confidence in the reliability of the BEST that we offer a full One Year Warranty. This far exceeds the 90 day industry standard. On-site service plan is available across Canada at extra cost through 3M of Canada Ltd.

BEST AVT-286: Basic configuration with 640K RAM, two 5.251n. Disk Drives (one 1.2 Megabytes, one 360K), Serial and Parallel Ports, High Quality AT style Keyboard, Keyboard Lock and Status Panel.

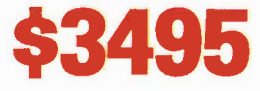

# As Basic Configuration with fast stepping Hard Drives:

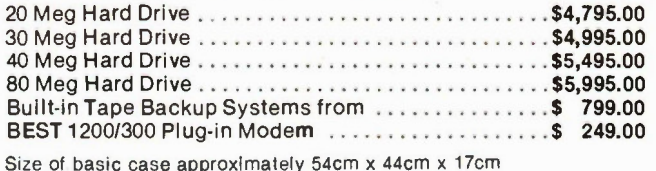

Exceitronix 1987 Catalogue — 5

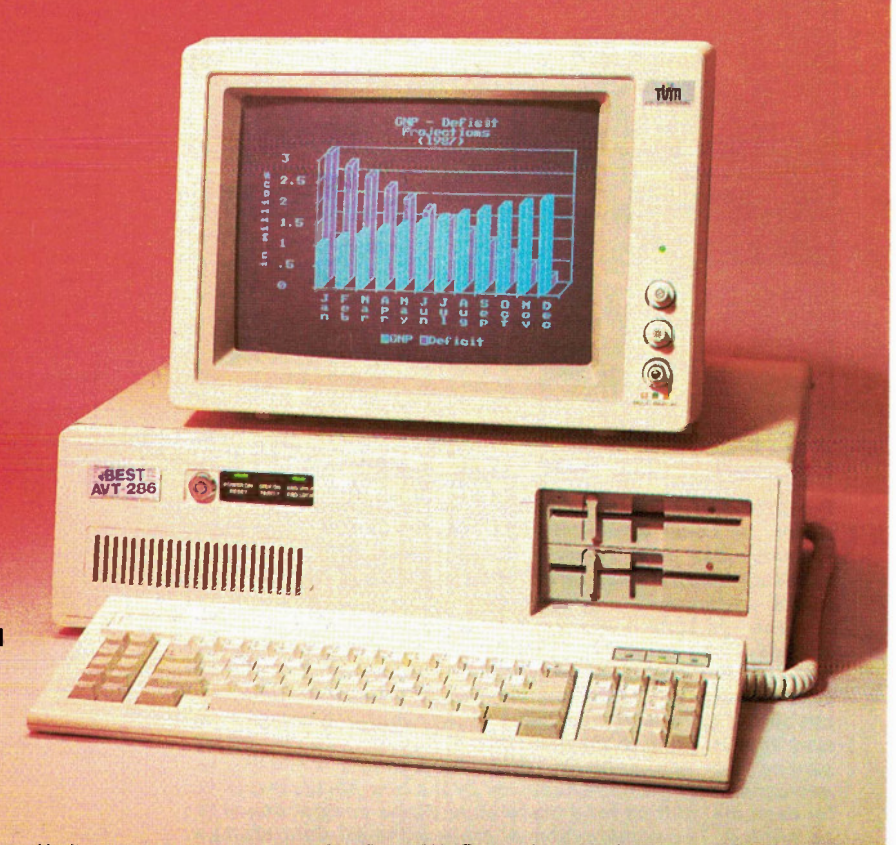

Monitor not included. IBM, IBM PC, IBM XT and IBM AT are registered trade marks of IBM Canada Ltd.

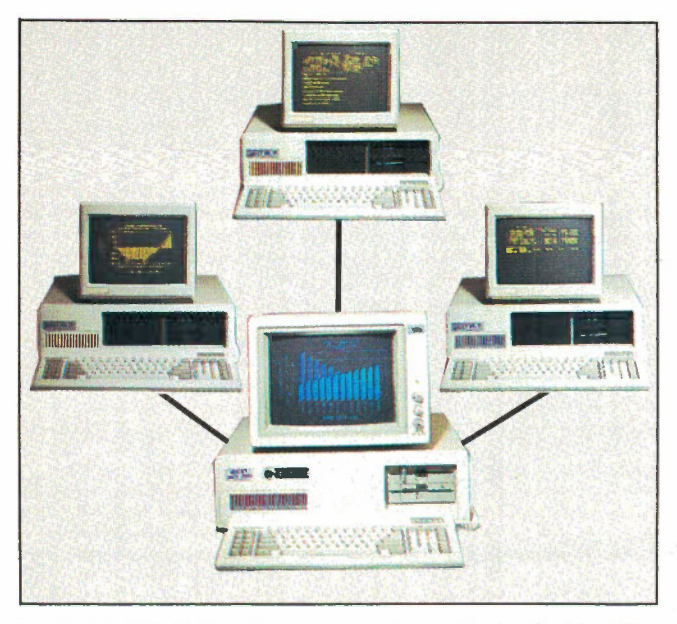

The BEST A VT-286 has the power and speed to be the ideal file server for Local Area Networks (LANs) or other multiuser systems. Our own Network Interface Card (NIC) or other multiuser hardware can be installed in the BEST AVT-286 with superb performance characteristics.

The system has proven to be an ideal work-horse in the business environment using such software as Novell, Waterloo Port and LANLink. Networks are becoming more and more popular as they allow existing PCs to share data, input/output devices and software applications. However a network that is under a heavy workload may become so tied up serving the workstations, that the benefits of using a microcomputer are overshadowed by the time delays involved; for example, waiting for a file to be retrieved or a document to be printed. The combination of state-of-the-art data storage devices, Memory chips and the accelerated system clock speed allow the BEST A VT-286 to serve a single workstation on a large network without degrading the performance of the other stations.

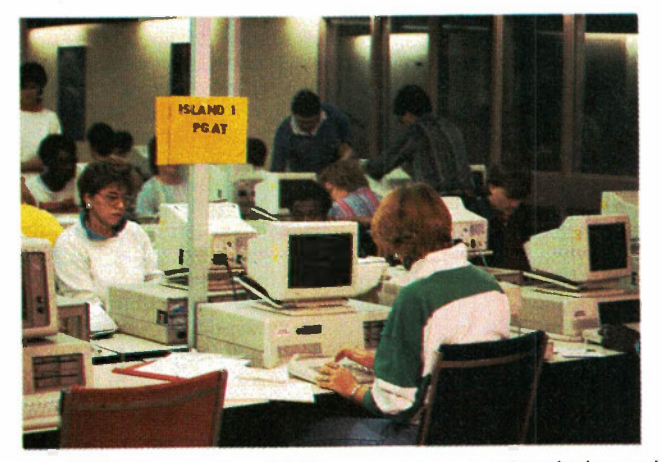

The AVT-286 and other BEST computers are extensively used in industry and education. This photograph shows just a few of the over 150 BEST systems in use at Sheridan College. Other major installations of AVT-286 computers include the Governments of Ontario and Alberta.

The speed, power, compatibility and reliability make the AVT-286 an ideal system for most applications at an affordable price.

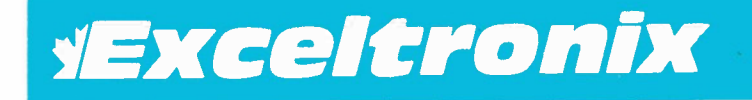

# What People say about the AVT-286

Dan Mersich, a Toronto lawyer whose practice is restricted exclusively to computer law states, "My BEST AVT-286 has acquitted itself with distinction as an outstanding compatible that combines the highest quality with the lowest price".

Uwe Soeder, Director Computer Skills Laboratory, Sheridan College says, "Here in the Computer Skills Centre we have found the BEST AVT-286 matches our needs very well".

Les Palenik, President of Cosmotron Systems Ltd., "I have found BEST computers fully IBM compatible, a good value and with excellent support".

Computing Now!, October 1986, reviewed by Steve Rimmer, Editor, "The AVT-286 is what the PC's really should have been at about the price they should have been sold for. It's the singularly nicest machine I've yet had an extensive play with, and is wholely impressive".

# ATI Graphics Solution Card

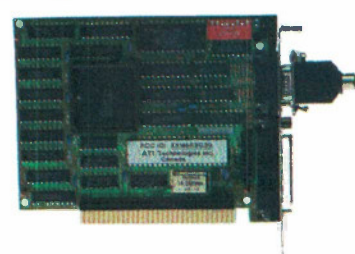

A solution to practically all IBM and compatible video requirements. Can be used with TTL monochrome, RGB, composite colour or monochrome monitors. Hercules compatible with 720x348 pixel resolution in monochrome, 640x200 in 16 colours, fast flicker free scrolling in all modes, 132 columns in colour or monochrome, runs all colour/graphics software on an IBM monochrome monitor in full screen 16 shades without pre-boot drivers. Half size card, two year manufacturers warranty.

# \$395.00

# **The BEST IBM AT Compatible** 4 Meg Memory Card

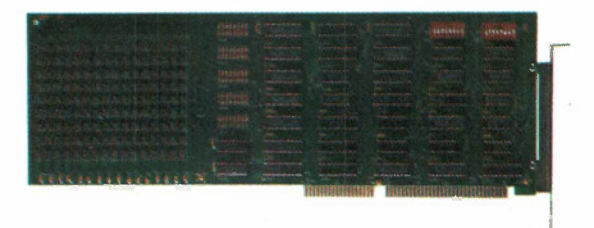

In order to take advantage of the memory addressing capabilities of the IBM AT or the BEST AVT-286 business computer, we developed a memory card to give the user up to 4 Megabytes of dynamic RAM. The memory card will run at speeds up to 16MHz, which is fast enough to meet the needs of any 80286 microprocessor on the market today. The design uses state-of-the-art (256K x 9) memory arrays, to allow for maximum memory in the smallest physical space. The ninth bit is used as a parity bit to insure the validity of the data. The card is available in memory sizes from 512K to 4 Megabytes in steps of 512K. Boundaries are switch selectable above 1 Meg in blocks of 512K.

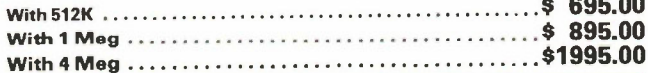

 $\overline{a}$ 

Toronto Store: 319 College Street, Toronto (416) 921-8941 Ottawa Store: 217 Bank Street, Ottawa (613) 230-9000 Mississauga Showroom, Pickup Counter and Mail Orders:<br>6315 Kestrel Road, Mississauga, Ont., L5T 1S4<br>Long Distance Orders: 1-800-387-6995, Local Orders: (416) 673-5111

# EST MK I Ultra Fast Performance with Superb Graphics at an Affordable Price

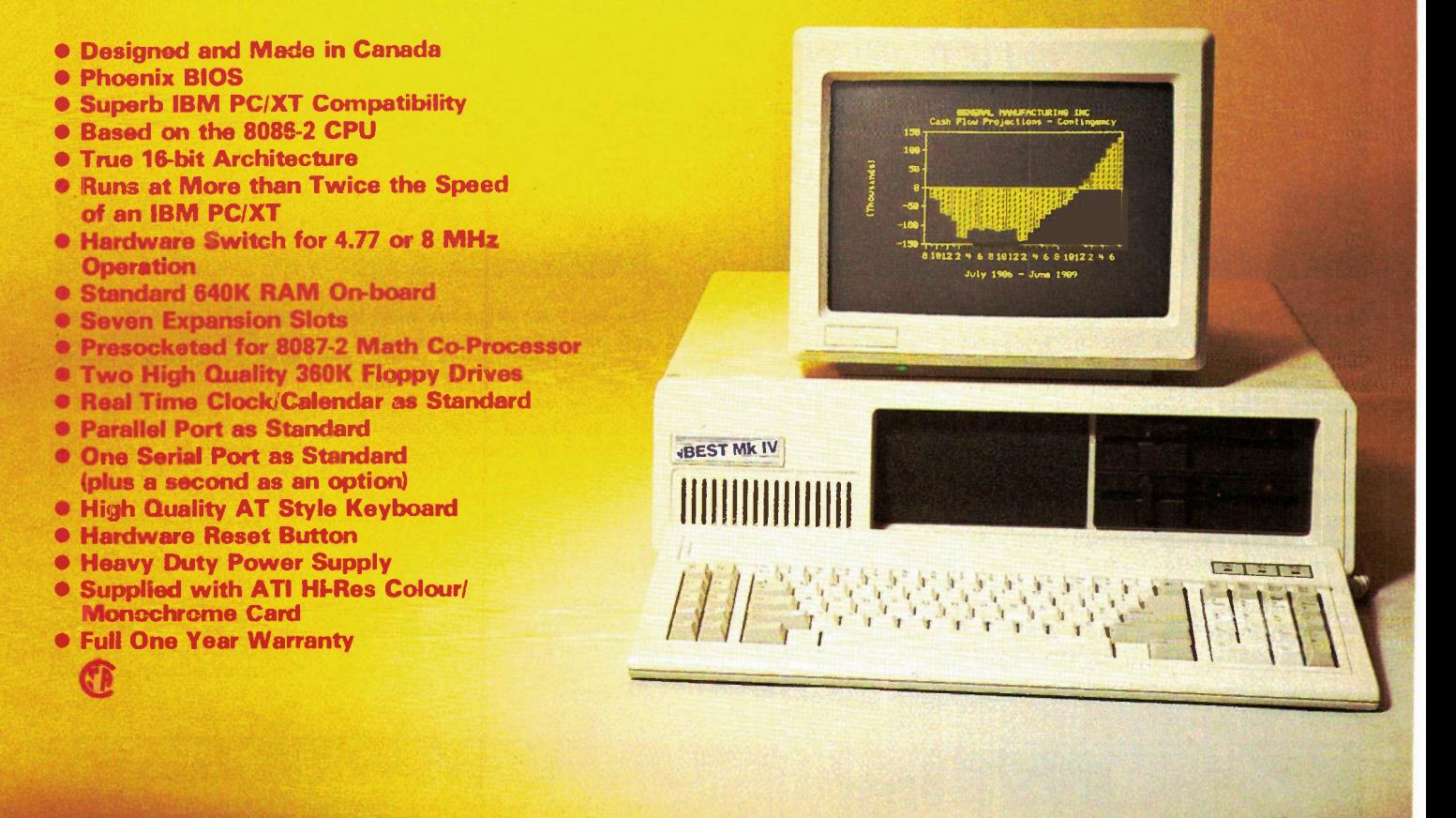

Monitor not included. IBM, IBM PC, IBM XT and IBM AT are registered trade marks of IBM Canada Ltd.

While retaining superb software compatibility with the BEST Mk III and the IBM PC and XT, the BEST Mk IV uses the 16-bit facilities of the 8086-2 microprocessor. Although it uses the same clock speed as the BEST Mk Il, the 8086-2 has a 16-bit external data bus allowing memory access and main board functions to occur much faster than with most compatible computers. However, the basic bus structure is compatible with the standard IBM 8-bit I/O channel but still has the benefits of a 16-bit structure.

A hardware switch enables selection of either 4.77 or 8MHz clock speeds. The BEST Mk IV comes with a range of standard features: Real Time Clock/Calendar (with lithium battery backup), Serial Port, Parallel Port, Reset Switch, Seven Expansion Slots and a heavy duty power supply, more than enough to allow for the addition of a hard drive and a full load of peripheral cards.

The BEST Mk IV is fitted with the ATI Graphics Solution Card as a standard, this can be used with TTL monochrome, RGB, composite colour or monochrome monitors. It is Hercules compatible with 720x348 pixel resolution in monochrome, 640x200 in 16 colours. It provides fast flicker free scrolling in all modes and displays 132 columns in colour or monochrome. Runs all colour graphics software on a TTL monochrome monitor in full screen 16 shades without pre-boot drivers (at 4.77 MHz).

One of our difficulties in advertising the BEST Mk IV is to impress on customers who have not seen it demonstrated, the lightening speed at which it operates. It is more than twice as fast as an IBM PC/XT, runs over 30% faster than other machines which adopt the adjective Turbo and at two thirds the speed of even the fast 16MHz AT machines for a true value price. See speed comparison data overleaf.

Used in conjunction with the 8087 math co-processor, you have one of the fastest, most reliable business or engineering aids available in the price range.

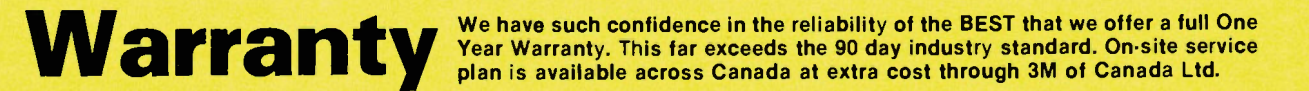

BEST Mk IV: Basic configuration with 640K RAM, two 5.25in. 360K DS-DD Disk Drives, Serial and Parallel Ports, Real Time Clock/Calendar, ATI Graphics Solution Card, High Quality AT style Keyboard.

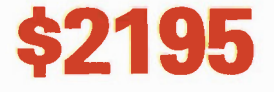

### As Basic Configuration with Hard Drives:

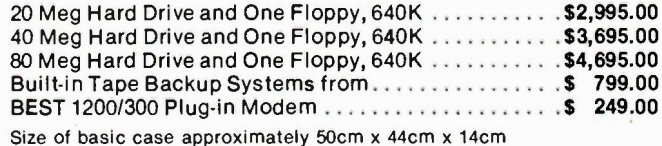

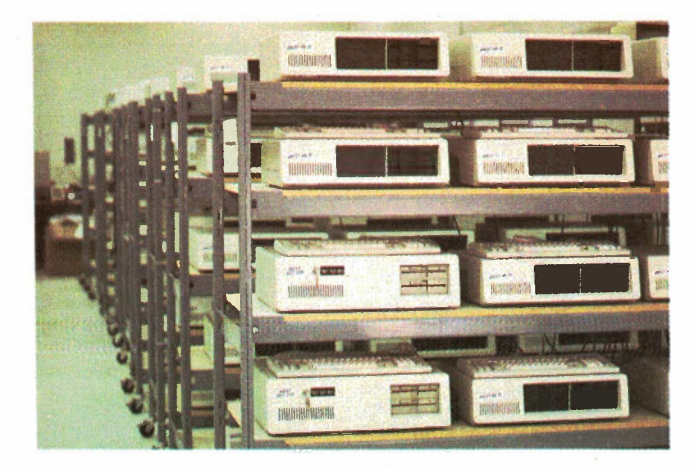

Quality is built into all BEST computers at all stages and our commitment to this is demonstrated by our exceptional One Year Warranty. The quality of a computer does not just lie in the appearance of the case, it depends on quality components, skilled assembly and thorough testing. It begins with the initial design from our own highly qualified engineering staff, continues with Canadian-made boards made to the highest standard with constant quality control through the selection of the highest quality components. These boards are then flow soldered in our own production plant. After quality inspection each system is then subjected to a rigorous 48 hour automatic continuous test (shown in the photograph) simulating an office environment, the equivalent of several months normal usage. Only after a further manual testing of the complete system, is the computer ready for shipping.

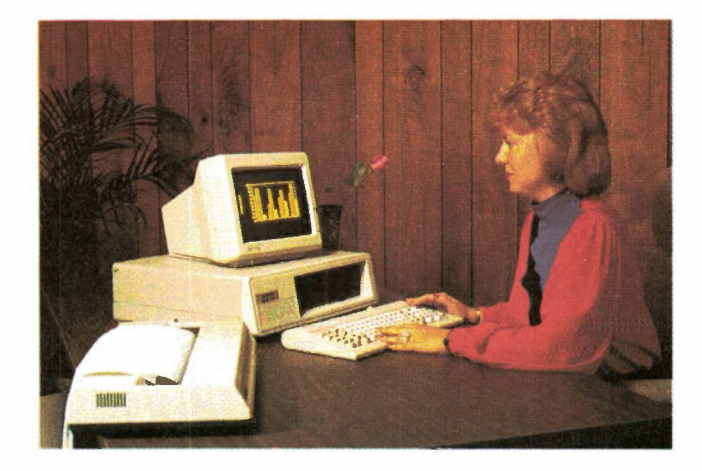

The BEST Mk IV makes an excellent business computer. It will run the software you want at a speed that will amaze you; although it costs only slightly more than 4.77/8 MHz systems, it runs at two thirds the speed of even the fast 16 MHz AT systems. Huge spreadsheets recalculate in a flash and it speeds through databases and word processing. This is achieved by using the 16-bit architecture of the 8086-2 microprocessor yet it retains the flexibility of the 8-bit I/O structure allowing for the use of regular boards.

Added to this is the bonus of the AT! Graphics Solution Card as a standard. This can be used with TTL monochrome, RGB, composite colour or monochrome monitors. It is Hercules co mpatible with 720x348 pixel resolution in monochrome, 640x200 in 16 colours. It provides fast flicker free scrolling in all modes and displays 132 columns in colour or monochrome. Runs all colour graphics software on a TTL monochrome monitor in full screen 16 shades without pre-boot drivers (at 4.77 MHz).

# The BEST line

ALL of the BEST personal computers come with standard features that other manufacturers consider expensive options. The excellent reliability proved since we started manufacturing this range enables us to offer warranties far, far better the industry standard.

A complete description of the personal computers manufactured is included in this catalogue. Before you buy your system our computer fluent sales staff can provide you with advice on the hardware and software required to solve your problem. And remember that after you purchase the BEST computer that suits your needs, Exceltronix and its sister companies will be around long after some other retailers have come and gone, to offer you unparalleled service and selection, as we have been for the last seven years.

Special Requirements? We have the in-house experts in both hardware and software to interface a lot of complex equipment to IBM, BEST or compatible computers. We can recommend or customize existing software packages for your business or industrial needs. We have excellent in-store and on-the-road sales staff with computer expertise and a superb team of in-house hardware and software engineers.

We can probably help you with every aspect of your computer needs at reasonable, honest prices. Call us.

# APPROXIMATED SPEED COMPARISONS

For the speed comparison test a PL1 programmer was compiled on a 360K RAM disk, namely VDisk supplied on Dos 3.0. The reasons for this Instead of a diskette are twofold: 1. The drive characteristics between an AT and a PC are radically different. We wouldn't know if we were comparing speed of the drives or speed of the machines. 2. The 16-bit machines such as the Mark IV and AT cannot utilize their full power while talking to 8-bit devices.

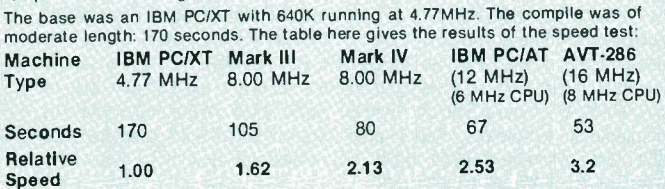

Looking at the table we see a number of remarkable things. The first is the speed of the AVT-286 over the IBM PCIAT. The AVT-286 is about 25 % faster than the IBM AT. The other remarkable thing is that the Mark IV is only 16 % slower than the IBM AT! (This is even more remarkable considering the price differential). We also see, as expected, that the 16 bit data path of the 8086 in the Mark IV gives 31 % improvement over the Mark III at equivalent processor clock speeds.

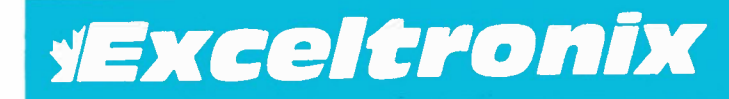

Toronto Store: 319 College Street, Toronto (416) 921-8941<br>Ottawa Store: 217 Bank Street, Ottawa (613) 230-9000 Mississauga Showroom, Pickup Counter and Mail Orders: 6315 Kestrel Road, Mississauga, Ont., L5T 1S4 Long Distance Orders: 1-800-387-6995, Local Orders: (416) 673-5111

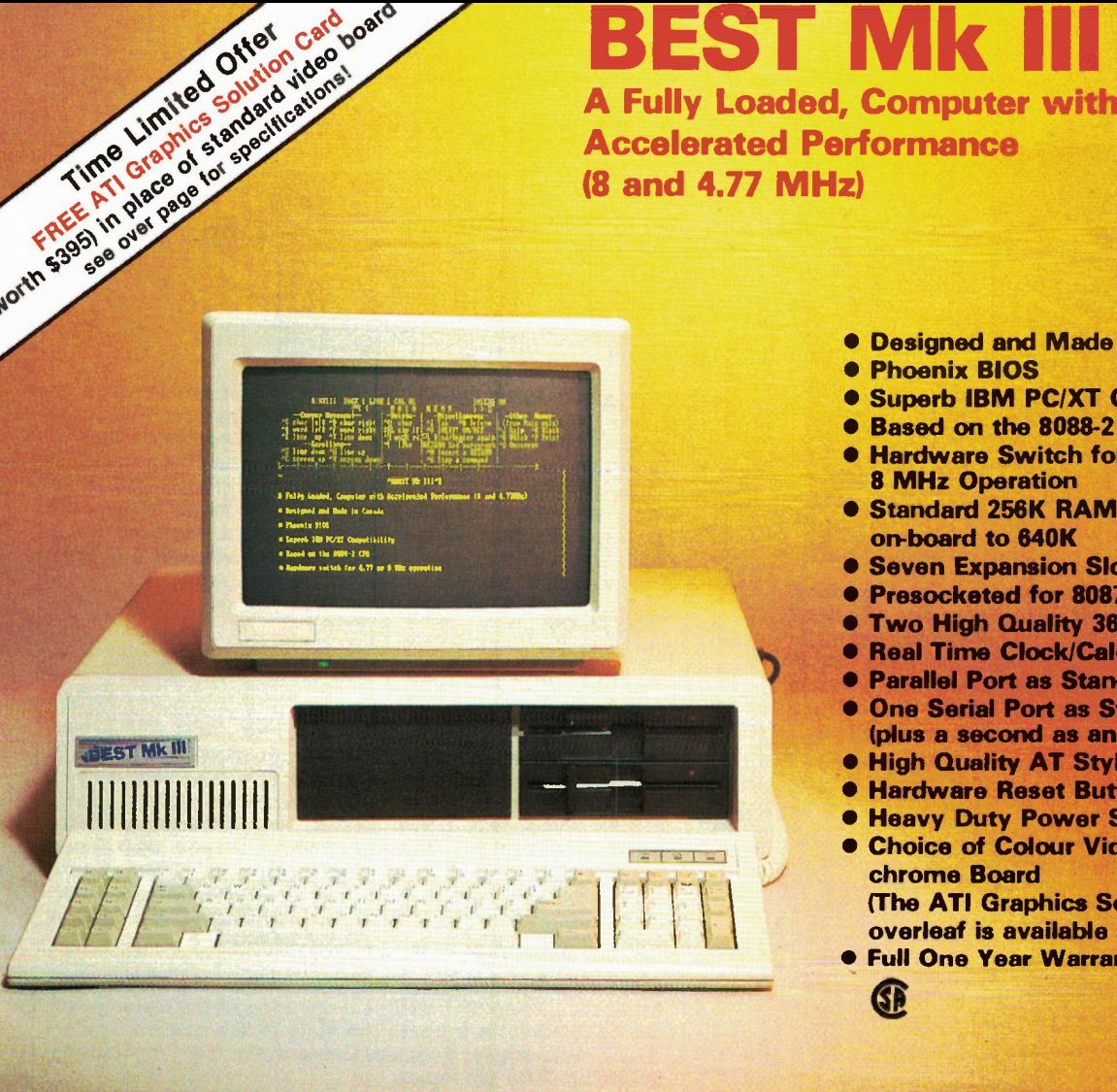

- Designed and Made in Canada
- Phoenix BIOS
- **Superb IBM PC/XT Compatibility**
- Based on the 8088-2 CPU
- Hardware Switch for 4.77 or 8 MHz Operation
- **Standard 256K RAM On-board, expandable** on-board to 640K
- **Seven Expansion Slots**
- Presocketed for 8087-2 Math Co-Processor
- Two High Quality 360K Floppy Drives
- **Real Time Clock/Calendar as Standard**
- Parallel Port as Standard
- One Serial Port as Standard (plus a second as an option)
- High Quality AT Style Keyboard
- Hardware Reset Button
- **Heavy Duty Power Supply**
- Choice of Colour Video or Hi-Res Monochrome Board (The ATI Graphics Solution Card described

overleaf is available at an extra cost)

**Full One Year Warranty** 

GP

Monitor not included. IBM, IBM PC, IBM XT and IBM AT are registered trade marks of IBM Canada Ltd.

The BEST Mk III was originally introduced as a result of the success of the Mk II but goes one step beyond. It is based on the 8088-2 microprocessor which is capable of running at almost twice the speed of any 8088 system. It includes a hardware switch which allows the user to go from 4.77MHz operation to 8MHz. Any software that uses a lot of memory will run noticeably faster, compilers and spreadsheets will speed through calculations. The facility to revert to 4.77MHz enables a small minority of entertainment software which is clock dependent to be used.

The Phoenix BIOS offers superb IBM compatibility to enable practically all MSDOS and PCDOS type software to be run including all the favourites such as Lotus 1-2-3, dBase I

and III and word processing packages.

As with all BEST computers, the emphasis is on quality and reliability. Top grade parts, power supplies and disk drives are always selected followed by rigid manufacturing standards and thorough rigorous testing before any unit leaves our premises.

Since the BEST Mk III is a serious business microcomputer, it includes a host of standard features rarely found with other comparable systems. This includes two 360K high quality disk drives, a minimum of 256K memory, a real time clock/calendar with battery backup, serial and parallel ports and a heavy duty power supply. The power supply enables you to add a hard drive without having to upgrade.

# **Warranty**

We have such confidence in the reliability of the BEST that we offer a full One Year Warranty. This far exceeds the 90 day industry standard. On-site service plan is available across Canada at extra cost through 3M of Canada Ltd.

BEST Mk111:Basic configuration with 256K RAM, 8 and 4.77Mhz operation, two 5.25in. 360K DS-DD Disk Drives, Serial and Parallel Ports, Real Time Clock/Calendar. High Quality Keyboard.

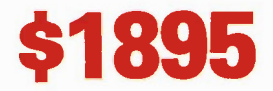

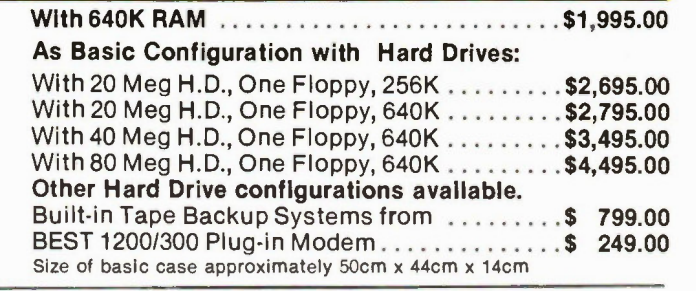

Exceltronix 1987 Catalogue — 9

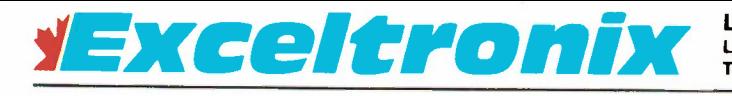

Long Distance Ordering: 1-800-387-6995 Local Ordering (416) 673-5111, Toronto Store (416) 921-8941, Ottawa Store (613) 230-9000

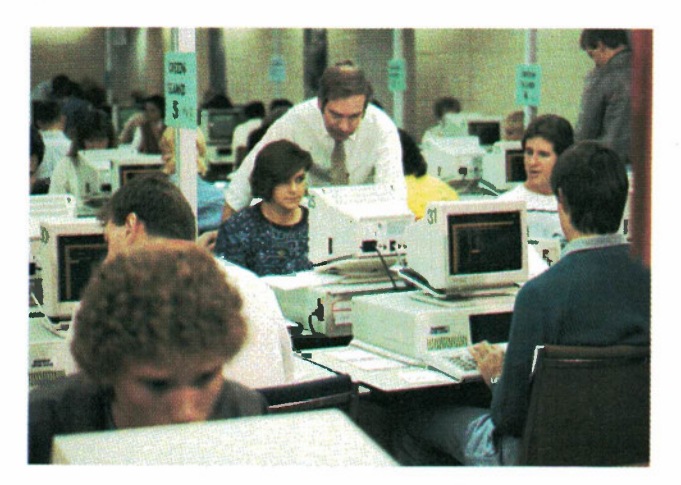

BEST computers are extensively used in industry and education. This photograph shows just a few of the over 150 BEST systems in use at Sheridan College, just one of several major installations completed in the last year. The BEST Mk Il represents exceptional value; even if its basic form it comes fully loaded with two drives, 256K of memory, serial and parallel ports and with a colour or monochrome video board.

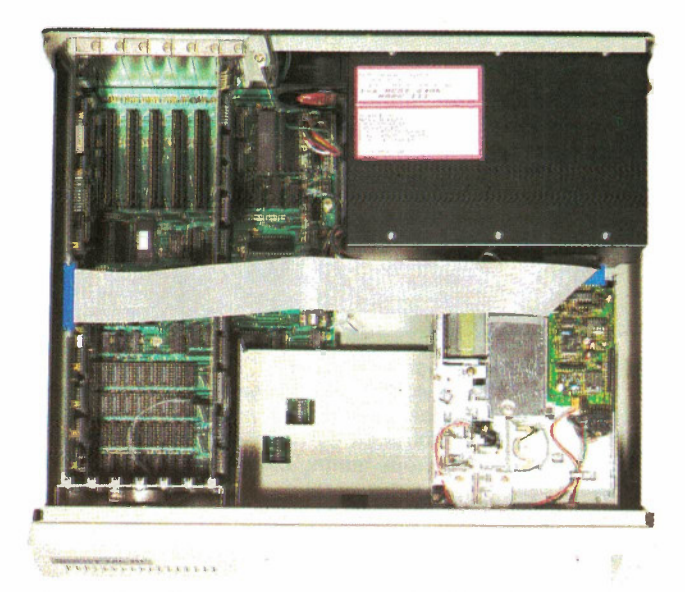

The quality of a computer does not just lie in the appearance of the case, it depends on quality components, skilled assembly and thorough testing. It begins with the initial design from our own highly qualified engineering staff, continues with Canadian-made boards made to the highest standards with constant quality control through the selection of the highest quality components. These boards are then flow soldered in our own production plant.

This attention to quality at all stages enables us to offer a full One Year Warranty on all BEST computers, far in excess of the industry standard of 90 days.

> All prices and specifications in this catalogue are subject to change without notice.

# ATI Graphics Solution Card

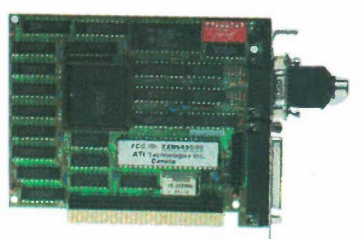

A solution to practically all IBM and compatible video requirements. Can be used with TTL monochrome, RGB, composite colour or monochrome monitors. Hercules compatible with 720x348 pixel resolution in monochrome, IBM compatible colour/graphics 640x200 in 16 colours, fast flicker free scrolling in all modes, 132 columns in colour or monochrome, runs all colour/graphics software on a TTL monochrome monitor in full screen 16 shades without pre-boot drivers. (at 4.77 MHz) Half size card, two year manufacturers warranty.

# \$395.00

# BEST Modem

The BEST Modem is a smart 1200/300 direct connect modem. It can be either a cased stand-alone unit (which requires a small wall adaptor) or plugs directly into one of the slots in the BEST or IBM compatible. When used as a stand alone unit, the modem looks like and behaves like a Hayes 1200 Smart Modem and emulates the same instruction set. When used in an IBM or compatible it looks like an intelligent serial communications port which also supports a super-set of the Hayes instruction set.

The modem supports auto-dial, auto-answer and autospeed select directly from software control. The modem also has a speaker so that audible monitoring of the call is possible. LED monitors indicate the state of the modem: Modem Ready, Auto-answer Enabled, Carrier Detected, Transmitting, Receiving, Data Set Ready.

Software packages such as Crosstalk, PC-Talk and Hayes Smartcom II will also run.

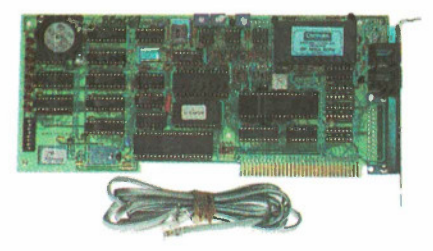

Plug-in Card Version ..................\$249.00

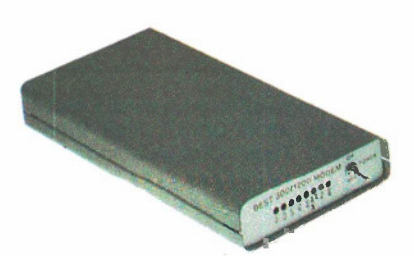

Stand Alone Unit . . . \$299.00 Serial Port Cables extra

# **BEST Mk II** All the Features You Need and Remarkable Value

- Designed and Made in Canada
- Phoenix BIOS
- Superb IBM PC/XT Compatibility
- Based on the 8088 CPU
- Standard 256K RAM On-Board
- **Seven Expansion Slots**
- Presocketed for 8087 math Co-Processor
- Two High Quality 360K Floppy Drives
- **Real Time Clock/Calendar as Standard**
- Parallel Ports as Standard
- One Serial Port as Standard (plus a second as an option)
- High Quality AT Style Keyboard
- Hardware Reset Button
- Heavy Duty Power Supply
- Choice of Colour Video or Hi-Res Monochrome Board
- Full One Year Warranty

GD

Monitor not included. IBM, IBM PC, IBM XT and IBM AT are registered trade marks of IBM Canada Ltd.

4BEST Mk III

1111111111<u>111</u>

total that the sea 't.1 1

The BEST Mk II includes a host of standard features not usually found on other IBM compatible systems in the same price range. A minimum of 256K RAM is supplied with two 360K double-sided, double density high quality disk drives, a real time clock/calendar with lithium battery backup, serial and parallel ports and a heavy duty power supply. Quality is built in at all stages confirmed by our extended One Year Warranty.

Superb IBM compatibility is supplied by the Phoenix BIOS, the same BIOS used in many other leading IBM compatible computers.

The BEST Mk II offers exceptional value while enabling it to be upgraded by the addition of extra memory, a hard drive or your choice of peripheral cards.

Our Training Centre in Mississauga is now operative, offering comprehensive computer courses at both beginner and advanced levels. Call for course outline.

**BEST Mk II Package Deal SAVE \$300!** Time Limited Special • BEST Mk II 256K • Copal SC1200 Printer • ZVM 1220A Zenith Monitor

- Printer and Video Cables
	- A complete system for \$1895

**Warranty** 

We have such confidence in the reliability of the BEST that we offer a full One Year Warranty. This far exceeds the 90 day industry standard. On-site service plan is available across Canada at extra cost through 3M of Canada Ltd.

Basic configuration with 256K RAM, two 5.25in. 360K DS-DD Disk Drives, Serial and Parallel Ports, Real Time Clock/Calendar. High Quality Keyboard.

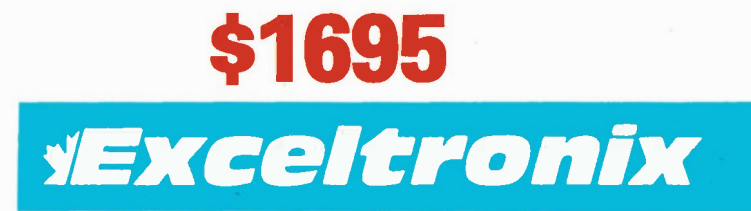

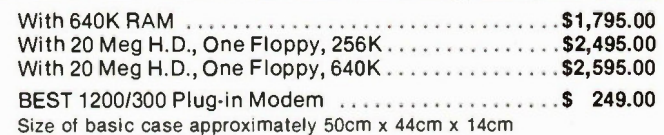

Toronto Store: 319 College Street, Toronto (418) 921-8941 Ottawa Store: 217 Bank Street, Ottawa (813) 230-9000 Mississauga Showroom, Pickup Counter and Mail Orders: 8315 Kestrel Road, Mississauga, Ont., L5T 1S4 Long Distance Orders: 1-800 387-8995, Local Orders: (418) 873.5111

Exceltronix 1987 Catalogue — 1

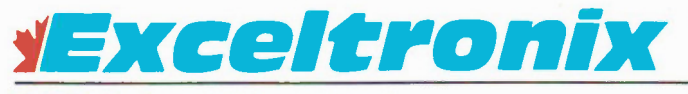

Long Distance Ordering: 1-800-387-6995 Local Ordering (416) 673-5111, Toronto Store (416) 921-8941, Ottawa Store (613) 230-9000

# BEST Colour Video Board

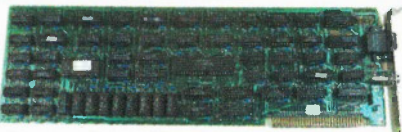

Allows three types of monitor to be connected: êomposite monochrome, composite colour or direct RGB. Allows use of a light pen. Can display either 80 or 40 column characters selected by software. Can be used in the 40 column mode with a regular TV by adding an RF modulator. Character generator allows all ASCII characters plus block graphics and a set of international characters.

In low resolution mode with colour or monochrome monitors displays 320x200 pixels. In high resolution monochrome graphics can display 640x200 pixels.

# \$149.00

# BEST Monochrome Card

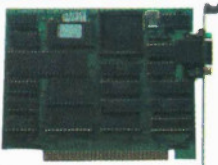

An upgraded text display card for high resolution, ideal for word processing or data entry. Characters are made up from 7x9 dots (against regular 5x7). Will work in four modes: normal, intensified, reverse and blinking. The board is half size and will fit into computers with restricted space.

# \$149.00

# Genoa Systems

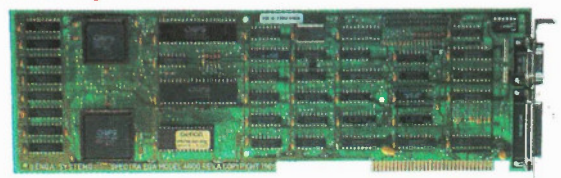

Genoa Spectra Enhanced Graphics Card with 256K display memory. 100% IBM compatible, available for the PC XT and AT bus. Monochrome (720x350) pixels and colour graphics (640x350 pixels) capability. Softscroll pan and windows through 1 Meg pixel memory. Includes a parallel port and has a programmable cursor.

# \$599.00

# The BEST EGA - Enhanced Graphics Adapter

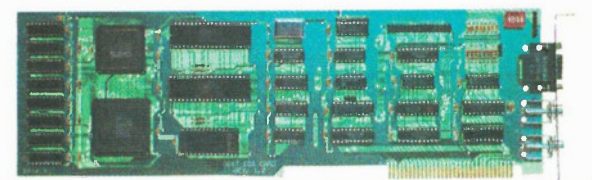

The BEST EGA card has several modes of video operation available on one card. 100% IBM EGA compatible: 640 x 350 pixels in 16 colours on the enhanced colour display.

It supports functions of the IBM Colour graphics video adaptor and IBM monochrome display adaptor; 320 x 200 and 640 x 200 16 colour graphics on the colour graphics monitor; 640 x 350 four shade graphics on the monochrome display (black, normal, intensified and blank); flicker free display; split alphanumeric mode screen display; bit mapped graphics in four planes; up to 512 characters that can be user defined.

The BEST EGA card comes standard with 256K memory for flicker free, text and bit mapped graphics.

# \$299.00

# ATI Graphics Solution Card

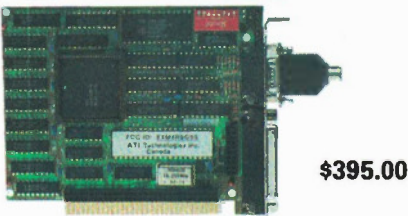

A solution to practically all IBM and compatible video requirements. Can be used with TTL monochrome, RGB, composite colur or monochrome monitors. Hercules compatible with 720x348 pixel resolution in monochrome, IBM compatible colour graphics 640x200 in 16 colours, fast flicker free scrolling in all modes, 132 columns in colour or monochrome, runs all colour/graphics software on an IBM monochrome monitor in full screen 16 shades without pre-boot drivers (at 4.77 MHz). Half size card, two year manufacturers warranty.

# Hercules Graphics Card Plus

Three modes: Text, Graphics and RAMFONT. RAMFONT allows the PC to access up to 3072 custom characters. You can use up to 24 different type fonts. Simplifies displaying international or scientific characters and symbols into a page of standard text. Overcomes the need for both English and French keyboards.

\$429.00 Call for Free Brochure Exceltronix is an Official Dealer for Hercules Products

# BEST Multi-Function Disk Controller

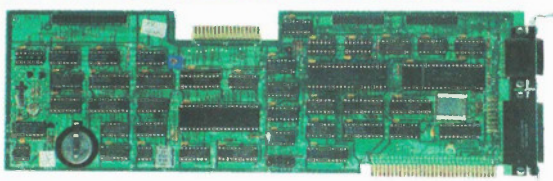

Can handle up to four DS-DD 5.25in 360K Drives. Circuitry can also handle some tape back-up units (such as Irwin) in place of one of the disk drives.

Added Functions:

Two Serial Ports that support standard RS232C signals. Parallel Port can be configured as either primary or

seconday printer port.

Real Time Clock/Calender with lithium battery (includes software). \$199.00 (Cables extra)

# EPROM Programmer

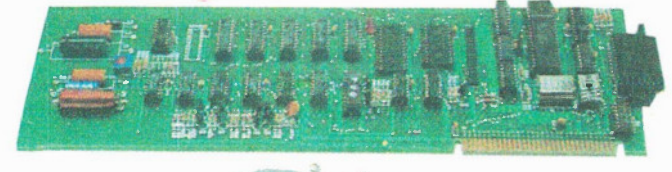

**External Card.** 

Can program any of the following EPROMs: 2716, 2732, 2732A, 2764, 27128. Two sockets are available on the adaptor board for 28 and 24 pin types. ZIF sockets are available as an extra The software source is supplied to allow users to modify the program to suit their needs.

Optional Extension board is available which attaches to the adaptor via a ribbon cable enabling EPROMs to be programmed without having to open computer cover. A serial port option is also available.

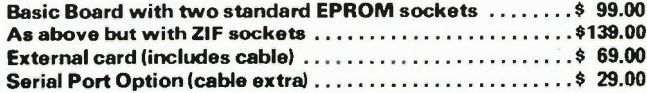

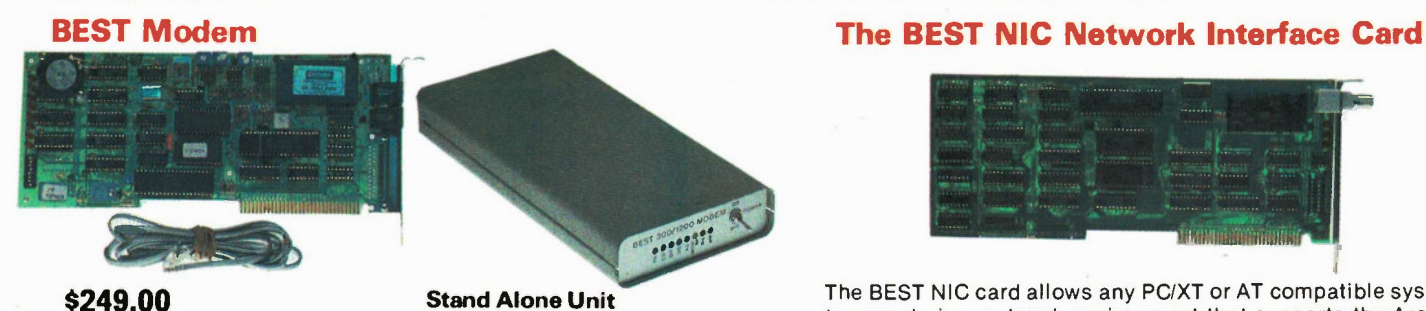

\$299.00 Serial Port Cables extra

The BEST Modem is a smart 1200/300 direct connect modem. It can be either a stand-alone unit (which requires a small wall adaptor) or plugs directly into one of the slots in the BEST or IBM compatible. When used as a stand alone unit, the modem looks like and behaves like a Hayes 1200 Smart Modem and emulates the same instruction set. When used in an IBM or compatible, it looks like an intelligent serial communications port which also supports a super-set of the Hayes instruction set.

The modem supports auto-dial, auto-answer and speed select directly from software control. The modem also has a speaker so that audible monitoring of the call is possible. LED monitors indicate the Transmitting, Receiving, Data Set Ready and more.

Software packages such as Crosstalk, PC-Talk and Hayes Smartcom II will also run.

# BEST 512K Board

Switch selectable boundaries

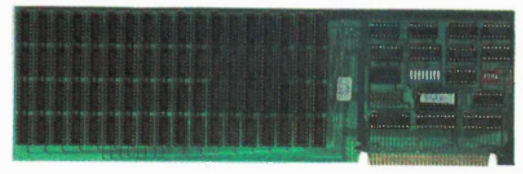

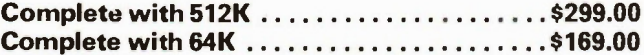

# BEST Parallel/Game Card

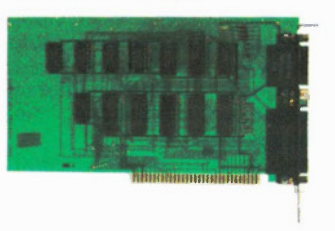

Gives you the capacity to add almost any parallel printer or plotter to your system. Game port will handle up to four game paddles or two joysticks.

\$49.00 (Cables extra)

# BEST Quanta Board

A Multi-function board with features ideal for upgrading basic IBM and compatible systems.

Two Serial Ports: one or both can be disabled, handles up to 9600 Baud, can be configured to support IBM PC mA current loop.

Parallel Printer Port: can be selected to be the primary or secondary port using DIP switches.

Games Port: for up to four paddles or two joy-sticks.

Real Time Clock/Calender: With software to interface to the time/date functions of MSDOS and PCDOS. Lithium battery keeps it operating when system is not powered. Accurate to within seconds a year.

# \$149.00 Cables extra.

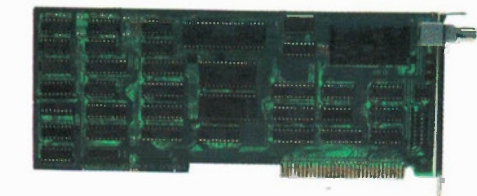

The BEST NIC card allows any PC/XT or AT compatible system to operate in a network environment that supports the ArcNet topology. The BEST NIC uses the Standard Microsystems single chip ArcNet controller and LAN Transciever chip to conform to all ArcNet protocol requirements.

The NIC Card can be used with many versions of Advanced Novell Netware, as well there is space on the card for user installed firmware, which allows the card to work in a Waterloo Port environment. The User installed firmware can also eliminate the need for floppy drives in the workstations, with the use of a Boot Prom.

The BEST NIC card has 3 LEDs mounted on the rear bracket to indicate network, and token passing activity. Also accessible from the rear of the system are network address selection switches, which allows the network address to be changed without opening the system case.

# \$299.00

# BEST PentaRAM 256K/512K Board

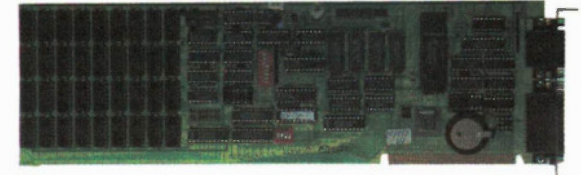

A Multifunction card with almost every option.

RAM Expansion. Up to 256K using 4164s or 512K using 41256s. Switch selectable boundaries. Ideal for older systems not able to hold additional memory on board.

Serial Port. Supports standard RS232C signals

Parallel Port. Supports nearly all parallel printers and plotters, can be configured as either primary or secondary printer port. Games Port. For up to four game paddles or two joysticks. Real Time Clock/Calender with lithium battery (includes software).

Cables are extra.

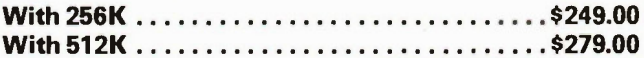

# BEST Prototyping Board \$28. 95

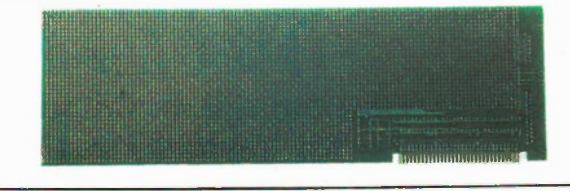

# Intel ABOVE BOARD

Allows you to use memory above 640K. Comes with 256K standard and expandable to 2 Megabytes.

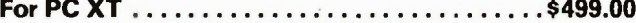

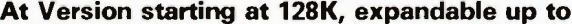

1.6 Megabyte............................. \$699.00

# AST RAMPAGE!

For expanding memory above normal 640K limit. Complete with 256K, expandable to 2 Meg. For PC XT \$509.00

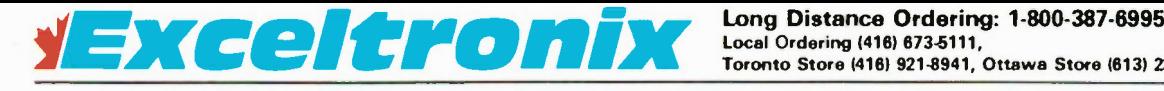

Toronto Store (416) 9214941, Ottawa Store (613) 230-9000

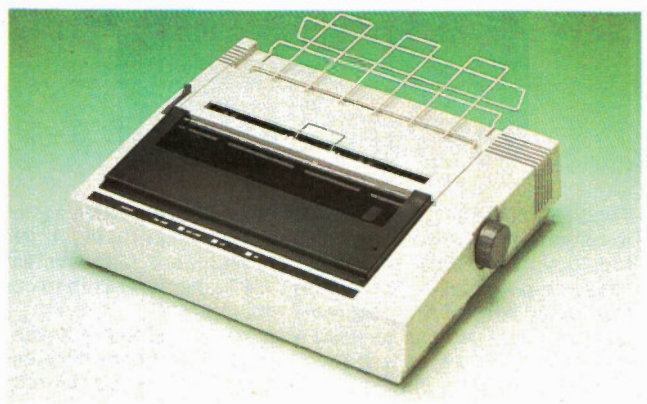

# SC-1200

# The high cost performance versatile printer for home and ofice use

# Features

- Bi-directional printing at 120 cps
- 80 columns (10 cip)
- Letter quality print by dual pass
- IBM-PC mode selectable by dipswitch
- Multifunction control available
- Maximum 11" of paper back feeding
- Tractor and friction paper feed  $(4 10)$
- The paper can be cut only 1" from the last print position
- Operator replaceable print head without tool

# \$329

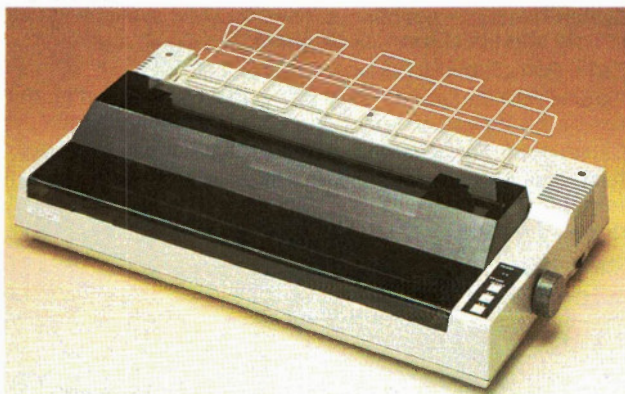

# SC-5500

# The fastest and the quietest wide column printer for business use

# Features

- Fast, 180 cps
- 136 columns for wide paper (10 cpi)
- Letter quality print by dual pass
- Quiet printing (Noise level less than 55dB (A))
- IBM-PC mode available
- Multi function control available
- e Download character set (User defined 256 character)
- Buffer capability of 3k Bytes
- $\bullet$  Tractor and friction paper feed (4 16")

# \$699

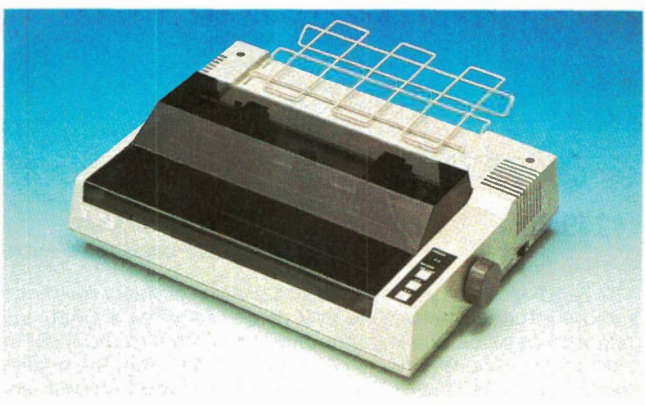

# SC-1500

# The fastest and the quietest printer in its class

# Features

- Fast, 180 cps
- 80 columns (10 cpi)
- Letter quality print by dual pass
- Quiet printing (Noise level less than 55 dB (A))
- IBM-PC mode available
- Multi function control available
- Download character set (User defined 256 character)
- Buffer capability of 3k Bytes
- Tractor and friction paper feed  $(4 10)$

# \$499

# Copal Company Limited ESTABLISHED 1949

"Quality First with our products; Customer First with our Service" are the two most important concepts that Copal believes in. Since its establishment in 1949, Copal has continued to cultivate its precision production and design of state-of-the-art high level technology. Besides the line of inexpensive high quality printers, Copal is a major manufacturer of Disk drives, electronic components, robotics, medical, office and photography equipment.

The pioneering spirit of reform and challenge is what drives Copal ever forward.

# Write Hand 1200 offers Versatility and Economy

This low cost performance printer features 120 cps bidirectional printing, graphic modes, snap-in cassette ribbon, tractor/friction feed, foreign language characters, user replaceable head, and standard parallel interface with near letter quality and serial interface options.

Write Hand 1200 also takes care of checkwriting and short forms with ease. A pushtractor feed mechanism eliminates bothersome formfeeding and wasted paper. And with Write Hand 1200, you can print from the top of your fan-fold paper without wasting the first page. You save time and money!

# Write Hand 1500 (80 column) and 5500 (136 column) High Performance Printers for Professional or Ofice use

Both models boast quiet operation: Less than 55 dB (A) noise level with all the standard features of friction/tractor feed, downloadable character sets, 3K buffer memory, graphic modes (up to 240 dpi), 8 foreign languages marks and symbols, super/subscripts, and replaceable print head as well as near letter quality.

And Write Hand printers interface with most popular computers and are compatible with Epson and IBM.

Write Hand is a trademark of Copal. IBM is a registered trademark of International Business Machines Corporation. Epson is a trademark of Epson Corporation. \*IBM-PC is a registered trade mark of International Business Machines Corp.

#### Printers

## Toshiba P321

Impact Wire Dot Matrix, 24-pin overlapping. Letter quality 72 c.p.s; Draft quality 216 c.p.s. (12 cpi), 180 c.p.s. (10 cpi). With serial and parallel interfaces. Accepts Font Cartridges and downloadable font disks, Qume Sprint 11 emulation, 4" to 11" paper widths, PC compatible and<br>more \$1.079.00 \$1,079.00

### Toshiba P351

Impact wire dot matrix, 24-pin overlapping. 4" to 15" paper width. With serial and parallel interfaces. Accepts font cartridges and downloadable font disks, Qume Sprint 11 emulation, IBM PC compatibility, and more.

- Letter quality at 100 cps
- High-speed drafts at 288 cps
- Superb graphics at  $360 \times 180$  and  $180 \times 180$  dots per inch. \$2,095.00 dots per inch.

# Toshiba P351C

## \$2,295.00

# Printers

Oki mate 20 \$345.00 80 c.p.s. in draft • 40 c.p.s. in NLQ • 80 column • Black or colour ribbon • With IBM Plug and Print.

Okidata ML192 (IBM). . . . . . . . . . . . \$679.00 • 160 c.p.s. • Parallel (optional Serial) • Correspondance quality • 10"

Okidata ML182 . . . . . . . . . . . . . . . \$429.00 120 c.p.s. In draft • 80 column • Enhanced mode • Parallel interface • IBM compatible.

Okidata ML193 (IBM) . . . . . . . . . . . \$1069.00 • 160 c.p.s. • Parallel (optional Serial) • Correspondance quality • 15".

### Epson

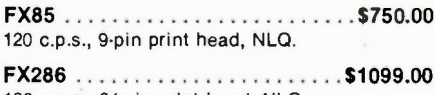

180 c.p.s., 24-pin print head, NLQ.

LQ1000 \$1595.00 Daisy wheel

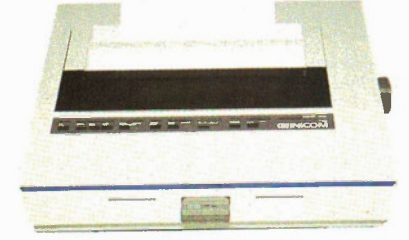

Genicom 1025. \$1599.00 with one module 200 c.o.s. draft, 100 c.p.s. NLQ, 10" paper width, Multiple personality modules, 18-in print head, built in stand.

Star MicronicsStar NX 10 . . . . . . . . \$529.00 120 c.p.s., NLQ, parallel only, 10 inch paper.

# Toshiba 3100 Portable

The Toshiba brings you the power of the AT in a readily portable, 15Ib package. Designed for serious users, the T3100 has the compatibility and capability to run even the most sophisticated software in the IBM PC family.

The T3100 uses the 80286 microprocessor but runs 33 % faster than the IBM PC-AT. Standard RAM is 640K, expandable to 1.6Meg. Disk drive is a 3.5in, 720K and a rugged 10Meg Hard Drive. (Options include a 5.25in drive for compatibility).

A state-of-the-art gas plasma screen is easy to read and displays a full 80 characters x 25 lines with a resolution of 640 x 400 pixels. Standard equip ment includes RGB colour monitor interface, serial port, parallel port, external drive interface and I/O bus expansion chassis. Size is 12.2 x 3.1 x 14.2 inches.

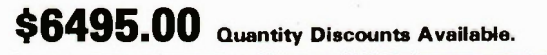

## Daisy Wheel Printers

Qume LetterPro 20 .............\$875.00 22 c.p.s., 96 character print wheel, 59 DB operation.

Qume LetterPro PLUS......... \$1389.00 45 c.p.s., 96 character print wheel.

Roland 1212 \$669.00 180 c.p.s., Font Switch.

 $TTX 1014...$ 14 c.p.s., Daisy wheel, pin and friction feed.

11X1114 \$459.00 As 1014 same as above with Diablo 630 compatibility.

# Laser Printers

Qume Laser 10 . . . . . . . . . . . . . . \$5,125.00 10 pages per minute,  $300 \times 300$  dots per inch,  $250$ sheet paper tray, 19 fonts per line either down loaded or personality modules, economical to operate, parallel or serial interface, legal, letter, A4, transparencies and envelopes.

Blaser ......................\$3,900.00 8 pages per minute, 300 x 300 dots per inch, 8 fonts per line, 128 style per page, landscape mode, legal, letter, A4, B5 and mini (index card), serial and parallel interface, optional 5 computer input.

QMS Kiss Laser Printer ....... \$3,995.00 8 pages per minute, parallel printer port, letter size paper tray, 9 residant fonts, emulates Epson, Qume and, Diablo.

#### Genicom Series 5000

Laser Printer . . . . . . . . . . . . . . . . \$5,400.00 10 pages per minute, legal, letter and A4, 200 sheet paper tray, 300 x 300 dots per inch, 16 fonts per page, plug in character sets, up to 4 modules can be plugged in simultaneously.

### Printer Ribbons

### Star Micronics

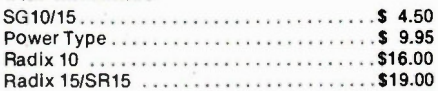

#### Toshiba

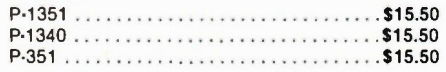

**Qume** 

Letter Pro 20 \$7.95

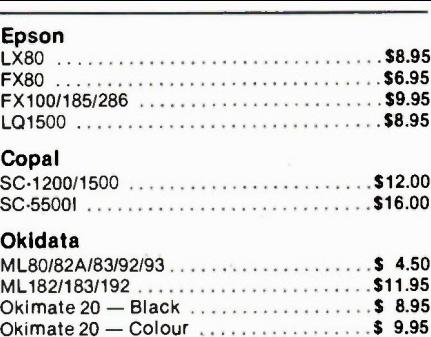

Serial Switch Box ................. \$59.00

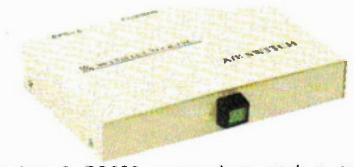

Contains 3 RS232 connectors and a switch which switches all lines between input and one of two outputs.

### Cable Assemblies

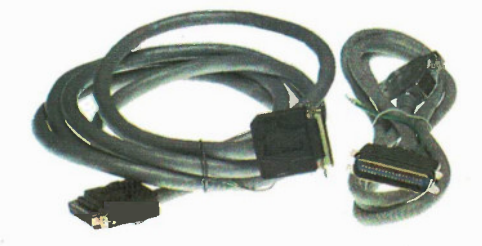

DB25 Male to DB25 Female .............\$18.95 RS232 Cable (6ft of round conductor) . . . . \$18.95 RS232 other lengths and connector configurations available on request.

Parallel Cable for IBM interface DB25 through 6ft of ribbon to 36 pin centronics with appropriate connections .................... \$18.95 Cable Assemblies for two 5-1/4in drives and controller (e.g. IBM) using three 34 pin connectors and appropriate length of 34 conductor cable.

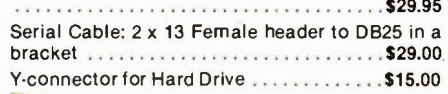

# If you liked our MD-3, you'll love our MD-7. And MD-8. And MD-24...

Following the success of our MD-3 high resolution monitor, we at TVM have developed a complete family of high resolution, high performance monitors designed to satisfy any requirements and any budget.

All TVM'monitors come with an impressive list of features including nonglare 14" CRT screen, full X-ray shielding, builtin 90-270 volt AC power regultor, and our unique Multi-Display feature, providing customers with built-in amber/green/full color versatility available at the twist of a knob.

Whether sold under our own brand name or as OEM products, our MD-System monitors offer a welcome marketing contrast to the otherwise depressed PC industry.

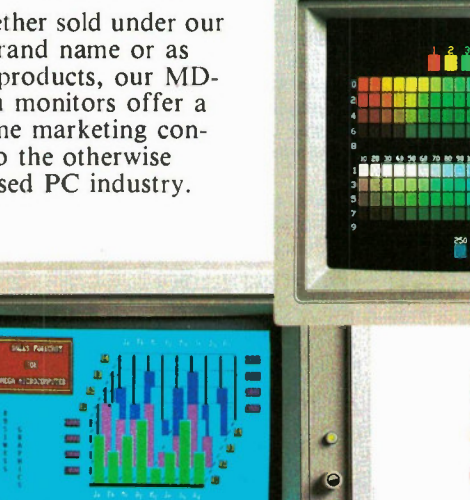

# MD-24 BoB Enhanced **RGB** Monitor

- Compatible with PERSYST
- $\Box$  800×400 pixels resolution<br>(non-interlaced)
- Seven color monochrome selector/16 color text switch

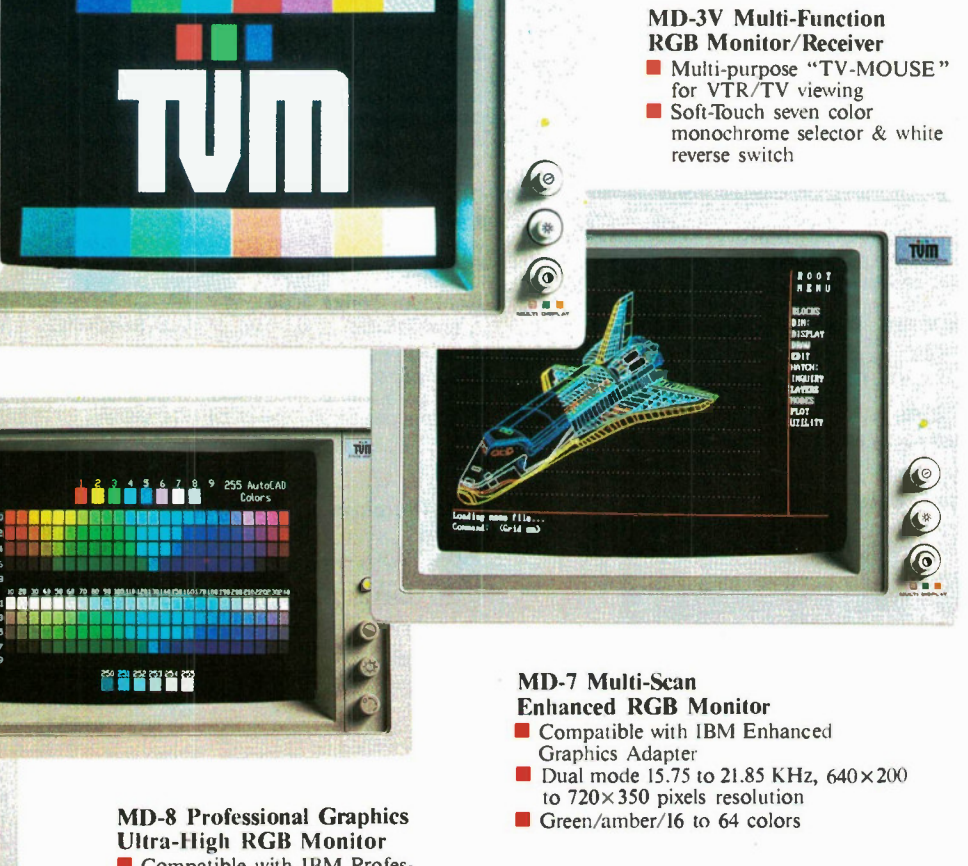

Ultra-High RGB Monitor Compatible with IBM Professional Graphics controller 720x480 pixel resolution with 4,096 colors capability Soft-Touch seven color monochrome selector

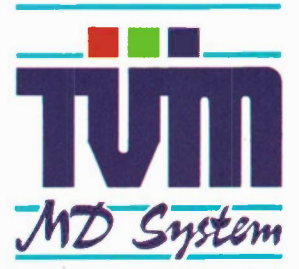

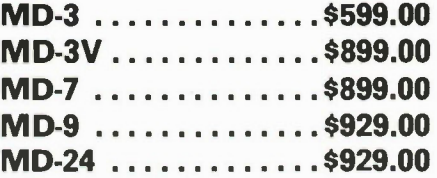

MD-3 Multi-Display

Hi-Resolution RGB Monitor **Compatible with IBM, APPLE** and most other PC systems Includes green/amber/full color Multi-Display function

Exceltronix is an authorized TVM dealer

Persyst is a registered trademark of Emules Corporation. IBM is a registered trademark of International Business Machine Corporation. APPLE is a trademark of Apple Computer Inc.

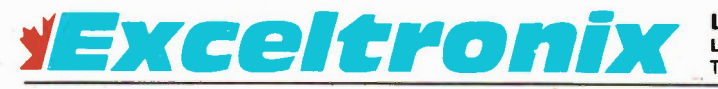

Long Distance Ordering: 1-800-387-6995 Local Ordering (418) 873-5111, Toronto Store (418) 921-8941, Ottawa Store (313) 230-9000

# Zenith Data Systems

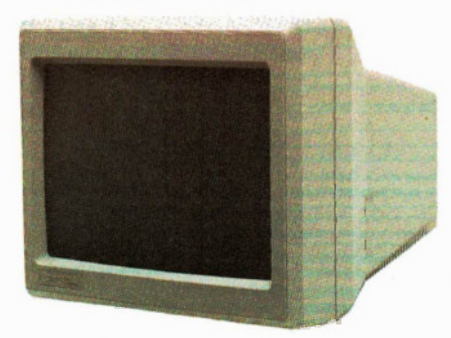

# ZVM-1200A

12" diagonal screen • non-glare amber display • composite input • 25 lines x 40/80 characters.

# \$135.00

# ZVM-1230A

12" diagonal screen • non-glare green display • composite input • 25 lines x 40/80 characters.

\$135.00

# ZVM-1240

12" diagonal screen • non-glare amber display • PC monochrome input (TTL) • 25 lines x 80 characters • 720 x 350 pixels • IBM PC & compatibles.

# \$229.00

# ZV M-1200 Monitor Stand

Suitable ZVM1220A, 1230A and 1240

# \$25.00

# ZENITH COLOUR MONITORS

### ZV M1330

13" diagonal screen • RGB input • 25 lines x 80 characters • 640 x 240 pixels green screen only switch • 16 colours Including PC brown.

# \$699.00

### CV-2560

25" diagonal screen • RGB/composite input • 25 lines x 80 characters • sound capability • green screen only switch • video "loop thru" feature.

# \$1049.00

### NEC Multisync 1401

High resolution colour monitor. Ideal for CAD/CAM and graphics. Works with all colour video cards Including CGA, EGA and PGA. 800x560 pixels. 7 switchable text colours. Includes cables for all IBM graphics boards 14" screen with tilt and swivel base.

# \$1195.00

# Amdek Monitors

300A • 12" amber composite • 40-132 character display

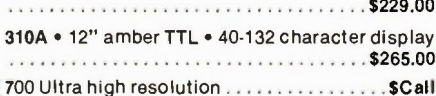

# **Princeton Graphics Monitors**

HX-12 12" 15MHz RGB high resolution, horizontal resolution 690 dots, vertical 240 lines (non  $interlaced)$  480 lines (interlaced)  $...$  \$1199.00 SR-12 12", 30MHz RGB ultra high resolution, horizontal resolution 690 dots, vertical 400-480 lines (non-interlaced) . . . . . . . . . . . . . . . \$1249.00

# Dynateck Surge Protection

SS-2. Two outlets with 3-stage clamping circuit plus RFI/EMI filtering to withstand and instantly dissipate more than 6000V. CSA approved.

# \$99.00

SS-D. As SS-2 plus when power drops below a safe level, Surge Sentry DSF automatically shuts your system off before damage can occur. 4 outlets with reset switch to avoid surge when power comes back on.

# \$199.00

# Toshiba Disk Drives

ND-04D 360K DS/DD (black or grey) . . . . . \$169.00 ND-08DE-G 1.2 Mbyte AT Compatible,

Grey .................................\$269.00 Prices and specifications subject to change without notice.

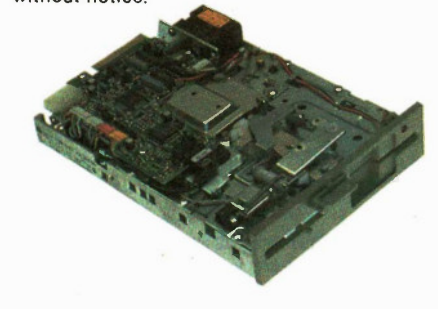

# 5.25" Disk Drives

JU465 \$149.00 • Shugart/Panasonic 5.25" slimline, double sided, double density disk drive with 360K storage capacity silent stepping. IDEAL FOR IBM COMPUTERS.

JU475 \$199.00 • Shugart/Panasonic 5.25", 1.2 Meg, Silent stepping. Ideal for AT and compatible systems.

# Seagate AT Compatible Hard Drives

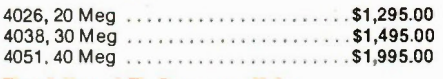

### Toshiba AT Compatible.

MK56FA, 80 Meg . . . . . . . . . . . . . . . . . . \$2,495.00 Quantity Discounts Available.

# Hard Disk Drives

Seagate 20 MEG with controller and cables . . . . . . . . . . . . \$799.00 Quantity discounts available on

# **Diskettes**

Prices per box of 10 - 10% discount on 3 or more boxes.

## Diskettes

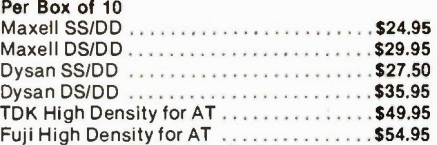

# Disk Boxes

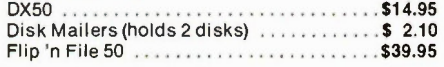

### **Modems**

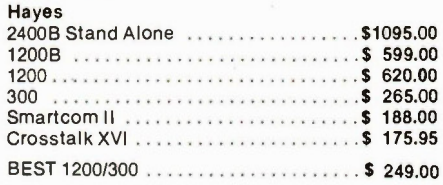

### Joystick

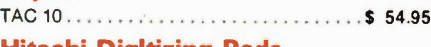

# Hitachi Digitizing Pads

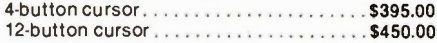

# **Mice**

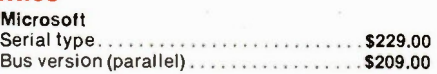

### Mouse Systems

PC Mouse/PC Paint ...................\$279.00 Bill Boards Compuserve's Starter Kit  $Indudes$  \$25 free access time  $\dots \dots$  \$59.00

### Keyboards

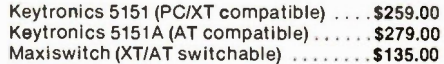

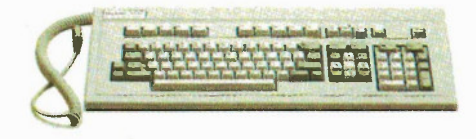

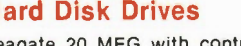

two or more.

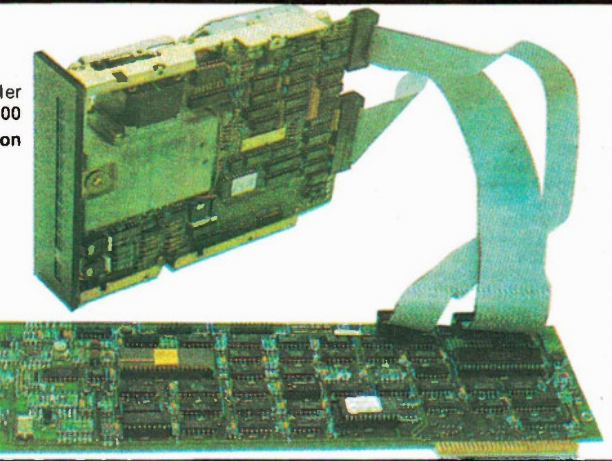

# tExceltronix

Long Distance Ordering: 1-800-387-6995 Local Ordering (416) 873-5111, Toronto Store (416) 921-8941, Ottawa Store 1613) 230-9000

# IBM **Compatible Software**

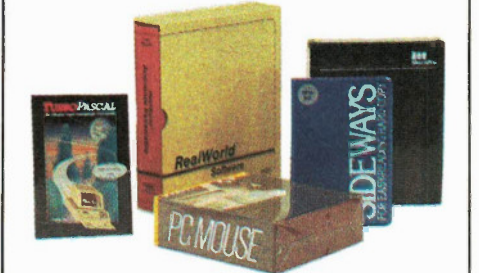

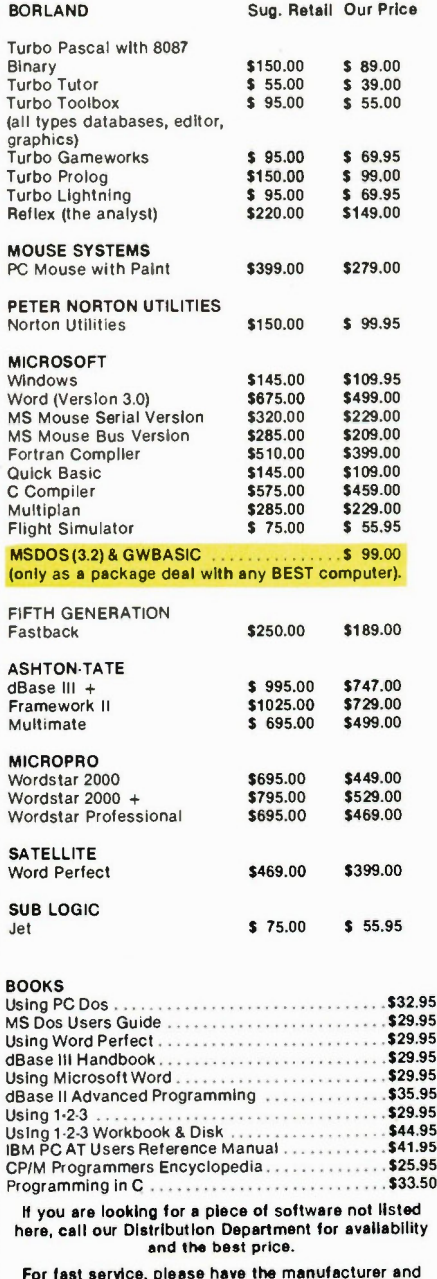

For fast service, please have the manufacturer and title of the software before calling (416) 673-5111

# USER'S GUIDES

These titles have been chosen for your reading enjoyment and your understanding of popular software.

# MS DOS USER'S GUIDE (by Chris DeVoney) \$29.95

For users of computers with Microsofts popular MS DOS operating system, this book is an essential invest-ment. It explains each of the MS-DOS commands in a clear and concise manner and includes examples of command syntax. Helpful hints on command usage and explanations of the hierachical directory and I/0 redirection will enable you to make the best use of your computer. Whether you're a novice or an expert MS DOS user this guide will prove indispensable.

### **dBASE III ADVANCED PROGRAMMING**<br>(by Joseph-David Carrabis) **535.95** (by Joseph-David Carrabis)

Experienced dBASE users and other programmers will find this book an excellent guide to tight, fast, and efficent programming. This book is divided into three sections: advanced programming techniques, turnkey systems with dBASE Il, and business applications. The book emphasizes how to speed up dBASE programs and how programs written in assembly, BASIC, Pascal, or C language can be adapted to run with dBASE III applications. For those who want to learn and write the best programs, dBASE Il Advanced Programming is an excellent choice.

## USING 1-2-3 Workbook and Disk \$44.95 New revised version! (by David P. Ewing)

Designed to accompany Using 1-2-3, this new workbook offers hands-on exercises and step by step instructions that guide you through each stage of building a com-prehensive 1-2-3 model. You can use this workbook In group teaching sessions or work through the exercises independently. Either way, this workbook will help you to master quickly the many features of Lotus 1-2.3. Workbook (Includes bound in disk.)

# USING 1-2-3 \$29.95

(by Douglas Cobb and Geoffrey LeBlond) This award-winning best-seller has shown thousands of 1-2-3 users how to take advantage of the programs full power and flexibility. Special emphasis is given to keyboard macros, the database function, and graphics capability. If 1-2-3 is your first experience with an electronic spreadsheet, Using 1-2.3 offers an Introduction to spreadsheeting. Both beginning and experienced users of 1-2-3 will benefit from the detailed, clear explanations and examples this book provides. Using 1-2-3 is being updated to include information on 1-2-3 Release 2.

# USING WORDSTAR 2000 \$29.95

by Eric Sorensen)

Truly a powerhouse, WordStar 2000 offers a combination of features found In no other wordprocessing software product. This book focuses on the products unique capability to integrate all the document-processing needs of a business. Eric Sorensens helpful hints and shortcuts for using WordStar 2000's features will get you up to speed quickly. If you want to learn how to use WordStar 2000 to maximize business productivity, you won't find a better resource.

# USING MICROSOFT WORD \$24.95

(by Eric Marsha Zager and Claire Chase) \$59.95 Disk This popular book has been updated to include informafion on Microsoft Word, Version 2. This revision also in. cludes a new chapter about spelling and hyphenation. Using Microsoft Word shows you how to take full advantage of the stylesheets that come with the Word pro-gram. If you want to modify the stylesheets or create new ones for customized applications this book shows you how. It is a valuable guide for anyone who wants to master both the basics and the finer details of Microsoft Word. A companion disk is available.

## CP/M PROGRAMMER ENCYCLOPEDIA<br>(by Bruce A. Bringham) \$25.95 (by Bruce A. Bringham)

If you are a CP/M user, this book has everything you need to know in a single volume. The author has developed a comprehensive and easy-to-use reference for all commands and syntaxes that are related to the CPIM operating system. Included are all of the syntaxes for the languages that operate under CP/M, such as dBASE If. For serious CP/M users, the CP/M Programmer's Encyclopedia is an excellent investment.

# USING WORDPERFECT \$29.95

(by Walton Beacham and Deborah Beacham) Revised and updated, this popular book explains in detail the expanded capabilities of Version 4.0 and discusses those features common to all versions of the WordPerfect. A clear and informative users guide. Using WordPerfect covers the basics of this popular program and provides many practical applications. Special attention is given to WordPerfects file management features and report generation capability. If you rely on the power of WordPerfect, this book is an excellent resource.

### USING PC DOS VERSION 3 \$32.95 (by Chris DeVoney)

In the lucid, easy-to-understand style that made him a best-selling author, Chris DeVoney describes both the common and no-so-common operations of PC DOS, Versions 3.0 and 3.1. DeVoney guides users-both novice and intermediate-through basic and advanced DOS com-mands. A Command Summary defines every DOS command, gives examples, and tells how to handle common problems. Using PC DOS Version 3 is two books in one-a concise tutorial and valuable reference you will refer to over and over again.

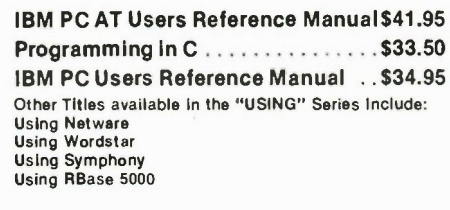

# Data Books

# Motorola

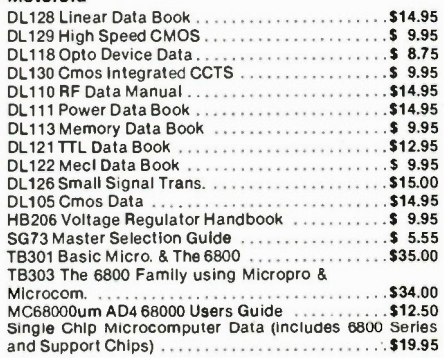

### Other Data Books

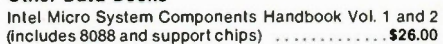

# EPROM PROGRAM MER AND EMULATOR

Totally self-contained (has its own display, entry keypad and power supply).

Based on the Z-8 microprocessor.

Can program up to 8 EPROMs simultaneously (anywhere from one to 8 EPROMs at the same time with the information in its own memory or or master EPROM).

Each of the 8 EPROM programming sockets is individually buffered and isolated from one another providing protection in situations when there is a bad EPROM among the eight being programmed. Clearly indicates and singles out any defective or marginal EPROMs prior to or after programming.

After programming the unit does a full VERIFY routine of the EPROM (at a Max Vcc of 5.4V and at a Min Vcc of 4.5V) to ensure high reliability of your EPROMs. Very simple to use.

A standard unit contains 8x16K of on-board memory which is sufficient In most cases, but can easily optionally be upgraded to 8x64K of on-board memory.

The Gang Programmer can handle a wide selection of EPROMs: 2716. 2732, 2732A, P2732A, 2532, 2564, 2764, 27128,27128A and optionally upgradeable to handle 27256, 27512, 2758 and 2724.

Gives you option of entering the data which you want to be programmed on the EPROM through a built-in keypad and display into the EPROM programmer's built-in RAM or by downloading the data to be programmed by RS232 interface (110 to 9600 Baud). The RS232 is standard — not optional!

Data can be checked or modified, since you can examine any memory location of the programmers built-in RAM, this holds true even after you have down-loaded through the RS232 from your computer; you can check or modify the memory before finally programming it on your EPROMs.

Read Master EPROMs; you can plug in a programmed EPROM, dump it into the programmers RAM, check the contents on display by stepping through the memory and, if you wish, you can alter any location before copying to other EPROMs.

EPROM Programmer can also be (optionally) used as an EPROM emulator, saving hours of frustration, reprogramming and waiting.

Using the Emulator option, you can enter via the keyboard or down-load through the RS232 from your computer or development system, the information which you think is right for whatever project you are building. This is the same information which you would normally burn into an EPROM, plug into your new undebugged processor and moments later you realise that you forgot to enter a code or that you must add or delete some codes. This normally would mean waiting 20 minutes for erasing of the EPROM and reprogramming and wasting time.

Using the Emulator option, you simply plug in a 24 or 28 Pin buffered pod into the socket on your board where you would normally fit the

EPROM, the difference being now that you can have all the information in the programmers RAM, connected to the pod by a ribbon cable and you can start your testing. If you wish to change, add, delete any codes, you can modify the contents of the programmers RAM using the keypad and display and continue testing moments later. Keep in mind that the RAM is protected from being accidentally altered.

Complete package with EPROM Emulator, 8 ZIF sockets, Gang Programmer with 16Kx8 of<br>RAM and RS232 RAM and RS232.................

Gang EPROM Programmer with 8 ZIF sockets, 16Kx8<br>AM and BS232 without Emulator RAM and RS232, without Emulator ......

EPROM Programmer with only one ZIF socket, 16Kx8 RAM and RS232, without Emulator. Able to do all the functions describe but can handle only one EPROM at a time \$499.00

### UV EPROM Erasers

Industrial quality EPROM erasers. Erase time about 15-20 minutes Starting at \$129.00

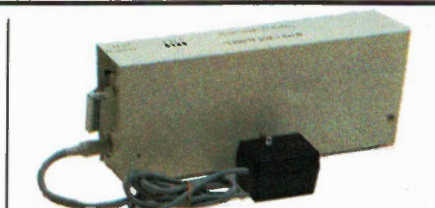

# EPROM EMULATOR

If you are a computer designer who values your time, you can't afford to be without this! Did you ever write a piece of code, burn It into an

EPROM, plugged it In and it didn't work? Did you then go through the code (using an analyzer or your brain power) and then discover you left out some

crucial Byte which caused the processor to go to the point of no return? If the above holds true, how many EPROMs have you

reprogrammed, erased and damaged? More important how many hours have you wasted? Put an end to all the above problems and save time,

money and frustration: Buy an EPROM Emulator. It allows you to download over RS232 (at 300 to 9600

Baud) a program from your computer into the Emulator's memory (16Kx8) and then simply plug a 24 or 28 Pin header connected via ribbon cable to the Emulator in place of your EPROM and you have successfully emulated an EPROM.

If you need to change your code, simply change it on your computer, download to the Emulator's memory and you are back in business In seconds.

This stand-alone product emulates the following EPROMs: 2716, 2732, 2764 and 27128. Can be used with any computer with an RS232 Interface.

This product Is a must for any hardware development since it allows the user to test and modify EPROM data roughly 20 times faster than conventional methods.

The Emulator normally comes attractively packaged and contains its own power supply. However, to make it more affordable for beginners, we have separated the price into several categories:

1. Complete Emulator with 16Kx8 memory, attractively packaged with power supply. Fully assembled and tested with warranty \$189.00

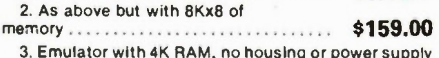

(requires +5V at 1.5A Max, +/- 12V at 0.03A. Fully  $assembled and tested. \ldots \ldots \ldots \ldots$ \$99.00

# Multiflex Low-Cost Logic State Analyzer

Ideal for Educational Institutions and the Hobbyist.

You've just completed a microprocessor system, and it doesn't work. What next? You can use an oscilloscope to check for clock signals and the like, but if everything appears to be in order you can't go much further without sophisticated equipment. In these situations, professionals turn to their logic state analyzers, each of which cost thousands of dollars. MULTIFLEX has the answer for all those people who don't want to take a mortgage on their house just to get a computer working. The MULTIFLEX Logic State Analyzer has all the essential features of those more expensive units at a fraction of the cost. This is a high-quality piece of test equipment, suitable for industrial or scientific use, but its price is well within the price range of a hobbyist.

Easy to understand and operate, the Logic State Analyzer allows you to monitor 16 points in a digital system (ie. data and/or address bus, or control lines) which carry continually changing signals. You can select a bit pattern you expect will appear at these points. Once the pattern appears the Analyzer will trigger and record ("freeze") the next 1023 bit patterns so that they can be examined step by step even though data is no longer available in the unit being examined. For software development the Analyzer is invaluable, especially in dedicated systems. If you design a microprocessor system for a specific function, and you have no monitor, assembler or other such software, the best and often only way to debug the system is to use a logic analyzer. It will let you look closely at the data flow as a program is executing, or monitor the address lines to make sure that the Instructions are being executed in the proper sequence. The various control lines such as memory read and write, DMA, ...terrupts, or enable and disable signals can also be examined. You can, of course, monitor any combination of these signals, such as the data bus and half of the address bus, or half of each plus 4 control lines. The combinations are endless.

Complete, assembled and tested \$369.00

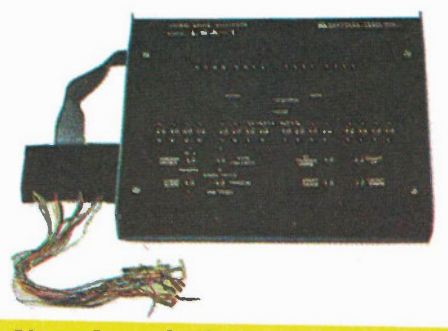

# Note from Industry to Educational Institutions:

At Multiflex we interview many technicians each year, from a variety of Colleges. Only a few applicants know what a Logic State analyzer is and even fewer know how to use one.

Yet in our industry, it is almost as important to know how to operate logic analyzers as it is to use an oscilloscope since the technician will need to use a logic or timing analyzer to trouble-shoot complex equipment.

We have spoken to many other companies and found that they are experiencing the same problems with technicians coming fresh from College. So, we ask-ed educational Institutions why they don't teach this aspect of electronic engineering. The teachers are fully aware of the problem but explained that they cannot af-ford the high cost of logic analyzers; even those institutions which have them can afford only one or two which gives the students little chance to learn them. less expensive than the alternatives.

Here is your chance to prepare technicians for the real world!

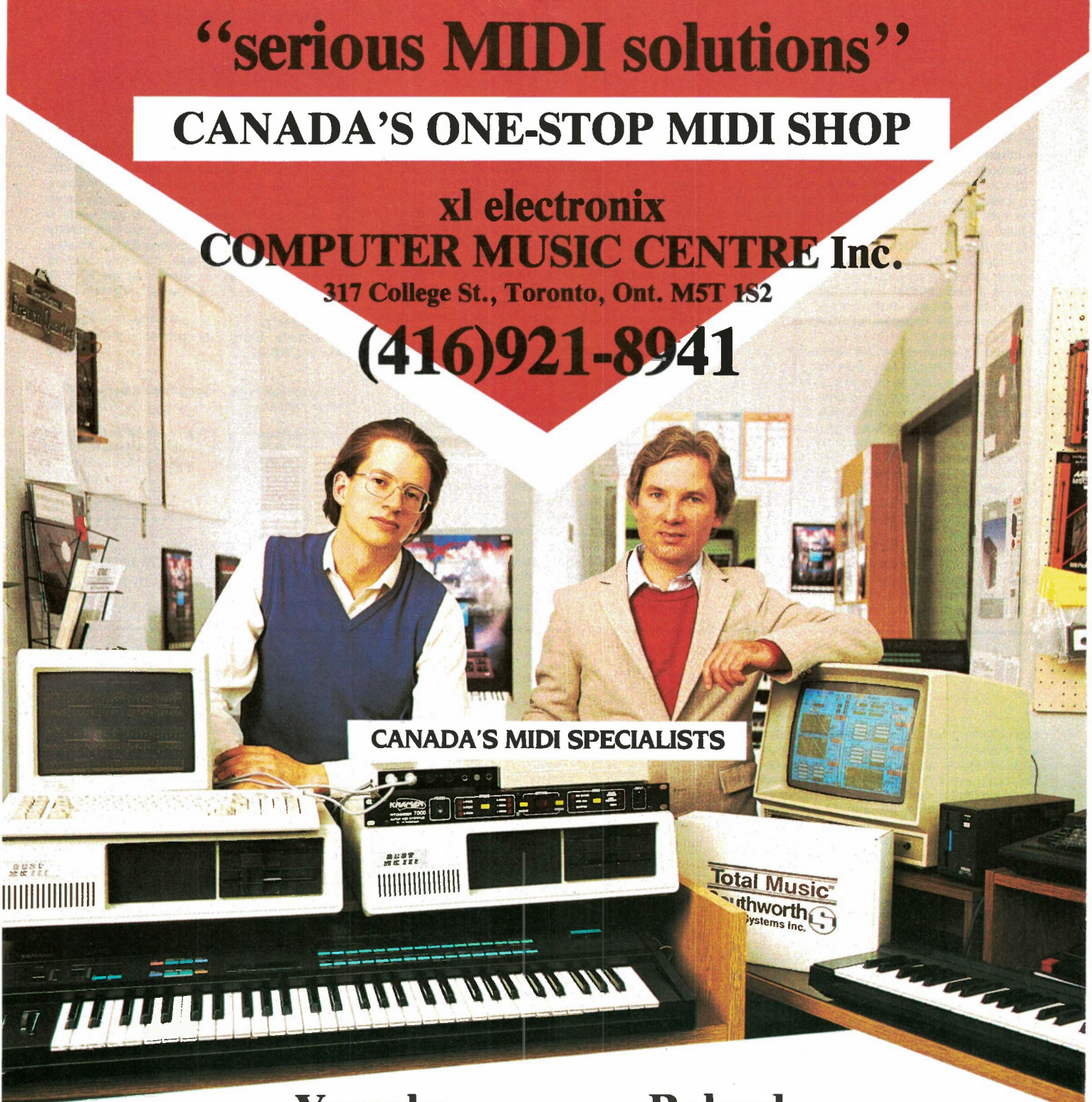

# Yamaha

# Roland

PERSONAL COMPOSER TEXTURE I TOTAL MUSIC PERFORMER PROFESSIONAL COMPOSER OPCODE SYSTEMS PASSPORT **SONUS SOUNDWAVE SYNTECH TECMAR** 

CX5M MARK I FULL LINE OF DX, TX, RX FM SYNTHS, MODULES & DRUM MACHINES

BEST COMPUTERS (PC/XT/AT Compatible)

KNOCK-OUT PRICES IMMEDIATE DISPATCH

CROSS-CANADA SHIPPING VISA, MasterCard, American Express accepted

MONITORS **MODEMS** PRINTERS DISKS MIDI INTERFACES KEYBOARDS **ACCESSORIES** REFERENCE BOOKS MSX SOFTWARE PATCH LIBRARIES MIDI SIGNAL PROCESSORS DIGITECH PITCHRIDER

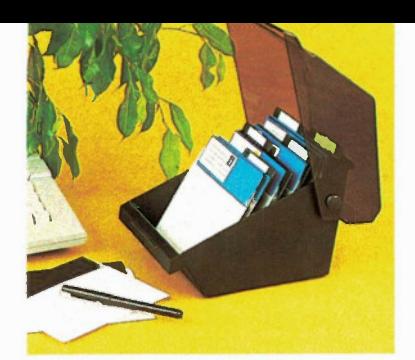

**REAL** 

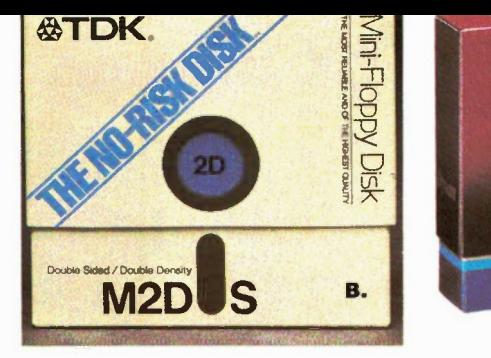

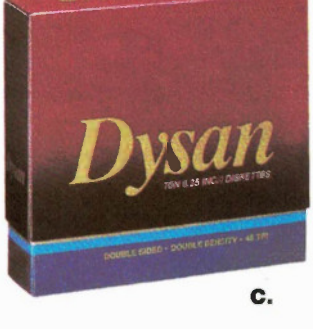

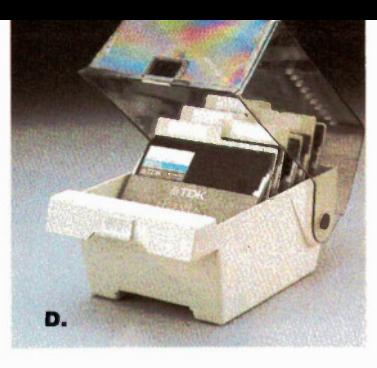

# COMPUTER SUPPLIES

A. Diskette Storage Box

Holds 50- 5 " Disks

PK-5 Ea. \$9.98 **B. T.D.K.** - The No Risk Disk with the war-

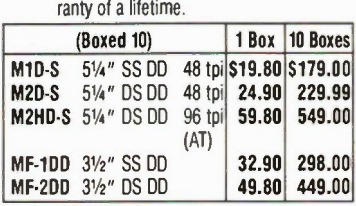

#### C. Dysan the Ultimate In Duality Diskettes

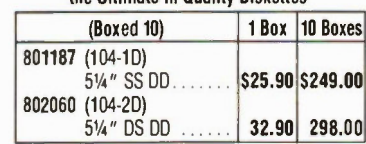

D. Deluxe Disk Storage Box

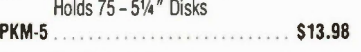

E. Disk Transporter for mailing and storing disks:

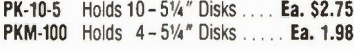

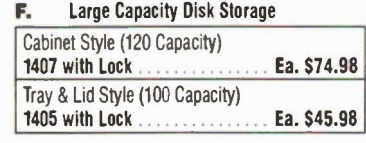

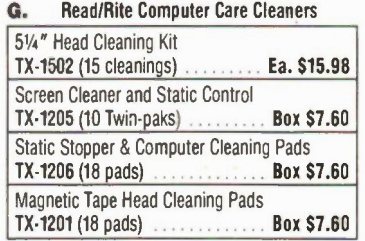

# H. Surge Protection

With 5 year Warranty & 5 year performance guarantee

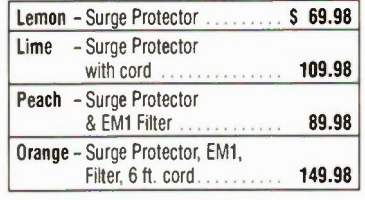

I. Touch & Go Static Release Pads STG-818 8" x 18" **Ea.** \$34.98 STG-1224 12" x 24" **Ea.** 49.98 STG-2426 24" x 26" ......... Ea. 69.98 Dyna Touch Static Release Strip . Ea. 19.98

J. Computer Security Alarm (IBM.PC)<br>007 (batteries not included) ......... \$18 (batteries not included) . . . . . . . \$184.98

K. Glare Guard Anti-glare Filter Protects from CRT Eye Strain \*use inner dimension as guide for ordering Spectra Model F 8%" x 6%"\* ...... \$59.98 Spectra Model B 10<sup>1</sup>/<sub>2</sub>" x 8"\* ....... **59.98** Spectra Model C 111/2" x 91/4"\* ..... 59.98 Spectra Model H 10%" x 7" \* . . . . . . 59.98<br>Spectra Model J 7%" x 51%" \* . . . . . . 59.98

Spectra Model J 73/4" x 51/2"\*

L. Computer Space Organizer

1600 \$149.98

M. Computer Stand

L1 #640 CRT Valet ....................... \$239.98 1.2 #620 Keyboard Drawer......... 99.98 L3 #1200 Printer & Computer Stand. 184.98

Keyboard drawer and computer stand<br>
S149.98

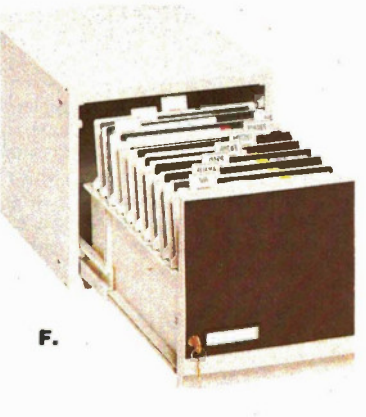

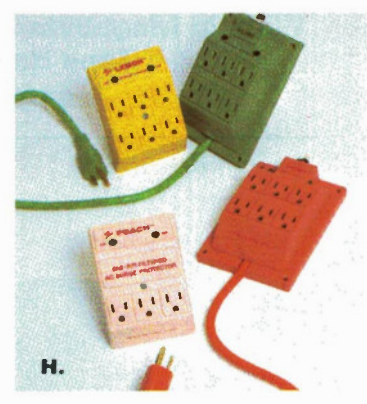

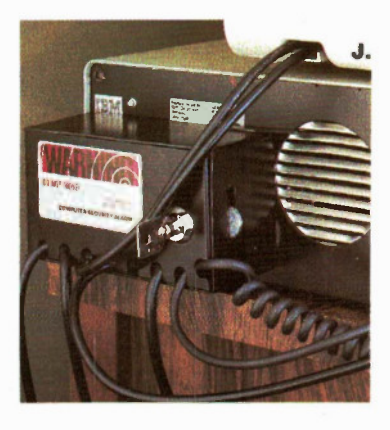

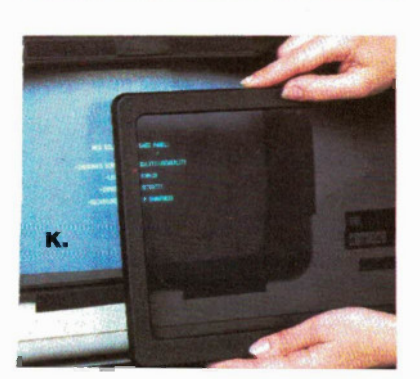

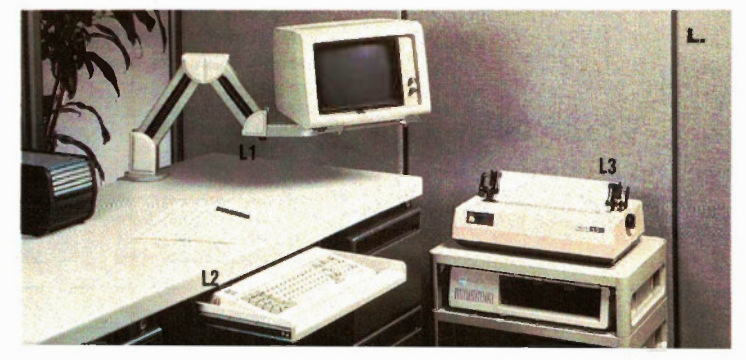

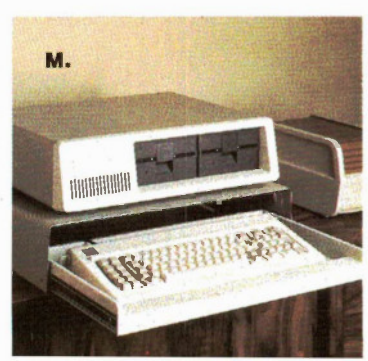

# Easily Convert your IBM PC or Compatible into a Hard Drive System with Tape Backup.

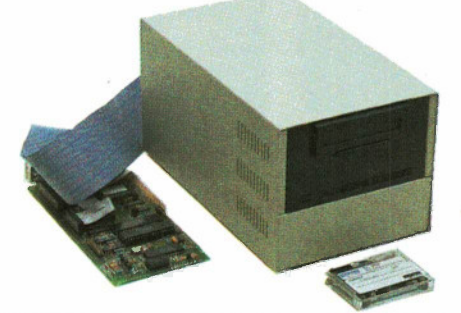

Multiflex has designed a unit which allows you to physically remove the mass data storage device and lock it in another room without disassembling your entire system. The external hard disk drive and tape backup unit is self contained with its own power supply and connects to back of your system through a ribbon cable. Simply follow normal shut down procedures then unplug the unit and carry it to a safe location.

# With Seagate 20 Megabyte Hard drive and Scorpion Tape Backup unit \$2295.00

# With 20 Megabyte Hard Drive and Irwin Tape Backup unit \$1695.00

# Convert your IBM PC or XT into a Hard Drive System within Minutes Do it yourself with no mechanical alterations.

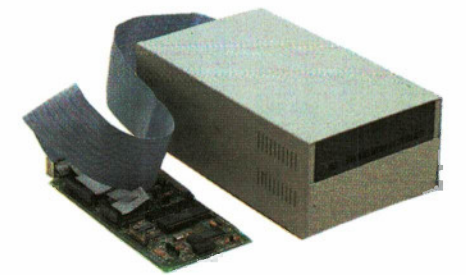

This unit rapidly converts your system into a Hard Drive unit, and it is compact enough to fit in a brief case. The unit contains it own power supply, fan, a reliable Seagate 20 Megabyte hard drive and a controller card which plugs into your existing system.

# With Seagate 20 Megabyte Hard Drive \$995.00

# Scorpion 20 Meg Tape Drive Backup and Controller.

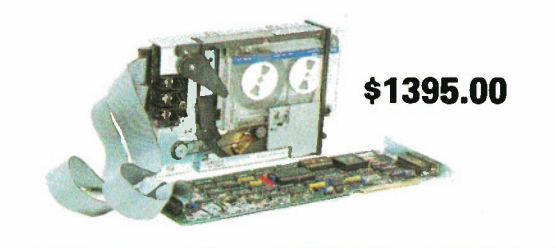

# Irwin 20 Meg Tape Drive Backup

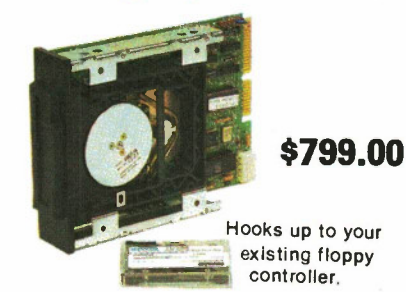

# **Attention IBM Owners!** BEST AT Compatible Enhancement Card

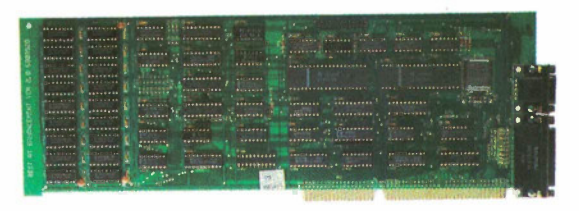

This card includes the following featues: Two Serial Communications Ports, One Parallel Printer Port and Memory starting from 128K to 512K in selectable boundaries. This card will allow IBM AT user with 256K or 512K of on-board memory to expand that AT machine to full 640K capability as well as provide them with two serial ports and one parallel port.

\$299.00

# **MEMORY AND PARTS**

Check latest prices each month in Electronics Today and Computing Now!

# Watch for our Special Parts Flyer in December Electronics Today

411

416

6116 8x2k 150ns 2016 8x2k 150ns

80<sub>88</sub> 808<sup>'</sup><br>823

8250  $825$ 825

8288

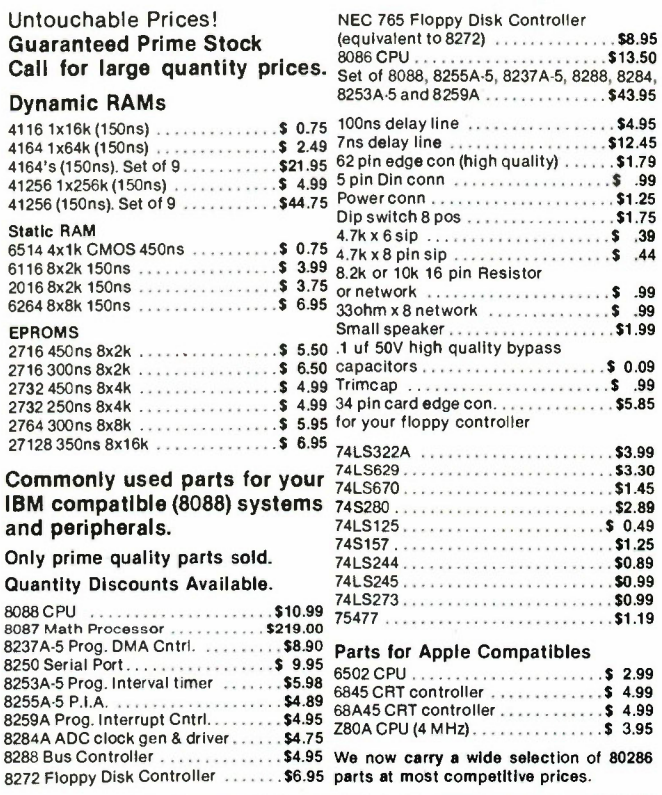

# 4Exceltronix **Computers and Components Inc.**

ORDER FORM

Mail Orders to Exceltronix, 6315 Kestrel Road Mississauga, Ontario L5T 1S4

We also accept phone orders: (416) 673-5111 Check our advertisements monthly in Electronics Today and Computing Now! Magazines. Long distance (orders only) 1-800-387-6995

All non-certified cheques will be held for 10 working days for clearance before<br>orders are shipped. Ontario residents must add PST unless proper exemption cer-<br>tificates are supplied with order. All prices and specificatio manager. RMA# must appear on package.

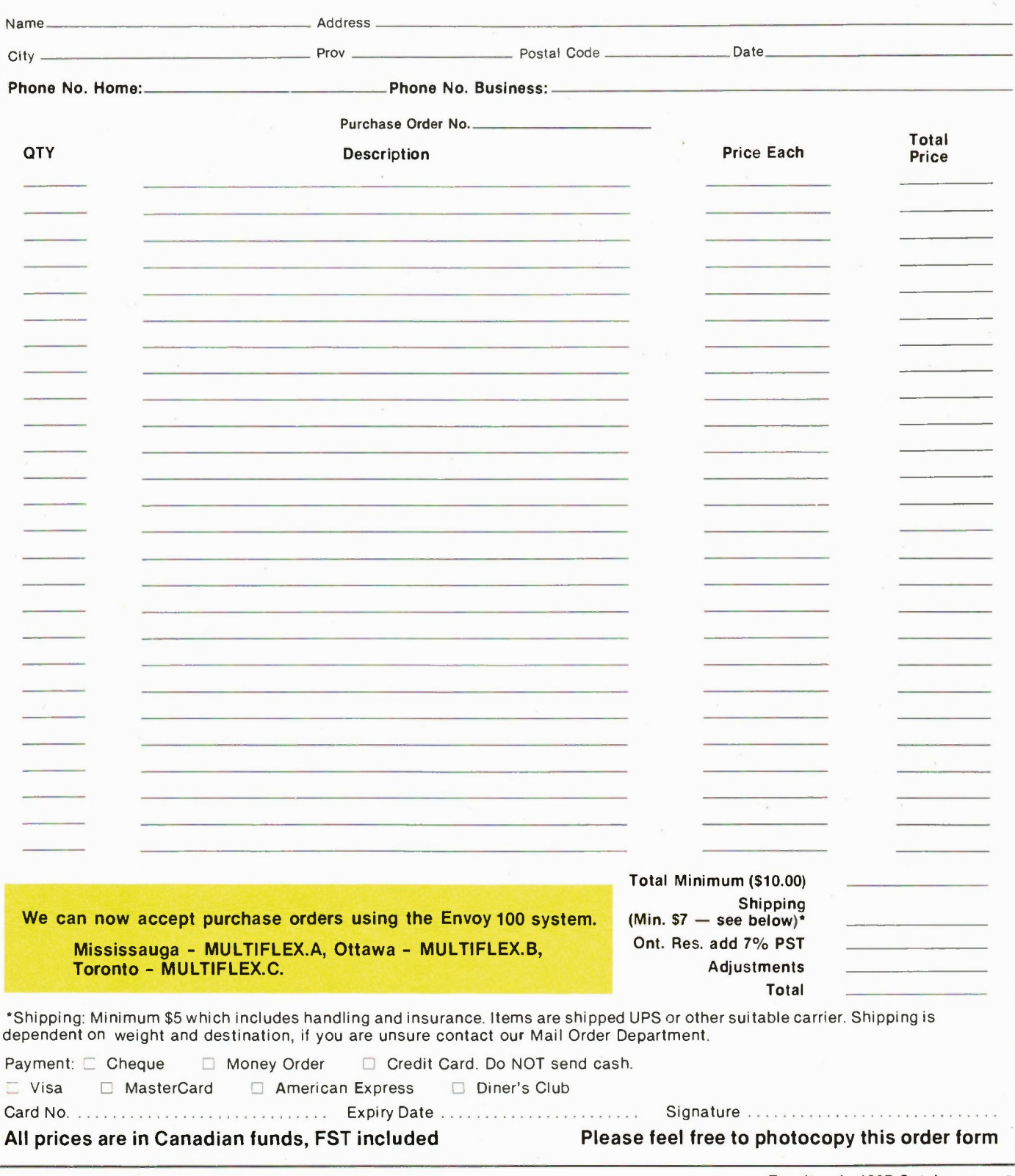

Exceltronix 1987 Catalogue — 23

# itExceltronix Digital Signs

# Let us Design a Sign for You FEATURES

- Up to 128 labelled messages can be stored within the unit's memory for display at any preselected time and date and in any order.
- 24,000 character memory is standard, this can be expanded if needed to 216,000.
- With the internal clock, you can program specials to appear at selected times throughout the day and then just leave it alone. (Programming up to one [1] year in advance.)
- The display's optional voice capability ensures that your messages will be noticed as they come up.

# • Graphics — Use your imagination.

# INCREASE SALES

- Generate new markets
- Stimulate more walk-in-traffic
- Increase your sales from in house and window displays.

# **INFORM CUSTOMERS:**

- Price Discounts
- Change prices instantly
- Promote up-coming specials dates
- Special service announcements • Community service announcements

# INDUSTRIAL APPLICATIONS

- Display production information and emergency messages.
- Mining: display barometric pressure, gas level status, evacuation messages etc.

# COMMUNICATE:

- Sport scores and highlights
- Public Service information
- Seasonal messages
- Upcoming events

In a competitive world, you need the advantage to create new customers and retain the current ones. That advantage is the VERSADIGITAL DISPLAY — the state of the art advertising vehicle.

The VERSADIGITAL DISPLAY provides you with advertising flexibility because it instantaneously communicates your products, your identity, your personality and your desire to provide quality service, it stimulates positive reaction from the people you want to reach at the lowest possible cost! It works for you around the clock, day in, day out to increase client awareness and identification. Your sign is fully computerized and will allow you to slot your sales messages to the audience you wish to reach, including morning, evening, and weekend viewers. You can program messages an entire year in advance at one time, and schedule them for display when you want them to promote special sales, featured products, and services.

In this modern market place, you cannot afford to let a superb, competitive advantage such as this to pass you by. The VERSADIGITAL DISPLAY gets results — in increased market awareness, improved market share and most importantly, increased sales.

Manufactured by our sister companies: Multiflex and Versadigital and distributed by Exceltronix.

1-800-387-6995 for orders only. Local orders and information (416) 673-5111 or send for our free brochure.

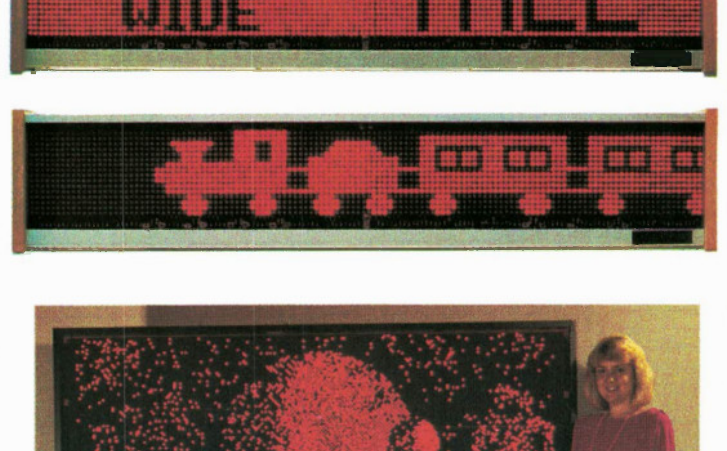

ÙERSADIGITA

the **MODERN** W

can tell qou the time

1:12 Ail FPI SEP 7

Whyy not

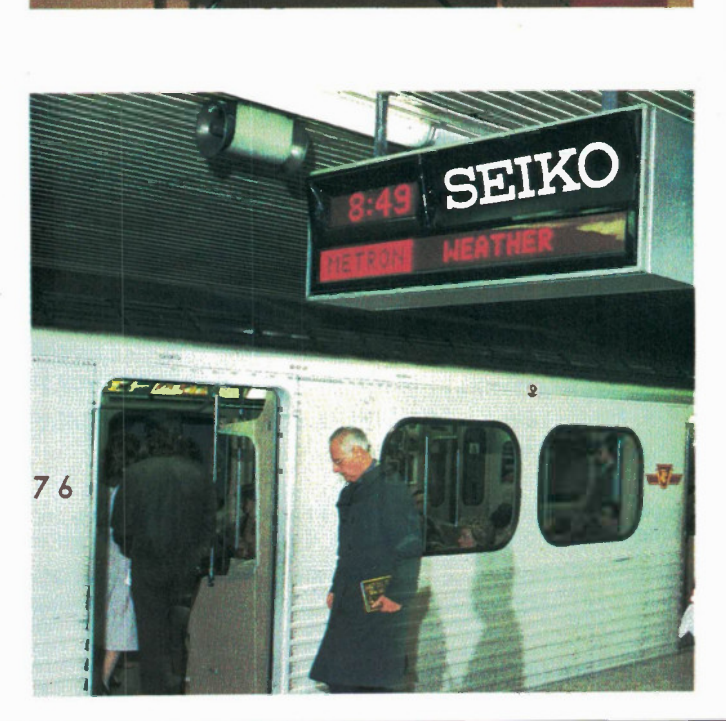

# Feature

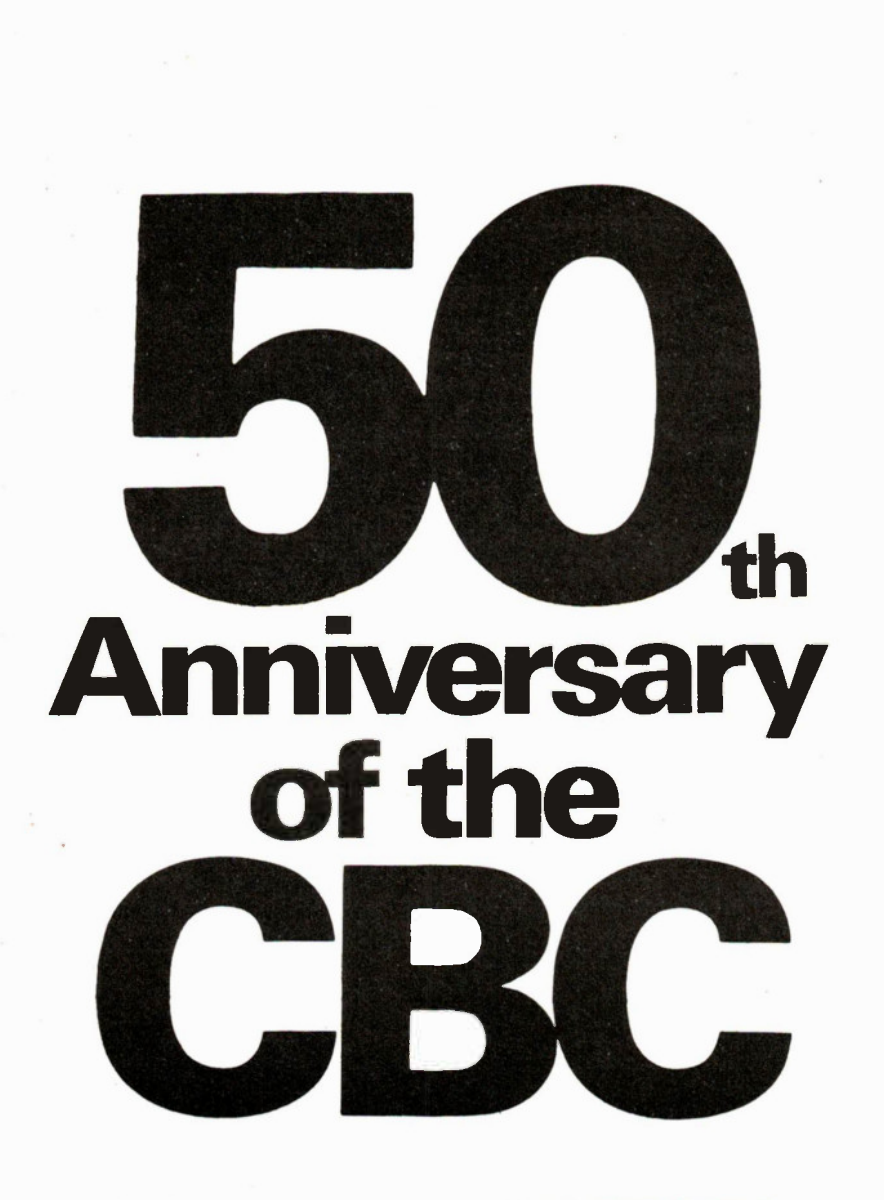

A fascinating account of 50 years of Canadian radio and TV broadcasting.

By Jack Brickenden

THE year CBC was born a tape recorder weighed half a ton, stood seven feet tall, and recorded on two miles of metal tape which wound onto a reel which was two feet in diameter. It was called a Blattnerphone.

At that time a young Toronto Star reporter named Foster Hewitt was already attracting radio audiences for his colorful radio broadcasts describing hockey games. "He shoots; he scores" became a household phrase.

In Canada's smallest province a fledgling musical group was struggling to get going in what ultimately became known as country and western. It was called Don Messer And His Prince Edward Islanders.

The year was 1936.

It was not long after that a handsome, debonair young man turned to international radio to share his emotional agony with every man, woman and child in the British Empire. King Edward VIII sat stiffly in front of a set of BBC microphones in London and declared to the entire world that he was giving up his throne "for the woman I love." There wasn't a dry eye in the Empire after that broadcast.. .and the soap opera was born. Canadians heard the broadcast on the new Canadian Broadcasting Corporation, which had picked it up via short wave from London.

This was the stuff radio was made of in the early days. Broadcasting in North America was a catch-as-catch-can arrangement 50 years ago. Nobody was particularly concerned if more than one station was broadcasting on the same frequency. It didn't seem to matter about program content, at least not at first. Some broadcasters would place a gramophone with a horn speaker in front of a microphone and play scratchy old 78s to fil in the time between patent medicine commercials and bible college messages. Often as not the station owner's children would be assigned to crank the gramophone and change the records.

The handling of commercials on some of those pioneer radio stations was enough to curl your hair. Like the Indian herb man. This man would come on the air and play a few hymns. Then he would advise his listeners that Our Lord had commanded the people of Canada to use a particular Indian herb remedy. His special stationery, which accompanied the elixir when it was mailed out, carried a picture of Jesus in one corner and a picture of himself in Indian costume in the other. This particular program had the distinction of being the first in Canadian broadcasting history to be banned when controls were finally introduced.

Radio was as much a point-of-view as it was a facility. For the benefit of their in

visible audiences, performers wore evening clothes to take part in classical music programs from the primitive studios. Listeners identified with the radio personalities, and vice versa, in a way that would turn a modern DJ green with envy.

Peter Whittal, who became a public figure as MR. FIXIT when TV came to Canada, started his broadcasting career as a farm commentator. He liked horses. He was doing a farm show out of Winnipeg on one occasion and was also awaiting word from the hospital where his wife was in the process of presenting him with another offspring. While the show was still on the air Whittal was handed a note advising him that his wife had been delivered of a 4 1/2 pound baby girl. He immediately took the folks in the radio audience into his confidence by reading the note on the air. Then, knowing that farm people would understand his sentiments, added: "Four and a half pounds isn't all that much, but I suppose in this dry spell a man's lucky to get his seed back."

# Radio and Journalism

Radio wasn't just an accompaniment to other things; it was a vital instant contact with a world that used to be far, far away from the average person. People sat in their living rooms around the radio and became part of the drama and music that wafted its way toward them through the air. And for the first time, they were also part of great news events being described as they happened.

One such event was the Moose Mine disaster. As this drama unfolded for al the world to hear, entire families stayed up all night glued to their radios to be in on the events being described from Moose River Mine.

On Easter Sunday, April 2, 1936, at exactly 11 PM Atlantic Standard Time, one of three men standing at the 141-foot level of a worked-out gold mine in the desolate interior of Nova Scotia pulled a thin signal wire to summon transportation to the surface. The Moose River Mine story had begun.

The mine caved in. Trapped underground were Alfred Scadding, a mining engineer, Herman McGill, a geologist, and David Edwin Robertson, a doctor at the Toronto Sick Children's Hospital. The collapse of the mine sealed them under tons of rubble and there they stayed for 11 days and 11 nights. This was Sunday night. By Tuesday hope had pretty well been abandoned. But on the morning of the fourth day wisps of pale, blue smoke filtered up through the shattered rock formation. There was still life below ground.

The mining men of Nova Scotia rolled up their sleeves and prepared to go to

work. Newspaper men, newsreel cameras, and one lone radio reporter converged on the scene. The only radio man on hand was not even a newsman. He was J. Frank Willis, who happened to be the public broadcasting official in charge of Halifax. Willis grabbed a technician, Arleigh Canning, a rented touring car, and a heavy silver-plated studio microphone and headed for the scene.

During the long, agonizing days of rescue he broadcast along a second-rate telephone line to all 58 Canadian radio stations, to 650 radio stations in the United States, and by BBC shortwave around the world. Willis broadcast up-tothe-minute reports from the pithead every half hour for 66 consecutive hours until the two survivors were rescued. He scooped every newspaper in the world and altered the face and form of journalism forever.

Suddenly, tempered in the white heat of emergency, radio had come of age.

It was a system that was about halfway between the public radio of Britain and the free-enterprise of the United States.

# The First Stations

Canada's first radio station was XWA in Montreal (now CFCF). It was broadcasting out of a small section of the Marconi plant and had begun a schedule of experimental programs in 1919. Probably the best-known photograph relating to early broadcasting in Canada is one taken at XWA showing the famous heavyweight boxer Jack Dempsey being interviewed in front of a horn microphone.

XWA was then followed by commercial stations which sprang up all across the country. The first of these was CJCG which was owned by the Free Press in Winnipeg. It opened May I, 1922, and closed down a year later.

Phrases like "promise of performance" wouldn't have been understood in those days. With the equipment available to them they were pretty lucky just to stay on the air. The radio stations then were owned by small radio clubs, by large corporations, radio manufacturers, newspapers, church groups, universities, provincial governments and railroads. By 1929, seven years before CBC was born, Canada had about 75 radio stations licensed in both official languages. There were 300,000 known receiving sets in Canada.

The Toronto Star opened radio station CFCA in 1922 and closed it down in 1933.

Both the T. Eaton Company, in Toronto, and Dupuis Freres in Montreal, owned radio stations in 1922 but gave them up because they could see no practical benefit from such investments.

National programming was limited in those days because distribution east and west by land line to Canada's small and scattered population was too expensive. Only half-a-dozen frequencies were exclusively Canadian despite repeated efforts to work out an agreement with the United States and Mexico. It was cheaper and easier to use recorded music and popular American programs. It still is. Canadian stations offered little else.

For this reason there was growing discontent among Canadians with what was happening to Canadian radio. Because of the steadily increasing flow of complaints from the Canadian public the government appointed a Royal Commission to investigate. Its mandate was "to examine into the broadcasting situation in the Dominion of Canada and to make recommendations to the Government as to the future administration, management, control and financing thereof."

The chairman of this commission was the then president of the Canadian Bank of Commerce, Sir John Aird. His grandson has recently completed a stint of Lieutenant-Governor of Ontario. The study was thorough, covering 25 Canadian centres plus the United States and Britain. The Commission was treated to a considerable variety of opinion about what ought to happen to broadcasting in Canada. However, there was unanimity in one fundamental matter: Canadian listeners wanted Canadian broadcasting.

The Aird report to the House of Commons spoke of the importance of broadcasting in promoting national unity in this enormous country, and of the problem of financing an adequate national service in Canada from commercial revenues alone. In a typical Canadian compromise, the Aird Commission recommended a system that would combine limited commercial revenue with a government grant and a licence fee for each receiving set. There would be both public and private radio stations which would, for the most part, work together to distribute programming nationally in Canada. It was a system that was about halfway between the public radio of Britain and the free-enterprise of the United States.

# The CRBC

In 1932 the forerunner of CBC was created. It was called the Canadian Radio Broadcasting Commission. It broke the ground for public broadcasting in Canada and did a lot of good work. CRBC was on the right track but it wasn't structured to handle the complexities and pressures of Continued on page 39

Electronics Today November 1986

I The Voice of Doom. Long before he became Pa Cartwright on US television, Lorne Green had earned the nickname of Voice of Doom on CBC radio. The combination of his resounding bass voice and the grim war reports he was required to read on the CBC National Radio News during the early years of W WII created the title for him. Among other announcers who read the National with distinction were Charles Jennings, father of Peter Jennings, and Earl Cameron.

 $\mathbf{1}$ 

- 2 J. Frank Willis, actor, administrator and son of a piano manufacturer was the only broadcaster on hand at the 1936 Moose River Mine cave-in. He broadcast every half hour for 66 consecutive hours from the pithead as the two survivors were dug out of the debris, scooping every newspaper in the world and altering the face of journalism forever.
- 3 When CBC came into being in 1936, there was a little group of musicians in Prince Edward Island who were destined to make their name in Canada, first on radio and then on TV. In those days they were called Don Messer And His Prince Edward Islanders. That's Messer in the plaid shirt and tie and holding the violin, and beside him is the irrepressible (and much thinner) Charlie Chamberlain.
- 4 It actually started when Johnny Wayne and Frank Shuster were at university. Then there was the Canadian Army Show (that's Frank, top centre, and Johnny immediately below him with the sheriff's star on his lapel). Then they became a regular CBC Radio Network feature with the Wayne and Shuster Show. Today they are still going strong on CBC-TV.

5

 $\overline{\mathbf{3}}$ 

- 5 The CBC News Service came into being early in the Second World War, and such famous war correspondents as Matthew Halton (above), James M. Minifie and Peter Stursberg kept Canadians informed on the progress of the fighting.
- 6 Knock-knock-knock. "Who's There?" It was the Happy Gang on CBC radio for many years, bringing their colorful noon-hour musical program to listeners from coast to coast.

Electronics Today November 1986

6

### coneuter<br>PRRTS GRLORE 316 College St. Toronto, Ontario M5T 1S3 Toll Free Orders Only I<sub>lwc</sub> 1-800-387-1385 (416) 928-2161 ant

# AT SYSTEMS

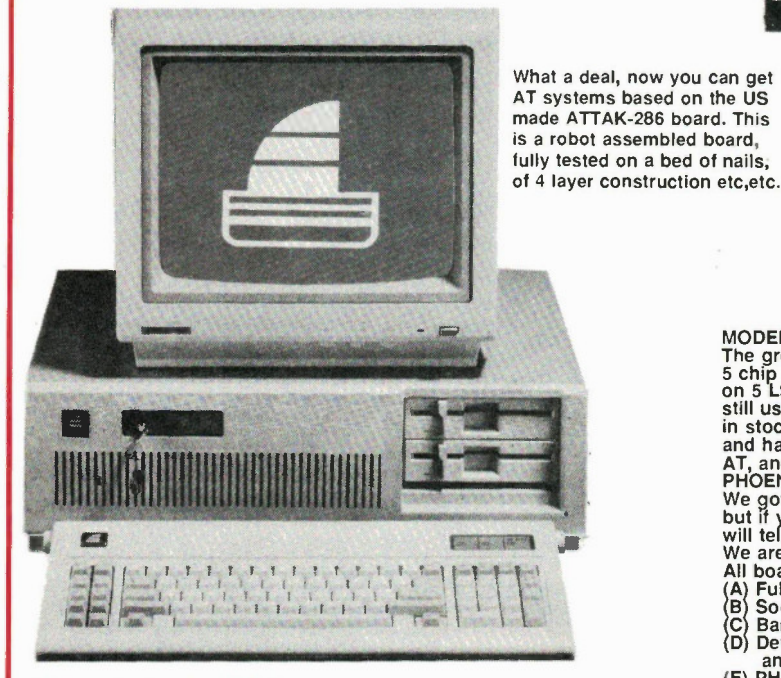

BASIC SYSTEM

Entry level system with 2 drives, one each 360K,1.2MB, both<br>are high speed PANASONIC drives, 512K high speed RAM,<br>disc controller for above drives, and video card(choice of<br>monochrome or color graphics), with 200Watt power

# BASIC AT...........\$2149.00

- PLEASE SELECT FROM THESE OPTIONS, ADD\$\$
- 
- 
- A 1.2 M drives only with the mail with the S139.95<br>
C 20 M HS hard drive with controller...\$1449.00<br>
D Multifunction 2MB RAM, 0K, ............ \$349.95<br>
E 2.5MB Lotus/Intel AT RAM board,0K..\$299.00
- 

(F) 30-70Mb Hard Drives, ask.....<br>We have just started with the AT compatibles and will have a lot more products next month.

# TTL MONITOR \$149.95

Limited time special offer on these high quality TTL amber monitors. These are high quality, Amber phosphor, TTL monitors made for IBM and compatible<br>computers. We usually sell them for \$189.00, but we overbought them and want to sell<br>'em off at a real good deal. Made by GOLDSTAR,..........

# COLOR MONITORS (RGB)

Another real bargain from PARTS GALORE, these medium resolution RGB monitors were made by HITACHI and are 12"(std size) diagonal with the best resolution in a medium res monitor that we have seen so far. Resolution is 600x240 and gives a very nice clear and sharp pi cture on all the CAD/ CAM packages we have tried 5549.95

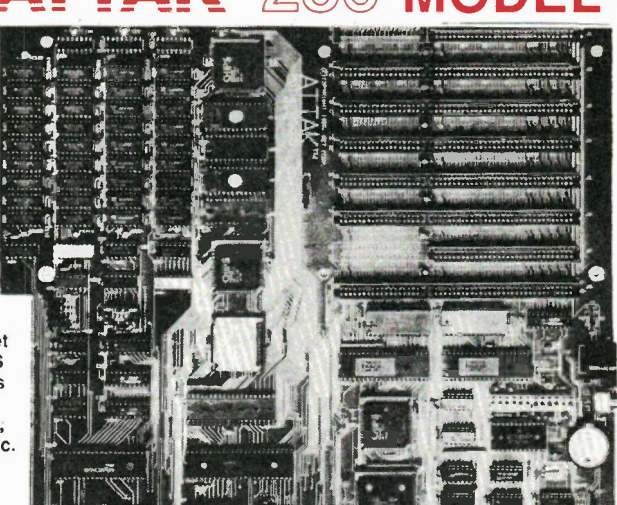

ATTAL – OQR ..

MOBEL 1, FOR 8,10,12 MHZ OPERATION<br>The great new ATTAK-286 board using the CHIPS and TECHNOLOGY<br>5 chip AT LSI chipset. All the complex TTL functions have been placed<br>on 5 LSI chips. This eliminates all the timing errors t

 $T - 1$ 

- 
- 
- 
- 
- E PHOENIX BIOS, for B,C above only, very fast BIOS .\$99.95 F Keyboard BIOS, in EPROM/CPU chip .\$39.95 G Power supply, 200 Watt, EC OUL OK \$229.95 H HINGED TOP AT CASE, Easy access with this flip top box \$189.95 I) AT Keyboard, see AT/XT keyboards elsewhere on this page. J) CHIPS & TECH 5 Chip set \$169.95 K) OTHER PARTS ARE AVAILABLE, ASK FOR LIST
- 

# PANASONIC

THE KING OF DRIVEMAKERS ANNOUNCES 5.25",1/2 HEIGHT,DS,HD, DISC DRIVES 12M In the short time these drives have been out they have become the<br>most desireable AT drive of all. Quiet, reliable and fast says it all<br>and they are priced very favourably for you to buy at .........<u>\$249.95</u>

A collection of IBM compatible free software that we have<br>compiled from many sources for the purpose of saving you<br>both the long distance charges from ma Bell and the time<br>to keep out the dreaded viruses that are very comm

- A very good diskette set, has a "C: compiler, spread-sheet.database manager.00S manualnew DOS utilities games and many swan useful files
- 
- C) TURBO HARD DRIVE PACKAGE...<br>
over 80 files, hard disk organizer assembler, pascal<br>
and turbo utilities, and disk organizer assembler, pascal<br>
TURBO utilities, and many many more.<br>
PACKAGES IN A NICE PLASTIC DISK BOX<br>
- 
- 

(A) The great new PANASONIC JU-455-5 disc drives, DS,DD, 1/2 height, 150% IBM cornpat• ible with new surface mount solid stale parts tor near infinite semiconductor reliability. A very nice drive. As you know SHUGART sold their know.how to PANASONIC and now they make drives with the best of Japanese and US technology. A gret buy at  $14995$ 

(El) The one and only OUME drives, made tor IBM and then the clone explosion cut the num ber that IBM needed and we got 'ern. DS,DD, 2 height drives. Even have the IBM logo(but we supply a cover for the logo so no-one need know) A really good deal for <u>\$129,95</u>, but their<br>is a limited supply so order now.

(C) The ever popular SEAGATE 5A225 hard disc drive A 25 Meg(20Meg min formatted) drive that has become the standard of the ind• ustry. Very reliable, with a 1 year warranty . At only \$559.00 for the drive. Controllers are separate.

(D) Hard drive controller, runs 1-2 hard drives with up to 40 megabytes or, 'em.. .... \$179 95 (E) Cable set for above........

#### XI' CASE WITH AT' LOOK

- (A) Standard B slot hinged case X<sup>T</sup><br>case. Fits side or back power<br>heavier metal than competitors<br>for stability, takes  $1.4$  % sized<br>for stability, takes  $1.4$  % sized<br>divess and fits very well. ...<br>(B) Same as above. but
- C) ABS numeric case for II+ .sas.95<br>(D) ABS case for FOX 2001 . . .sap 85

### conpuTER Toll Free Orders Only '5 GBI Inc.1-800-387-1385 316 College St. (416) 928-2161 Toronto, Ontario M5T 1S3

MAIL ORDERS. We accept VISA, MC,<br>AMEX, credit cards, Money orders,<br>cheques (2 weeks wait) are also OK<br>Minimum packing and handling fee<br>\$5.00 or 5%, whichever is larger. The<br>only COD we use is via CANPAR (Add<br>\$4.00 COD teel

auvok ,  $.441$   $_{\odot}$ **Audio Audio Audio Audio** .,jps\_e","";

 $\mathbf{r}$ 

**COMPARE SOL** 

# **COMPATIBLE KEYBOARDS** 中 5161 STYLE, XT/AT **XTIAT**  $\frac{1}{2}$  $\mathcal{L}$ 5160 STYLE ij

(A) 5150 Style, 83 keys, std 11111 layout, uses long lasting CHERRY keyswitChea, 100% IBM co mpellble 599.95 )B)5151 Slyie,105 keys with numeric end cu-rsor control pad, CHERRY KS W, 100%18M co mpatible 5129.95 (C) 5160 Style,XT/AT AutoswIlds,83 keys,. LED eletue errey.CHERRY KS W, 100% XT/AT

co mpatible 5,19.95 (D) 5161 Style,XT/AT AutoswItch, 105 keys with numerk and cursor pad, LED Mahn arr. ay, 100% XT/AT compatible ay, 100% XT/AT compatible............\$179.95<br>(E) AES DATA, A surplus ASCII keyboard with serial and parallel output, open frame, with all<br>dala and hook-up plans, APPLE OK....\$24.95<br>(F) APPLE II-s, Basic macro keyboard, for all<br>real and clone APPLES, specify with/not the<br>numeric keypad.......................... (G) APPLE Detached keyboard, In standalone case for custom uses \$149.95 H) APPLE Ik(FOX 2001) KB \$69.95 I) APPLE Ile (FOX2001) Detached K5599.95

# UPS-250W 350W INT UNINTERRUPTIBLE<br>POWER SUPPLY

POWER SUPPLY<br>
What's the most arrowing thing the university of the most analysis of the most analysis of the most<br>
What's you are using your XT, MAC or other computer?<br>
You generate that be a churent work and can in Park

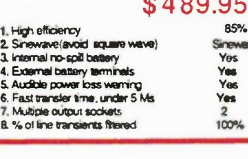

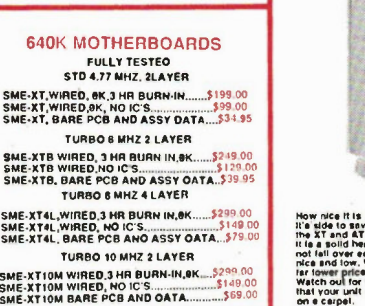

Electronics Today Nove mber 1986 37

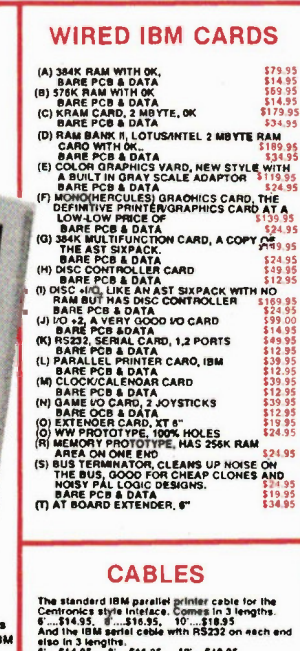

And not to forget thehumble extender cable for<br>Bae<br>paratlel printer, with a male and femele Centronics<br>with 36 wire cables. In 3 lengths.<br>8'....\$16.95, W....\$21.95, 10'....\$24.95

V-20 NEC 8087 The NEC Nips have been al It again, they have<br>made a clone of the 8067 inst is belter liven the<br>real thing just itke the V-20 beets the 8068.

in 5 and 8 Mhz even<br>4.77 Mhz...\$16.95 4.77 Mhz...\$169.95<br>8.00 Mhz...\$24.95 8.00 Mhz...\$249.95

## KRAM DATA

KRAM, The perfect clone of the .!TAM, runs all the<br>same software end is cheaper to bool. This book<br>has the foll schemetic and also has a disketle with<br>RAMDISK software.

# RAM BANK I

RAM BANK I, A clone 01 the LOTUSANTEL 2 VS rem c.d. Follows the 91e 004 M ..<sup>1</sup> 1' .10 ,011 ell the latest eoftwere. Sr .5 BARE PCB and DATA. 134 35

# DUST COVER

A very nice dust cover for your AT/XT system.<br>Stops dust in it's tracks end saves the keyboard<br>and drives. The greetest enemy of both is dust<br>which get into the mechanism end wears it out<br>too soon. Also helps stop the ARCH

abrestive that soon wears out heads. A study at the<br>CBC found that heads would last 2.3 years after<br>they made the date room non-smoking. Before<br>at fatures occurred every 8 months.Cheab to a strate of

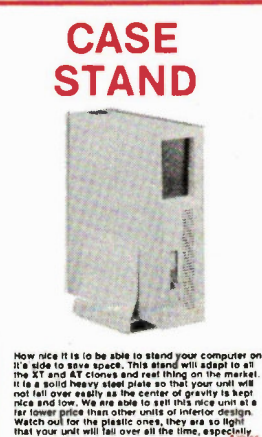

# MIDI STUFF

STANDARD 6850 APPLE I/F<br>PHETR/PFERMINATION<br>BARE PCB AND DATA..<mark>.\$16.00</mark> WIRED AND TESTED....S69.00

ADVANCED MIDI INTERFACE FOR APPLE WITH DRUM,TAPE SYNCHRONIZATION

นระป นางพระ อะคร สาธารณ์ สาธารณ์<br>BARE PCB & DATA......\$19.95<br>WIRED AND TESTED.\$89.95

DIGITAL SOUND SAMPLE AND PLAY CARD FOR THE APPLE

E FREE FRAMENTAL ENTRE PCB & DATA ........\$16.00<br>
MANUAL & SOFTWARE 19.95<br>
WIRED AND TESTED WITH MANUAL, SOFTWARE\$120.00

6850 IBM MIDI INTERFACE tor antibog agriculture Caliconal 2005-0012 personal dela given BARE PCB & DATA ...518.95<br>QUAD BOARD............ \$9.95 WIRED WITH QUAD... \$120.00

6850 MIDI SOURCE BOOK eure.com when our applie g refugees and how is grant the same soon tard. A district for a refugee BOOK & DISKETTE.... \$19.95

# SWITCH BOX

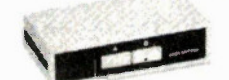

A series of useful switch boxes for controlling series af<br>computers and/or printers to save plugging and charging<br>cathes all the time. Saves the back panel connectors<br>inves switched) and parallel(36 wires switched) snd wit Serial, 1 IN 2 OUT...\$49,95,1 IN 4 OUT.\$54.95<br>Parallel,t in 2 out...\$49.95, 1 in 4 out...\$54.95

AT CASE NEW FLIP TOP TYPE

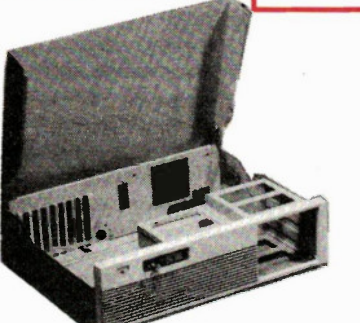

This nice new case allows you to bould an AT compatible and<br>to easily get at the innards. Gone are the days when you get<br>to stide about 80 pounds of scraping iron on and of just to<br>see whal you own, and to add/subtract car

\$179.95

### What a deal, the best price for fully burned in and working Xt compatible systems in 4 configurations. All have a legal BIOS<br>and are fully wired and tested for 24 hours of auto-test in our burn in room followed by a hands-on step by step functional test before shipping In our fully cushioned carton. All turbo boards are hard switchable from low to high speed and back without data loss. XT 4.77 MHZ STD \$869.95 XT 8.00 MHZ TURBO \$949.95 XT 8.00 MHZ 4 LAYER TURBO.......\$1049.95

r» , ,

p.

 $\Box$ 

•

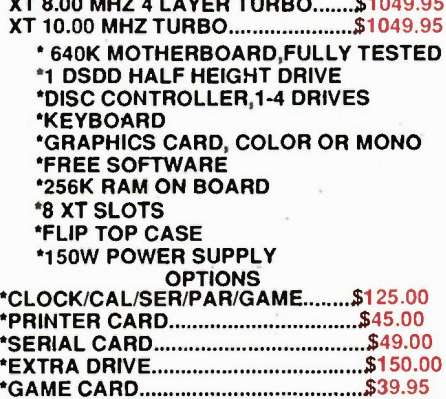

•KRAM CARD,OK \$179.95 •RAM BANK 10K \$169.95

# **SWITCHING** POWER SUPPLIES

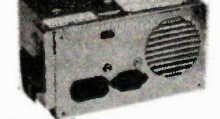

(A) 150 Walt XT power supply for all the needs<br>of a fully stuffed XT system. Has +5-15A,+12-5.5A<br>switch style or s.12 lines. Plateli us back or side<br>switch style for your case.<br>Switch style for your case.<br>The system of th

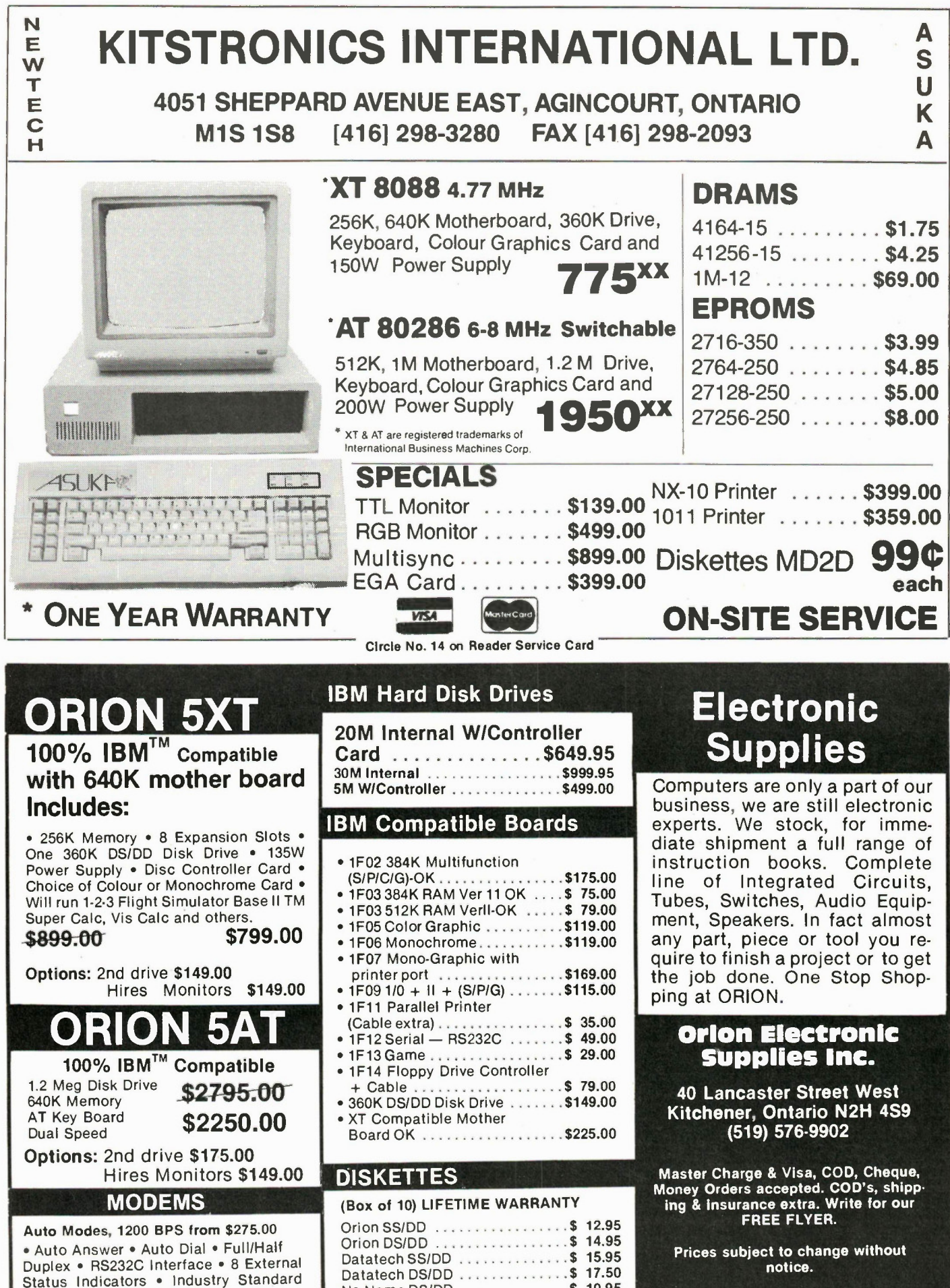

No Name DS/DD \$ 10.95

**28 Circle No. 15 on Reader Service Card Circle No. 26 on Reader Service Card** 

AT Command Set.

# 50th Anniversary of the CBC

Continued from page 35

1

12

10

- 7 This microphone, common to studio broadcasts in the early days of CBC radio, was called an AA4088. The lady all dressed up to sing for an audience that couldn't see her was Marina Toledo. This mike was the one borrowed by Wayne and Shuster for a prop in their man-onthe-street interviews for Ed Sullivan.
- 8 The first effective tape recorder used in broadcasting was seven feet high, weighed half a ton, and used reels two feet in diameter which wound on two miles of metal tape. Here Margaret Pope, a CBC farm commentator in the early 1970s, poses beside this useful but far from portable machine.
- 9 One of the most effective drama producers on CBC radio was a fiery Swedish-Canadian named Esse W. Ljungh (pronounced Young). His name is linked with Andrew Allan, Lister Sinclair, Rupert Caplan, Mayor Moore and Tommy Tweed when there is talk about the golden days of radio drama.
- 10 The tall man in the light grey suit is Jack Dempsey. The big horn is a microphone. The interview is taking place at Canada's first radio station, XWA Montreal, now CFCF. The year is 1919.
- 11 CBC's first mobile unit was a coupe bearing a 1938 licence and towing a small house trailer.
- 12 One of the most dramatic broadcasts of all time was in 1938 when King Edward VIII spoke to the Empire on radio and officially gave up the throne of Britain "for the woman I love". CBC carried this broadcast across Canada.

# 50th Anniversary of the CBC

co-ordinating broadcasting in Canada.

So it was that on November 2, 1936, the Canadian Broadcasting Corporation was born, a unique combination of private and public radio that was designed to deliver a broadcasting service to the whole country.

The impact of network radio on Canadians cannot be exaggerated. Names crowd the memories of half a century of radio. Andrew Allan, J. Frank Willis, Esse W. Ljungh, Earl Cameron, Johnny Wayne and Frank Shuster, Harry Boyle, Syd Kennedy, 'Darby' Coates, Blair Fraser, Don Messer and Charlie Chamberlain, Lorne Green, Matthew Halton, Joyce Sullivan, Bob Goulet, Woodhouse and Hawkins, Sir William Muloch, James M. Minifie, Knowlton Nash, Willson Woodside, Lister Sinclair, Kate Aitken, Rene Levesque, the Dionne Quintuplets, Winston Churchill, Trump Davidson, Max Ferguson, Sir Ernest Mac-Millan, Geoffrey Waddington, Joe Lewis, Queen Elizabeth, Rupert Caplan, the Happy Gang, Mayor Moore, Tommy Tweed.

These are only a few of the names associated with music and drama and news reports that dominated the CBC radio network programs from 1936 until the present.

The Happy Gang, with its famous knock-knock-knock," Who's there?" introduction made a name for itself across the nation with its cheery noon-hour musical show. The group is long gone as a radio show and its members, including such well-known musicians as Bobby Gimby and Robert Farnon, have scattered to the four winds. The program itself was replaced by a radio version of the Tommy Hunter Show.

# Music, Drama and News

Music, drama and news. This was the outstanding fare during the heyday of Canadian radio. A major part of CBC's activities from its inception was in the field of music. All programs were produced live, and once a program was under way there was no turning back no matter what happened.

The CBC Symphony in Toronto, for example, originated frequently from an old church on Elizabeth Street. The pews had been removed and the acoustics were exceptionally good. CBC rented the main auditorium of the church and the Banting Institute rented the basement to house its rabbits and chickens and other wildlife used for its experiments. CBC used the upstairs at night after the Banting Institute Staff had gone home at the end of a normal day shift. But there were complications.

When Geoffrey Waddington tapped his baton on the lectern and the CBC orchestra surged into the opening bars of

Beethoven's 5th Symphony it woke up the chickens in the basement. As the radio audience sat back to enjoy one of the finest orchestras in the country, wafting this mighty symphony over the airwaves, clearly in the background could be heard a cacophonous chicken obbligato from the basement of the Elizabeth Street Church.

That explosive Canadian-Swede, Esse Ljungh, contributed much to Canadian broadcast drama. He recalled with horror an occasion when he was producing a live drama from CBC's Winnipeg studios. In those days, when you wanted sound effects you figured out some way of producing them first hand. They weren't easily available on recordings as they are today. If you wanted the sound of a cake being mixed you used a real eggbeater. If you wanted the sound of breaking glass you broke a pane of glass. The same with slamming doors and marching feet. Esse Ljungh needed marching feet.

All programs were produced live, and once a program was under way there was no turning back no matter what happened.

So he employed a small group of actors. There wasn't room in the main studio for everybody, so the marchers were located in a small studio down the hall and instructed to begin marching when the red light went on and stop when it went off. The drama progressed as planned, live to air as everything was in those days, and the marchers marched on cue when the red light went on. After sign-off, Ljungh and his associates walked down the street to Child's all-night restaurant for a late coffee and to congratulate themselves on a successful presentation. Suddenly Ljungh leaped to his feet and yelled, "The marchers!" He had forgotten to turn off the red light. He dashed back to the studio and burst in on the little group of actors, still marching gamely an hour after the program was over. The red light glowed accusingly from the console.

Such people provided radio listeners with a vehicle through which they shared flights of glorious fantasy and classic literature. CBC won awards the world over for its radio drama, many of which productions were achieved under conditions that were far from ideal.

For example, in Toronto CBC moved into "temporary" quarters in an old school for girls on Jarvis Street. That was 41 years ago and CBC Radio has been there ever since, still "temporarily". In the early years the bathtubs in what used to be servants quarters on the top floor were used to store dormant files. Some years later, as the need for additional space became impossible to ignore, two houses of ill repute across the street were rented by CBC, also temporarily. In one of these houses the Corporation, in its wisdom, located a department entitled Women's Interests; in the other, Sports.

# Call Letters and Batteries

In radio it was what you heard that counted.. .a world of images and imagination and glorious sound. The voices of professionals like Earl Cameron, Harry Mannis and Lome Green couldn't be spoiled by tacky surroundings.

Such programs as News Roundup, which followed the National on CBC Radio, featured the best known news voices in the business at that time. You heard Matthew Halton, James M. Minifie, J.B. McGeachie, Blair Fraser, Knowlton Nash, Rene Levesque, Charles Lynch, Norman DePoe, Michael Maclear, Stanley Burke, Bill Beatty, and about 300 journalists all over the world.

CBC radio stations were, mainly, distinguishable for their three-letter call letters which started with CB, like CBH, Halifax. Most private radio stations have four-letter call signs. With the development of the vacuum tube by Ted Rogers it was no longer necessary to run radio receivers on batteries. Rogers developed what was known as the Rogers Batteryless Radio, which plugged into an A/C outlet. This historic technical development is still represented by the call letters of the Rogers family radio station in Toronto: CFRB for Rogers Batteryless. In CKFH, of course, the FH stands for Foster Hewitt. CFPL stands for Free Press London. CJBC was originally operated by the Jarvis Bible College, although now it is the CBC French Network radio station in Toronto.

In 1936, when CBC took over the modest CRBC facilities and its staff of 132, a coverage survey showed that the national network gave effective AM radio service to less than half the population of Canada. And that was mainly in urban areas. Today, 50 years later, CBC broadcasts reach virtually 100 percent of the population through the CBC's more than 900 owned-and-operated broadcasting stations, transmitters and program production centres across the country. In addition, hundreds of privately owned or community-owned stations and transmitters are associated with CBC as affiliates of its French and English networks.

CBC Radio has adjusted to the changes of time, particularly the colossal influence of television, which has changed the lives of all of us. CBC Radio still delivers the finest in music and information...a service often imitated but never matched.

Happy Birthday CBC. Electronics Today November 1986

# MOORSHEAD PUBLICATIONS CHRISTMAS CATALOGUE

SPECIAL **HRISTMAS OFFERS** 

IT'S TOO TO OUR **CHRISTMAS** GIFT LIST

# GIFT SUBSCRIPTIONS

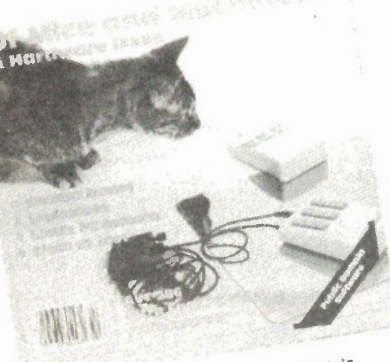

Subscri

Now 10% AVE 40% ee page<br>for details.

> Computing Now!<br>
> only consumer microcomputer<br>
> magazine. It's a continuing<br>
> magazine of enlightenment about<br>
> source of enlightenment approviding computer technology<br>a unique insight into programm<br>ing, understanding with applica-<br>ing, working with applica-<br>software, worldowing among the<br>computer thousands of personal currently underly of that are currently<br>products that are currently

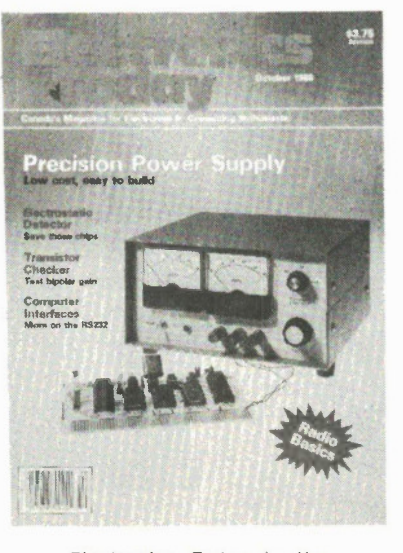

Electronics Today is the magazine of choice for the Canadian technician, technologist, hobbyist, or anyone who wants to keep up with the latest In hitech. Every month, there are feature articles on a wide range of topics, build-it-yourself projects covering everything from games to computer hardware, and teaching series from the beginning level to the advanced designer. The style is clarity, without jargon. Subscribe now:<br>learn, be informed, build, be informed, build, troubleshoot.

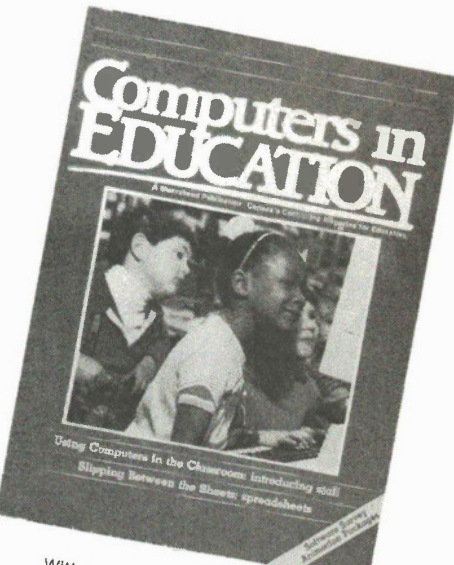

Computers in Equation be practical<br>Computers in Education<br>Computers in Education<br>to reting the advantagazine<br>Adult Remediate and magazine<br>Adult Remediate at the UK to<br>tell the articles written by practical<br>the micro in the and hardware, software, book-

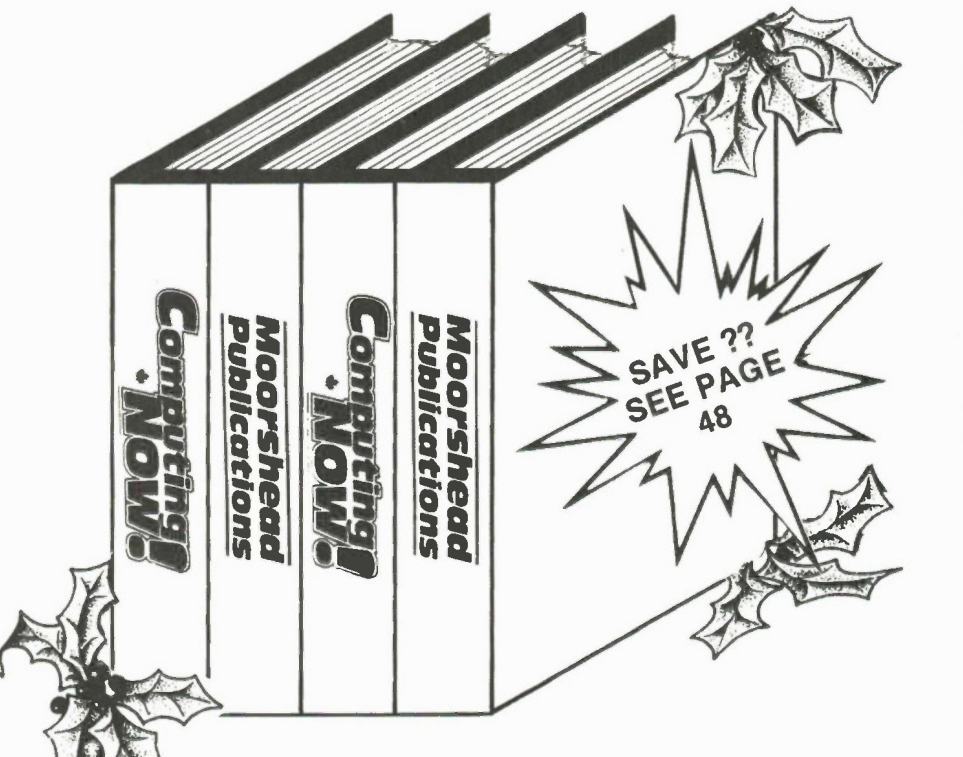

To help you retain the information contained in your monthly magazine and Specials, back copy binders are perfect. Take advantage of the Special Christmas offer NOW!

# SPECIAL PUBLICATIONS

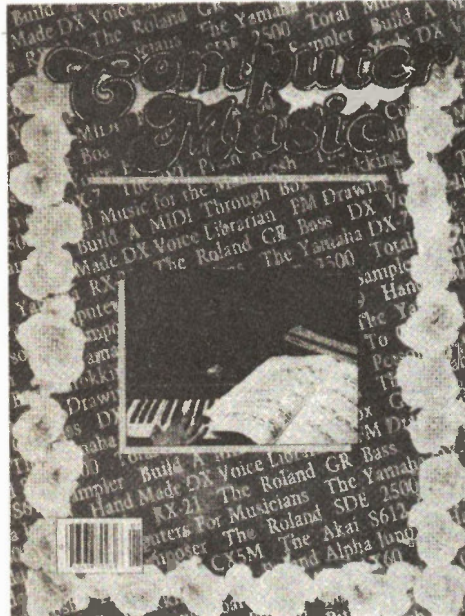

#### The Book of Computer Music 104 Pages

MIDI may be the most significant advance in<br>music technology since the discovery of<br>sound. However, if you can't understand what<br>it's capable of... or can't comprehend the<br>cacaphony of manufacturers' claims that sur-<br>round

for you. This Special Publication will turn you onto MIDI as no other reference work can. By the time you hit the back cover you'll be wholly comfortable with system exclusives, tracks. MIDI messages, FM synthesis, through boxes and all the other mystifying technological mind games that accompany this powerful new musical instrument.

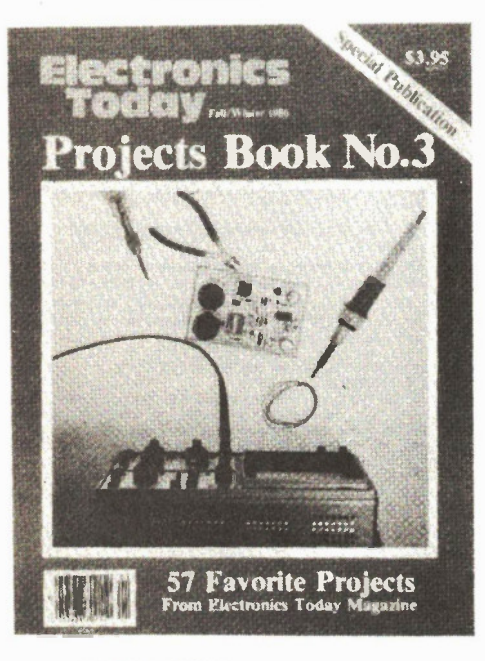

### Projects Book No.3

A follow up to Projects Book No.2 and 50 Top Projects. There are 37 of the most popular projects which have appeared in Electronics Today since 1983. In addition there are brand new projects. Projects Book No.3 is a "must" for your collection.

Electronics Today November 1986

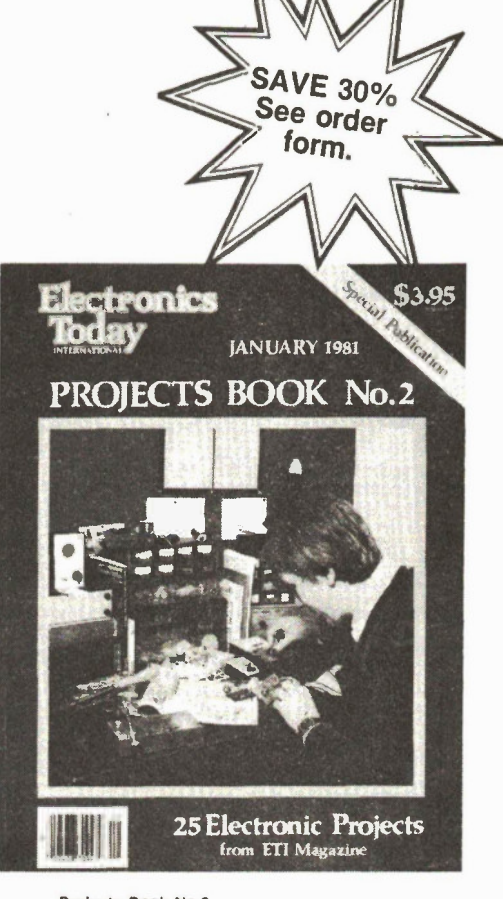

#### Projects Book No.2 100 pages

Published in January 1981. This special con-tains reprints of 25 of the most popular projects which have been featured in Electronics Today in the previous three years. The first edition of this was a sellout.

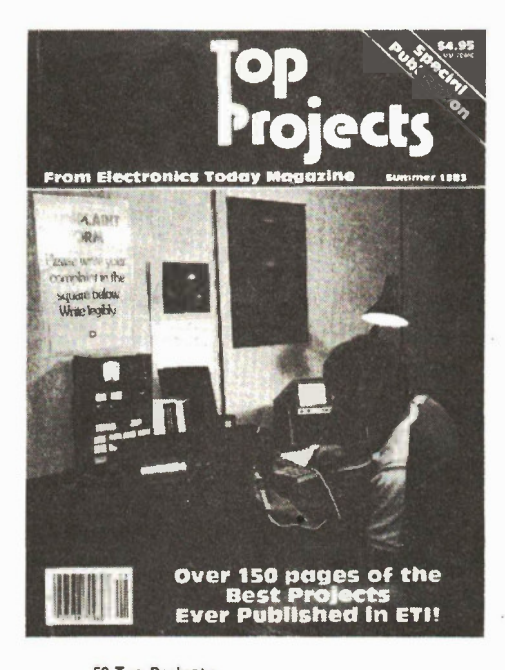

# 50 Top Projects

156 Pages Fifty all-time best projects from Electronics Today packed into one giant 156 pages special. There are projects for the beginner to the more advanced builder, including: Semiconductor Tester, Universal Counter, LED Level Meter, AM radio, and much, much more.

CHRISTMAS BOOK OFFER

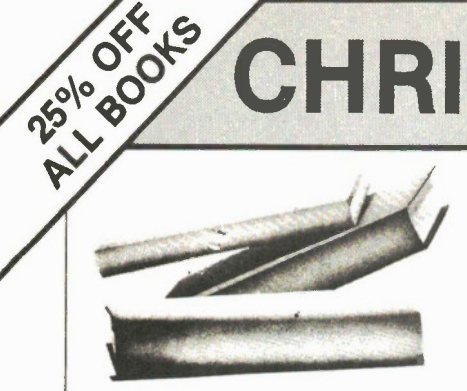

# BP53: PRACTICAL ELECTRONICS CALCULATIONS AND<br>FORMULAE 511.75

FOR MULAE \$11.75 A book that bridges the gap between complicated technical theory and the 'cut and try' method. A good reference book.

# BP136: 25 SIMPLE INDOOR AND WINDOW<br>AERIALS

AERIALS \$6.65 People living in apartments who would like to improve short-wave listening can benefit from these instructions on op-timising the indoor aerial.

# BP147: AN INTRODUCTION TO 6502 MACHINE

CODE \$7.75 The popular 6502 microprocessor is used in many home com-puters, this is a guide to beginning assembly language.

# **BP150: AN INTRO. TO PROGRAMMING THE SINCLAIR QL**

SINCLAIR QL \$7.75 Helps the reader make the best use of the Sinclair QL's almost unlimited range of features. Complements the manufacturer's handbook.

# **BP225: A PRACTICAL INTRODUCTION TO<br>DIGITAL ICS**

DIGITAL ICs \$6.65 This book deals mainly with FIL type chips such as the 7400 series. Simple projects and a complete practical construction of a Logic Test Circuit Set are included as well as details for a more complicated Digital Counter Timer project.

### BP130: MICRO INTERFACING CIRUITS -

**BOOK 1** \$8.55 Aimed at those who have some previous knowledge of electronics, but not necessarily an extensive one, the basis of the book is to help the individual understand the principles of inted acing circuits to microprocessor equipment

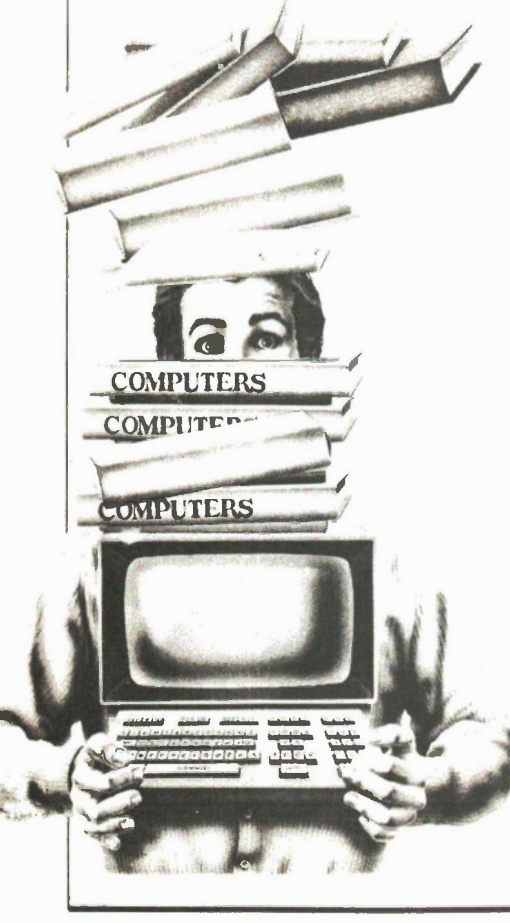

# Imported from England and exclusively available in Canada from Moorshead BP131: MICRO INTERFACING CIRCUITS - **Publications.**

BOOK 2 \$8.55 Intended to carry on from Book 1. this book deals with practical applications beyond the parallel and serial interface. "Real world" interfacing such as sound and speech generators, temperature and optical sensors, and motor controls are discussed using practical circuit descriptions.

#### **BP111: AUDIO** \$13.25

This one is ideal for readers who want to really get into sound. A wide range of material is covered from analysis of the sound wave, mechanisms of hearing, room acoustics, microphones and loudspeakers, amplifiers, and magnetic disc recording.

BP141: LINEAR IC EQUIVALENTS AND PIN CONNECTIONS<br>ADRIAN MICHAELS<br>Find equivalents and cross-references for both popular and<br>manual integrated circuits. Shows details of functions,<br>manual integrated circuits. Shows details

#### BP156: AN INTRODUCTION TO QL MACHINE CODE \$7.75

The powerful Sinclair QL microcomputer has some outstanding capabilities in terms of its internal structure With a 32-bit architecture, the QL has a large address range, advanced instructions which include multiplication and division. These features give the budding machine code programmer a good start at advanced programming methods. This book assumes no previous knowledge of either the 68008 or machine code programming.

#### BP47: MOBILE DISCOTHEQUE HANDBOOK \$5.25

Divided into six parts, this book covers such areas of mobile "disco" as: Basic Electricity. Audio, Ancillary Equipment, Cables and Plugs. Loudspeakérs, and Lighting. All the information has been considerably sub-divided for quick and easy reference.

#### BP59: SECOND BOOK OF CMOS IC PROJECTS \$7.75

This book carries on from its predecessor and provides a further selection of useful circuits, mainly of a simple nature. the book will be well within the capabilities of the beginner and more advanced constructor.

#### 8P32: HOW TO BUILD YOUR OWN METAL & TREASURE LOCATORS \$7.75

Several fascinating applications with complete electronic and practical details on the simple, and inexpensive construction of Heterodyne Metal Locators.

# ELECTRONIC THEORY

ELEMENTS OF ELECTRONICS - AN ON-GOING SERIES F.A. WILSON, C.G.I.A., C.Eng., BP62: BOOK 1. The Simple Electronic Circuit and Components

# BRA: BOOK 2. Alternatil Grout of prints

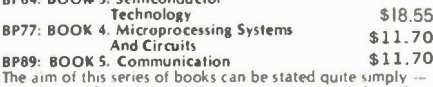

The aim of this series of books can be stated quite simply it is to provide an inexpensive introduction to modern elec. cronies so that the reader will start on the right road by thoroughly understanding the fundamental principles involved.

Although written especially for readers with no more than ordinary arithmetical skills, the use of mathematics is not avoided, and all the mathematics required is taught as

the reader progresses Each book is a complete treatise of a particular branch of the subject and, therefore, can be used on its own with one proviso, that the later books do not duplicate material from their predecessors, thus a working knowledge of the subjects<br>covered by the earlier books is assumed.<br>- BOOK 1: This book contains all the fundamental theory

necessary to lead to a full understanding of the simple elec-<br>tronic circuit and its main components.<br>BOOK 2: This book continues with alternating current<br>theory without which there can be no comprehension of<br>speech, music utilities<br>BOOK 3

BOOK 3. Follows on semiconductor technology,<br>leading up to transistors and integrated circuits.<br>BOOK 4. A complete description of the internal work-<br>ings of microprocessor.

scene

# PROJECTS

# 8P48: ELECTRONIC PROJECTS FOR BEGINNERS \$ 7.75

E.G. RAYER, T.Eng.(CEI), Assoc.IERE<br>Another book written by the very experienced author — Mr.<br>F.G. Rayer — and in it the newcomer to electronics, will find a wide range of easily made projects. Also, there are a considerable number of actual component and wiring layouts, to aid the beginner

Furthermore, a number of projects have been arranged<br>for that they can be constructed without any need for solder-<br>ing and, thus, avoid the need for a soldering iron<br>mes as those in the Ne later projects can be built along

# BP37: 50 PROJECTS USING RELAYS,

SCR's & TRIACS \$7.75 F.G.RAYER, T.Eng.(CEI),Assoc.IERE

Relays, silicon controlled rectifiers (SCR's) and bi-directional<br>triodes (TRIACs) have a wide range of applications in elec-<br>tronics today. This book gives tried and practical working cir-<br>cuits which should present the mi enthusiast to construct. In most of the circuits there is a wide latitude in component values and types, allowing easy modification of circuits or ready adaptation of them to in. dividual needs.<br>BP221: 28 TESTED TRANSISTOR PROJECTS

**BP221:** 28 TESTED TRANSISTOR PROJECTS<br>
R.TORRENS<br>
Mr. Richard Torrens is a well precoded electronics<br>
development engineer and the mapped that the mapping developed, built<br>
and the test the mappy of the manufacture circui

# BP71: ELECTRONIC HOUSEHOLD PROJECTS  $\bullet$  ? . 20

R. A. PENFOLD<br>Some of the most useful and popular electronic construction<br>projects are those that can be used in or around the home.<br>The circuits range from such things as 22 Tone Door Buzzer'.<br>Intercom, through Smoke or G Freezer Alarms

# **8P73: REMOTE CONTROL PROJECTS** \$8.10

OWEN BISHOP This hook e aimed primarily at the electronics enthusiast who wishes to experiment with remote control. Full explana-<br>tions have been given so that the reader can fully understand<br>how the circuits work and can more easily see how to modify them for other purposes, depending on personal re-<br>quirements Not only are radio control systems considered<br>but also infra-red, visible-light and ultrasonic systems as are<br>the use-of-Logic ICs and Pulse-position-modulation

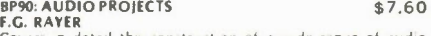

Covers in detail the construction of a wide range of audio<br>projects. The text has been divided into preamplifiers and<br>misers, power amplifiers, tone controls and matching and<br>miscellaneous projects

# BP 174: MORE ADVANCED ELECTRONIC MUSIC

PROJECTS \$19.95 Complementing Book BP74. "Electronic Music Projects", BP174 provides more advanced projects, such axa flanger, a phaser, mini-chorus and ring modulators, percussion syn-ths, etc. Each project has an introduction, circuit diagram and constructional notes.

# **8P74: ELECTRONIC MUSIC PROJECTS** \$7.20<br>R.A. PENFOLD

R.A. PRNFOLD<br>Although one of the more recent branches of amateur elec-<br>troncs, electronic music has low become extremely popular<br>and there are many projects which fall into this category. The<br>purpose of this book is to pro

**BPA4: IC 555 PROJECTS**<br>**E.A. PARR, B.Sc.,C.Eng., M.J.E.E.**<br>Every so often a device appears that is so useful that one<br>wonders how life went on before without it. The 555 timer is<br>such a device included in this book are Ba timers

8P82: ELECTRONIC PROJECTS USING SOLAR CELLS 57.75 A collection of simple circuits which have applications in and around the home using the energy of the sun to power them. The book deals with practical solar power supplies including voltage doubler and tripler circuits, as well as a number of projects

# CHRISTMAS SPECIAL! OFF ALL BOOKS

# 8P49: POPULAR ELECTRONIC PROJECTS \$7.75<br>R.A. PENFOLD

Includes a collection of the most pop lar types of circuits and projects which, we feel sure, will )rovide a number of designs to interest most electronics (instructors The projects selected cover a very wide range and are divided into four basic types, Radio Projects, Audio Projects. Household Projects and Test Equipment

# 0P94: ELECTRONIC PROJECTS FOR CARS AND BOATS

RA. PENFOLD \$7.60 Projects. fifteen in al, which use a 12V supply are the basis of this book, Included are projects on Windscreen Wiper<br>Control, Courtesy Light Delay, Battery Monitor, Cassette<br>Power Supply, Lights Timer, Vehicle Immobiliser, Gas and<br>Smoke Alarm, Depth Warning and Shaver Inverter.

8P95: MODEL RAILWAY PROJECTS<br>Electronic projects for model railways are fairly recent and<br>have made possible an amazing degree of realism. The pro-<br>jects covered include controllers, signals and sound effects:<br>striboard la

8P93: ELECTRONIC TIMER PROJECTS \$7.60 F.C. RAYER Windscreen wiper delay, darkroom timer and metronome projects are included. Some of the more complex circuits are made up from simpler sub-circuits which are dealt with in-dividually

# 8P113: 30 Solderless Breadboard Projects-Book 2

R.A. Penfold \$8.85 A companion to BP107. Describes a variety of projects that can be built on plug-in breadboards using CMOS logic IC's. Each project contains a schematic, parts list and operational notes.

## BP104: Electronic Science Projects

**SB.85**<br>Contains 12 electronic projects with a strong scientific<br>flavour. Includes Simple Colour Temperature Meter, Infra-<br>Red Laser, Electronic clock regulated by a resonating spring,<br>a's Cope with a solid state display,

## BP110: HOW TO GET YOUR ELECTRONIC PROJECTS<br>WORKING \$7.60 WORKING \$7.60 RA. PENFOLD

We have all built circuits from magazines and books only to find that they did not work correctly, or at all, when first swit-<br>ched on, The aim of this book is to help the reader overcome<br>just-these problems-by-indicating how-and-where to-start<br>looking for many of the common faults building up projects

**BPA:** DIGITAL IC PROJECTS<br> **EXECUTAL IC PROJECTS**<br> **E.G. RAYER, T.Eng.(ICEI).Assoc.1ERE**<br>
This book contains both simple and more advanced projects<br>
adveloping a knowledge of the workings of digital circuits.<br>
To help the

# 10'67: COUNTER DRIVER AND NUMERAL DISPLAY PROJECTS 5

forefront in recent years in w **U** webubtedly, find increas-F.G. RAYER, T.Eng.(CEI), Assoc. IERE<br>
Numeral indicating devices have contributedly, find increasing<br>
Numeral indicating devices have contributedly, find increasing<br>
in 2.2.1.1. Curis it is easy to count, divide and displa

# 8P99: MINI- MATRIX BOARD PROJECTS \$7.60

RA. PENFOLD Twenty useful projects which can all be built on a 24 x 10 hole matrix board with copper strips. Includes Doorbuzzer, Low-volrage Alarm, AM Radio, Signal Generator. Projector Timer, Guitar Headphone Amp, Transistor Checker and more

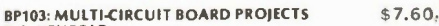

**R.A. PENFOLD**<br>This book allows the reader to build 21 fairly simple electronic projects, all of which may be constructed on the same<br>printed circuit board, Wherever possible, the same com-<br>ponents have been used in each d

BP107: 30 SOLDERLESS BREADBOARD PROJECTS —<br>BOOK 1<br>R.A. PENFOLD<br>R.A. PENFOLD<br>R.A. PENFOLD<br>Which electronic circuits can be built and tested. The com-<br>ponents used are just plugged in and unplugged as desired.<br>The 30 project pensive components it is possible to build, in turn. every project shown.

BP106: MODERN OP-AMP PROJECTS \$7.60

PENFOLD Features a wide range of constructional projects which make use of op-amps including low-noise, low distortion, ultra-high input impedance, high slew-rate and high output current types

# **CIRCUITS**

# How to Design Electronic Projects<br>8P127

\$8.95<br>Although information on standard circuit blocks is available<br>there is less information on combing these circuit parts<br>together. This title does just that. Practical examples are used<br>and each is analysed to show what

# **Audio Amplifier Construction**<br>**BP122**

**BP122**<br>A wide circuits is given, from low noise microphone and tape<br>head preamps to a 100W MOSFET type. There is also the clr-<br>cuit for 12V bridge amp giving 18W. Circuit board or strip-<br>board layout are included. Most of perience.

# BP80: POPULAR ELECTRONIC CIRCUITS -

BOOK 1 \$7.75<br>R.A. PENFOLD \$1.75 Another book by the very popular author, Mr. R.A. Penfold,<br>who has designed and developed a large number of various<br>circuits. These are grouped under the following general<br>headings; Audio Circuits, Radio Circuits, Test Gea

# 8P98: POPULAR ELECTRONIC CIRCUITS, BOOK 2 \$8.85

R.A. PENFOLD 70 plus circuits based on modern components aimed at those some experience

# BP39: 50 (FET) FIELD EFFECT TRANSISTOR

**PROJECTS**<br>**P.G. RAYER, T.Eng.(CEI), Assoc.IERE**<br>F.G. RAYER, T.Eng.(CEI), Since application in a wide<br>variety of circuits. The projects described here include radio<br>frequency amplifiers and converters, test equipment and<br>r

home. This book contains something of particular interest for every class of enthusiast - short wave listener, radio amateur, experimenter or audio devotee.

#### BP162: COUNTING ON QL ABACUS

This book is designed to introduce the beginner to the use of spreadsheets in general and Abacus on the Sinclair QL in particular It assumes no previous experience in com-<br>puting or spreadsheets. Practical examples show the calculations for domestic, small business and technical applications.

# BP87: SIMPLE L.E.D. CIRCUITS \$5.40<br>R.N. SOAR

R.N. SOAR<br>Since it first appeared in 1977, Mr. R.N. Soar's book has prov-<br>ed very popular. The author has developed a further range of<br>circuits and these are included in Book 2. Projects include a<br>Transistor Tester, Variou on

BP24: 50 PROJECTS USING IC 7e \$6.75 A unique book r..-- ' 0 0 projects that can be simply constru a Ot e .. up amp and a few com-ponents. Origin 'IO ...shed in Germany, this book will be an valuable asset to any hobbyist

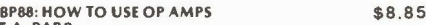

A designer's guide covering several op amps, serving as a source book of circuits and a reference book for design calculations. The approach has been made as non• mathematical as possible.

R.A.PENFOLD<br>There is now a vast range of ICs available to the amateur<br>market, the majority of which are not necessarily designed<br>for use in a single application and can offer unlimited<br>possibilities. All the projects cont cases the IC is the only active device used.

R.A.PENFOLD<br>In this book, the author has designed and developed a<br>number of interesting and useful projects which are divided<br>into five general categories: 1 — Audio Projects 11 — R.F.<br>Projects 111 — Test Equipment IV — Ho Miscellaneous Projects

# Electronics Today November 1986 See Order for in this Issue

8P117: PRACTICAL ELECTRONIC BUILDING BLOCKS BOOK 1 \$ 7.6 0

Virtually any electronic circuit will be found to consist of a<br>number of distinct stages when analysed. Some circuits in-<br>evitably have unusual stages using specialised circuitry, but<br>in most cases circuits ...re built up

standard types<br>This book is designed to aid electronics enthusiasts who<br>like to experiment with circuits and produce their own pro-<br>jects rather than simply follow published project designs.<br>The circuits for a number of us

#### BP102: THE 6809 COMPANION \$7.60

Written for machine language programmers who want to expand their knowledge of microprocessors. Outlines history, architecture, addressing modes, and the instruction set of the 6809 microprocessor. The book also covers such topics as converting programs from the 6800, program style, and specifics of 6809 hardware and software availability.

## 8P118: PRACTICAL ELECTRONIC BUILDING BLOCKS • Book 2<br>R.A. PENFOLD

R.A. PENFOLD By the internal of the reader create and<br>This sequel to BP117 is written to help the reader create and<br>experiment with his own circuits by combining standard type<br>circuit building blocks. Circuits concerned wi covered.

# 8P24: 50 PROJECTS USING IC741 \$6.75<br>RUDI & UWE REDMER

RUDI & UWE REDMER<br>This book, originally published in Germany by TOPP, has<br>achieved phenomenal sales on the Continent and Babani<br>decided, in view of the fact that the integrated circuit used in<br>this book is inexpensive to b available to the English speaking reader. Translated from the<br>original German with copious notes, data and circuitry, a<br>"must" for everyone whatever their interest in electronics.

**BP33: VMOS PROJECTS**  $\bullet$  *S A*. *N* **COSP PROJECTS** (BRA). **PRAPS INTERFACTS** A **PROPOLE**  $\bullet$  **PRAPS A** *PROPOLE*  $\bullet$  *PRAPS A PROPOLE*  $\bullet$  *PROPOLE*  $\bullet$  *PROPOLE*  $\bullet$  *PROPOLE*  $\bullet$  *PROPOLE*  $\bullet$  *PROPOLE*  $\$ 

# RADIO AND COMMUNICATIONS

BP96: CB PROIECTS \$7.60 RA. PENFOLD Projects include speech processor, aerial booster, cordless mike, aerial and harmonic filters, field strength meter, power supply, CB receiver and more

## **BP222: SOLID STATE SHORT WAVE RECEIVER FOR** BEGINNERS li7.60 RA. PENFOLD

In this book, R.A. Penfold has designed and developed<br>several modern solid state short wave receiver circuits that<br>will give a fairly high level of performance, despite the fact<br>that they use only relatively few and inexpe

#### BP117: AN INTRODUCTION TO COMPUTER COMMUNICATIONS.

Connecting up an ordinary home computer to the telephone system via a modem opens up a new world of possibilities: talking to other computers, databases, networks, radio links, etc. An explanation of basic principles<br>and practicalities in sime forms.

BP91: AN INTRODUCTION TO RADIO DXing<br>This book is divided into two main sections one to amateur<br>band reception, the other to broadcast bands. Advice is given<br>to suitable equipment and techniques. A number of related constructional projects are described.

# BP105: AERIAL PROJECTS \$7.60<br>R.A. PENFOLD

R.A. PENFOLD<br>The subject of aerials is vast but in this book the author has<br>considered practical designs including active, loop and fer-<br>rite aerials, which give good performances and are<br>reasonably simple and inexpensive

EA, PARR

# BP65: SINGLE IC PROJECTS \$6.05<br>R.A.PENFOLD

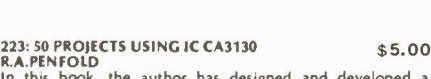

lonents

# CHRISTMAS SPECIAL! OFF ALL BOO

# A BEGINNER'S GUI DE TO CO MPUTERS AN D MICROPROCESSORS — WITH PROJECTS. TAB No. 1015: 414.45

Here's plain English introduction to the world of microcom-<br>puters — it's capabilities, parts and functions — and how<br>you can use one Numerous projects demonstrate operating<br>principles and lead to the construction of an ac

# 5822361: INTRODUCING THE APPLE

**MACINTOSh**<br>A wealth of information on hardware, software etc. for the<br>Mac-thicluded are such topics as: making your desktop more<br>efficient, improving your productivity with the Mac, getting<br>the most from your mouse, how t

PH131: ZAP! POW! BOOM!<br> **ARCADE GAMES FOR THE VIC 20**<br> **T. HARTNELL & M. RAMSHAW (1983)**<br>
Move through the naze eating dots with MAZEMAN Said<br>
through space zapping the ASTROIDS Outshoot the fastest<br>
through space  $\mu$  and

PHS2: APPLIE GRAPHICS GAMES<br>PAUL COLLETTA<br>Contains 10 arcade-style games written especially for Apple<br>II, including Spider, Piano, Pairs and Poler, as well as educa-<br>tion, math, and designing games. Book/Disk Package.

# PH57: START WITH BASIC FOR THE COM MODORE VIC 20 D. MONRO \$33.45

This book/cassette package shows the reade, how easy it<br>really is to create programs using the full capacity of the<br>machine, Includes helpful exercises and step-by-step instruc-<br>tips to put the full power of the VIC 20 at

# 5821822: ENHANCING YOUR APPLE<sup>®</sup> II – VOLUME 1<br>D. LANCASTER 525.50

**D. LANCASTER**<br>
O. LANCASTER<br>
O. LANCASTER (SUP) Can, with help from Volume 1 in<br>
Don's newest series for Sams, Among other things, you'll<br>
learn (1) to mix text, LORES, and HIRES together anywhere<br>
on the screen in any c

# GIVE YOUR PC A PRESENT New COMPUTER GUARD The Complete Accessory Package To Defend Your Personal Computer **Against Static and Dust.**

COMPUTER GUARD

 $\sum_{i=1}^{n}$ 

Protect your investment when you buy a personal computer by getting Biotech's exclusive Computer Guard. This invaluable PC accessory package fights hazards like static electricity and dust in the home or ofice environment. Your PC works hard for you so reward it with the vital and essential defense

1 - care and maintenance  $3 -$  onti-static sproy (450 ml.)<br> $4 - 24$  anti-static wipes

manual 4- 24 antixtoirc wipes 2- 16" x 24" static control rnoi with 10 fool ground cord

# COMPUTER GUARD The All-In-One PC Defense System

This comprehensive package offers everything you need to safeguard PC terminals, word processors and data entry equipment. Biotech has shopped the world over to assemble the highest quality co mponents for the proper care and maintenance of your PC. Get Computer Guard before PC Enemy No. 1, static and dust gets to your personal computer.

ofered by this complete all-in-one package. Computer Guard defends PCs against static, spills, scratches and dust. You'll avoid the risk of lost dato, expensive program errors and component damage, not to mention the frustration, anger and costly repairs. 性。

# Special Limited Time Offer! 095

 $\overline{H}$ 

CATANAS

5 9<sup>95</sup>pius 53.00 shipping and handling for each system ordered. Ontario residents must add 7% Provincial Sales Tax.

# ORDER ON PAGE 48

# HOW TO PROFIT FROM YOUR PERSONAL COMPUTER:<br>PROFESSIONAL, BUSINESS, AND HOME APPLICATIONS<br>LEWIS

**Haby**<br>**Haby**<br>Describes the uses of personal computers in common<br>business applications, such as accounting managing, inven-<br>tory, sorting mailing lists, and many others. The discussion in-<br>cludes terms, notations, and tech

## MICROCOMPUTERS AND THE 3 R'S DOERR<br>HB09

HB09<br>This book educates educators, on the various ways com-<br>puters, especially nicrocomputers, can be used in the<br>classroom. It describes microcomputers, how to organize a<br>computer-based program, the five instructional app reader to useful additional information All programs are written in the BASIC language

HB 131: THE BEGINNER'S GUIDE TO BUYING A PERSONAL<br>COMPUTER<br>COMPUTER<br>Written for the potentially interested computer buyer, in<br>non-technical language, this affordable book explains the<br>terminology of personal computers, the

# HB107: GRAPHICS COOKBOOK FOR THE APPLE WADS WORTH

**HEATER THEORY AND THE STATE OF STATE STATES SPACES**<br>Learn how to use your Apple 11 to "paint" shapes, objects,<br>and letters in low-resolution graphics. The author provides a<br>library of microcomputer graphics including suce

# HB116: THE BASIC CONVERSIONS HANDBOOK FOR APPLE TM, IRS-80T M, and PETT M USERS

BRAIN BANK<br>A complete guide to converting Apple 11 and PET programs<br>to TRS-80, TRS-80 and PET programs to Apple 11, and TRS-80<br>and Apple 11 programs to PET Equivalent commands are<br>lated for TRS-80 BASIC (Model 1, Level 11) graphics capabilities

# SARGON: A COMPUTER CHESS PROGRAM SPRACKLEN<br>HB12

**HB312**<br>
"H must rate this chess program an excellent buy for anyone<br>
"Here is the computer chess program that won first place<br>
"Here is the computer chess for the interval of the trace of the computer<br>
In the first chess

# BASIC COMPUTER PROGRAMS FOR BUSINESS:<br>STERNBERG (Vol. 1)

H813 \$21.50 A must for small businesses utilizing micros as well as for en-trepreneur, volume provides a wealth or practical business applications Each program is documented with a description of its functions and operation, a listing in BASIC a symbol table sample data and one or more samples

# PH107: APPLE LOGO PRIMER

G. HITTER & N. WATSON (1983)<br>A pictorial starter book that will make LOGO easy for<br>anyone Includes easy to follow examples and reference<br>tables Also included is a workshop outline for teachers and<br>leaders who want to train

**SB22047: 26 BASIC PROGRAMS FOR YOUR**<br>**SH22047: 26 BASIC PROGRAMS FOR YOUR**<br>**SH22047:**  $\frac{1}{2}$ <br>**Eastures** 26 previously unpublished, simple-to-complex<br>lames you can run on almost any brand of microcomputer as<br>fold and 5

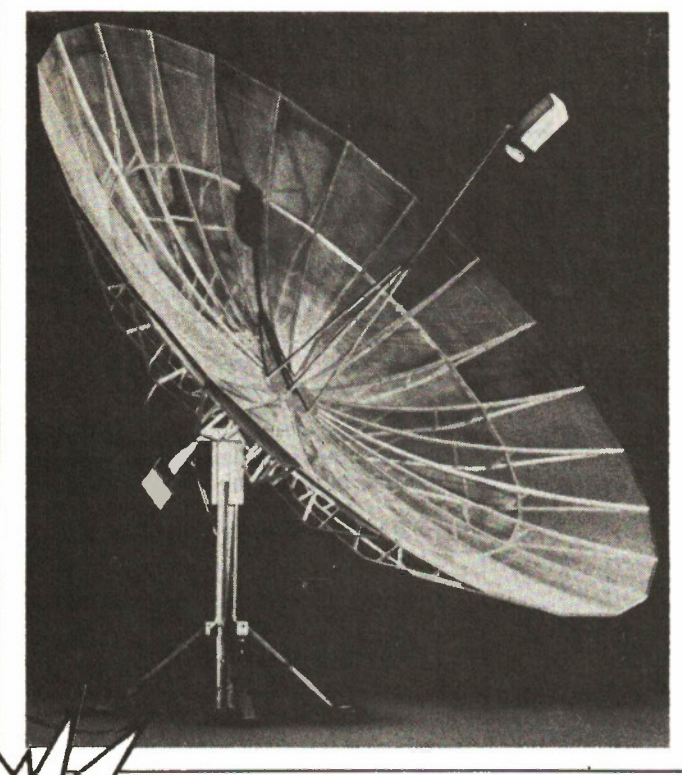

# NEXT MONTH IN Electronics

We present a 24-page special section on satellite TV reception. The relay satellites have dozens and dozens of channels, and the new technology gives super quality video

Here are just some of the contents:

An Introduction - what's there to watch, and what you basically need to get it.

Choosing A System - a hands-on approach to the available hardware.

A Commercial Installation - how the pros install it.

A Do-lt•Yourself Installation - how to manage it yourself.

The Truth About Scrambling - what's currently scrambled or about to be, and what's not scrambled and not about to be. How scrambling works.

ALSO IN THE DECEMBER ISSUE, watch for the Percussion Synthesizer project - an inexpensive noise maker activated either externally or by touch.

ORDER ON NEXT PAGE

# **ILABLE BACK ISSUES**

\$3.25 Computers in Education All back issues are available commencing February 1984 W Troubleshooting Synth 1977 1978 1979 1980 1981 Jan. Feb. Jan. Feb. May Sept. April May Feb. July March Nov. May June April July Nov. Dec. June Aug. Dec. July Sept. Oct. Aug. Sept. Nov. Oct. Nov. Dec. 1982 1983 1984 1985 1986 — Jan. Jan. Jan. Jan. Jan. Feb. Feb. Feb. March Feb. March March March March April April April April April May May June Aug. May May Sept. June June June July July Oct. July July Aug. Sept. Oct. Nov. Aug. Aug. Dec. Sept. Oct. Sept. Oct. Dec. Oct. Nov. Dec

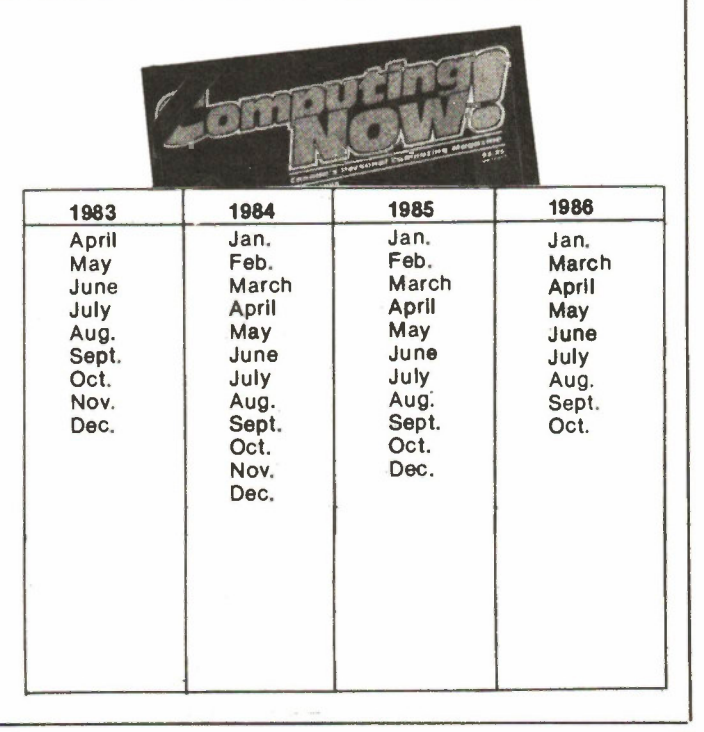

 $R^{\circ}$ 

# Christmas Savings Order Form

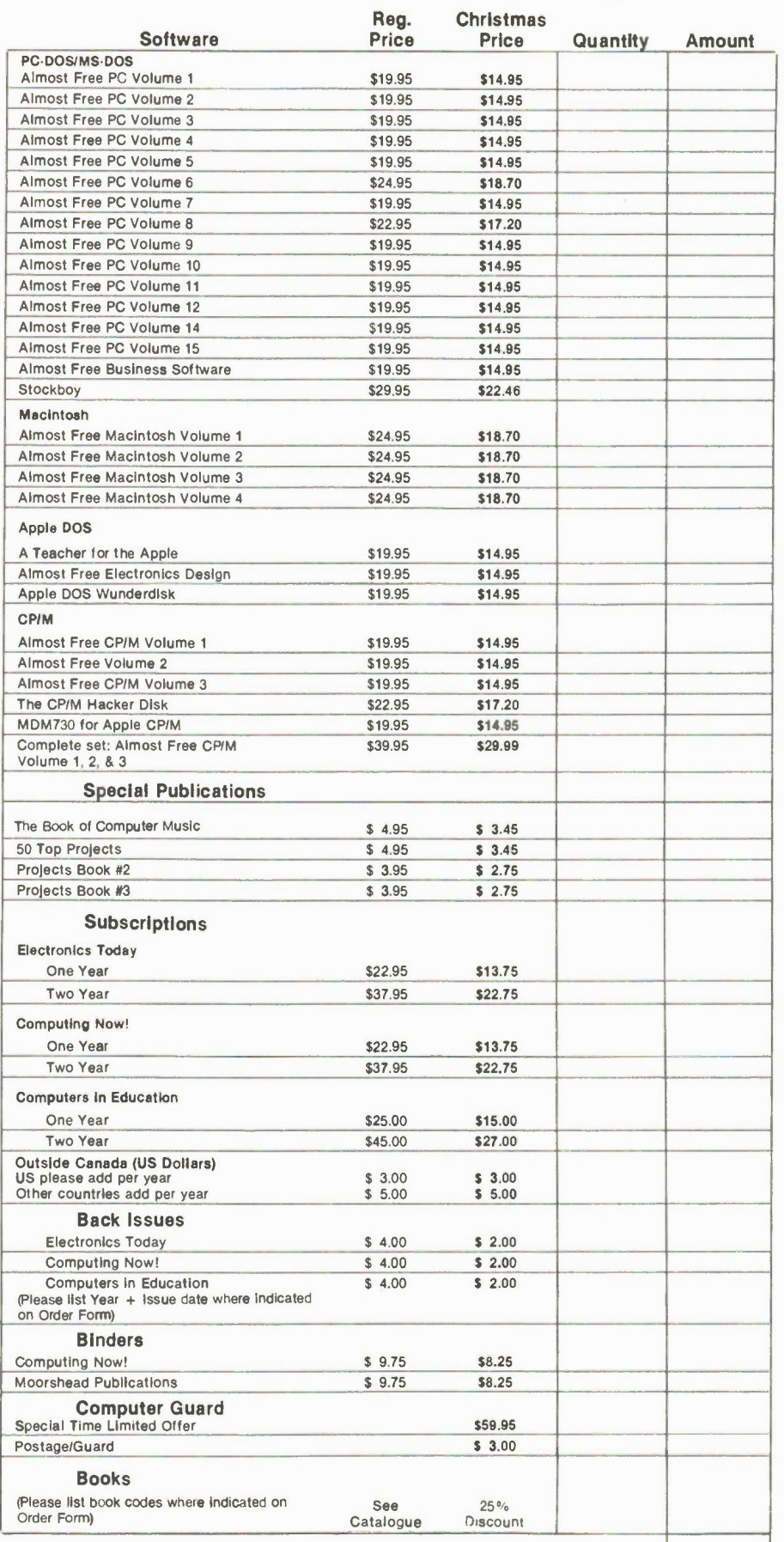

# Special Offer Notes

• To be eligible to receive the special savings, please use this order form, or, if ordering by phone (416) 445-5600, please specify "Special Christmas Offer.

• Offer expires December 31, 1986.

• To receive a Software Catalogue, please indicate  $\square$ .

• Ontario residents please add 7% Provincial Sales Tax to the following: Software, Special Publications, Back Issues, Binders & Computer Guard.

• Postage has been indicated on Order Form where applicable.

**•** If you are renewing your subscription please attach your mailing address label, so your order can be processed properly.

• Back Issue Details

• Books Details (eg. BP#30)

e Is this is a Christmas Present? Please list address Information:

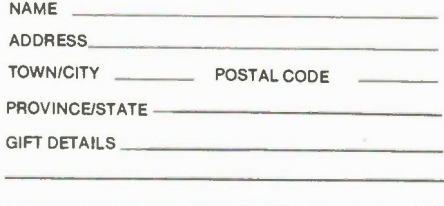

• For personal order and payment.

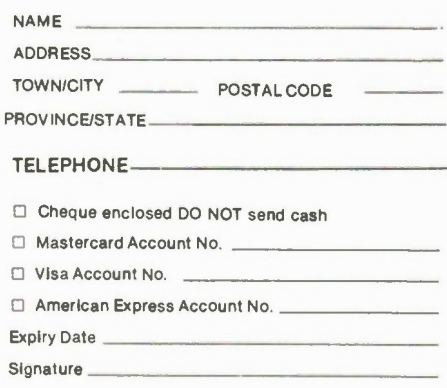

Mail to: Moorshead Publications, 1300 Don Mills Road, Don Mills, Toronto, Ontario, M3B 3M8. (416) 445-5600

> Call to expedite your orders!

Electronics Today November 1988

7% Tax (Ontario Residents) see notes for Items that are applicable.

Subtotal
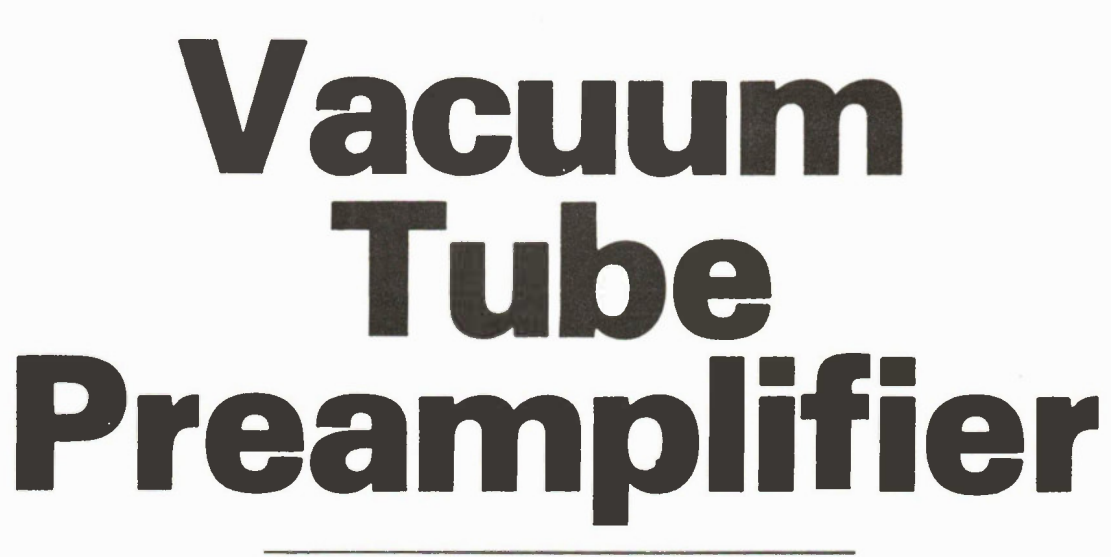

Dust off those 12AT7s and build yourself a RIAA preamp.

**By Jeff Macaulay** 

DESPITE twenty-odd years of solid state audio development there are still many audio enthusiasts who swear that tube equipment is better. At first sight these beliefs may seem a little eccentric; after all, modern semiconductor equipment boasts specifications which, at least on paper, far exceed those obtained with tubes. In addition, tubes require high voltages and a separate supply for the heaters. Another problem is that the parts can be difficult to obtain nowadays.

On the plus side, tubes are approximately ten times more linear than transistors and are simple to design around. Furthermore the large signal swings available make it far easier to obtain high overload margins and low distortion at the same time without overall negative feedback. These features make the tube ideally suited to preamplifier designs.

The design to be described here is a stereo preamplifier which has an RIAAequalized input for disc and un-equalized or "OQ" flat "CQ" inputs for tuner, tape, compact disc, etc. Three double-triode tubes are used giving a total of six active devices, three in each channel.

Fig. 1 shows the complete circuit diagram of one channel of the preamp. One of the double triodes, V1 is used to provide RIAA equalization. The pickup cartridge is fed directly into the grid of the lower triode which is held at ground potential by R3. This component also defines the input impedance to the required value of 47k.

The triode acts as an input voltage to anode current converter, a transconductance amplifier. The anode is held at a constant DC level of about 100V by the **Electronics Today November 1986** 

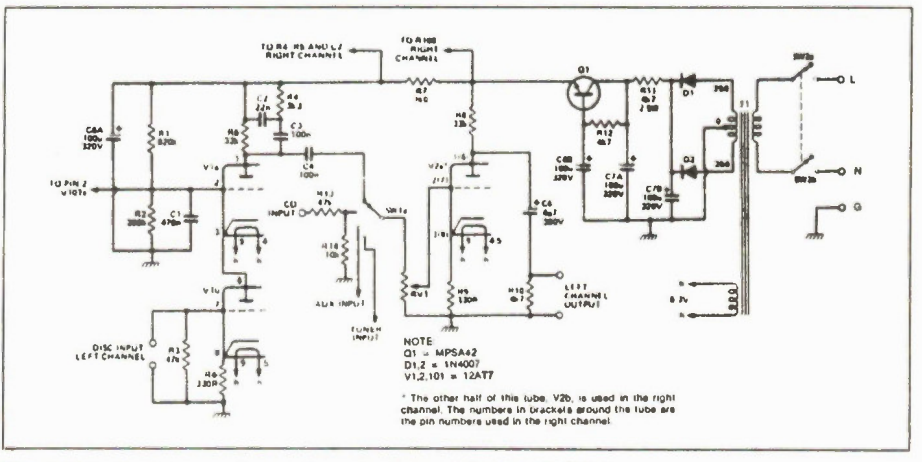

Fig. 1 Circuit diagram of one channel of the tube preamplifier.

cathode of the second triode, V1a, which acts as a capacitance multiplier for C1. R1 and R2 provide grid bias while C1 decouples the grid to ground at AC.

As the second triode is in series with the first it follows that the anode current flows through both tubes. One of the advantages of the cascode configuration is that the output impedance is extremely high, several tens of megohms in fact. As this is so, it follows that the output voltage generated across the load network is directly proportional to he impedance of the network.

In this case the anode load is the network consisting of R4, R5, C2 and C3. At low frequencies, below 50Hz, R5 defines the gain at about 50. Above 50Hz the response rolls off at 6dB per octave until a plateau is reached at about 500Hz. This is due to the shunting effect of the series combination of C3 and R4. From 500Hz

the response is flat until 2160Hz where it is 3dB down due to the impedance of C2. This component ensures that the response continues to fill at 6dB per octave indefinitely, thus producing the standard EQ.

As was mentioned earlier, the output impedance at the anode is very high so the impedance seen by the following stage is equal to the impedance of the network at any given frequency. This never exceeds 33k, so feeding it to a second stage with an input impedance of 1M0 won't upset the equalization.

Having discussed the EQ stage we can now turn our attention to the second stage of the preamp based around V2. One of the main disadvantages of tubes when compared to their solid-state counterparts is their high output impedance. In order to match the preamp to ancillary equipment a reasonably low impedance drive is

## Product Mart Where Buyers Find Sellers

BUGGED? WIRETAPPED? Find out fast! Countermeasures equipment catalog \$1. OCTE, Dept. ET, Box 173, Montreal. H3X 3T4.

CABLE TV DESCRAMBLING TECHNI-QUES. 56 pages. \$13.95. TV Genie channel 14 transmitter \$99.95. Channel 3 notch filter \$39.95. Amazing see-in-the dark Infra-Red night viewer kit \$295. Catalogs \$1. CROSLEY (J) Box 173, Montreal, Canada H3X 3T4.

SURPLUS Electronic Test Equipment. Oscilloscopes, Signal Generators, Frequency Counters, Meters and much more, Bargain prices, Guaranteed. ALLIED IN. DUSTRIAL ELECTRONICS Box 401 Pointe Claire Dorval Que. H9R 4P3 Tel: 514-631-6941.

APPLE COMPUTER MUSIC PRODUCTS-Complete synthesizer system available in kit form: 61 note keyboard kit, enclosed ir wood case with interface card for \$299.00, (Bare keyboard for \$95.00); assembled synthesizer cards with software for \$349.00; midi card for Apple or Commodore for \$159.00. Call Collect 1-416-475-1263 for free catalogue. Visa/Mastercharge. CLASSIC ORGAN, 300 Don Park Rd., Unit 12 Markham, Ontario L3R 3A1.

#### PRODUCT MART WHERE BUYERS FIND SELLERS

For more information Call: (416) 445-5600

COMPUTER and Electronics parts. Priced to sell. Send for free catalogue and get on mailing list for frequent. "Sale Flyers." M.O. ENTERPRISES, Box 2066, Bramalea, Ontario, L6T 3S3.

EXCITING Surprise pack of Electronic Parts \$6.00, plus \$1.50 shipping. New catalogue 2-34c stamps. MP2 SCIEN-TIFIC, 33255 S. Fraserway, Suite 472, P.O. Box 8000, Abbotsford, B.C. V2S 6H1. BC residents please add 7% Sales Tax.

J&J ELECTRONICS LTD., Box 1437E, Winnipeg Manitoba R3C 2Z4. Surplus and Semiconductor Specialists. Do you get our bargain flyer? Send \$1.00 to receive the current literature and specials and to be placed on the mailing list for future publications.

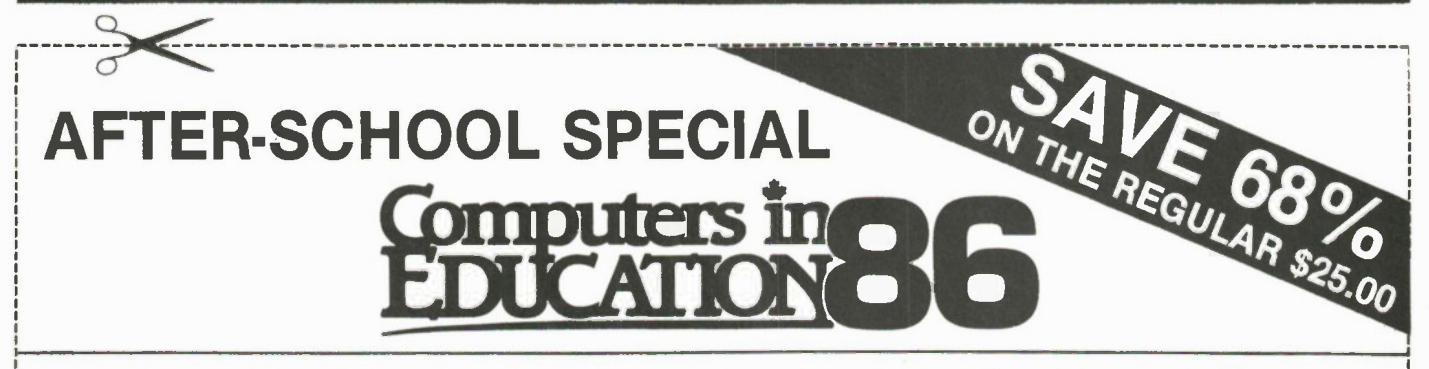

Teachers and other interested persons who are unable to get the day off work to come to Computers in Education '86 can now take advantage of a Special Offer. For \$8.00 and this ad (a \$17.00 saving) attendees can come on Thursday or Friday, October 23-24, after 4:00 pm or all day Saturday, October 25th, and...

- attend the Seminar Presentations,
- personally trial in the 131 machine computer lab, at one's leisure and on equipment with which you are familiar, any of the 2000+ pieces of software from the 75 exhibitors,
- test the latest in educational microcomputing hardware and peripherals, including the new Apple //GS, the Commodore 64C and IBM's EDNET, among others.

Arts Crafts Hobbies Building Exhibition Place, Toronto (Regular Hours) Thursday, October 23 10:00 am to 9:00 pm Friday, October 24 10:00 am to 9:00 pm Saturday, October 25 10:00 am to 5:00 pm

Telephone: 445-5600 for details

Visit the Exceltronix booth at Computers in Education ' 86 (Booth 12) and claim a FREE double-format diskette full of FREE useful software for Apple and IBM computers. Offer good while quantities last.

Electronics Today November 1980

#### Vacuum Tube Preamplifier

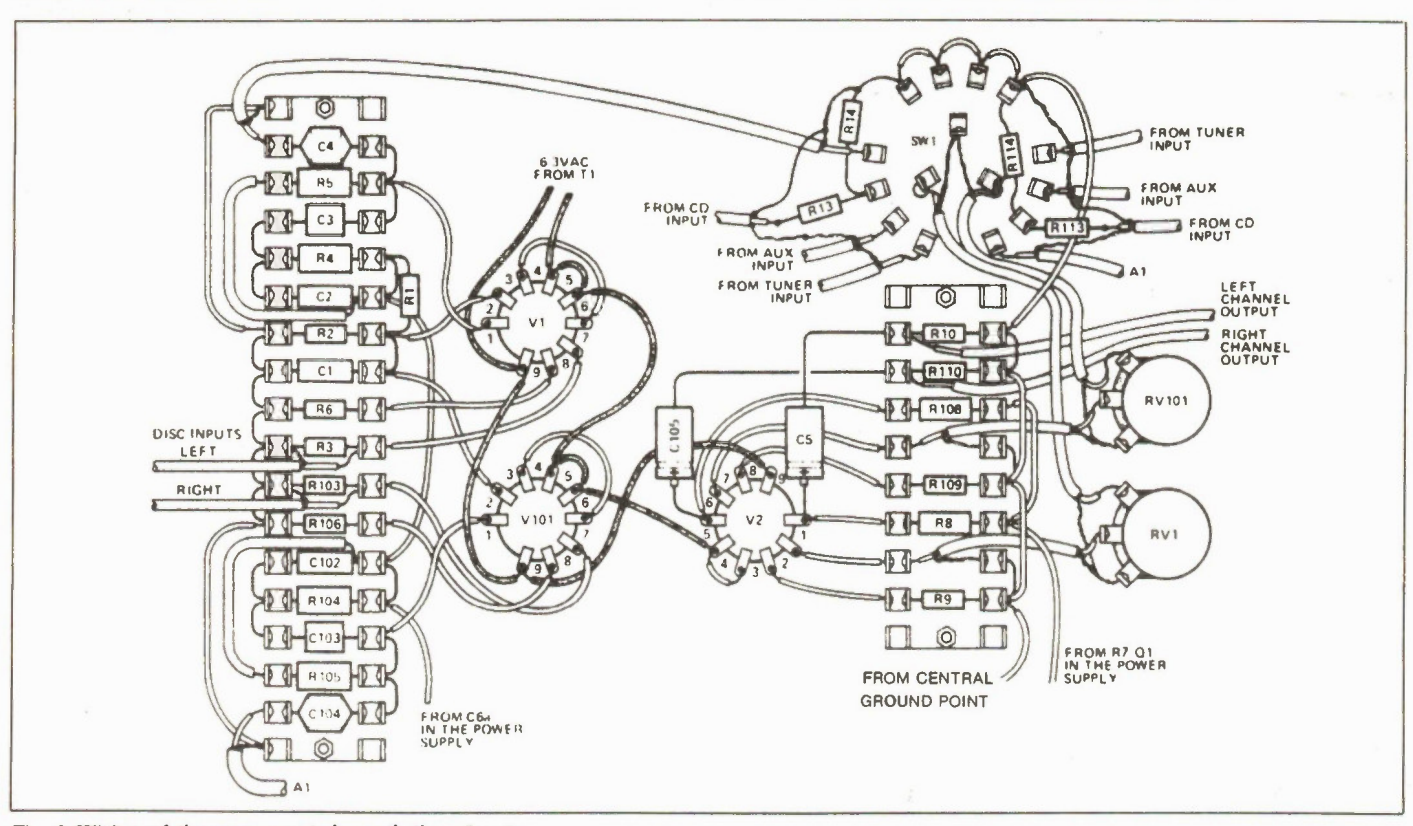

Fig. 2 Wiring of the components beneath the chassis.

required.

The obvious answer is to use a matching transformer but these are expensive and also, unless very carefully designed, are prone to treble loss as well. The solution used here is to 'dump' some of our available gain to provide a lowish output impedance.

Referring again to Fig. 1, V2 is half a double triode, the other half being used for the other channel. The tube is used in standard common cathode mode. Input signals are fed into the grid which is biased to ground by RV1. The value of this component defines the input impedance of this stage. R9 provides cathode bias and a little negative feedback. The output appears across R8.

The gain of the stage is about 40 which is more than is required, so to provide a lower output impedance the signal is fed via C5 to RIO. As the tube is capable of providing 10V RMS a 40dB overload ratio is obtained from the disc.

R13 and R14 form an attenuator for high level inputs and the values are chosen with CD players in mind. The other input is designed for use with tuners and the sensitivity here is 50mV for 500mV output.

#### Power Supply

The main problem associated with HT power supplies for circuits such as this one is the reduction of supply ripple. Electronics Today November 1986

With solid state audio equipment one can rely on overall feedback to reduce ripple voltages at the output. This is not the case here, so the key to getting a good sound is the quality of the power supply.

It is often said that amplifiers simply act like a kind of magnifying glass enlarging an already present signal. Nothing could be further from the truth! An amplifier, any amplifier, manufactures an enlarged copy of the signal presented at its input. It does this by modulating an external power source, the power supply. No matter how good the signal path may be, if the power supply misbehaves you will have a bad sounding piece of equipment.

In the present case the tubes are operated in class A. That is to say that current consumption doesn't alter with varying input levels. To provide proper operation a low impedance output supply is required. In particular the impedance seen by the circuit between HT and ground must be as small as possible. To this end, the HT winding on T1 is centretapped and is full-wave rectified by DI and D2. The IN4007's do the same job at a fraction of the cost.

Primary smoothing of the raw DC is done with C7B. R11 and C7A smooth the ripple down to a few millivolts. Final smoothing is achieved with a gyrator circuit comprising R12, Q1, and C6B. R12 and C6B provide a very smooth DC voltage to the base of Q1. The latter component acts as an emitter follower providing a very low output impedance supply for V2.

R7 and C6A provide further smoothing and hefty decoupling for the input stage. Ripple voltages here are miniscule, of the order of a few microvolts.

#### Construction

Before assembling any part of the preamplifier you will have to decide what sort of case it is to be built in and how the tubes are to be mounted. The traditional approach, of course, is to use a case with a chassis in it and to mount the tubeholders through the chassis. If this is your preferred method, use Figs. 2 and 3D as a guide and cut the holes for the tubeholders with a 3/4' metal punch.

An alternative approach is to bolt the tagstrips and other components through the floor of a case in the usual way and to mount the tubeholders on standoff pillars. If you do this, make sure the pillars are long enough to prevent the tubeholder pins from touching the case metalwork and use either nylon pillars and/or sleeved connections so that there is no risk of a pin shorting to the pillar. Bear in mind that he layouts in Figs. 2 and 3 show the underside of the tubeholders and that the connections will run in reverse order if you are wiring them from above.

When your chosen case or chassis is ready, begin assembly by installing the tubeholders and the tagstrips. The 51

#### Tube Preamplifier

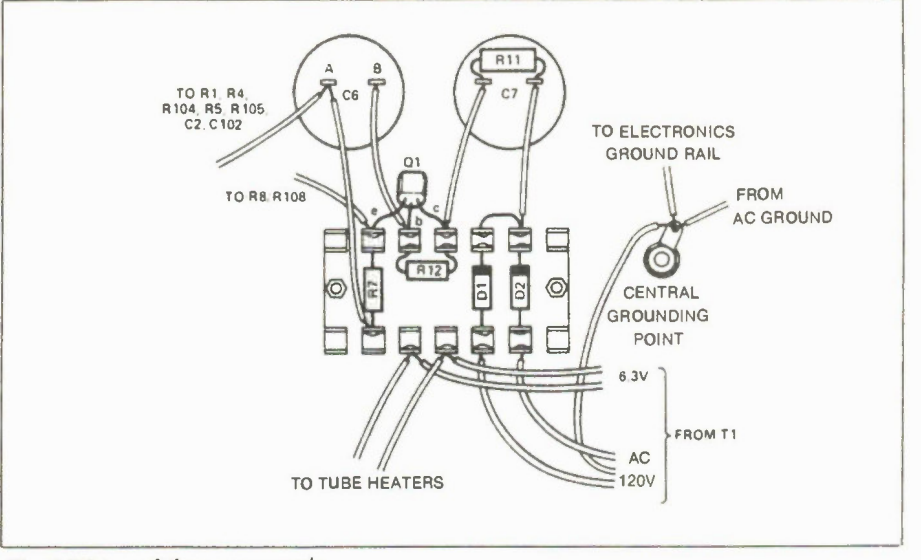

Fig. 3 Wiring of the power supply.

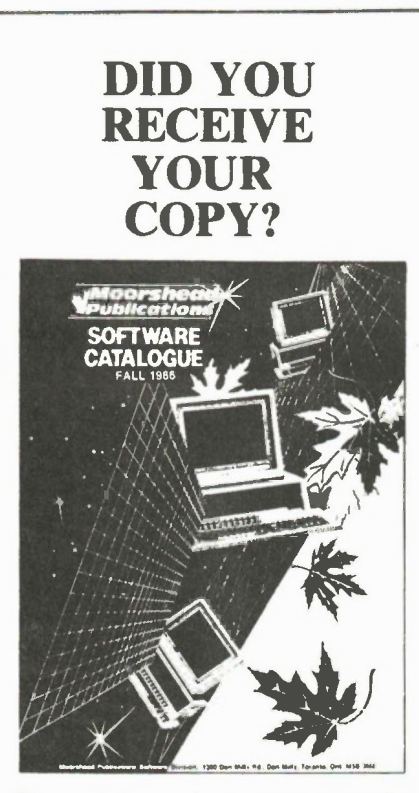

This catalogue is a comprehensive description of the Almost Free Software available from Moorshead Publications.

If you would like a copy of this catalogue, please mail your request to:

> Moorshead Publications Software Services 1300 Don Mills Road Toronto, Ontario M3B 3M8

tagstrips have to be held above the chassis to avoid shorting the contacts, and this is best done either with small spacers, or, if none are available, with a couple of nuts between the tagstrip and the chassis. Both the tubeholders and the tagstrips should be secured by means of suitable screws and nuts.

Wiring up a circuit on tagstrip is no more difficult than wiring up a PCB. Start by assembling the components onto the tagstrip, and then solder them. Remember to solder both ends of each component and visually check as you go that there are no dry joints. When all the components are in place, wire the links.

The easiest way to wire the interconnections is as follows. First wire the heaters as shown in Fig. 2. Next wire the links between the tubeholder pins. Lastly connect flying leads, about 4' long to the remaining pins and connect the other ends to their appropriate terminations on the tagstrip. Tube equipment is very forgiving about wiring errors, and it is almost impossible to damage the tubes by incorrect connection. Nevertheless, if the ilustrations and these instructions are followed there should be no problem.

Fig. 3 shows the layout and interwiring of the power supply. A seven-way piece of tagstrip is used to mount most of the components. C6 and C7 are connected to ground through their cans which are not isolated. Q1 and R12 are mounted on the tagstrip as are DI and D2. Note the orientation of these components. The central grounding point is a solder tag attached to the chassis by a screw and nut. For safety reasons a shakeproof washer should be used here as the brass variety tend to oxidize.

Having assembled the preamplifier you should find it operates first time. If not, an error has been made in the wiring up and this should be found and rectified.

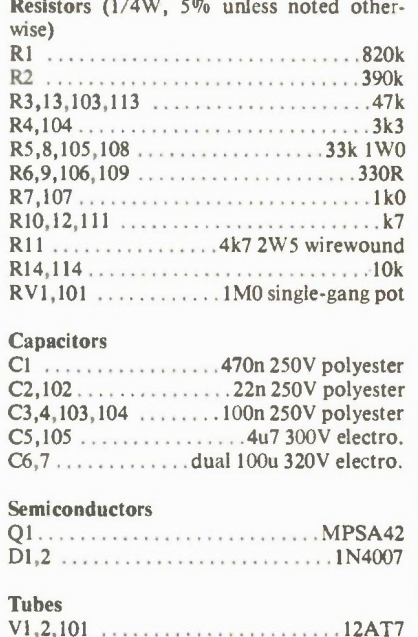

#### Miscellaneous

Parts List

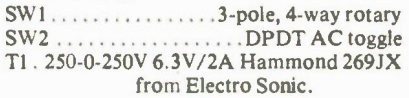

Chassis; (3) tube holders; double-row miniature tag strip, (1) 18-way, (1) 10-way, (1) 7-way; capacitor clips for C6 and C7; knobs; case to suit; input and output sockets as required; nuts, bolts, solder tags, spacers, etc.

If an error is found switch the equipment off and wait for at least fifteen minutes for the HT circuit to discharge. The HT lines have a low output impedance and are capable of delivering a nasty shock. Never attempt to service the unit with the powerconnected.

Because of the high voltages used the equipment must be grounded. As often as not the power amplifier will already be grounded and in this case the preamplifier will be automatically grounded when connected to the rest of the system. In this eventuality grounding the preamp as well will probably cause a hum loop with consequent reproduction problems. The answer here is not to ground the preamp.

•

#### Continued from page 23

#### How It Works

The bulk of the work is performed by the 7107 digital voltmeter IC, which is essentially an A-to-D converter with internal circuitry to drive four 7-segment LED displays. The full scale range of the IC is twice the voltage difference between pins 35 and 36. For a 200mV full scale (a maximum reading of 199.9mV), this voltage is set by R2 to be 100mV. A reference voltage 2.8V below the positive supply voltage is available at pin 32, and this holds the voltage across R2 and RV1 at 2.8V so that the voltage set by RV1 will be stable.

RI and Cl are the timing components for the internal oscillator. For reasons explained in the text, the oscillator does not need

exceptional long term stability, so there is little point in using a crystal or choosing high stability components for timing. R3 and C3 form a very simple low-pass filter to cut down any noise at the input, and R3 also provides some degree of protection for the IC against accidental connection to excessively high voltages.

C2 holds the reference voltage used during the 'de-integrate' phase of the conversion (see text). The capacitor is charged up to the reference voltage during the first (auto-zero) stage of conversion. A bridge arrangement of switches inside the IC (Fig.4) allows the voltage stored to be used either way around, according to whether

the input voltage to be measured is positive or negative. C4 is the auto-zero capacitor, C5 the integrating capacitor and R4 the integrating resistor. The function of these components is explained in detail in the text.

The sole function of IC2 is to provide a negative supply voltage for the 7107, so that the circuit will run from a single  $+5V$  supply. It is a hex inverter IC: one of the inverters is used to present a single gate load to the 7107's clock. This inverter drives the remaining five in parallel, which in turn drive the voltage pump consisting of C6, D1, D2 and C7. This generates about -3.5V, which is fed to pin 26 of the 7107.

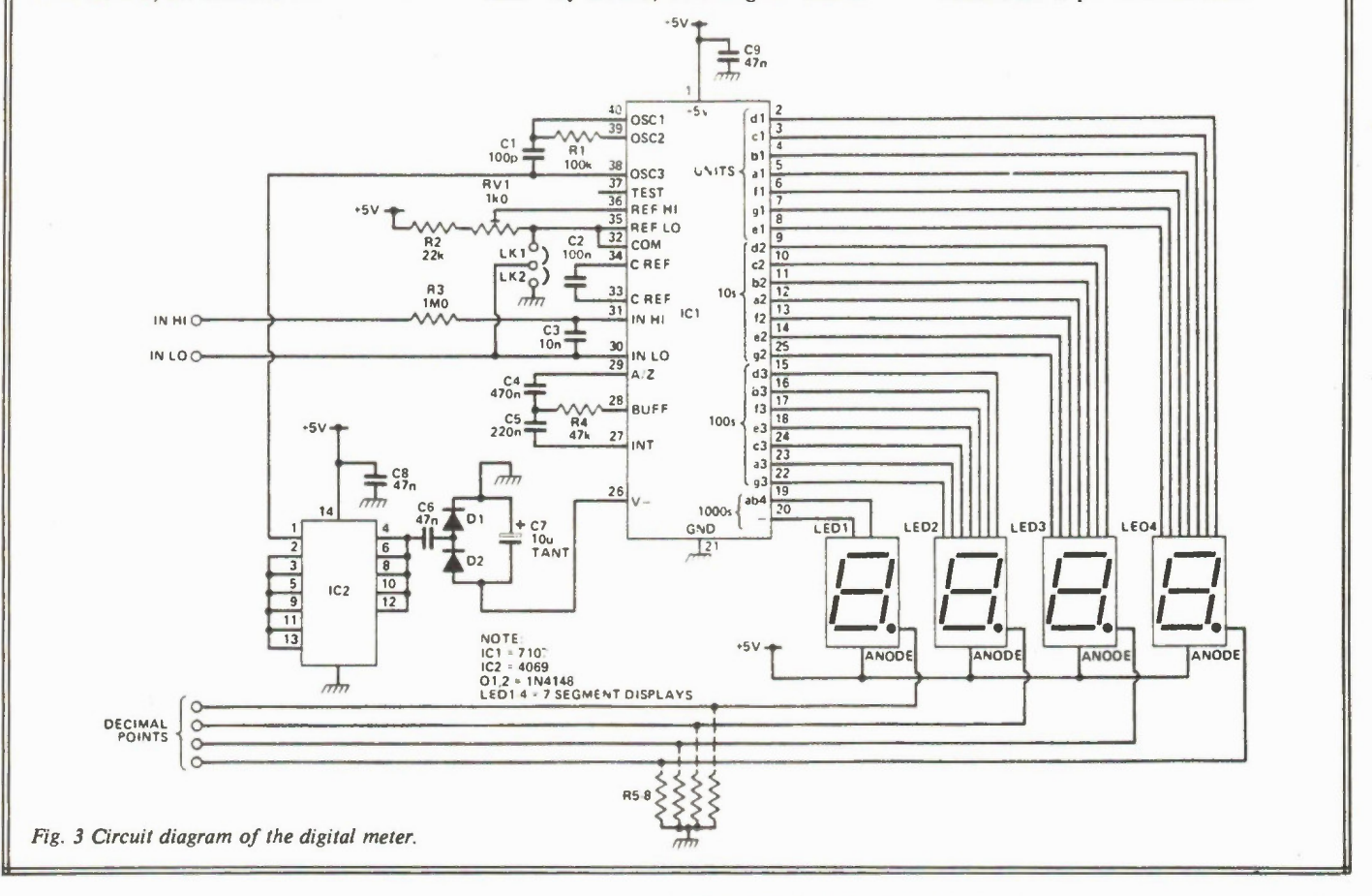

zero phase. In the 7107, the comparator which follows the integrator is also included in the auto-zero feedback loop, which makes this unnecessary.

Fig. 4 is the analogue section of the 7107, taken directly from the Intersil data book. It isn't as complicated as it looks. The integrator corresponds to our opamp, Cint to Cl, Caz to C2 and Rint to RI. The op-amp feeding RI buffers the input, and the comparator provides a logic signal to denote the end of the discharge phase of Cint. The circuit around the 6.2V zener is a voltage regulator which establishes a reference voltage 2.8V below the positive supply voltage, available to the internal circuit, Electronics Today November 1986

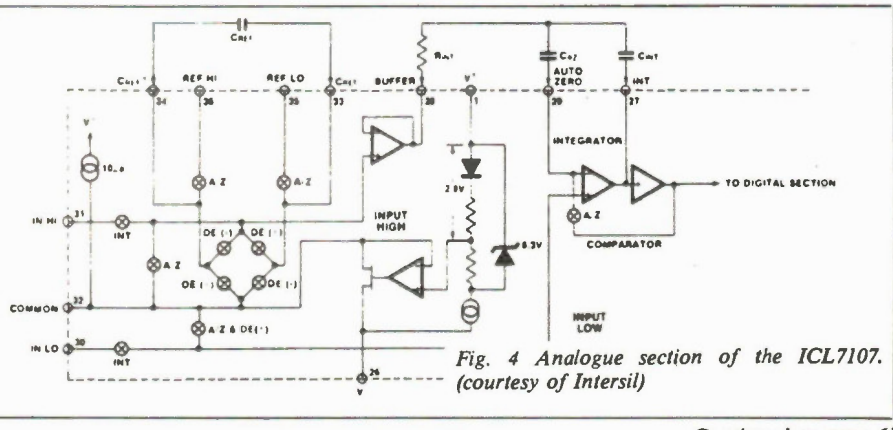

Continued on page 61

# SOFIE COMPANY

..................... ........

**SOLAR HEATING CONTROLLER** 

**SERVICE DE SERVICE ANNI DE LA PRODUCTIVA DE** 

ALONG WITH other energy sources, solar energy is greatly under-exploited in North America. We have grown up with the idea that the fossil fuels are going to last forever. But fossil fuel stocks are becoming depleted and more difficult-to-

extract, and environmental pollution caused by burning them is becoming a major problem. Harnessing solar energy is one way to reduce our dependance on fossil fuels.

The simplest application of solar energy is in providing part of the heat required ker 4omestic hot water. The most corn- -men method of doing this is to use a flat

#### Solar Heating Controller

plate collector.

Solar radiation is absorbed by a black sheet and the resulting heat is transferred to the hot water cylinder by water circulating through the sheet or through pipes attached to it. Heat loss from the absorber is minimized by back insulation and a clear plastic or glass cover.

In the simplest systems water is circulated using thermo-syphon principles. However, a pumped arrangement allows greater flexibility of panel position and improves thermal efficiency. The controller described here can be used for most solar heated water systems. It ensures that water is pumped only when there is a useful amount of heat to be gained.

#### **Circuit**

The full circuit diagram of the Solar Heating Controller appears in Fig. 2. Diodes D2 and D3 act as sensors mounted on the hot water tank and solar panel. A constant current is passed through each of them via RI and R2. One property of small signal diodes is that a change of temperature will cause their forward conduction voltage to vary in a repeatable manner. This differential voltage is applied to the inputs of IC1, which is configured to act as a Schmitt trigger with positive feedback introduced by R9. R3 and RV1 are used to balance the schmitt trigger inputs initially so that a differential temperature change within the desired range will be detected.

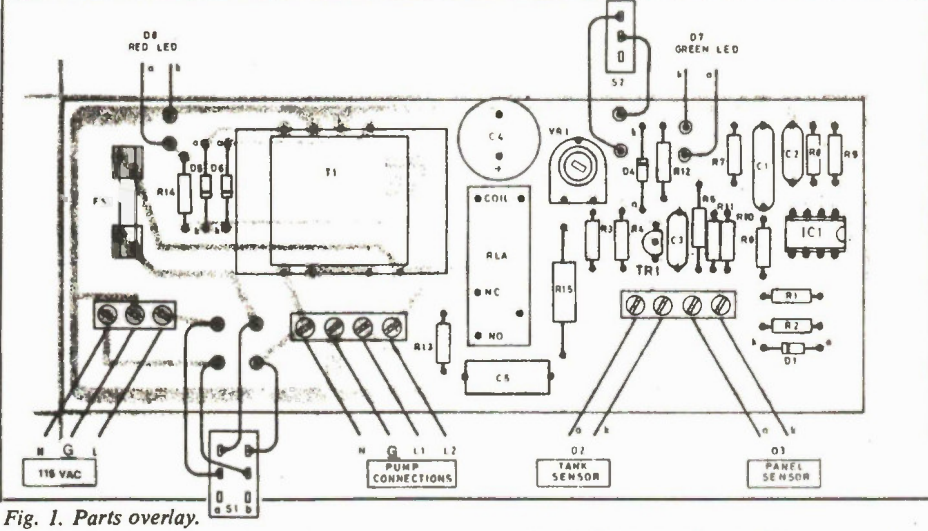

and smoothed 30V nominal. This is then dropped through R15 and clamped by D1 at 8.2V to power the op-amp and provide a stable voltage drop across RI and R2.

Capacitor Cl has been incorporated to reduce differential input noise. Any common mode noise is filtered by C2. C3 has been provided to reduce the effects of interference on switching Ql.

A manual override facility has been incorporated with S2 switching on the relay. C5 and R13 protect the relay contacts from the arcing that occurs when attempting to switch an inductive load. They also provide electrical interference suppression.

ted to holes in the front of the case and the LEDs and switches are fitted in the lid. Position these lid mounted components so that there is sufficient clearance with the board components when the case is put together.

Complete the interwiring as shown in Fig. 3 paying careful attention to the polarity of the LEDs. It is also worth double checking the wiring of S1 since it will be carrying 120VAC. Lower the board into the case and connect a three-way power cable to the three-way terminal block.

#### Sensors

Make up two sensor leads, one for the

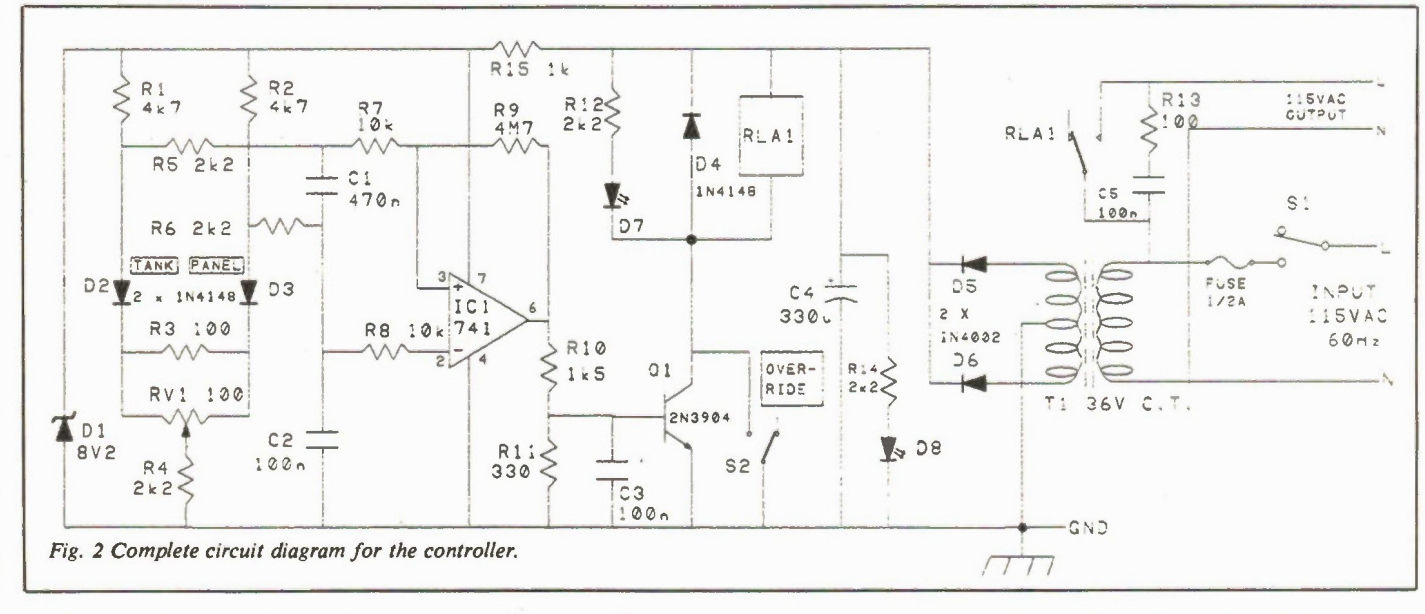

If the solar panel diode D3 becomes hotter than the tank diode D2, the output voltage of the amplifier will rise. Resistor R9 ensures that the output switches cleanly between the supply rails. This turns on QI which activates the relay. The green LED, D7, indicates when this occurs. The power supply for the circuit comprises Ti, D5, D6 and C4 giving a full wave rectified Electronics Today November 1986

#### Construction

Most of the components are fitted onto the printed circuit board as detailed in Fig. 3. Ensure that the polarity of diodes and capacitor C4 are correct.

The circuit board was designed to fit inside a plastic case measuring 150mm by 80mm by 50mm although any reasonable size may be used. Three grommets are fitsolar panel and one for the hot water tank. Twin cable is suitable and the type which has one side marked with the coloured stripe or ribbing is ideal. At this stage each lead can be a couple of metres long. They can easily be extended if necessary with more cable.

A 1N4148 diode is simply soldered to the end of each lead as shown in Fig. 4. 55

#### Solar Heating Controller

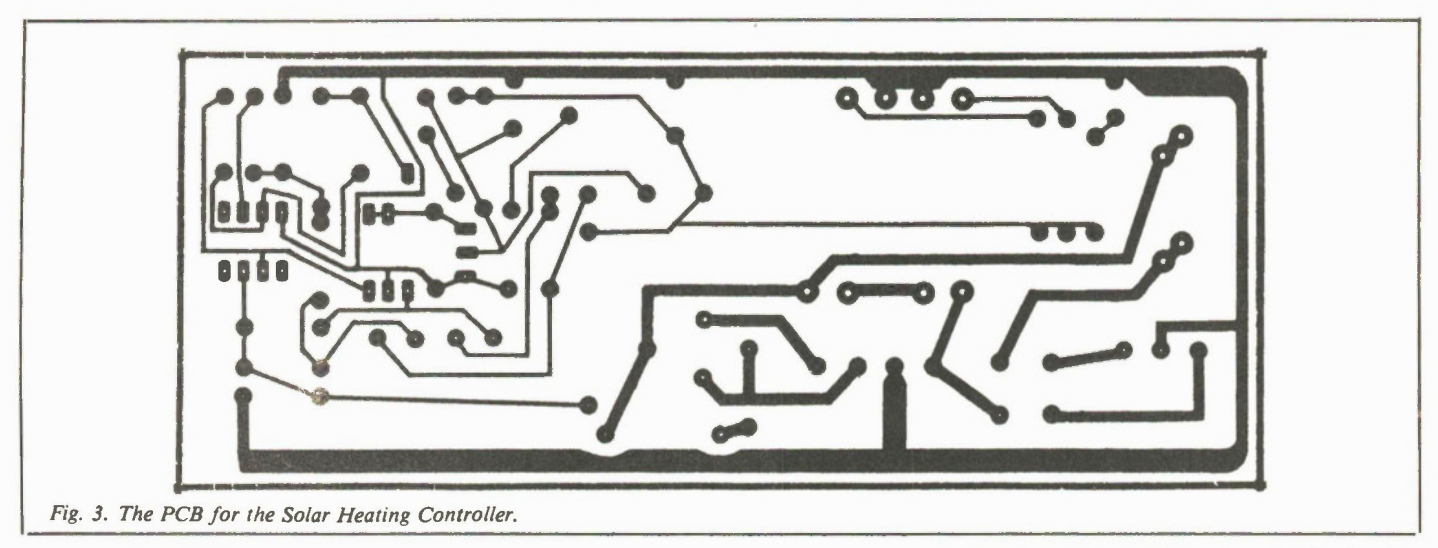

Each sensor can then be potted by moulding epoxy putty around the diode and cable end. Ensure that no bare wires are left exposed. The putty will harden in about 24 hours.

#### Test Procedure

Thread the two sensor leads through the end grommet and connect into the terminal block as shown in Fig. 3. Plug in the unit and switch SI on; the red LED should light. Switch S2 to the auto position. Beware, the fuse clips and other components near the three way terminal block are now live! The back of the switch, Si, is also live. Make sure the two sensors are close together and hence at the same temperature. Turning the preset, RV1, should cause the relay and green LED to turn on and off. The correct point at which to set RVI is found as follows. Turn until the relay is on. Then turn the preset back until it is just past the point at which the relay turns off. Five degrees of rotation past the turn off point is about right.

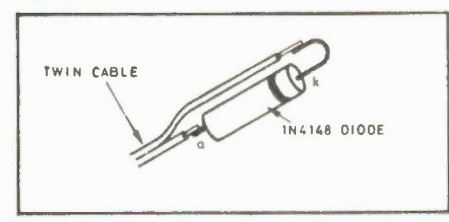

Fig. 4 Sensor construction

Check the operation of the controller by holding a soldering iron against the panel sensor. The relay should turn on after a few seconds. Leave the panel sensor to cool down for a few minutes and the relay should turn off. Disconnect the unit from the power supply and ready it for installation.

#### Installation

A typical solar heating system is shown diagrammatically in Fig. 5. Solar energy,

collected by the panel, is pumped to the preheat cylinder. The pump is switched by the solar panel controller. This preheated water is then drawn through the existing hot water cylinder.

The pump is normally connected to the terminals marked Li, N and G on the controller's four way terminal block. Note that L2 is live when the green LED is off: this connection being a useful feature on

heating system. The sensor leads should not run next to AC leads. The sensors themselves should be fixed using epoxy putty or silicone sealant and they should be covered with some insulation such as polystyrene. Fig. 6 shows this arrangement.

The tank sensor should be mounted on the pipe which runs from the preheat cylinder to the solar panel. Mount it as

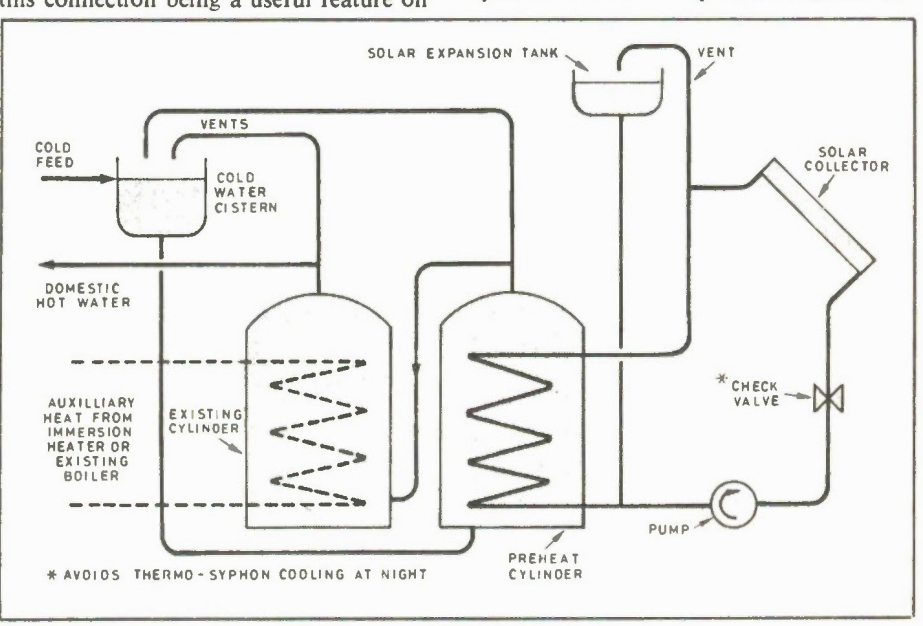

Fig. 5 Typical arrangement for a solar water heating system.

more sophisticated pumping systems. A pump rated at 30 watts or so is quite adequate for most solar installations. A higher powered pump will only cost you more while it is running.

The controller should be located in a visible position so that the switching of the pump can be monitored. The box should be mounted where the temperature is unlikely to vary widely. It should not be mounted in the attic.

The fixing of the sensors is important for good operation of the complete

close as possible to the tank. The actual connection flange is a good place. The panel sensor should go on the black absorber plate of the solar panel, close to the outlet pipe.

#### Modifying Hysteresis

Hysteresis is the difference between the 'switch on' and 'switch off' points of the controller. The amount of hysteresis is determined by R9, the feedback resistor of the 741 amplifier. The 4M7 resistor specified gives a hysteresis of about seven Electronics Today November 1988

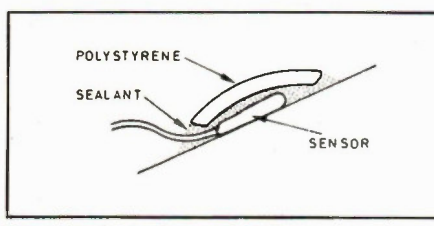

Fig. 6 Method of mounting the sensors.

degrees C which should avoid the possibility of rapid on/off cycling of the pump. If you wish to experiment with the hysteresis of your system, try changing the value of R9. A 3M3 resistor gives a hysteresis of about ten degrees C and a 10M resistor will give about 3-5 degrees C.

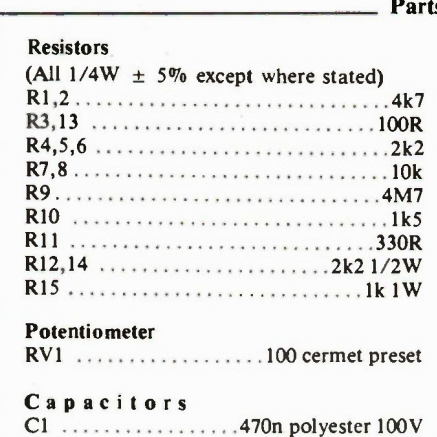

 $C2,3$  ...................100n polyester 100V  $C4$  ..............330u radial electro.  $63V$  $CS$ ............100n suppression cap 250V

#### s List.

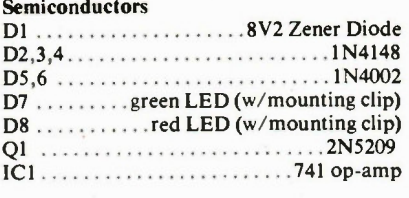

#### Miscellaneous

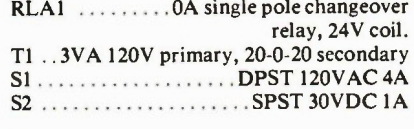

Three-way terminal block; four-way terminal block; (10) PCB terminal pins; IA fuse and PCB fuse clips; case 150 x 80 x 50mm; epoxy putty; etc.

DOES YOUR **DIGITAL CAPACITANCE METER DO THIS** 

FULL 4 DIGIT 0.5 INCH LCD DISPLAY COMPLETELY AUTORANGING WITH 10 RANGE MANUAL CAPABILITY

#### AND THIS

RANGE OF 0.0 pF to 1 FARAD (999.9 mF) 0.5 % BASIC ACCURACY UP TO 100 uF

> AND THIS READS DIELECTRIC ABSORPTION

AND THIS EXTENDED PSEUDO 5 DIGIT RESOLUTION ON SOME RANGES ONLY

AND THIS ABILITY TO ZERO LARGE CAPACITANCE VALUES UP TO 99.99 uF

> AND THIS CALCULATES TRUE CAPACITANCE IF CAPACITOR IS LEAKY

AND THIS DIODE CLAMP AND FUSED PROTECTED INPUT. DISCHARGE RESISTOR IN OFF POSITION AT TERMINAL INPUTS. POWERED BY 9V BATTERY

#### ONE YEAR PARTS & LABOUR WARRANTY

FOR ONLY THIS

**MODEL** 

Approx. Size  $T'$  x 4" x 1 $\frac{1}{4}$ " DAETRON A DIVISION OF BERGERON TECHNOLOGIES INC. 7686 KIMBEL STREET

UNIT 5

L5S 1E9 (418) 676-1600

MISSISSAUGA, ONT.

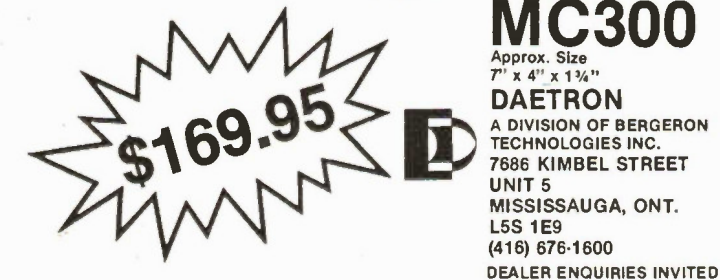

**Electronics Today November 1986** 

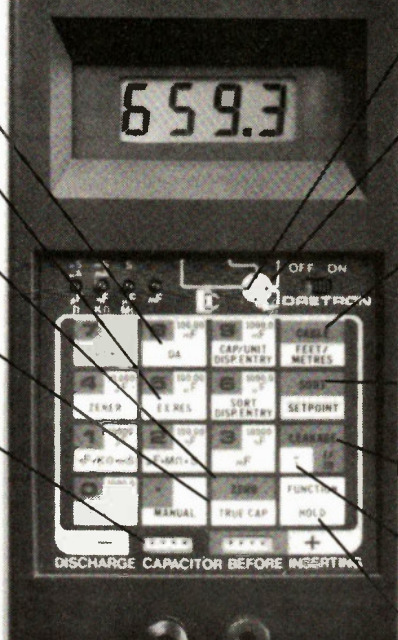

AND THIS

IDENTIFIES TRANSISTORS (NPN, PNP) AND THEIR LEADS (E, B, C, ETC.)

#### AND THIS

TESTS ZENER DIODES AND RECTIFIERS. UP TO 20V ZENER WITH AC ADAPTOR, ZENER VOLTAGE WITH 9V BATTERY DEPENDS ON ITS CONDITION

#### AND THIS

AUTOMATICALLY CALCULATES LENGTHS OF CABLES IN FEET, METRES, MILES, KILOMETRES (THEORETICAL RANGE OF 9,999 MILES)

#### AND THIS

ABILITY TO SORT CAPACITORS IN MANY DIFFERENT MODES

#### AND THIS

ABILITY TO READ LEAKY CAPACITANCE (INSULATION RESISTANCE OR CURRENT)

#### AND THIS

CALCULATES TIME CONSTANTS WITH USER DEFINED RESISTANCE VALUES AND THIS

HOLD FUNCTION FREEZES DISPLAY

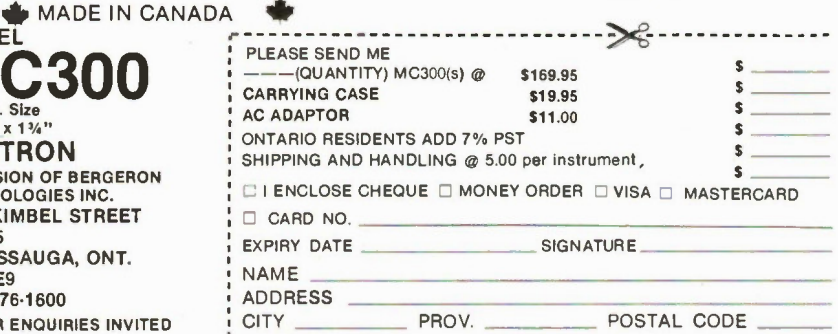

Feature

## **Satellite Signal** Receiving: How It Works

A look at what's involved in getting the signal from a satellite to your TV.

By Mark Windsor

AT A DISTANCE of some 36000km above the equator, along what is known as the Clarke Belt, there are a number of geostationary satellites transmitting signals of various types ranging from high-speed computer data to TV broadcast signals. Approximately 20 or so of these satellites are operating in a 500MHz block of frequencies, called the C-Band, between 3.7 and 4.2GHz. In addition, there are five satellites of a rather hybrid nature which operate in the Ku-Band or 12GHz region.

To be able to accommodate a greater number of channels in the transmission band, North American satellites polarize this transmission energy into vertical and horizontal signals. With 24 transponders on each satellite, 12 are vertically polarized and 12 are horizontally polarized.

The process of getting these signals from the satellite to your TV, however, involves a fair bit of processing by your TVRO system.

#### Receiving At the Dish

The signals transmitted from the satellite are collected and reflected by the metallic surface of the parabolic-shaped dish, but are extremely weak at this point due to the only five to eight watt strong signal transmitted from the satellite transponder. The received energy at the dish is on the order of -120dBm; this value is an approximation of the free space signal strength at the aperture of the dish. Because of the focusing action (gain) of the dish, the signal is amplified approximately 41 dB for a three meter reflector.

At the focus of the dish (which depends on the depth of the parabola) is the feed array consisting of the feed rings and the polarization device. The feed collects the reflected energy and conducts it to the centre waveguide where the polarization device allows either the vertical or the horizontal polarized signal to be propagated further.

#### Block Downconverting

The signal is still very weak and needs to be amplified at the focus of the dish before being passed through any cables. The reason for this is that, at a frequency of 4GHz, attenuation is very high in a normal coaxial cable. Amplification is done by a Low Noise Block Downconverter (LNB) which is bolted to the polarization component. The LNB boosts the 3.7 - 4.2GHz signal another 60dB and then downconverts the block of frequencies to 950 - 1450MHz. Fig. 1 shows a block diagram of a complete TVRO system.

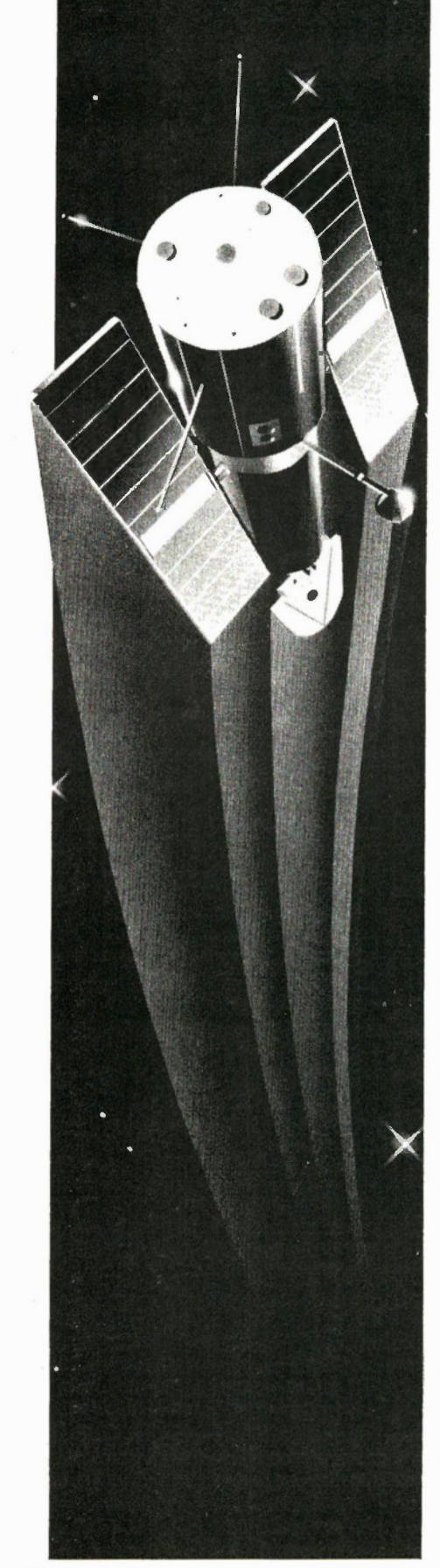

At this lower frequency block, the signal can now be fed through 200 - 300 feet of low-loss coaxial cable without significant signal level problems. Remember we started with a signal that was at 3.7 - 4.2GHz at a level of -120dBm. We are now at the point where the signal leaves the dish to be carried to the receiver in your home; it is now 950 - 1450MHz at a level of approximately -20dBm.

#### Receivers

It is the job of the receiver to take the signal passed from the feed and LNB, and recover all the video and audio information that was transmitted. The signal reaching the receiver will have lost strength over the coaxial run to the tune of -9dB/100ft. for an RG-6/u foam cable. This figure is relevant to the highest frequency on the cable (1450MHz). For a 300 foot cable run this loss will be 27dB, giving us a received signal (at the receiver) of -47dBm.

Any good receiver will have what is called a 'dynamic range' of -20 to -60dBm, meaning that any signal between these limits will give an optimum picture whether it is at the high or low end. Therefore, at a level of -47dBm, no signal amplification or attenuation is necessary. Also, most satellite receivers now have synthesized tuning for satellite channels which eliminates drifting of the channel and the need for fine tuning.

#### Audio

Sophisticated satellite receivers now available to the consumer have programmable digital audio. The frequency modulated satellite signal has audio subcarriers (A and B) that are transmitted

along with the video on the satellite transponder. The most common audio modes transmitted are: Mono at 6.80Mhz and occasionally at 6.20MHz; Discrete Stereo at 5.58 and 5.76Mhz; and Matrix Stereo at 5.80 and 6.80Mhz.

In the Mono mode, the continuous tuning of subcarrier A demodulates the audio. In most receivers utilizing remodulators for channels 3 and 4, the remodulator derives its audio input from the output of subcarrier A.

For Discrete Stereo, subcarrier A audio appears at the left output and subcarrier B at the right output.

In the case of Matrix Stereo, the audio is derived by subcarrier A plus subcarrier  $B(A + B)$  at the left output, and by subcarrier A minus subcarrier B (A-B) at the right output.

The bandwidths of these modes vary typically from 150kHz for narrow audio, to 400kHz for Matrix audio. The satellite receiver employs narrow band filters to demodulate the various audio services which are carried alongside the video on many of the satellite transponders. These filters are in the form of a dynamic noise reduction system (DNR) or a dbx Noise Reduction System both of which give clear stereo reception.

The last stage of the signal processing is comprised of getting the final video and audio signals to your ears and eyes respectively. Most receivers employ video and audio baseband outputs that, when hooked through your stereo and video monitor system, give exceptionally good picture and sound quality.

Mark Windsor is Technical Director for Vexus Telecommunications of Mississauga Ontario.

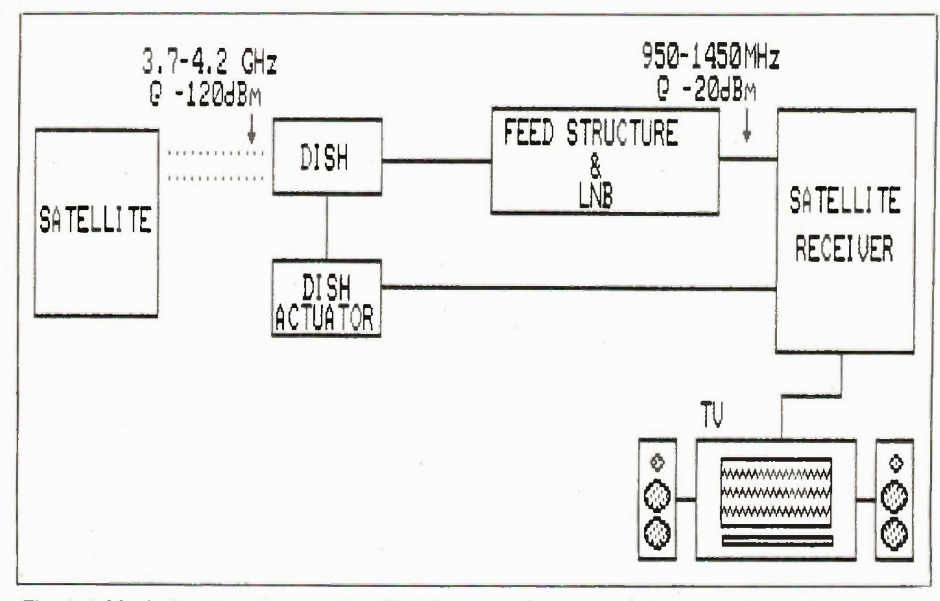

Fig. 1 A block diagram of a complete TVRO system showing signal losses at the various stages.

Electronics Today November 1986 Circle No. 18 on Reader Service Card 59

#### Finally, A New Reliable Source For...

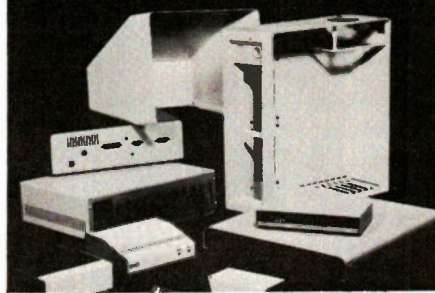

#### Complete Precision Custom Metal Cabinets Consoles etc.

#### Specializing in:

- Small/Medium Production Runs
- R&D/Prototype, Development
- Complete Paint Finishing
- Quality Screen Printing
- Contract Sub-Assembly to virtually any level of completion.
- Hot Stamp Printing: Bezels, Key Caps, Cable Ties, etc.

In-depth experience and state-of-the-art equipment assure repeatable accuracy of fabricated parts. Integrated in-house capabilities provide shorter lead times and much lower costs to the Electronic Industry. Work to military, DIN, VDE, VDI, CSA á NEMA SPEC.

#### CANADIAN<br>COMPUTER DESIGNERS MFG. (416) 673-7773 7150 Torbram Road, Unit # 10,

Mississauga, Ontario, Canada L4T 4B5

Circle No. 17 on Reader Service Card

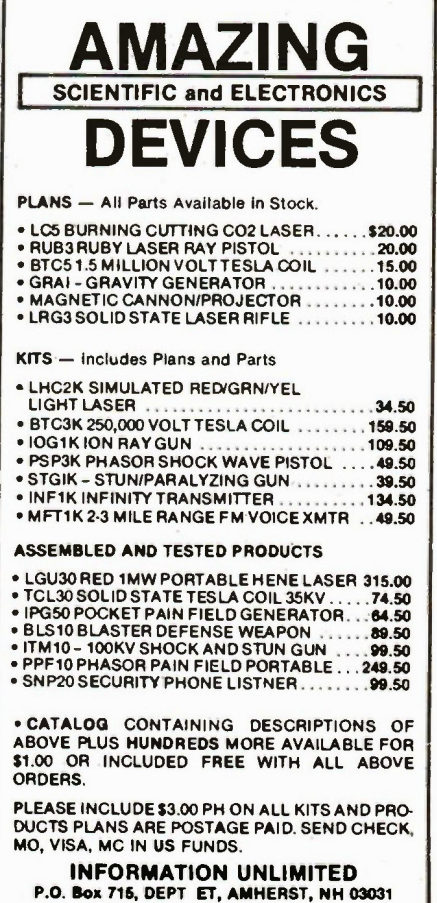

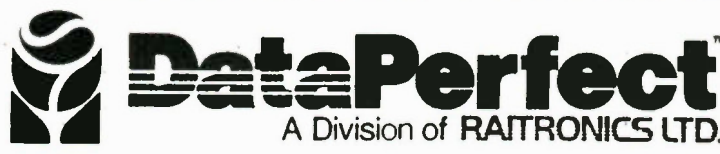

Come see our new 286 XT at the Canadian Computer Show November 17, 18, 19, and 20th 1986 **Booth E 26 and 27** 

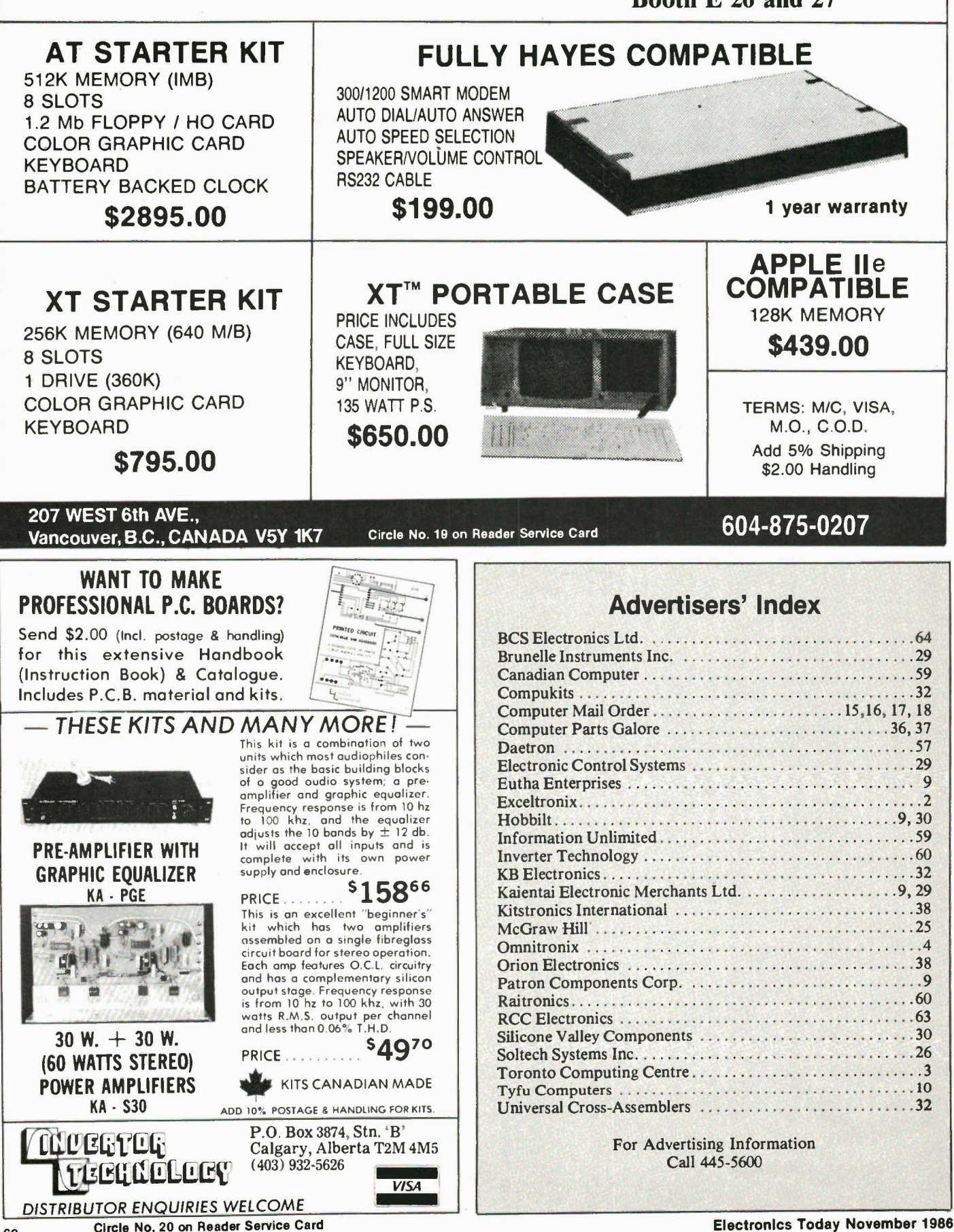

60

#### Continued from page 53 Continued from page 53

and also to circuitry outside the IC via pin 32.

The remainder of the circuit deals with analogue switching; more complicated than in Fig. 2 since it allows for negative inputs and a corresponding positive reference voltage. Switches marked AZ are closed during the auto-zero phase, INT during the integrate phase, and DE during the discharge or 'de-integrate' phase.

Two small points: in the 7107, both the inverting and non-inverting inputs of the integrator are connected to the 'common' reference voltage rather than to the ground. All that is required for the autozero phase is that they should be at the same voltage.

Secondly, it may seem that the offset introduced by the input buffer will not be cancelled. It will. To see why, just imagine a voltage source equal to this offset voltage between the switch and RI in Fig. 2. The junction of C2 and Cl would end up at this offset voltage at the end of the auto-zero phase, and a subsequent OV input, when offset by the buffer, would still result in no current in RI.

#### Construction and Setting Up

The two PCBs are assembled according to the overlay in Fig. 5. The two boards can be mounted together in a 'sandwich', with the two track sides facing each other. Quarter-inch spacers between the boards will be adequate to prevent any short circuits, and the mounting screws will go through both boards and hold them firmly. The smaller display board can be fixed either at the top or bottom of the driver board, according to which you find most convenient. If the driver board takes up too much space behind the front panel, it can be mounted separately, the two boards being joined by a length of ribbon cable.

The meter requires a supply of 5V DC. In applications where the voltage to be measured is floating with respect to the meter's power supply (as in multi-meter type circuits), link LK I should be made. If the circuit on which the voltage measurements are made is running from the same power supply, link LK2 can be made to measure voltages with respect to OV. If differential voltages are to be measured, neither link should be made. In this case, bear in mind that the common mode voltage range will be roughly + 4.5V to -2.5V. If either meter input is taken beyond these limits, the readings will not be accurate, and if either input goes outside the range of  $+5V$  to -3V, IC1 may be permanently damaged.

#### Adjusting the Range

The full-scale reading of the meter, with the components shown, is I99.9mV. In Electronics Today November 1986

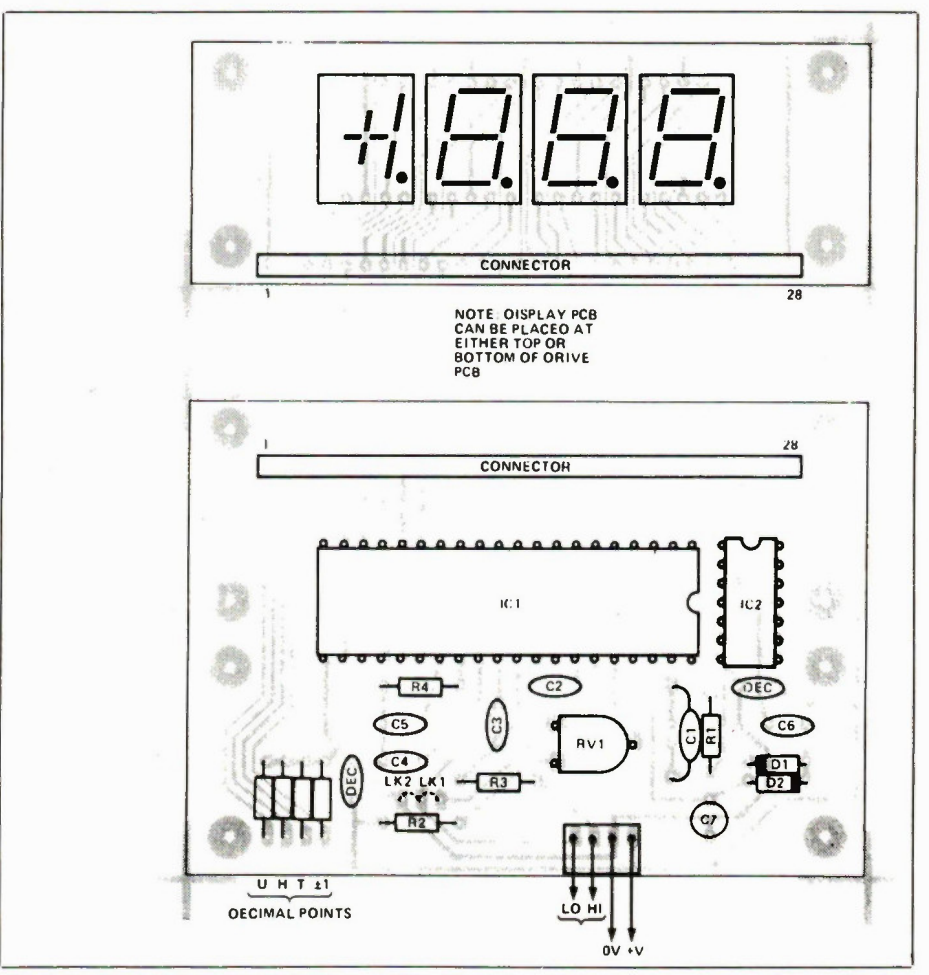

Fig. 5 Components layout for the meter PCBs. The Cl position allows for ceramic or mica capacitors.

some circumstances, you may prefer to choose a different range. Suppose that you decided to use the meter to measure pressure, using (for example) the 136PC15G1 pressure transducer. This device has a range of 0-15 PSI and an output of 6.67mV per PSI. One possibility would be to amplify the output to 10mV per psi, giving a meter display of 100 counts per PSI, so that 15PSI would give a reading of 1500. To avoid using an extra amplifier, the meter range can be adjusted; a full scale voltage of I33.4mV will give the required reading of 100 counts per PSI. Generally speaking, it is not a good idea to increase th meter sensitivity too far beyond 200mV full scale as it becomes more difficult to maintain the full 3 1/2 digit accuracy, but reducing the sensitivity for higher inputs is always preferable to using voltage dividers since, besides keeping down the number of components, it minimizes the noise.

The full scale range of the meter will be twice the voltage appearing between pins 35 and 36. For the 200mV meter of Fig. 5, this voltage is adjusted by RV1 to be 100mV. For small variations of the scale, say up to  $\pm 10\%$ , it is sufficient simply to adjust RV1. For larger variations, other

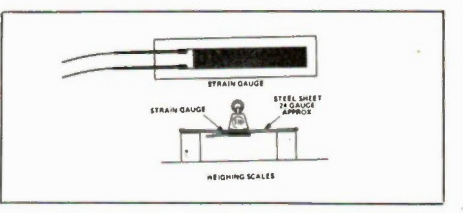

Fig. 6 The structure and use of a typical strain gauge.

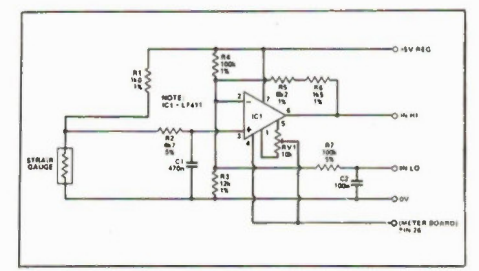

#### Fig. 7 Circuit of the strain gauge amplifier.

component values must be changed. In general, for a full scale of n x 200mV, increase the value of R4 by a factor of n and divide the value of C4 by n.

For example, a range of 0 to 2V can be achieved by increasing the voltage between pins 35 and 36 to IV (you will need 61

#### Digital Panel Meter

Resistors (all  $1/4W$  5% carbon film) RI 100k R2 22k R3 IMO R4 47k  $R5,6,7,8$  .......................180R (see text) RV I lkO

Cl ...........................100p ceramic C2 100n polyester C3 lOn ceramic C4 .........................470n polyester 5 ...................220n polypropylene C6 47n polyester  $C7$  .........................10u 6V tantalum (C5 ideally should be polypropylene to prevent errors from dielectric absorptions. If unobtainable, a polyester type can be

ICI ICL7107 \* IC2 4069  $D1,2$  .................................1N4148 LED1,2,3,4  $\dots$  $0.5"$  common anode,

PCB; 0.1" connectors. \*The ICL7107 is listed as being available from the Active Components 1986 catalogue, as well as from ElectroSonic.

seven segment displays.

Parts List -

**Capacitors** 

substituted.) **Semiconductors** 

Miscellaneous

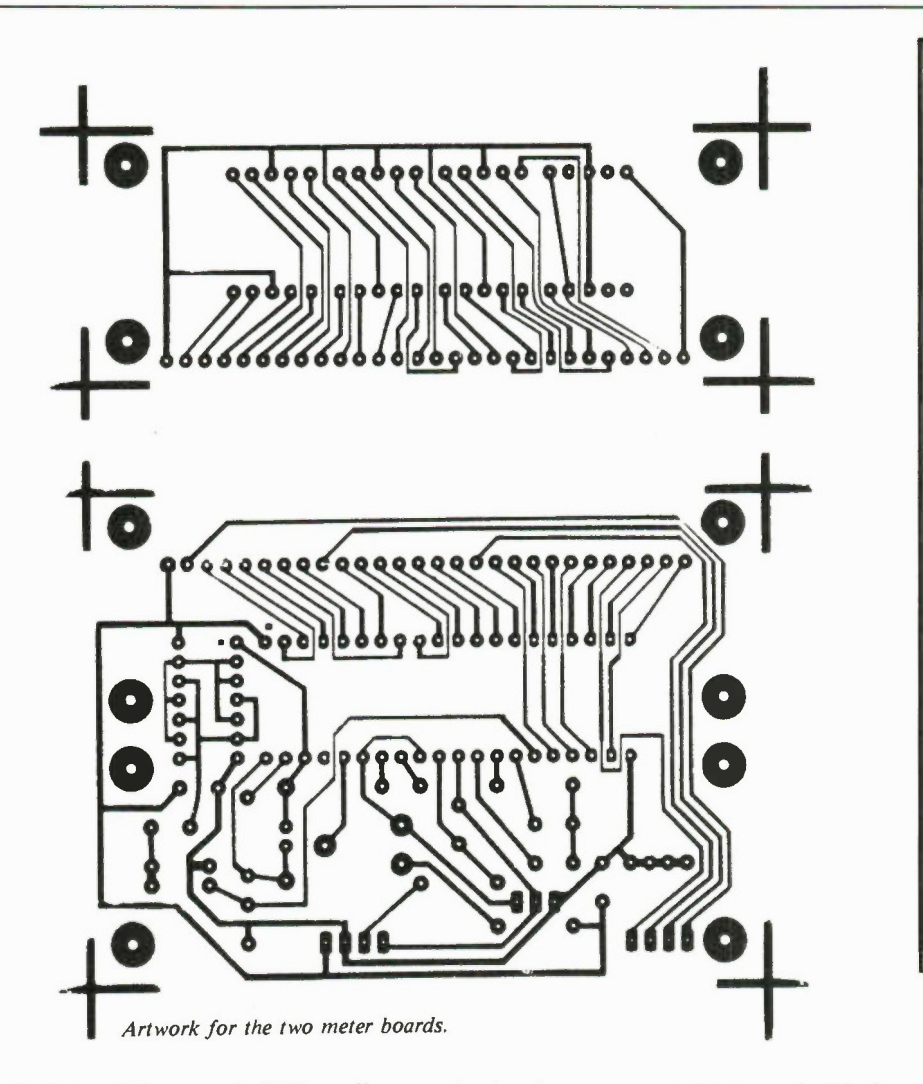

to substitute a 20k preset for RV1 to allow this), multiplying the value of R4 by 10 to become 470k, and reducing C4 to 47n.

#### Applications

The capacitance meter circuit for the Multi-Use PCB project in June 1986 can be used with this meter. Current readings can be made by the simple expedient of connecting a resistor across the input - a IRO resistor will give a range of 0 to 200mA and a OR1 resistor will give readings up to 1.999 Amps.

For something a little more unusual, the circuit of Fig. 7 will allow the meter to be used with a low cost strain gauge. A strain gauge is a device which changes it resistance in proportion to small changes in its length. Note: you may have to do a fair bit of hunting for a strain gauge. Usually available only to the trades, you may have to con someone into obtaining it for you.

Strain gauges are used in engineering to measure the effects of loading on mechanical structures - bridges, cranes, industrial machinery, and so on. The gauge is bonded to the surface of the part to be tested, and any strain as a result of the loading s converted to an electrical signal and sent to the measuring apparatus.

In robotics, a strain gauge can be used to give an indication of, say, the strain on a robot arm as a result of a weight that it is trying to pick up. The signal can be used to prevent the arm from attempting to pick up anything to heavy, or as part of a feedback mechanism to allow the robot to judge the weight it is carrying, and perhaps to help it to keep its balance.

A common application of strain gauges is electronic weighing. Transducers for this purpose, which incorporate strain gauges, are called load cells and are usually very expensive (\$200 up). However, the simple arrangement shown in Figs. 6 and 7 can give reasonable results - the strain gauge measures the extension of the lower surface of a sheet of steel, which will be roughly proportional to the weight placed on it over a certain range.

The gauge should be glued with epoxy resin or cyanoacrylate to a metal surface which has been thoroughly cleaned and is free of grease. Avoid touching the surface of the gauge that is to be bonded; it can be picked up and placed in position by means of adhesive tape applied to the top sur

face. Hold the gauge firmly in place while the glue is curing, and make sure there are no air bubbles underneath.

The components shown in Fig. 6 are for a reading of 100 counts to 17o extension. The only adjustment to be made is to zero the meter reading with RV1 when the metal is unstressed. For weighing purposes, you will probably wish to adjust the gain of ICI so that the meter scale gives a reading in grams, pounds, or whatever. In this case, R5 and R6 can be replaced with a preset of a suitable value. Don't ask me what value; it depends on the mechanical arrangement of your weighing machine.

RV1 sets the full-scale voltage of the meter, and should be adjusted with a suitable accurate voltage source connected to the meter inputs. Alternatively, the meter can be calibrated against another voltage meter. Resistors R5 to R8 are for the decimal points on the displays. Only one resistor will be required, according to which decimal point you would like to light. The decimal point connections are also available at the edge of the board in case you have ambitions to make an autoranging meter etc.

Precise Measurement From

## **LECTRONICS**

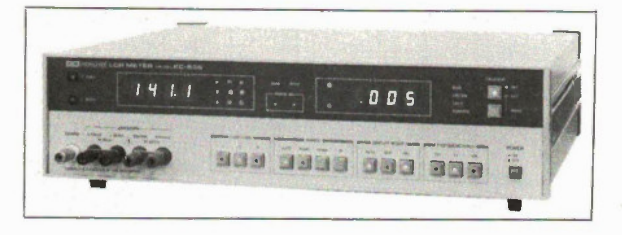

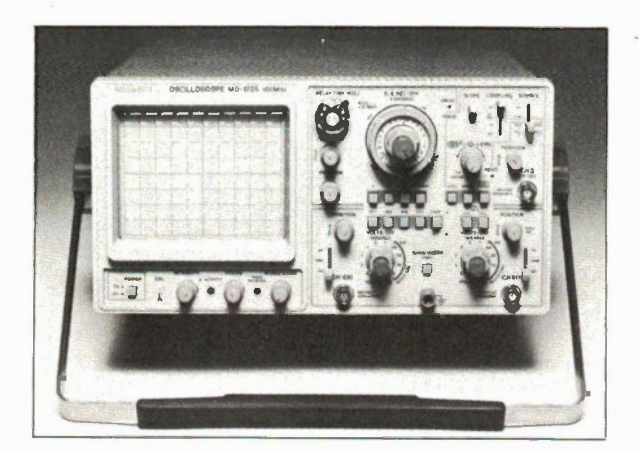

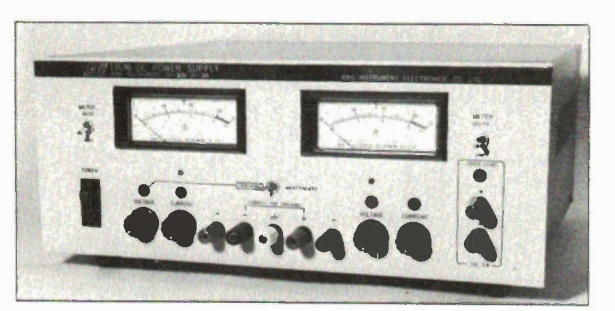

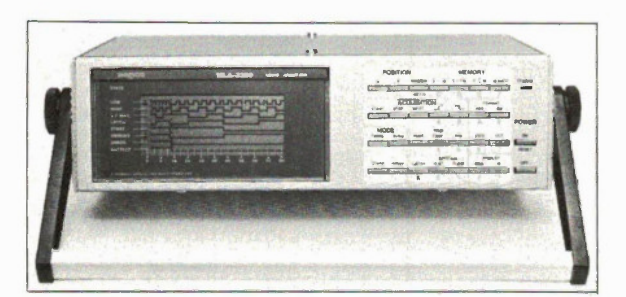

#### **FEATURES HIGH ACCURACY, KC 535B (SIMULTANEOUS AND EXTERNAL CONTROL.)**

- switchable frequencies of 100, 120 and 1KHz
- auto or manual ranging
- external bias and offset adjustment for stray capacitance
- displays either C or L or D or Q simultaneously
- measure semiconductor capacitance
- options include I/O board, BCD output and GP-IB interface

#### MEGURO MO-1255 - 'SCOPE FOR 100 MHz. **EXCEPTIONALLY EASY TO OPERATE**

- 3 channels and 8 traces
- · alternate sweep
- · 6-inch rectangular high luminance internally calibrated CRT
- wide dynamic range and 2-channel X-Y operation TV sync. separator circuit
- 20 MHz bandwith limiter
- 

#### KING INSTRUMENT MODEL KI-1353B **DUAL DC POWER SUPPLY**

- A general purpose constant voltage/current limit supply.
- · provides 3 types of output, 2-0-30V 3A vanable, and a 5V 3A fixed
- · employs an integrated circuit driven series transistor circuit to achieve high efficiency, excellent regulation, low ripple and noise, fast recovery
- · voltage and current controls allow the voltage and current outputs to be varied from zero to the maximum rated value
- overload protection switches operate automatically from constant voltage operation to constant current operation when the load current exceeds the value established by the current control settings.

#### MEGURO MLA-3300 - LOGIC ANALYZER

MLA-3300 is a compact, light-weight logic analyzer with 16-channel data input and 100 ns maximum resolution (at 10 MHz). The liquid crystal display gives the analyzer very low power dissipation in logic circuits, making possible battery-powered operation (AC can also be used) where no other power source is available. The analyzer is designed to measure timing, state and signature and can be used in many applications from hardware to software

With 256 Bit/Channel Acquisition Memory & 256 Bit/Channel Reference Memory, comparative acquisition are easily made. Combines three functions: Timing, Analyzer, State Analyzer & Singature. Analyzer in one unit

#### Call or write for more information from the RCC office nearest you.

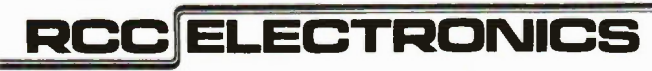

310 JUDSON STREET, UNIT 19, TORONTO M8Z 5T6 (416) 252-5094 TELEX: 06-984874 FAX: (416) 252-3031 Montreal: 6600 Trans Canada Highway, Suite 750, Point Claire, Quebec, H9R 4S2, Telephone: (514) 694-6080, Telex: 05-821762 Vancouver: 119-255 West 1st Street, Unit 3, North Vancouver, B.C., V7M 3G8, Telephone: (604) 985-4065, Telex: 04-352841 Toll Free Newfoundland to Saskatchewan 1-800-268-2281.

## HE LATEST FROM HAMEG

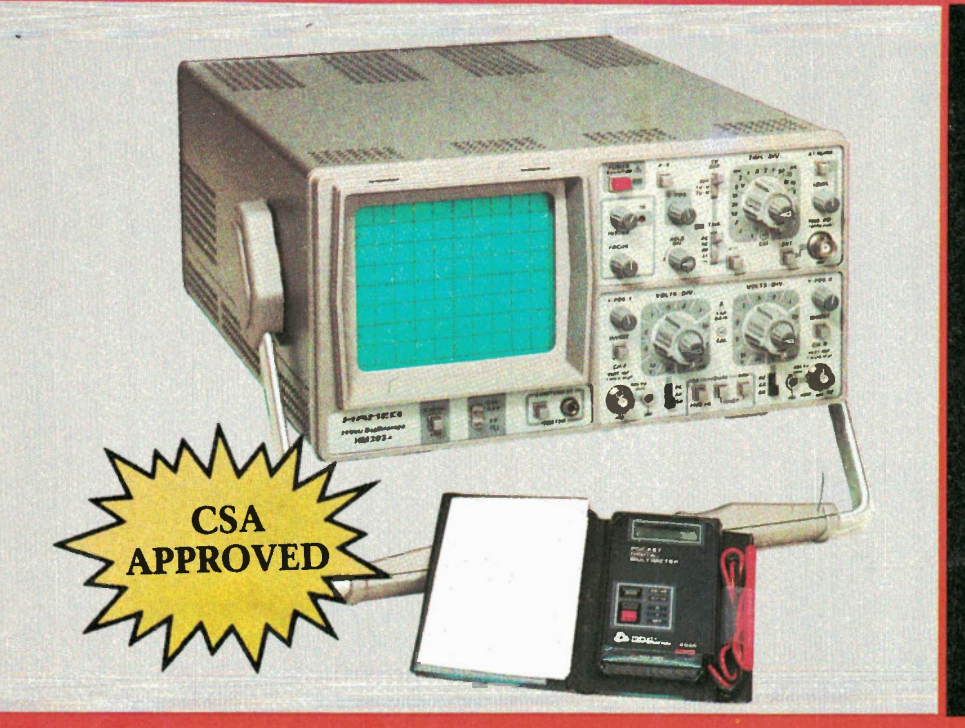

## **HM203-6**

- $\bullet$  SIMPLE
- **FUNCTIONABLE**
- **RELIABLE**
- **COMPLETE**
- **2 YR. WARRANTY**
- **COMPONENT TESTER**

The HM203-6 was designed for general purpose applications in industry and service. Its many operating modes, front panel layout, and ease of operation makes it an ideal oscilloscope for training, engineers and technicians.

And to introduce the NEW digital meters from Triplett **BCS Electronics Limited will** give absolutely FREE a Model 2030 pocket Autoranging 3½ Digit Triplett Meter with each HAMEG HM203-6 purchased until

January 31, 1987.

Everything is complete and all warranties will apply.

Circle No. 22 on Reader Service Card

#### **• ACTIVE TV-SYNC**

- $\bullet$  20MHz @ 3Db
- SENSITIVITY  $2mV$
- $\bullet$  40MHz TRIGGERING
- $\bullet$  2 DUAL x1-x10 **PROBES**

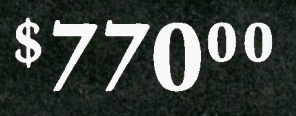

F.O.B. DOWNSVIEW PRICES SUBJECT TO CHANGE

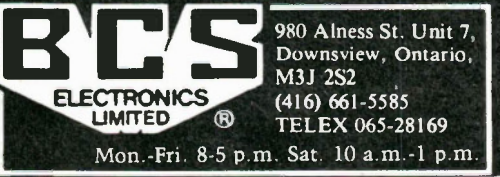